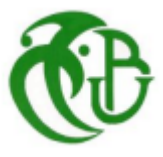

# **République Algérienne Démocratique & Populaire**

**الـجمهوريــة الـــجزائريـــة الــــديمقراطيـــة الـــشعـبيـــة** 

**MINISTERE DE L'ENSEIGNEMENT SUPERIEUR ET DE LA RECHERCHE SCIENTIFIQUE وزارة التعليم العالي والبحث العلمي**

# **Université de BLIDA « SAAD DAHLAB »**

 جامعة سعد دحلب- البليدة **Faculté de technologie كلية العلوم التكنولوجية**

Département de Génie Civil

قسم الهندسة المدنية

# **MEMOIRE DE MASTER EN GENIE CIVIL**

Spécialité : construction charpente métallique et mixte

# **TITRE :**

# ETUDE D'UNE BATIMENT EN CHARPENTE METALLIQUE (R+8) + SOUS-SOL

# **Présente par : Encadreurs :**

- 
- 
- BENREBHA ZINEDINE \* Mm. SALAMA FATIMA ZOHRA
	- BOUZAR OMAR **\*** Mm. BOULGHBAR KHADIDJA

**PRESIDENT :** HALFAYA F.Z

**EXAMINATEURS :** RAHMANI

## *REMERCIEMENTS*

*en premier lieu, nous tenons à remercier Dieu qui nous a donné le courage et la volonté pour terminer ce travail.*

*Nous tenons à remercier vivement tous ceux qui nous ont aidés à élaborer cet ouvrage et en particulier notre promotrice Mm. BOULEGHBAR KHADIDJA et la Co promotrice Mm. SALAMA FATIMA ZOHRA pour sa disponibilité permanente, pour son aide et ces orientations précieuses, tout le long de ce projet*

*Nous tenons également à remercier les honorables membres du jury, pour l'honneur qu'ils nous ont accordés en acceptant d'évaluer de notre travail.*

*Nous remercions aussi l'ensemble des enseignants du département de génie civil qui ont contribués à notre formation master en Génie Civil.*

*Que tous ceux ou celles qui nous ont apportés leur soutien et qui nous ont aidé de loin ou de près pour l'achèvement de ce projet trouvent ici l'expression de notre vive et sincère reconnaissance, en particulier.*

# **ملخص**

تتناول هذه الرسالة دراسة مبنى غير منتظم في المخطط (RDC + 08 + SS (الموجود في البليدة. تم ا إجراء تحديد مسبق للأعضاء الحاملين للهيكل وفق لـ BAEL91 المعدل 99 و RPA version2003

تم تنفيذ التحليل الزلزالي للهيكل من قبل برنامج حساب Robot .تم تصميم طوابق المبنى بواسطة أغشية) غير قابل للتنفيذ في المخطط.)

تقوية البنية بواسطة الأعمدة الحديدية كان ضروريا بما أن النقل الجانبي لما بين الطوابق فاق القيم المقبولة. تسليح العناصر المقاومة) الاعمدة و العارضات )تم بواسطة. CBA ,CCM97 أمرا الجدران الخرسانية المسلحة والعناصر الثانوية تم يدويا .

#### *RESUME*

Le présent mémoire, porte sur l'étude d'un bâtiment de forme irrégulière en plan (RDC+08+1SS) situé (BLIDA). Le pré dimensionnement des éléments porteurs de la structure a été fait conformément au *BAEL91 Modifié 99* et *RPA99 version2003*.

L'analyse sismique de la structure a été réalisée par le logiciel de calcul *ROBOT*. Les planchers du bâtiment ont été modélisés par des diaphragmes (indéformables dans leur plan).

Le ferraillage des éléments porteurs (poteaux, poutres) a été mené par le logiciel de ferraillage *CCM97*,**CBA**, alors que celui des voiles et des éléments secondaires a été fait manuellement.

#### *ABSTRACT*

The present project deals with the study of a building located in لblida, an area of seismicity

(III) according to the Algerian seismic standards (*RPA99version 2003*).

The seismic analysis of the structure was performed by the **ROBOT** calculation software. The.floors of the building were modeled by diaphragms (in deformable in their plan)

The reinforcement of the supporting elements (columns, beams) was carried out by the **CCM97** .**, CBA** reinforcement software, while that of the sails and the secondary elements was done. Manually

# Sommaire

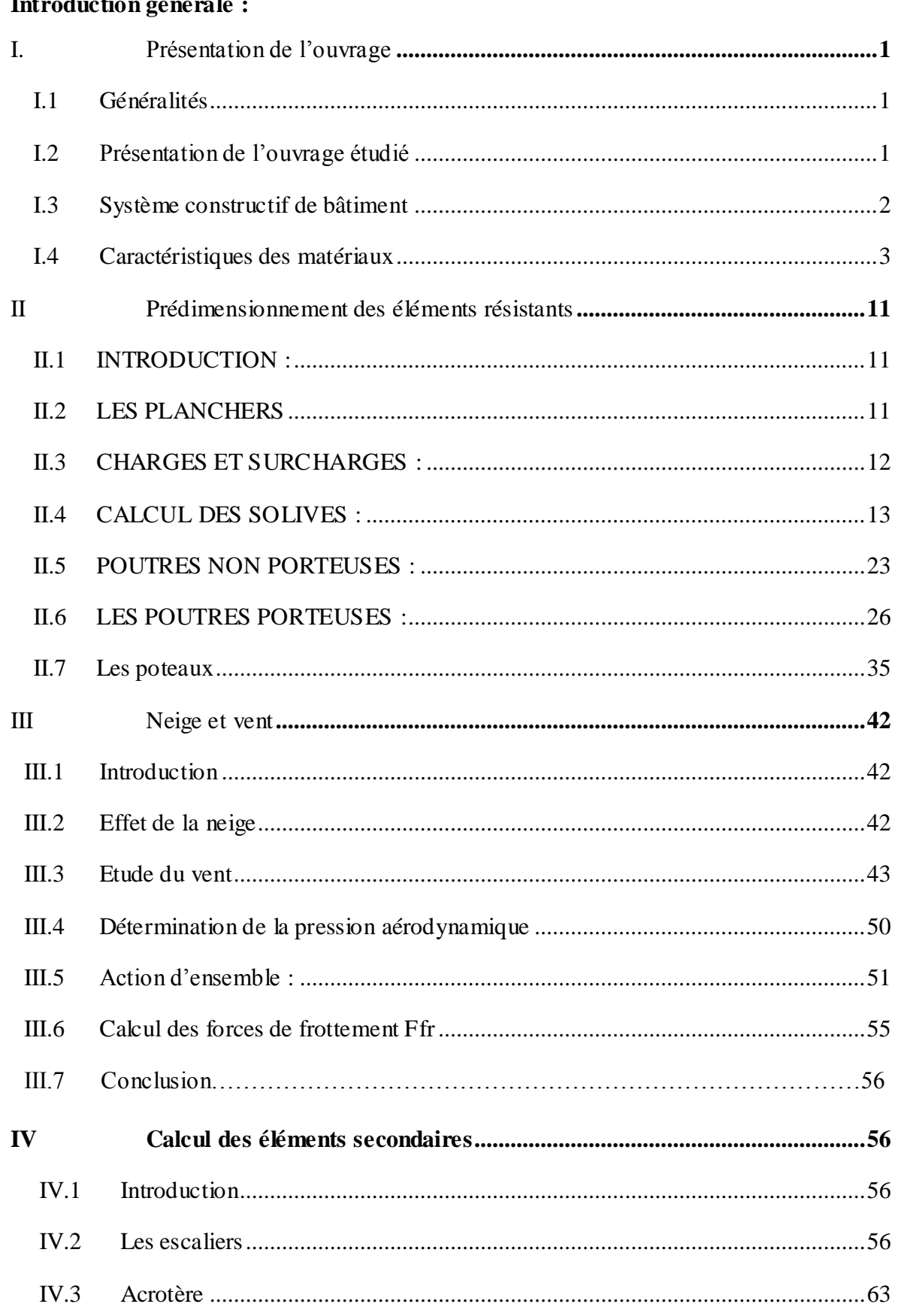

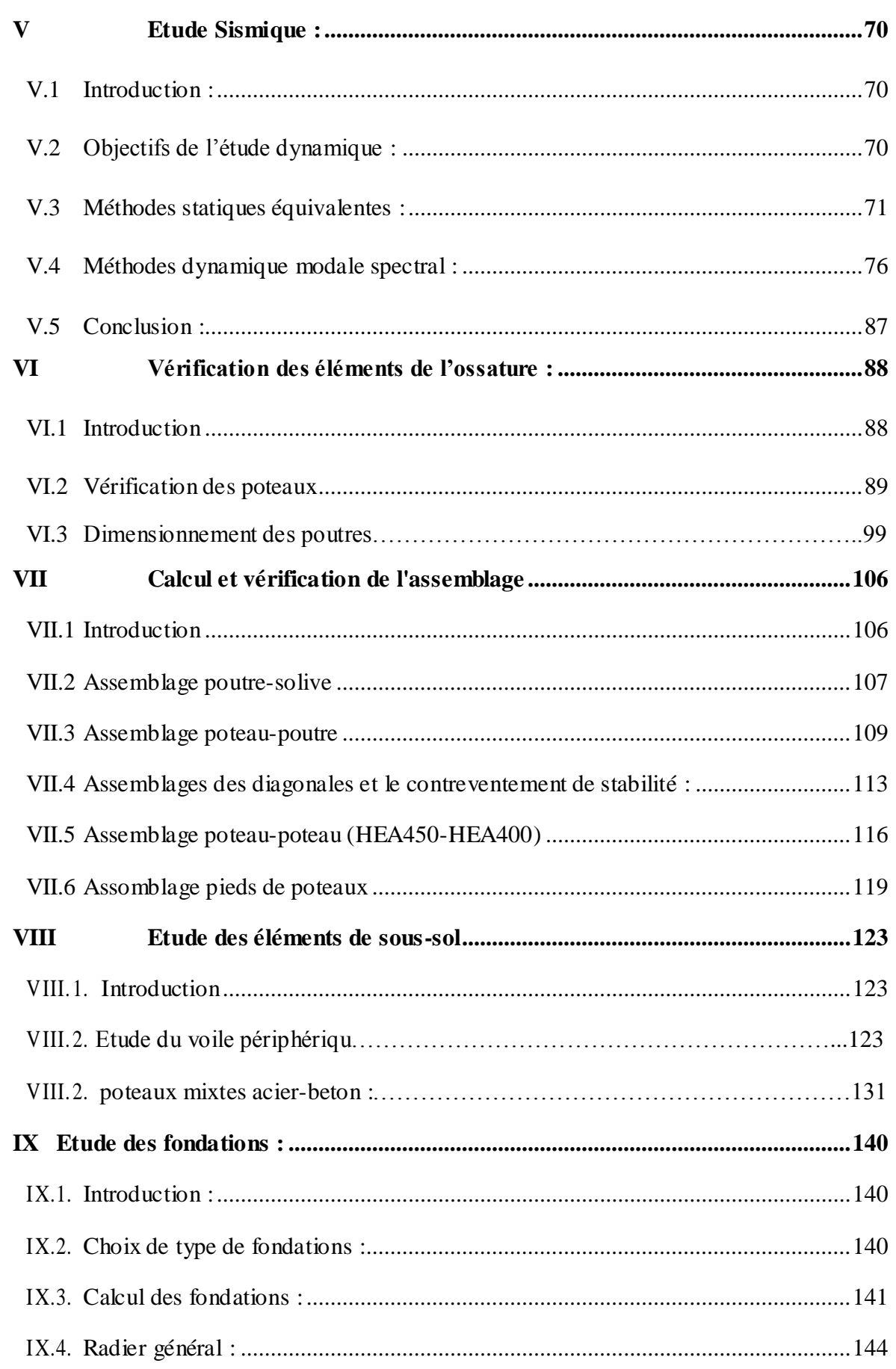

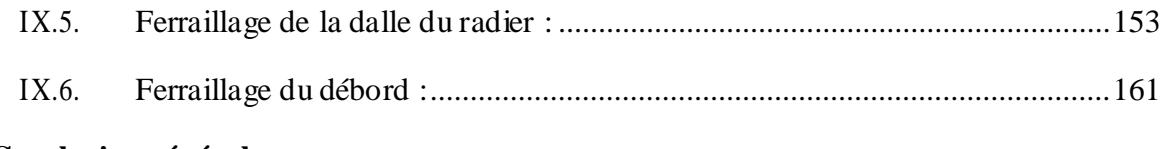

# **Conclusion général**

# **LISTE DES TABLEAU**

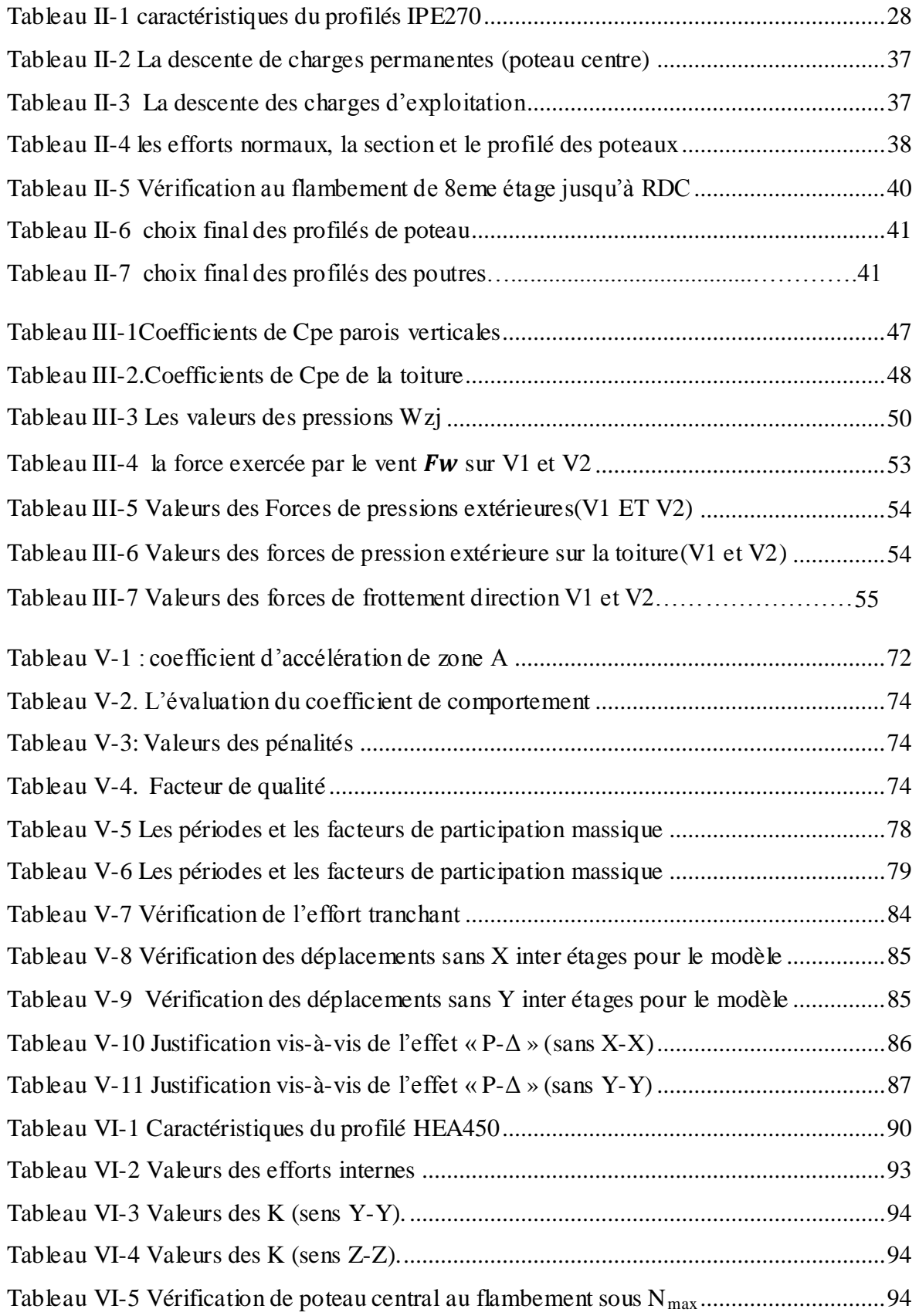

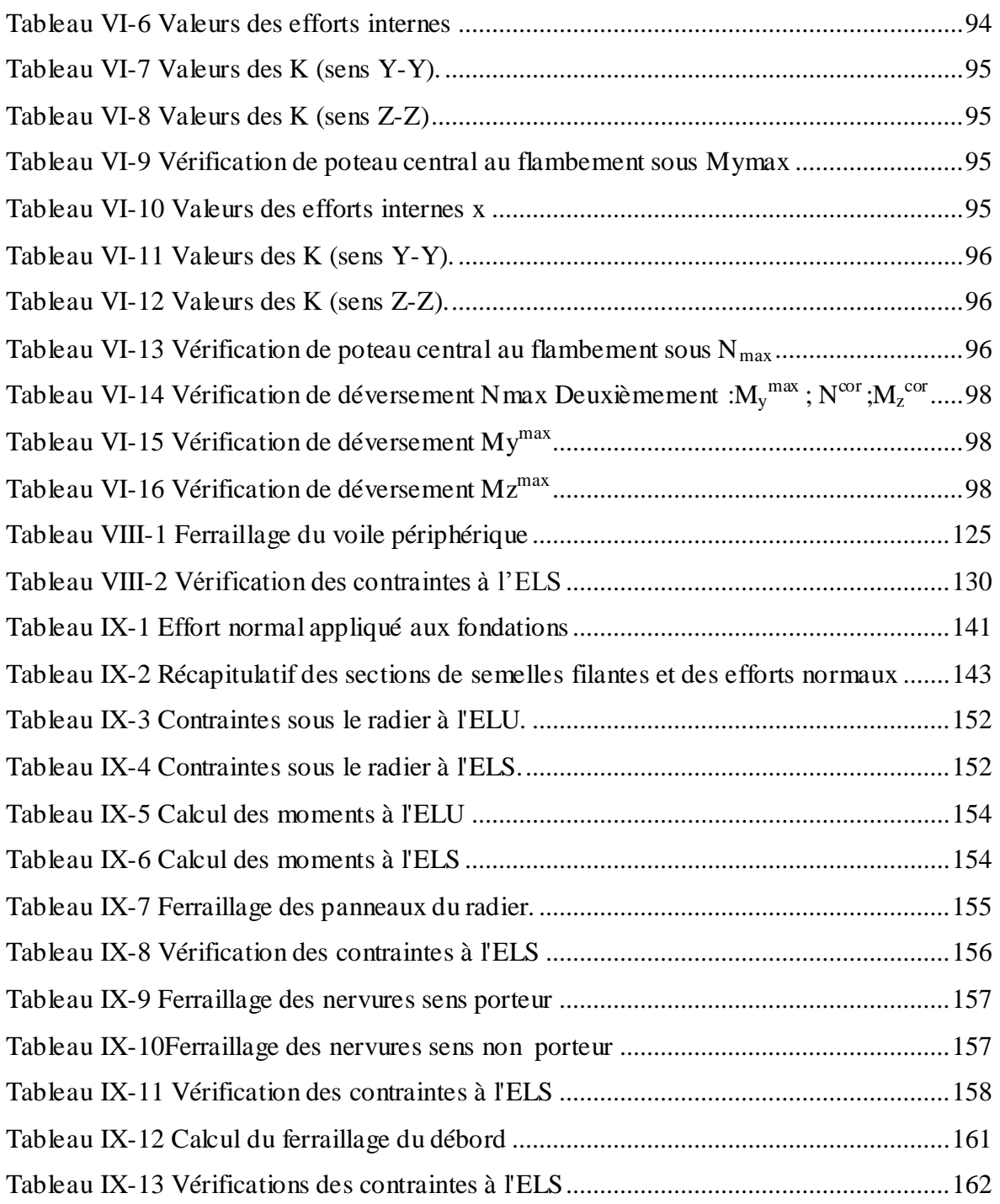

# **LISTE DES FIGURES**

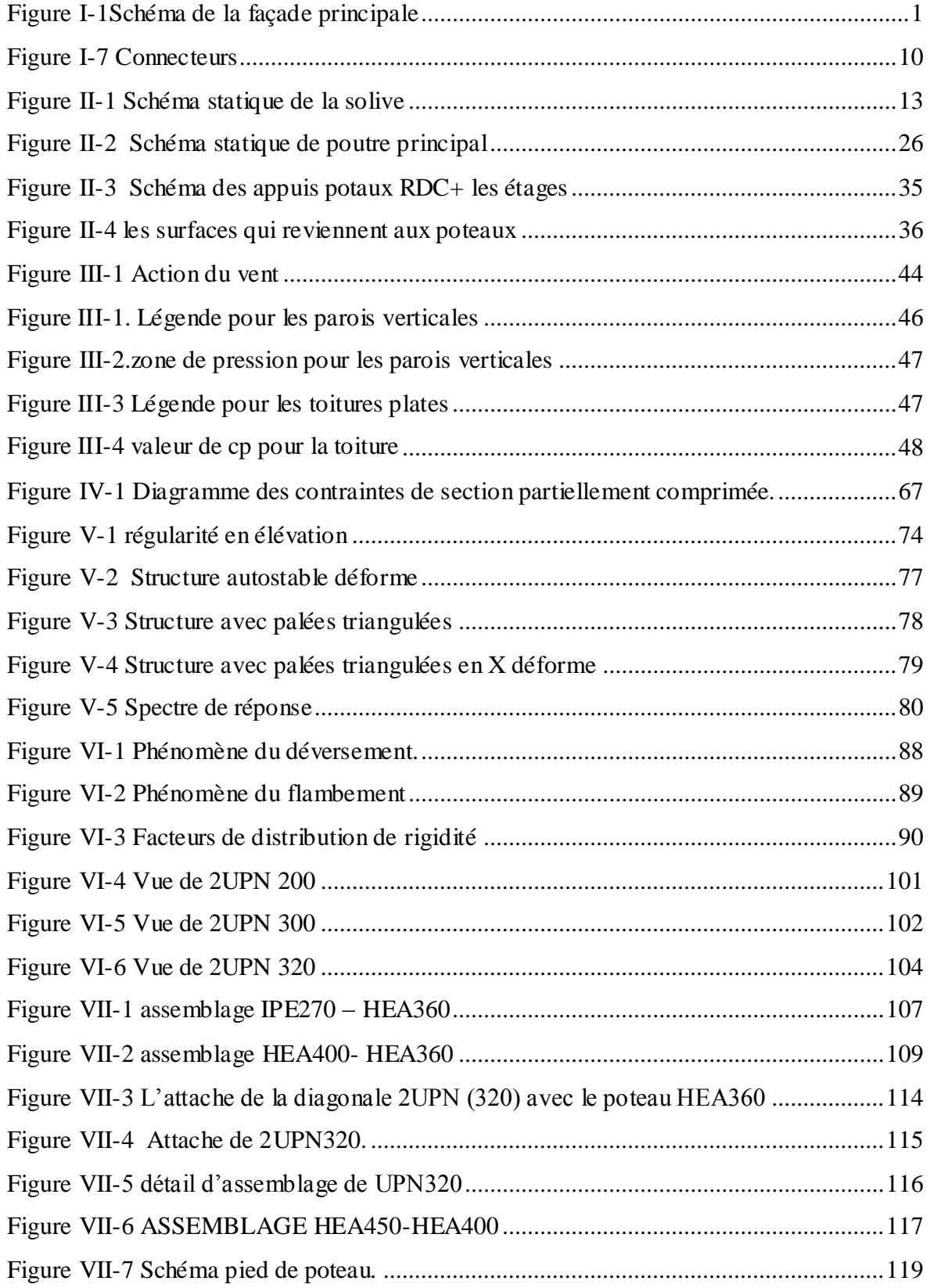

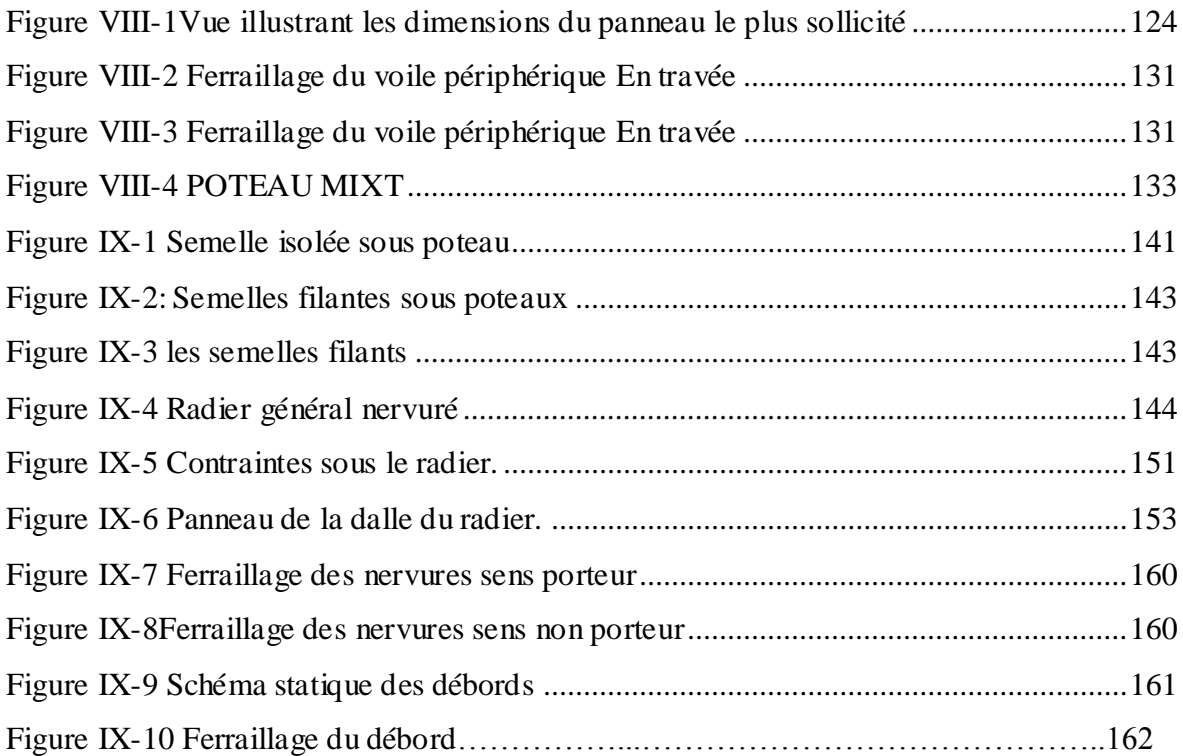

# **Notations et symboles**

Anet : Section nette d'une pièce.

Aw : Section de l'âme.

Av : Aire de cisaillement.

bf : La largeur de la solive.

Cf : Coefficient de force.

Cr : Coefficient de rugosité.

Cp,net : Coefficient de pression nette.

Ce : Coefficient d'exposition.

Cd : Coefficient dynamique.

E : Module d'élasticité longitudinale de l'acier.

Iv(z) : Intensité de la turbulence.

K : Coefficient d'encastrement ou de rigidité Poutre-Poteau.

K0 : Coefficient de flambement.

Kt : Facteur de terrain.

Mb,Rd : Valeur de calcul de la résistance au déversement.

Npl,Rd : Valeur de calcul de la résistance plastique de la section transversale brute.

Nb,Rd :Valeur de calcul d'un élément comprimé au flambement.

Nsd : Effort normal sollicitant.

Nt,Sd : Effort normal de traction.

Npl : Effort normal plastique.

Nc,Rd : La résistance de calcul à la compression de la section transversale.

n : Le coefficient d'équivalence acier/béton.

Pk : Poids total de la structure.

qp(ze) : Pression dynamique de pointe.

R : Coefficient de comportement de la structure.

S : Charge de la neige.

Sk : Charge de la neige sur le sol.

Vsd : Valeur de calcul de l'effort tranchant sollicitant.

Vpl,Rd : Valeur de calcul de la résistance plastique au cisaillement.

W : Pression aérodynamique.

W(zj) : Pression dynamique.

We : Pression extérieur exercée sur la surface élémentaire de la hauteur ze.

Wi : Pression intérieure exercée sur la surface élémentaire de la hauteur ze.

Wpl : Module de résistance plastique.

Wel : Module résistance élastique.

d : Diamètre d'une section circulaire.

fy : Limite d'élasticité.

fu : Résistance à la traction.

fbu : Contrainte admissible de compression à l'état limite ultime.

d : Diamètre d'une section circulaire.

r : Rayon d'une section circulaire.

t : Epaisseur d'une pièce.

tf : Epaisseur de la semelle (poutre, solive, poteau).

tw : Epaisseur de l'âme (poutre, solive, poteau).

Z : Hauteur au-dessus du sol.

Z0 : Paramètre de rugosité.

 $\alpha$ : Coefficient du système statique et de la travée étudie.

: Coefficient de réduction pour le mode de flambement ou déversement approprie.

 $\beta w$ : Facteur de corrélation.

M: Coefficient partiel de sécurité.

 $\gamma$ M0 : Coefficient partiel de sécurité pour les sections de classe (1,2,3).

 $\gamma$ M1 : Coefficient partiel de sécurité pour les sections de classe (4)..

 $\gamma$ M2 : Coefficient partiel de sécurité pour les sections nettes au droit des trous.

As : Aire d'une section d'acier.

At : Section d'armatures transversales.

B : Aire d'une section transversale de béton.

ø : Diamètre des armatures

: Coefficient de sécurité de calcul d'acier.

: Coefficient de sécurité de calcul de béton.

: Contrainte de traction de l'acier.

bc : Contrainte de compression du béton.

 $\overline{\sigma s}$  Contrainte de traction admissible de l'acier.

: Contrainte de compression admissible du béton.

τu : Contrainte ultime de cisaillement

τ: Contrainte tangentielle.

: Déformation relative.

 $\lambda$ : Elancement.

F : Force concentrée.

f : Flèche.

 $\overline{f}$ : Flèche admissible.

L : Longueur ou portée d'un élément.

Lf : Longueur de flambement.

d : Hauteur utile de calcul

Fe : Limite d'élasticité de l'acier.

Mu : Moment à l'état limite ultime.

Mser : Moment à l'état limite de service.

Mt : Moment en travée.

Ma : Moment sur appuis.

I : Moment d'inertie.

fi : Flèche due aux charges instantanées.

fv : Flèche due aux charges de longue durée.

Ifi : Moment d'inertie fictif pour les déformations instantanées.

Ifv : Moment d'inertie fictif pour les déformations différées.

Eij : Module d'élasticité instantané.

Evj : Module d'élasticité différé.

Es : Module d'élasticité de l'acier.

fc28 : Résistance caractéristique à la compression du béton à 28 jours d'âge.

ft28 : Résistance caractéristique à la traction du béton à 28 jours d'âge.

Fcj : Résistance caractéristique à la compression du béton à j jours d'âge.

: Rapport de l'aire d'acier à l'aire de béton.

Y : Position de l'axe neutre.

I<sup>0</sup> : Moment d'inertie de la section totale homogène.

ek : déplacement dû aux forces sismique.

#### **Introduction générale**

- Dans notre étude, on s'intéresse à la modélisation d'un bâtiment(R+8+sous-sol) **, c'**est un logiciel de calcul et d'optimisation des structures. Il utilise la méthode d'analyse par éléments finis pour étudier les structures planes et spatiales, permet d'effectuer des analyses statiques etdynamiques, ainsi que des analyses linéaires ou non linéaires. On peut ainsi calculer les structures à un nombre de barres et à un nombre de nœuds limités. Les seules limitations découlent des paramètres de l'ordinateur sur lesquels les calculs sont effectués (mémoire vive et espace disque disponibles). Les données de la structure analysée (effort, ferraillage, etc. …) seraient ainsi estimées induisant une réduction significative dans le temps de calcul.

- Et puis on va consacrer le premier chapitre aux généralités ou on présente des introductions aux structures métalliques, et la construction mixte, et ce chapitre comprend la présentation complète de l'ouvrage, la définition des différents éléments et le choix des matériaux à utiliser.

- Le pré dimensionnement des éléments, tels que les planchers, poteaux, poutres de bâtiment sont présentés dans le **chapitre 2** alors que le 3 **éme chapitre** comporte le l'étude de neige et vent.

- L'objectif du **4 eme chapitre** est. calcul des éléments secondaires

- En plus du calcul statique, nous allons essayer de chercher un bon comportement dynamique de notre structure ce qui fera l'objet de **5éme chapitre**, L'objectif de ce chapitre est d'avoir un bon comportement en passant par plusieurs dispositions des contreventements jusqu'à ce que les critères imposés par les règles parasismiques Algériennes (RPA99v2003) soient satisfaits.

- **Le chapitre 6éme** porte sur la vérification au flambement et déversement de l'ossature en charpente métallique.

- Le calcul des assemblages, fondé sur les résultats du logiciel **ROBOT** est présenté dans le

**7éme chapitre** traite les différents assemblages des éléments de la structure.L'objectif du. **8éme chapitre** se basera sur l'étude des éléments de sous-sols, le dernier chapitre est consacré à l'étude de l'infrastructure. Et enfin nous terminons notre travail par une conclusiongénérale qui résume l'essentiel de notre travail.

# **I. Présentation de l'ouvrage**

# I.1 **Généralités**

# **I.1.1 Introduction**

Notre projet de fin d'étude consiste à étude d'un bâtiment en charpente métallique R+8 avec sous-sol dans la wilaya de Blida, qui est classée selon RPA99 version 2003 comme zone de forte sismicité (ZONE III). Voir schéma ci-dessous)

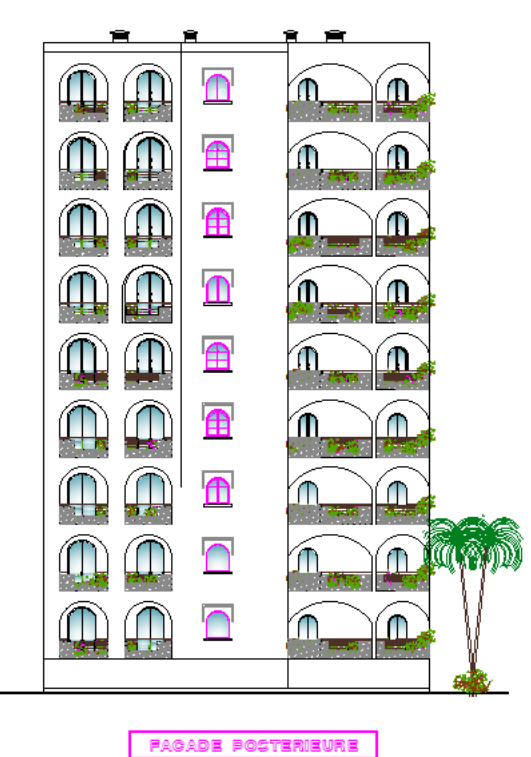

 **Figure I-1Schéma de la façade principale**

# **I.2 Présentation de l'ouvrage étudié**

Le bâtiment à usage d'habitation, composé d'un sous-sol, d'un Rez-de chaussée et de 08 étages

# **I.2.1 Les caractéristiques géométriques de bâtiment sont :**

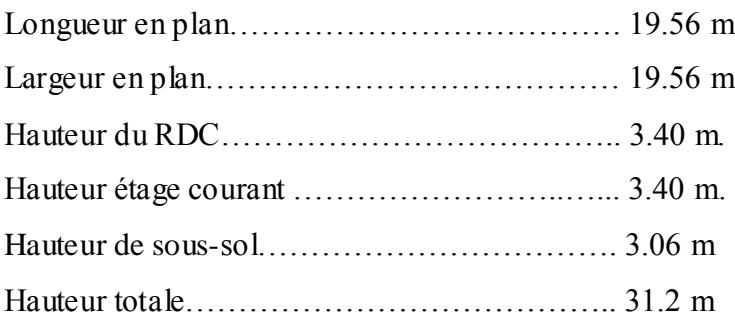

# **I.2.2 Dimensions en plan : (voire les schémas représentés ci-dessous)**

# **RDC :**

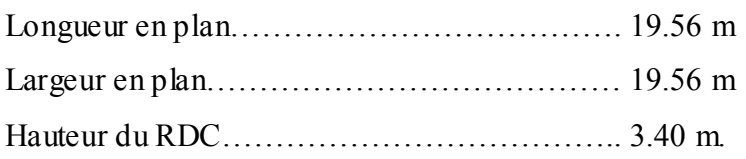

# **Les étages :**

Hauteur étage courant ……………..3.40 m.

# **I.3 Système constructif de bâtiment**

## **I.3.1 type de structure**

La structure est une ossature **à** portique contreventés par des palées de stabilité le tout en charpente métallique, la charge verticale dans sa majorité sera reprise par les portiques.

## **I.3.2 Assemblages**

L'assemblage des éléments de notre construction est assuré par des boulons de haute résistance HR, des boulons ordinaires ainsi que des soudures.

#### **I.3.3 Système de contreventement**

La stabilité du bloc est assurée par des portiques auto-stables dans un sens et par des paliers de stabilité verticaux en X

#### **I.3.4 Les planchers**

La structure comporte un plancher mixte acier béton connu sous le nom de plancher Collaborant dont la composition est illustrée sur la (Fig. 2). Le profilé métallique est connecté mécaniquement à la dalle de béton qu'il porte, Grâce à la résistance au cisaillement apportée à l'interface par la connexion de connecteurs, Qui permet d'obtenir une bonne adhérence entre l'acier est le béton, les deux matériaux de Construction traditionnels sont ainsi associés en flexion.

La dalle en béton armé qui remplit déjà son office de surface porteuse horizontale, est utilisée en outre comme élément comprimé de la section mixte. Elle apporte ainsi un gain de résistance et de rigidité à la poutre, qui constitue essentiellement l'élément tendu de l'ensemble en flexion

La dalle de béton est coulée sur un bac d'acier qui joue le rôle de coffrage perdu durant la phase de construction il permet :

- d'assurer un coffrage efficace et étanche en supprimant les opérations de décoffrage.
- de constituer une plate-forme de travail avant la mise en œuvre du béton.

- d'éviter souvent la mise en place des étais et gagner du temps.

La connexion mécanique de la dalle sur la poutre est essentielle pour garantir une collaboration en flexion. Elle est le plus souvent réalisée par soudure électrique de goujons à tête à l'aide d'un pistolet adéquat.

Pour la facilité du positionnement des connecteurs et de son contrôle visuel, un espacement uniforme de ces connecteurs est souhaitable.

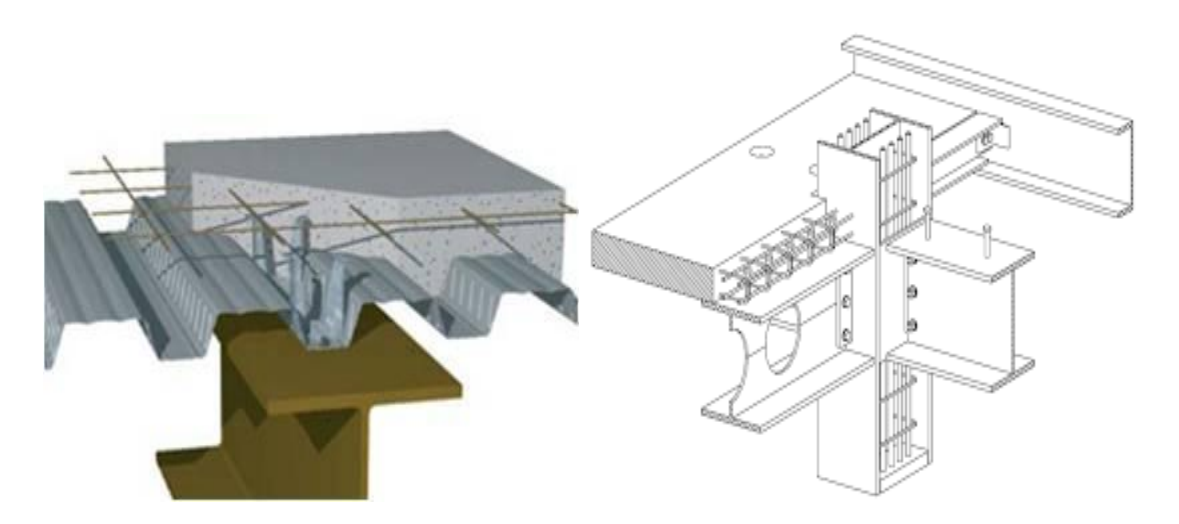

# **Figure I-2 construction d'une planche collaborant**

# **I.3.5 Escaliers**

Les escaliers permettent l'accès du niveau RDC vers les autres étages, elles sont constituées de garde-corps et d'un palier intermédiaire métallique.

# **I.3.6 Fondations**

Les fondations seront réalisées conformément à l'étude géotechnique. Les fondations de la Tour seront de type filantes ou radier général.

# **I.4 Caractéristiques des matériaux**

#### **I.4.1 Béton :**

On appelle béton ; le matériau constitué par le mélange dans les proportions convenables de : ciment, granulats et l'eau.

La composition du béton et pour un béton C25/30 sera déterminé selon la granulométrie des agrégats utilisés.

# **I.4.1.1 Résistance caractéristique à la compression**

Le béton est défini par sa résistance à la compression à 28 jours. Cette dernière est notée par fc28, La résistance de notre béton est prise égale à fc28 = 25 MPa. Cette résistance est mesurée sur des éprouvettes cylindriques normalisées de 16 cm de diamètre et de 32 cm de hauteur

# **I.4.1.2 Résistance caractéristique à la traction**

Elle est déterminée par plusieurs essais et est désignée par ft28. On peut citer :

-Traction directe

- Traction par fendage

- Traction par flexion

La résistance caractéristique à la traction est conventionnellement définie par la relation :  $Ftj = 0.6 + 0.06$  Fcj (MPa)

Pour tout l'ouvrage on utilise le même dosage en béton avec une résistance caractéristique à la compression c28 et à la traction tj telle que : Fc28 = 20 MPa donc Ftj = 2,1 MPa.

# C. - Coefficient de Poisson

Le coefficient de poisson est le rapport entre l'augmentation relative de la dimension transversale et le raccourcissement relatif longitudinal.

 $v =$ Déformations transversale Déformations longitudinale 

- $v = 0$  béton fissuré à l'ELU
- $v = 0.2$  béton non fissuré à l'ELS

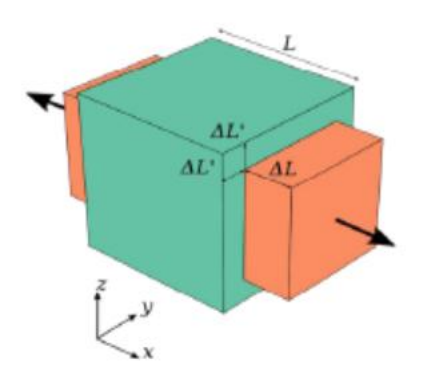

**Figure I-3 Coefficient de Poisson**

# **Module de déformation longitudinale**

Ce module est défini sous l'action des contraintes normales d'une longue durée ou courte Durée.

# **Module de déformation instantanée**

Pour des charges d'une durée d'application inférieure à 24 heures

 $E_{ij}$  =11000<sup>3</sup> $\sqrt{f_{cj} 28}$ 

D'où : E  $f(z) = 29858,59$  MPa ; (A.2.1, 21, Réf 08)

# **Module de déformation différée**

Pour des charges de longue durée d'application :

E vj = 37000  $3\sqrt{\text{fcl}}$  D'où : EI28 =100433,45 MPa ; (A.2.1, 22, Réf 08)

# **Contraintes limites**

Par définition ; « un état limite » est un état particulier au-delà duquel une structure, ou une partie de cette structure cesse de remplir les fonctions ou ne satisfait plus aux

conditions, pour lesquelles elle a été conçue. Lorsqu'un état limite est atteint une condition requise de la structure ou d'un de ses éléments pour remplir sont objet est strictement satisfaite mais cesserait de l'être en cas de modification défavorable d'une action, on distingue.

# **Les états limite ultimes ELU :**

Qui correspondent à la valeur maximale de la capacité portante :

- Equilibre statique

- Résistance de la structure ou de l'un de ses éléments
- Stabilité de forme La contrainte ultime du béton en compression est donnée par

$$
\sigma = \frac{0.85 \text{ Fc28}}{\gamma b}
$$

Avec:

 $\gamma_{b}$  = coefficient de sécurité.

$$
\gamma_{b} = \begin{cases}\n1, 5 & \text{cas de situations durables ou transitoires} \\
1, 15 & \text{cas de situations accidentelles}\n\end{cases}
$$

 $fc28$  = résistance caractéristique à la compression à 28 jours.

Le coefficient de minoration 0,85 a pour objet de couvrir l'erreur faite en négligent le fluage du béton.

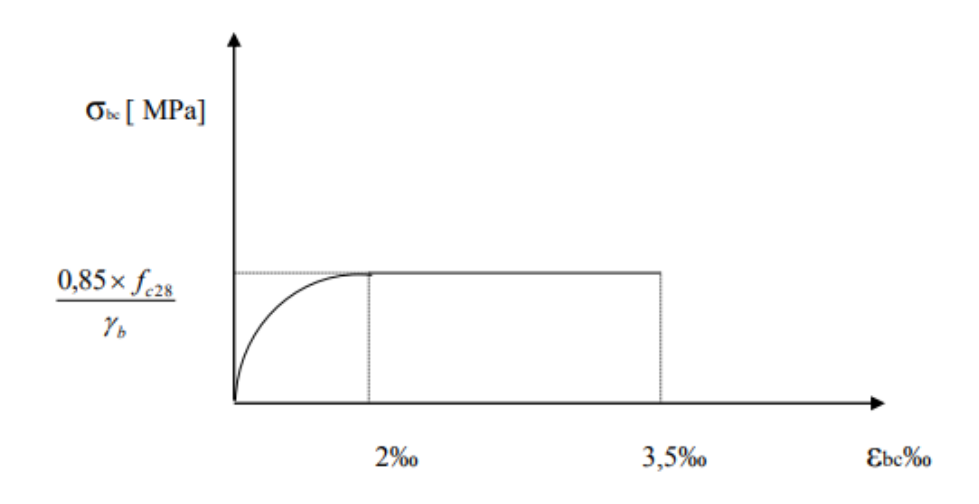

 **Figure I-4 Diagramme contraintes – déformations à l'ELU**

### **Figure I-6: Diagramme contraintes – déformations à l'ELU**

Etat limite de service est un état de chargement au delà duquel la construction ne peut plus assurer le confort et la durabilité pour les quels elle a été conçue.

Le bâtiment doit vérifier les trois critères suivants :

**-**Compression du béton.

-L'ouverture des fissures.

-Déformation des éléments de la construction.

La contrainte limite de service est donnée par :

 $\sigma$ bc = 0,6fc28 (MPa) [ 1 ]

Pour fc28 = 20MPa on trouve :  $\sigma$  bc = 15 MPa.

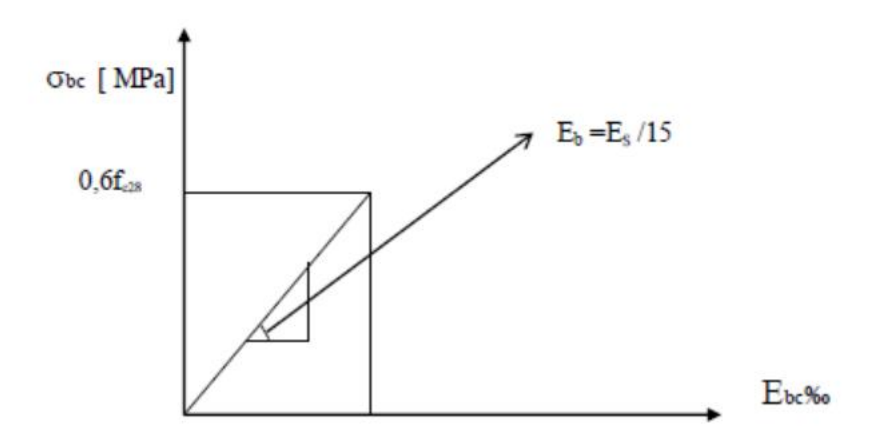

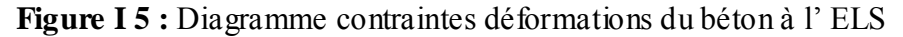

#### **I.4.2 Acier :**

L'acier est un matériau caractérisé par sa bonne résistance à la traction, nous utiliserons les

types d'aciers suivants :

les ronds lisses (R.L) : nuances FeE 22 et FeE 24 pour les armatures transversales.

les barres à haute (HA) : nuances FeE 400 et FeE 500pour les armatures

longitudinales.

Treillis soudés (TS) : TLE52  $\emptyset$  = 8 mm pour les dalles.

# **I.4.2.1 Contrainte de calcul**

#### **ELU :**

σs = contrainte de l'acier à l'ELU La contrainte de calcul, notée σs et qui est définie par la

$$
\sigma_s = \frac{f_e}{\gamma_s}
$$

relation suivante :

Avec : ys : est le coefficient de sécurité de l'acier qui a pour valeur :

1,15 situation durable ou transitoire  $\gamma_s = \left\{$ 1,0 situation accidentelle

situation durable ou transitoire

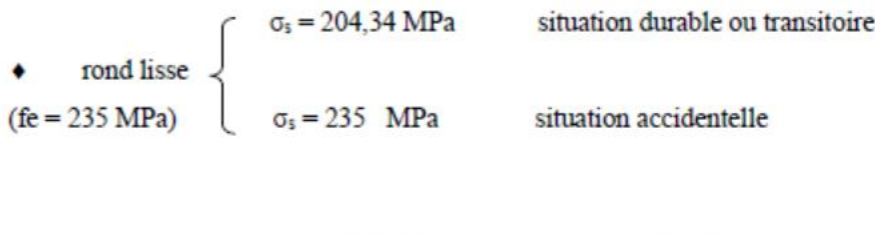

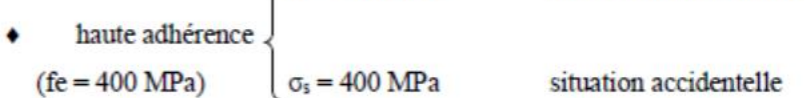

 $\sigma s = 348 \text{ MPa}$ 

# $b.2) E.L.S$

La vérification de la contrainte dans les aciers se fait :

- Pour une fissuration peu nuisible : pas de vérification.
- Pour une fissuration préjudiciable :  $\sigma_s \leq \overline{\sigma} =$ Min  $\left( 2/3 \text{ fe}$ ; 150  $\eta \right)$  (MPa)  $\bullet$
- Pour une fissuration très préjudiciable :  $\sigma_s \leq \overline{\sigma} = \text{Min} \left[ \frac{1}{2} \text{ fe } ; 110 \text{ }\eta \right] \text{ (MPa)}$ ٠

#### AVEC:

 $\eta$  = coefficient de fissuration tel que :  $\eta = \begin{cases} 1,0 & \text{pour les aciers ronds lisses.} \\ 1,6 & \text{pour les aciers à haute adhérence.} \end{cases}$ 

#### **Allongement de rupture**

εs = allongement de l'acier à l'ELU égale à 10‰.

# **I.4.2.2 Module d'élasticité longitudinale de l'acier**

Le module d'élasticité de l'acier est la pente du diagramme contraintes – déformations ; il

sera pris égale à :  $Es = 2,1.105$  [MPa]

e) Diagramme contraintes – déformations à l'ELU

 $\sigma s$  = contrainte de l'acier.

γs = coefficient de sécurité de l'acier .

εs = allongement relatif de l'acier .

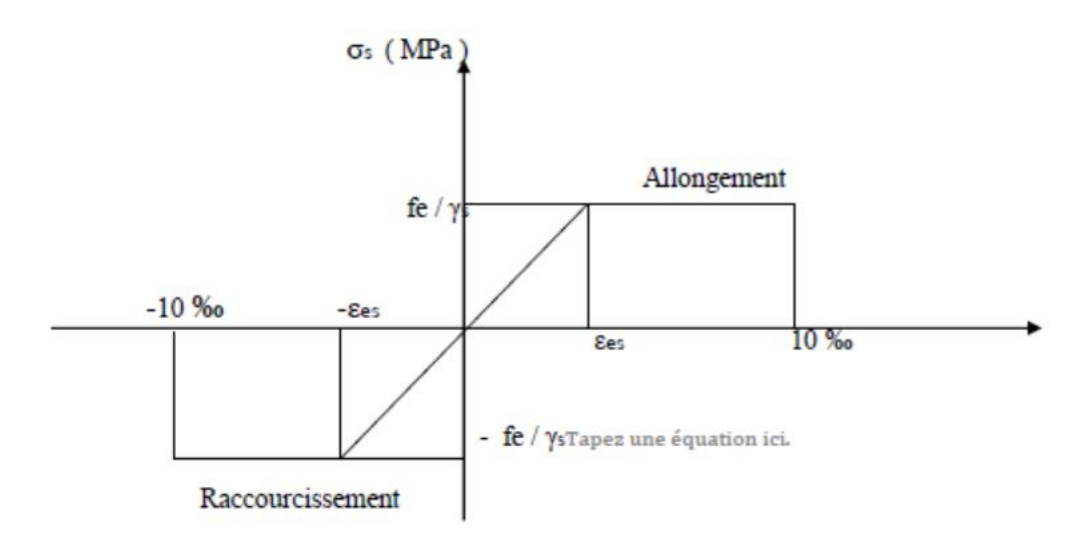

## **Figure I.6 : Diagramme contrainte – déformations de l'acier à l'E. L. U**

## **I.4.2.3 Acier de Charpente métallique**

Les différentes caractéristiques mécaniques des aciers de Charpente métallique sont les suivantes :

- Module d'élasticité longitudinale E= 2.1 E5 MPa
- Coefficient de poisson  $\mu$  = 0.3
- Module d'élasticité transversale **G**= 8.1 E4 MPa
- Coefficient de dilatation linéaire:  $\lambda = 11$  E-6
- Masse volumique de l'acier γ =7850 daN/m3

#### **Contrainte limite conventionnelle d'élasticité :**

- $-L'$ ossature métallique E28 :  $\sigma$ **c**= 28 daN/mm<sup>2</sup>
- Boulons ordinaires  $E28 : \sigma c = 28$  daN/mm<sup>2</sup>
- Boulons à haute résistance
- $-H.R. 8.8 \text{ } \sigma c = 64 \text{ } daN/mm^2$
- $-H.R. 10.9 \text{ } \sigma c = 90 \text{ } \text{d} \text{a} \text{N/mm}^2$

# **I.4.2.4 Contrainte limite élastique de cisaillement pur (critère de Von Mise):**

 $Tc = \sigma_c \overline{N}$ 3

# **I.4.2.5 Bac d'acier**

Le bac d'acier utilisé c'est le Hi Bond 55, cet élément forme un coffrage pour la dalle en

béton, il permet :

-D'assurer un coffrage efficace et étanche en supprimant les opérations de décoffrage

-De constituer une plateforme de travail avant la mise en oeuvre du béton.

-D'éviter souvent la mise en place des étais et gagner du temps.

Le Hi-Bond utilisé dans notre calcul a les caractéristiques géométriques montrées dans la figure ci-dessous

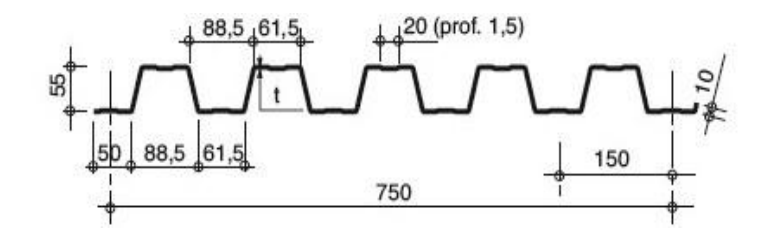

#### **I.4.2.6 Les Connecteurs**

 La liaison acier - béton est réalisée par des connecteurs, ils permettent de développer le comportement mixte entre la poutre en acier et le béton. La connexion est essentiellement

prévue pour résister au cisaillement horizontal.

Deux types de connecteurs principaux sont disponibles, les goujons soudés et les connecteurs cloués.

Dans notre cas, on utilise des goujons de hauteur h=95mm et de diamètre d=19mm, qui sont assemblés par soudage (voir figure ci-dessous)

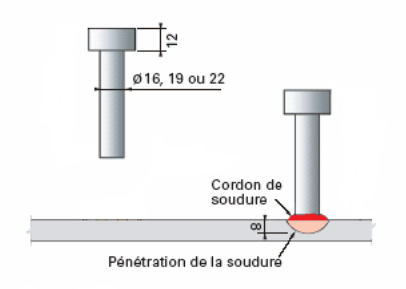

**Figure I-2 Connecteurs** 

#### **II Prédimensionnement des éléments résistants**

#### **II.1 INTRODUCTION :**

 Ce chapitre nous permet de faire une estimation approximative pour les dimensions des sections des éléments porteurs de notre structure (poteaux, poutres ... etc.). En se basant sur le principe de la descente de charges verticales transmises par les planchers aux éléments porteurs et qui les transmettent à leur tour aux fondations, le prédimensionnement des élément se fait selon lesrègles de calcul de **BAEL91 ; CBA93 ;CCM97** Pour une bâtiment R+8

#### **II.2 LES PLANCHERS**

#### **II.2.1 Généralité :**

Les planchers constituent un plan horizontal rigide capable de : Supporter les charges Verticales (poids propre des différents composants et charges d'exploitation) et de les

Transmettre aux poteaux.

 Transmettre les efforts horizontaux (vent et efforts sismiques) vers les éléments verticaux (Palées de stabilité, poteaux de portique), d'autres fonctions sont d'une importance plus ou moins majeure en relation avec la destination du bâtiment. Il s'agit de la flexibilité de passages Verticaux et horizontaux (gaines et réseaux divers, et équipements techniques), de l'isolation acoustique et thermique, de la stabilité et la résistance au feu.

#### **II.2.2 Planchers collaborant mixte acier-béton :**

Une des solutions efficaces permettant de réduire la flèche et d'augmenter la résistance des poutres mixtes par rapport à celles de la solution d'acier seul consiste à attacher la dalle à

Poutrelle métallique par des connecteurs. Cela est très intéressant pour les grandes portées. Il permet aussi la réduction de la quantité d'acier, réduction de la retombée des poutres et planchers, réduction du cout de la construction et la rapidité d'exécution.

#### **II.3 CHARGES ET SURCHARGES :**

Sous charges horizontales, le rôle essentiel du plancher, supposé infiniment rigide dans le plan horizontal, et de transmettre les efforts aux éléments porteurs les poutres et les poteaux.

# **Plancher terrasse inaccessible**

#### **Actions permanentes : (DTR BC 2.2)**

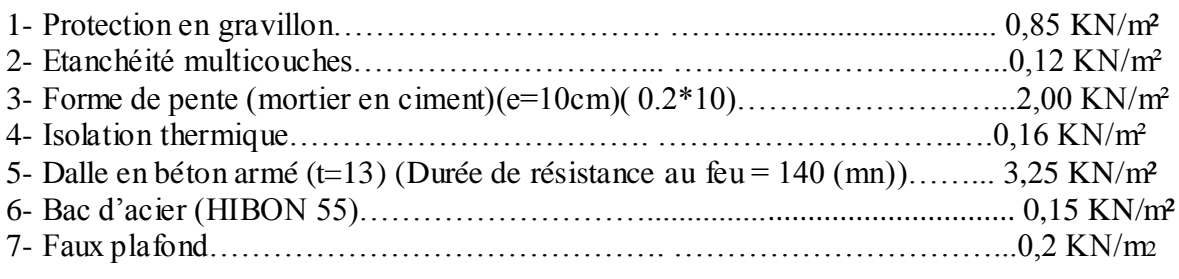

**Total: G =6.73 KN/m<sup>2</sup>**

## **Charges d'exploitation**

**Terrasse inaccessible**  $Q = 1$  KN/m<sup>2</sup>

# **Plancher courant :(DTR BC 2.2)**

## **Actions permanentes : (DTR BC 2.2)**

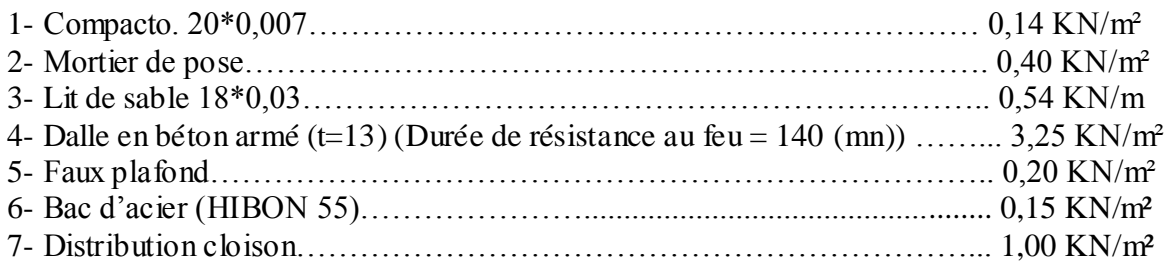

 **Total : G =5.68 KN/m**

# **Charges d'exploitation (Q) : (DTR BC 2.2)**

Plancher courant (Habitation)  $Q = 1.5$  KN/m<sup>2</sup>

Balcon  $Q = 2.5$  KN/m<sup>2</sup>

Parking (sous-sol)  $Q = 4$  KN/m<sup>2</sup>

# **II.4 CALCUL DES SOLIVES :**

Les solives sont généralement en IPE ou IPN, et leur espacement est compris entre 1,0 et 1,5 m et leurs portées ne doit pas dépasser les 6,0 m.

Pour dimensionner la solive on utilise une formule approcher et simplifie qui est en fonction dede la hauteur du profile et la portée de solive.

Dans notre cas dans le **bloc R+8** on a choisi le sens porteur selon le nombre de trame car on a dans un sens des trames plus que l'autre, et d'après ce dernier on aura une poutre principale de 5.10 m et des solives de 5m a vérifier .

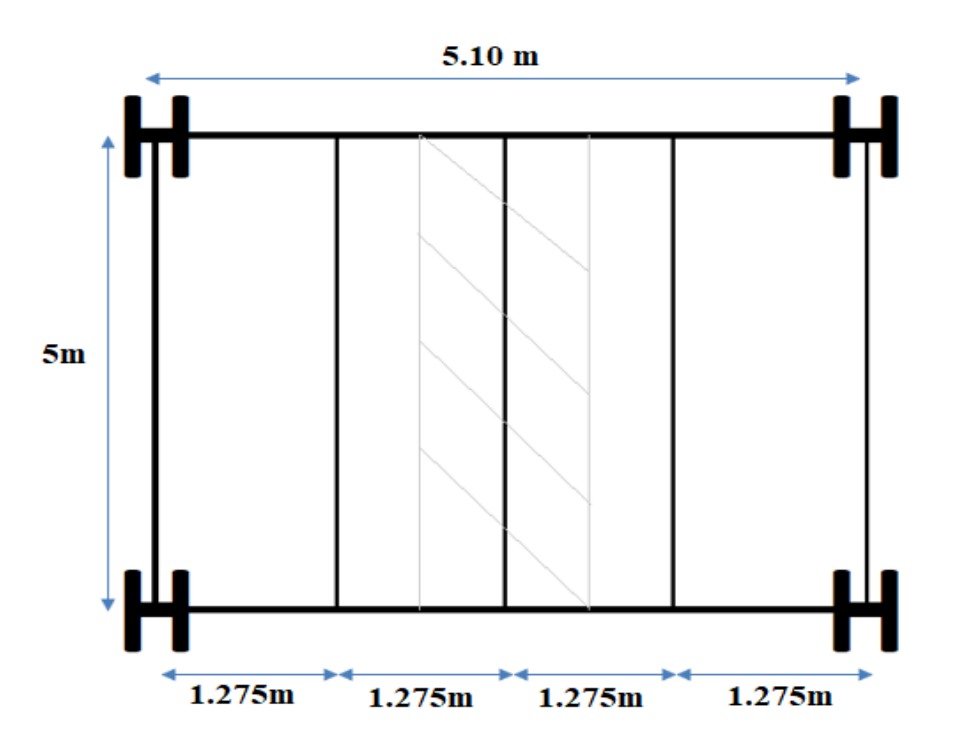

 **Figure II-1 Schéma statique de la solive**

## **II.4.1 Solive du plancher terrasse inaccessible :**

#### **Phase de construction :**

Le profilé d'acier travaille seul, donc les charges seront :

- Poids propre du béton frais (25\*0.13)………………………………G<sup>b</sup> =3.25 KN/m²
- Poids du bac d'acier ………………………………………………g =0,15 KN/m²
- Surcharge de construction (ouvrier)………………………………Q<sub>c</sub> =  $0.75$  KN/m<sup>2</sup>
- **Combinaisons des charges :**

L'entraxe entre les solives est 1.275 m.

- **ELU**  $q_u = [1,35*(G_b+g)*1.27 + (1,5*Q)*1.27] \implies q_u = [1,35*(3.25+0,15)*1.27 +$  $(1,5*0,75*1.27)$ **q<sup>u</sup> = 7.25 KN/ml**
- **ELS** : $q_{ser}$  =  $[G_b + g + Q]$  \*1.27  $\Rightarrow$   $q_{ser}$  =  $[3.25 + 0.15 + 0.75]$  \*1.27 **qser =5.27 KN/ml**

**Vérifications :**

D'après le critère de la flèche :  $f^{max} = \frac{5}{28}$ 3  $q_{s}(L)^{4}$ E ī  $=\frac{L}{2r}$  $\overline{\mathbf{c}}$ 

$$
I_y \ge \frac{5}{384} \frac{q_{s}(L)^4}{E F} \Rightarrow I_y \ge 95.91 \text{cm}^4
$$

#### **Le choix : IPE 100**

**Poid propre de profile ………………………………. Gp = 0.081 KN/ml**

- **ELU**  $q_u = [1,35*(gp+(Gb+Gacier)*1.27)] + (1,5*Q)*1.27 \implies q_u =$  $[1,35*(0.081+(3.25+0,15)*1.27 + [1,5*0,75] *1.27]$ **q<sup>u</sup> = 7.36 KN/ml**
- **ELS** : $q_{ser} = Gp + [G_b + g + Q] * 1.27 \implies q_{ser} = 0.081 + [3.25 + 0.15 + 0.75] * 1.27$ **qser = 5.35 KN/ml**
- **Moment fléchissant:**

Le moment fléchissant  $M_{sd}$  dans la section transversale doit satisfaire la condition suivante :

$$
M_{sd} \mathbb{E}M_{brd} \bullet \mathcal{W}_{pl}.f_{y}
$$
\n
$$
\Rightarrow \begin{cases} q_{u} = 7.36 \text{ KN/ml} \\ q_{ser} = 5.35 \text{ KN/ml} \end{cases}
$$

$$
Mmax = Msd = \frac{qu \times (L/2)^2}{8} = \frac{7.36 \times 2.5^2}{8} = 5.75kN.m
$$

 $M_{plrd} = \frac{W}{V}$  $\frac{pl \times Fy}{\gamma_{\text{m0}}} = \frac{3}{4}$  $\frac{233\times10}{1.1}$  =8.42 kN.m

Msd < Mplrd => C'est vérfier

**Effort tranchant :**

On doit vérifier que : $V_{Sd} \leq V_{nlRd} = \frac{f}{\sqrt{2}}$  $\sqrt{}$ 

Où :Vpl.Rd : effort tranchant de plastification de la section.

 $A_v$ : aire de cisaillement.

 $A_v = 508$  mm<sup>2</sup>

$$
V_{plrd} = \frac{235 \times 508 \times 10^{-3}}{\sqrt{3} \times 1.1} = 63.45 \text{ KN}
$$

$$
V_{sd} = \frac{7.36 \times 2.5}{2} = 9.2 \text{ KN}
$$

*VSD<Vplrd vérifier*

 $0.5*$ v<sub>plrd</sub> =  $0.5*63.45 = 31.72 > 9.2$ 

Il n' ya pas d'interaction entre l'effort tranchant et le moment fléchissant

 **Vérification de la rigidité :**  $f^{max}=\frac{5}{28}$ 3  $q_{s}L^{4}$ E J  $L = 2.5$  m.  $E = 2{,}1.10^5$  N/mm<sup>2</sup>.  $I_y = 171$  cm<sup>4</sup>. Donc on aura

$$
F^{max} = \frac{5 \times 5.35 \times (2500^4)}{384 \times 2.1 \times 10^5 \times 171 \times 10^4} = 7.15 \, mm
$$

Et la flèche admissible est  $\mathbf{F}^{adm} = \frac{2}{\epsilon}$  $\frac{2500}{250}$  =

**Vérification du voilement :**

**Classification de la section**

Classification de la semelle :

 $\boldsymbol{c}$  $\frac{c}{\tau}$  = 10εOr ε= $\sqrt{\frac{2}{f}}$  $\frac{235}{fy} = 1 \Longrightarrow f_y = 235 Mpa \Longrightarrow \frac{c}{t}$  $\frac{c}{tf} = \frac{1}{t}$  $\frac{^{6.45}}{5.7}$  = 3.23<10

# **Semelle de classe I**

Classification de l'âme :

 $\boldsymbol{d}$  $\frac{a}{tw} \le 72\varepsilon \rightarrow \frac{74.6}{4.1} = 18.19 < 72 \varepsilon \rightarrow \text{A}$ me de classe I

Section globale de classe I

 $\boldsymbol{d}$  $\frac{u}{tw}$ =18.19 < 69ε **vérifiée** ⇒**Pas de voilement** 

# **Vérification du déversement**

Pour un IPE 100 On doit vérifiée que :  $M_{brd}$ >Msd

Msd= C'est le moment applique **Msd = 5.25 KN.m**

 $M_{\text{brd}} = \frac{X}{A}$ γ

$$
\lambda_{Lt} = \frac{L/_{i_z}}{\sqrt{c} \times \left[1 + \frac{1}{20} \times \left(\frac{\frac{L}{i_z}}{\frac{L}{t_f}}\right)^2\right]^{0.25}}
$$

**Avec :**

**C1 = 1.132**

 $\Leftrightarrow$  w = 1 : profilé de classe 1

Si les semelles sont empêchées de tourner/y-y aux niveaux des appuis L=LD

LD : longueur de déversement  $L_D = 0.5L_0$  =>  $L_D = 2.5$  m

# $\lambda_{lt} = 189.19$

$$
\overline{\lambda}_{LT} = \sqrt{\beta_W . W_{pl.y} . f_y / M_{cr}} = [\lambda_{LT} / \lambda_1] \sqrt{\beta_W}
$$
  
Avec:  $\lambda_1 = 93.9 \times \epsilon = 93.9 \times \sqrt{\frac{235}{235}} = 93.9$ 

 $\overline{\lambda_{1}} = \frac{\lambda}{\alpha^2}$  $\frac{\lambda \text{lt}}{93.9 \varepsilon} = \frac{1}{9}$  $\frac{169.19}{93.9*1}$  = 2.01> 0.4 il y'a risque de déversement

$$
\phi_{LT} = 0.5 \left[ 1 + \alpha_{LT} (\overline{\lambda}_{LT} - 0.2) + \overline{\lambda}_{LT} \right]
$$

 $\alpha_{LT}$ : Facteur d'imperfection. Profilé laminé  $\Rightarrow \alpha_{LT} = 0.21$ 

 $\leftarrow$ <sub>LT</sub>  $\downarrow$  0,5\* $\Rightarrow$  1+ 0.21\*(2.01 - 0,2) + 2.01<sup>2</sup>  $\Rightarrow$  = 2.71

$$
\mathbf{X}_{\mathrm{lt}} = \frac{1}{\phi_{lt} + \sqrt{\phi^2_{lt} - \lambda \mathbf{1}^2}}
$$

 $X_{lt} = 0.22 < 1$ 

 $M_{\text{brd}} = \frac{0}{2}$  $\frac{14.233*10}{1}$  = 2.01 KN.m

 $M_{brd}$ >Msd cnv

La condition de déversement n'est pas vérifiée.

Donc il faut changer le profilé  $\overline{\mathcal{A}}$  on prend IPE 140.

Pour IPE 140 on trouve :

- Wply =  $88.34 \text{ cm}^3$ 

$$
- gp = 12.9 (Kg/m)
$$

 $-Msd = 5.49$  KN.m ; qu = 7.43 KN/m ; qs = 5.39 KN/m

 $-$  iz = 1.65 cm

 $\epsilon$ <sub>LT</sub>  $\perp$  142.36  $\pi$  $\lambda_{LT}$  = 1.51 > 0.4 =  $\epsilon$ <sub>LT</sub>  $\perp$  1.77  $\pi \Rightarrow$  LT  $\perp$  0.37

 $Mb.Rd = 7.70 KN.m > Msd = 5.49 KN.m$ 

#### **A. Phase finale:**

Le béton ayant durci, la section mixte (le profilé et la dalle) travaillant ensemble

Les charges de la phase finale sont :

- Poids propre du profilé ………………………………………. g<sup>p</sup> = 0.129 kN/ml.
- Charge permanente………………………………………………………………G<sub>T</sub>=  $6.73$  KN/m<sup>2</sup>
- Surcharge d'exploitation………………………………………Q<sup>T</sup> = 1 KN/m²
- L'entraxe entre les solives est de 1.25m.

**ELU :**  $q_u = 1.35 (g_p + (G_t * 1.27) + 1.5(Q * 1.27)) = 13.61$  KN/ m

**ELS** :  $q_{\text{ser}} = (g_p + (Gt * 1.27) + (Q_t * 1.27) = 10.06 \text{ KN/m}$ 

$$
b_{\text{eff}} = \min \left\{ 2 L_0 / 8 = \frac{2 \times 5}{8} = 1.25
$$
  
 $e = 1.27 \text{ m}$ 

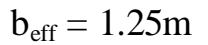

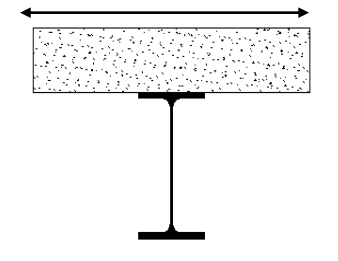

**Position de l'axe neutre plastique :**

$$
R_{Béton} = 0,57 \blacktriangleright f_{ck} \blacktriangleright b_{eff} \blacktriangleright h_c \qquad \text{avec} \qquad f_{ck} = 25 \text{ MPa}
$$
  

$$
R_{Béton} = (0,57 \blacktriangleright 25 \blacktriangleright 1250 \blacktriangleright 75) \blacktriangleright 10^{-3} \implies R_{Béton} = 1335.93 \text{ KN}
$$

$$
R_{\text{Acier}} = 0.95 \bullet f_y.A_a \Rightarrow R_{\text{Acier}} = (0.95 \bullet 235 \bullet 1640) \bullet 10^{-3} \Rightarrow R_{\text{Ader}} = 366.13 \text{ kN}
$$
  

$$
R_{\text{Béton}} > R_{\text{Acier}}
$$

#### **Position de l'axe neutre plastique.**

L'axe neutre se trouve dans la dalle de béton, donc le moment résistant plastique développé par la section mixte est :

$$
M_{pl,Rd} = R_{acier} \left[ \frac{h_a}{2} + h_c + h_p - \left( \frac{R_{acier}}{R_{béton}} \cdot \frac{h_c}{2} \right) \right]
$$

**Vérifications :**

 $M_{\text{plrd}} = 366.13 \text{ x } \Big[ \frac{1}{2} \Big]$  $\frac{40}{2}$  + 75 + 55 -  $\left\{\frac{3}{15}\right\}$  $\frac{366.13}{1335.93} \times \frac{7}{2}$  $\left[\frac{75}{2}\right]$  x 10<sup>-3</sup> = 69.46KNm

$$
Mmax = Msd = \frac{qu \times L^2}{8} = \frac{13.61 \times 5^2}{8} = 42.53 \, \text{KN} \cdot m
$$

Msd <Mpl.Rd **vérifier**

$$
R = \frac{Msd}{Mplrd} = 0.61
$$

**Effort tranchant :**

Calcul de l'effort tranchant Vsd

$$
V_{sd} = \frac{13.61 * 5}{2} = 34.02 kN
$$
  

$$
V_{PRD} = A_V \frac{fy}{\gamma_{mo} \sqrt{3}} 10 = 764 \frac{235}{\sqrt{3}} 10^{-3} = 103.65 kN
$$
  

$$
V_{sd} < V_{plrd}
$$
 \n\check{=} V \text{irifier}

On a: $V_{SD}^{MAX}$  < 0,5 $V_{PRD}$   $\Rightarrow$ il n'y a pas d'interaction entre l'effort tranchant et le moment fléchissant.

#### **Vérification du déversement :**

Dans cette phase il n'est pas nécessaire de vérifier le déversement, car la solive e st maintenue par le béton dur.

**Vérification de la rigidité :**

II faut vérifiéé que : 
$$
f^{max} = \frac{5}{384} \frac{q_s L^4}{E I_c}
$$
  
\nAvec :  $q_{ser} = 10.05 \text{ KN/ml.}$   
\nL = 5 m.  
\nE = 2,1.10<sup>5</sup>N/mm<sup>2</sup>.  
\n
$$
I_c = \frac{A_a \cdot (h_c + 2.h_p + h_a)^2}{4 \cdot (1 + mv)} + \frac{b_{eff} \cdot h_c^3}{12 \cdot m} + I_a
$$
\n
$$
v = \frac{A_a}{A_b} = \frac{1640}{1250 \times 75} = 0.017
$$
\n
$$
m = \frac{E_a}{E_b} = 15
$$

 $IC = \frac{1640 \times (75 + 2 \times 55 + 140)^2}{4 \times (4 + 15 \times 0.017)}$  $\frac{0\times(75+2\times55+140)^2}{4\times(1+15\times0.017)} + \frac{1}{1}$  $\frac{130 \times 13}{12 \times 15} + 541.2 \times 10^2 = 37.49 \times 10^6 mm^4$ 

**La valeur de la flèche maximale est :**

$$
f_{max}^{lm} = \frac{5 \times 10.05 \times (5000)^4}{384 \times 2.1 \times 37.49 \times 10^6 \times 10^5} = 10.38 \text{ mm}
$$

$$
f_{adm} = \frac{5000}{250} = 20 \text{ mm}
$$

$$
f^{max} < f^{adm} \qquad \text{Vérifie } r
$$

Flèche totale ft = fc + ff =  $5.22 + 10.38=15.6$  mm < 20 mm verifier

#### *II.4.2* **Solive du plancher Courant (Habitation)** *:*

#### **Phase finale:**

Les charges de la phase finale sont :

- Poids propre du profilé (IPE 140)…………………………………  $g_p = 0.129$ kN/ml.
- Charge permanente…………………………………………………………………G<sub>T</sub>=5.68KN/m<sup>2</sup>
- Surcharge d'exploitation………………………………………Q<sup>T</sup> = 1.5 KN/m²
- L'entraxe entre les solives est de 1.25m.

**ELU :**  $q_u = 1.35$  ( $g_p + (G_t * 1.27)$ ) +1.5( $Q * 1.27$ ) = 12.77 KN/ m

**ELS** :  $q_{\text{ser}} = (g_p + (Gt^*1.27)) + (Q_t^*1.27) = 9.24$  KN/m

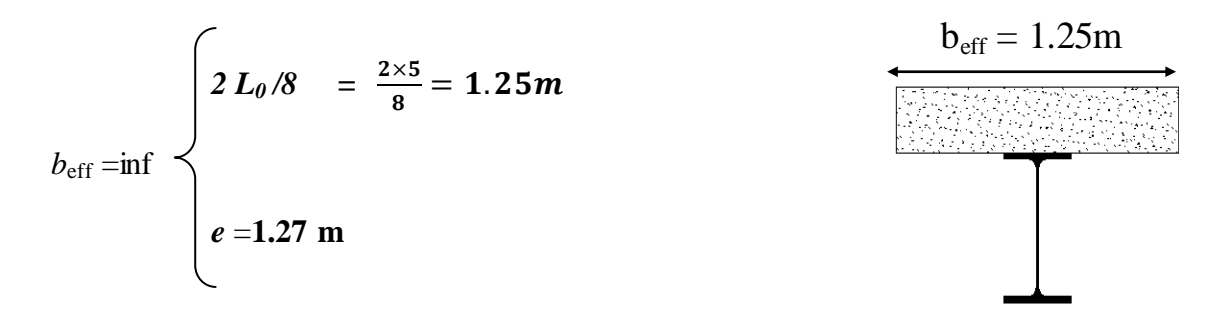

**Position de l'axe neutre plastique :**

R 
$$
_{Béton} = 0.57 \blacktriangleright f_{ck} \blacktriangleright b_{eff} \blacktriangleright h_c
$$
 avec  $f_{ck} = 25 \text{ MPa}$   
\nR  $_{Béton} = (0.57 \blacktriangleright 25 \blacktriangleright 1250 \blacktriangleright 75) \blacktriangleright 10^{-3} \implies R_{Béton} = 1335.93 \text{ KN}$   
\nR  $_{Acier} = 0.95 \blacktriangleleft f_y \blacktriangleleft A_{a} \Rightarrow R_{Acier} = (0.75 \blacktriangleright 235 \blacktriangleright 1640) \blacktriangleright 10^{-3} \implies R_{Acier} = 366.13 \text{ KN}$   
\nR  $_{Béton} > R_{Acier}$ 

#### **Position de l'axe neutre plastique.**

L'axe neutre se trouve dans la dalle de béton, donc le moment résistant plastique développé par la section mixte est :

• 
$$
M_{plRd} = R_{acier} \left[ \frac{h_a}{2} + h_c + h_p - \left( \frac{R_{acier}}{R_{béton}} \cdot \frac{h_c}{2} \right) \right]
$$

- **Vérifications :**
- **Moment fléchissant :**

$$
M_{\text{plrd}} = 366.13 \text{x} \left[ \frac{140}{2} + 75 + 55 - \left\{ \frac{366.13}{1335.93} \times \frac{75}{2} \right\} \right] \text{x} 10^{-3} = 69.46 \text{KNm}
$$

$$
Mmax = Msd = \frac{qu \times L^2}{8} = \frac{12.77 \times 5^2}{8} = 39.90 \text{KN} \cdot m
$$

 $M_{sd}$  < $M_{pl,Rd}$  **7** vérifier

$$
R = \frac{Msd}{Mplrd} = 0.57
$$

**Effort tranchant :**

Calcul de l'effort tranchant Vsd

$$
V_{sd} = \frac{12.77 * 5}{2} = 31.92 \ kN
$$
\n
$$
V_{Pl,RD} = A_V \frac{fy}{\gamma_{m0} \sqrt{3}} 10^{-3} = 764 \frac{235}{\sqrt{3}} 10^{-3} = 103.65 \ kN
$$

# **Chapitre II Pré-dimensionnement des éléments résistants**

# **Vsd <Vplrd => vérifier**

On a :  $V_{SD}^{MAX}$  < 0,5 $V_{PRD}$   $\Rightarrow$  il n'y a pas d'interaction entre l'effort tranchant et le moment fléchissant.

#### **Vérification du déversement :**

Dans cette phase il n'est pas nécessaire de vérifier le déversement, car la solive est maintenue par le béton dur.

### **Vérification de la rigidité :**

II faut vérifié que : 
$$
f^{max} = \frac{5}{384} \frac{q_s L^4}{E I_c}
$$

Avec  $:q_{ser} = 9.24$  KN/ml.

 $L = 5$  m.

 $E = 2{,}1.10<sup>5</sup>N/mm<sup>2</sup>.$ 

$$
I_{c} = \frac{A_{a} \cdot (h_{c} + 2 \cdot h_{p} + h_{a})^{2}}{4 \cdot (1 + mv)} + \frac{b_{eff} \cdot h_{c}^{3}}{12 \cdot m} + I_{a}
$$

$$
v = \frac{A_a}{A_b} = \frac{1640}{1250 \times 95} = 0.017
$$

$$
m = \frac{E_a}{E_b} = 15
$$

$$
Ic = \frac{1640 \times (75 + 2 \times 55 + 140)^2}{4(1 + 15 * 0.0086)} + \frac{1250 \times 75^2}{12 \times 15} + 541.2 \times 10^4 = 37.49 \times 10^6 mm^4
$$

# La valeur de la flèche maximale es $\bm{h}$ *l*

*f*<sub>*max*</sub> =  $\frac{5 \times 9.24 \times (5000)^4}{284 \times 3.1 \times 29.87 \times 10^6}$ 3 *fadm =*  $\frac{1000}{250}$  = *f max<fadm*   **Vérifier**

#### **II.4.3 Calcul des connecteurs :**

Type Nelson hauteur : h= 95 mm

Diamètre : d = 19 mm.

II.4.3.1 Determination De Prd (Resistance au cisaillement) :

P = min { 
$$
0.29 \times \alpha \times d^{2} \times \frac{\sqrt{F_{ck} \times Ec}}{\gamma v}
$$
;  $0.8 \cdot \text{fu} \frac{\pi \times d^{2}}{4 \gamma v}$  }

fck :résistance caractéristique de béton ..................................25 N/mm² Ec: module de Young de béton................................................ 30,5KN/mm<sup>2</sup>

f<sub>u</sub>: résistance caractéristique des connecteurs........................... 450 N/mm<sup>2</sup>

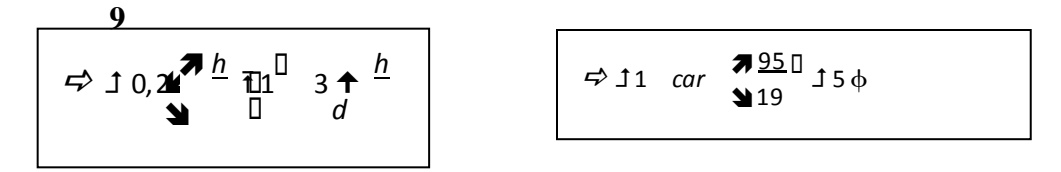

Nous avons : (kt) Coefficient de réduction fonction du sens des nervures du bac pour unbac acier dont les nervures sont perpendiculaire à la poutre. Le coefficient de réduction pour la résistance au cisaillement est calculé par :

Kt= 0.7/
$$
\sqrt{Nr} * \frac{b_0}{hp} * [\frac{h_c}{hp} - 1]
$$
  
hp = 55 mm   
hc = 75 mm   
b<sub>0</sub> = 88.5 mm Nr = 1  
 $(0.29 * \alpha * d^2 * \frac{\sqrt{F_{ck} * Ec}}{I} = 73.13)$ 

$$
P_{\rm rd} = \min \begin{cases} 0.29 * \alpha * d^2 * \frac{\sqrt{F_{ck} * EC}}{\gamma v} &= 73.1 \\ 0.8 \, \text{fu} \, \frac{\pi * d^2}{4 \gamma v} &= 81.65 \end{cases}
$$

 $Kt = 0.41 < 1$ 

 $P_{rd}$  = 73.13\*0.41 = 29.95 KN

#### **II.4.4 Détermination de RL :**

 $R_{L}$  = Inf (R  $_{Béton}$ ; R  $_{Acier}$ ) = Inf (1335.93 KN; 366.13 KN)

 $R_L = 366.13$  KN

#### **Nombre de connecteur par demi- portée**

$$
N_{\text{br}} = \frac{R_L}{P_{rd}} = \frac{366.13}{29.95} = 12.22
$$
On prend **13 connecteurs** pour la demi portée.

L'espacement minimal des connecteurs doit être supérieure

à 5 fois lediamètre :

 $e_{\text{min}}$   $\bullet$  5.d = 5 $\bullet$  19 = 95 mm

 $e_{\text{max}} = 6.$ hc= 5 $\blacktriangleright$ 95 = 750 mm

$$
Esp = \frac{L}{Nbr - 1} = \frac{5000}{26 - 1} = 200 \text{ mm}
$$

 $Emin < 200 < Emax$ 

Donc on prend **8 connecteurs** pour toute la portée de la solive.

# *II.5* **POUTRES NON PORTEUSES** *:*

Le béton ayant durci, la section mixte (le profilé et la dalle) travaillant ensemble

Les charges de la phase finale sont :

- Poids propre du profilé  $\ldots$   $\ldots$   $\ld$
- Charge permanente……………………………………………………………G<sub>T</sub>=  $6.73$  KN/m<sup>2</sup>
- Surcharge d'exploitation………………………………………Q<sup>T</sup> = 1 KN/m²
- L'entraxe entre les solives est de 1.25m.

**ELU :**  $q_u = 1.35 (g_p + (G_t * 1.27) + 1.5(Q * 1.27) = 13.61$  KN/ m

$$
b_{\text{eff}} = 1.25 \text{m}
$$

**ELS** :  $q_{\text{ser}} = (g_p + (Gt * 1.27) + (Q_t * 1.27) = 10.06 \text{ KN/m}$ 

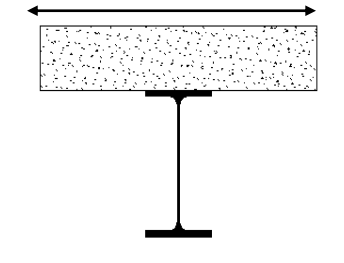

$$
b_{\text{eff}} = \min \left\{\n \begin{array}{rcl}\n 2 & L_0/8 & = & \frac{2 \times 5}{8} = 1.25 \\
 e & = & 1.27 \text{m}\n \end{array}\n \right.
$$

**Position de l'axe neutre plastique :**

$$
R_{Béton} = 0,57 \blacktriangleright f_{ck} \blacktriangleright b_{eff} \blacktriangleright h_c \qquad \text{avec} \qquad f_{ck} = 25 \text{ MPa}
$$
  

$$
R_{Béton} = (0,57 \blacktriangleright 25 \blacktriangleright 1250 \blacktriangleright 75) \blacktriangleright 10^{-3} \implies R_{Béton} = 1335.93 \text{ KN}
$$

$$
R_{\text{Acier}} = 0.95 \bullet f_y.A_a \Rightarrow R_{\text{Acier}} = (0.95 \bullet 235 \bullet 1640) \bullet 10^{-3} \Rightarrow R_{\text{Ader}} = 366.13 \text{ kN}
$$
  

$$
R_{\text{Béton}} > R_{\text{Acier}}
$$

#### **Position de l'axe neutre plastique.**

L'axe neutre se trouve dans la dalle de béton, donc le moment résistant plastique développé par la section mixte est :

$$
M_{pl,Rd} = R_{acier} \left[ \frac{h_a}{2} + h_c + h_p - \left( \frac{R_{acier}}{R_{béton}} \cdot \frac{h_c}{2} \right) \right]
$$

**Vérifications :**

 $M_{\text{plrd}} = 366.13 \text{ x } \Big[ \frac{1}{2} \Big]$  $\frac{40}{2}$  + 75 + 55 -  $\left\{\frac{3}{15}\right\}$  $\frac{366.13}{1335.93} \times \frac{7}{2}$  $\left[\frac{75}{2}\right]$  x 10<sup>-3</sup> = 69.46KNm

$$
Mmax = Msd = \frac{qu \times L^2}{8} = \frac{13.61 \times 5^2}{8} = 42.53 \, \text{KN} \cdot m
$$

Msd <Mpl.Rd **vérifier**

$$
R = \frac{Msd}{Mplrd} = 0.61
$$

**Effort tranchant :**

Calcul de l'effort tranchant Vsd

$$
V_{sd} = \frac{13.61 * 5}{2} = 34.02 kN
$$
  

$$
V_{PRD} = A_V \frac{fy}{\gamma_{mo} \sqrt{3}} \cdot 10 = 764 \frac{235}{\sqrt{3}} \cdot 10^{-3} = 103.65 \text{ KN}
$$
  

$$
V_{sd} \quad
$$

On a: $V_{SD}^{MAX}$  < 0,5 $V_{PRD}$   $\Rightarrow$ il n'y a pas d'interaction entre l'effort tranchant et le moment fléchissant.

#### **Vérification du déversement :**

Dans cette phase il n'est pas nécessaire de vérifier le déversement, car la solive est maintenue par le béton dur.

**Vérification de la rigidité :**

II faut vérifié que : 
$$
f^{max} = \frac{5}{384} \frac{q_s L^4}{E I_c}
$$
  
\nAvec q<sub>ser</sub> = 10.05 KN/ml.  
\nL = 5 m.  
\nE = 2,1.10<sup>5</sup>N/mm<sup>2</sup>.  
\n
$$
I_c = \frac{A_a (h_c + 2.h_p + h_a)^2}{4.(1 + mv)} + \frac{b_{eff} h_c^3}{12.m} + I_a
$$
\n
$$
v = \frac{A_a}{A_b} = \frac{1640}{1250 \times 75} = 0.017
$$
\n
$$
m = \frac{E_a}{E_b} = 15
$$
\n
$$
Ic = \frac{1640 \times (75 + 2 \times 55 + 140)^2}{4 \times (1 + 15 \times 0.017)} + \frac{1250 \times 75^3}{12 \times 15} + 541.2 \times 10^2
$$
\n= 37.49 × 10<sup>6</sup>mm<sup>4</sup>

**La valeur de la fléche maximale est :**

$$
fmax = \frac{5 \times 10.05 \times (5000)^4}{384 \times 2.1 \times 37.49 \times 10^6 \times 10^5} = 10.38 \text{ mm}
$$
  

$$
f_{adm} = \frac{5000}{250} = 20 \text{ mm}
$$
  

$$
f^{max} < f^{adm}
$$
 Vérifier

# **II.6 LES POUTRES PORTEUSES :**

Les poutres principales sont des éléments structuraux, qui permettent de supporter les charges des planchers et les transmettent aux poteaux, elles sont sollicitées principalement par un moment de flexion.

$$
\frac{L}{25} < h < \frac{L}{15} == > 204 < h < 340
$$

On chosit un IPE220 qui a les caractéristiques suivantes

#### **1. Phase de construction :**

Le profilé d'acier travail seul, donc les charges de la phase de construction, en plus des réactions des solives sont :

- Poids propre du profilé ................................ gp = 0.262KN/ml.
- Poids propre du béton frais ........................Gb =3,25KN/m²
- Poids du bac d'acier .....................................g =0,15 KN/m²
- Surcharge de construction (ouvrier).......... $Q_c = 0.75$  KN/m<sup>2</sup>

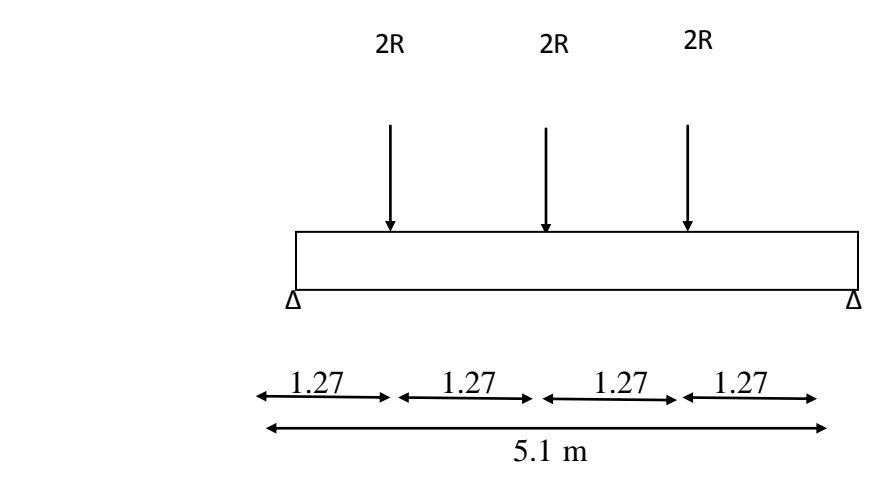

 **Figure II-2 Schéma statique de poutre principal**

**Calcul des réactions des solives :**

#### **E.L U :**

**Solive de porte 5m :**

$$
R_{u1} = \frac{qusolve * Lsolve}{2} = \frac{7.43 * 5}{2} = 18.57 Kn
$$

**Solive de porté 3.5m :** 

$$
R_{u1} = \frac{qusolive * Lsolive}{2} = \frac{7.43 * 3.5}{2} = 13.00 \text{ KN}
$$

 $R_{u1} + R_{u2} = 31.57$  KN

#### **E.L.S**

$$
R_{ser1} = \frac{qs \, solive * L \, solive}{2} = \frac{5.39 * 5}{2} = 13.47 \, KN
$$

**Solive de porté 3.5m :** 

 $R_{\text{ser1}=\frac{q}{q}}$  $\frac{e * L \, solive}{2} = \frac{5}{2}$  $\frac{343.5}{2}$  = 9.43 Kn

 $R_{ser1} + R_{ser2} = 22.90$  KN

**1.1. Combinaisons des charges :(charge sur la semelle sup de la poutre) E.L U :**

 $qu = 1,35*gp + (1,35*Gb + 1,5*Qconst)*bs$ 

 $qu = 1,35*[(3,25+0,15)*0,11+0.262]+1,5*0.75*0,11$ 

qu =  $0.98$  KN/ml.

**E.L S :**

 $qser = gp + (Gb + g + Qconst)*0,111$ 

\n
$$
\text{qser} = 0.262 + (3.25 + 0.15 + 0.75) \cdot 0.111
$$
\n

\n\n $\text{qser} = 0.72 \, \text{KN/ml}.$ \n

#### **Vérifications :**

#### **Moment fléchissant :**

Le moment fléchissant M<sub>sd</sub> dans la section transversale de classe I et II doit satisfaire la condition suivante :

$$
M_{sd} \mathbb{E} M_{brd} \bullet \mathbf{W}_{pl} \cdot f_{y}
$$

 $M_{SD} = \frac{q L^2}{s}$  $\frac{L^2}{8} + \frac{P}{9}$  $\frac{1*L}{2} = \frac{0.98*5.1^2}{8}$  $\frac{1*5.1^2}{8} + \frac{3}{8}$  $\frac{7*3.1}{2}$  = 84.14 KN.m

$$
\mathbf{M}_{\mathbf{plrd}} = \frac{W_{p1,y} \times f_y}{\gamma M0} = \frac{285.4 \times 10^3 \times 235}{1} \times 10^{-6} = 67.06 \text{ kN.m}
$$

 $Msd > Mplrd == \blacktriangleright$  Condition non verifier

On doit choisit IPE270

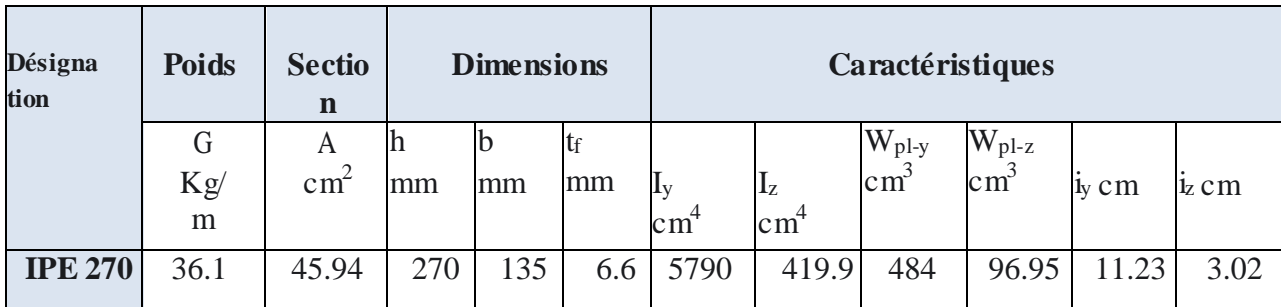

 **Tableau II-1 caractéristiques du profilés IPE270**

**E.L U :**

 $qu = 1,35*gp + (1,35*Gb + 1,5*Qconst)*bs$ 

 $qu = 1,35*[ (3,25+0,15)*0,135+ 0.361] + 1,5*0.75*0,135$ 

$$
qu = 1.25
$$
 KN/ml.

**E.L S :**

 $qser = gp + (Gb + g + Qconst)*0,135$ 

 $qser = 0.361 + (3.00 + 0.15 + 0.75) *0,135$ 

 $qser = 0.92$  KN/ml.

 $M_{SD} = \frac{q L^2}{s}$  $\frac{L^2}{8} + \frac{P}{9}$  $\frac{1}{2}$  =  $\frac{1}{2}$  $\frac{5*5.1}{8} + \frac{3}{8}$  $\frac{1}{2}$  = 84.56 Kn.m

 $\mathbf{M}_{\mathbf{pl}\,\mathbf{rd}}$   $=$   $\frac{W}{\mathbf{q}}$  $\frac{l y \times f_y}{\gamma M0} = \frac{4}{ }$  $\frac{1}{1}$   $\times$  255  $\times$  10<sup>-6</sup> = 113.74 Kn.m

 $\text{Msd} < \text{Mplrd} \rightarrow \text{Vérifier}$ 

$$
R = \frac{Msd}{Mplrd} = 0.74
$$

**Effort tranchant :**

$$
V_{Sd} \le V_{plRd} = \frac{f_y A_v}{\sqrt{3} \gamma_{M_0}}
$$

 $V_{sd} = \frac{q}{2}$  $\frac{1}{2}$  + Ru= 34.69 KN  $V_{\text{plrd}} = \frac{2}{3}$  $rac{14 \times 235}{\sqrt{3}}$  X

# $V_{sd} \quad < V_{plrd}$  vérifier

 $V_{sd}$  < 0,5 $V_{plRd}$   $\Rightarrow$  Pas d'interaction entre l'effort tranchant et le moment fléchissant.

Donc il n'est pas nécessaire de réduire la résistance à la flexion.

**La rigidité :**

Il faut vérifier que :

$$
Fadm = \frac{L}{250} = 5100/250 = 20.4 \text{mm}
$$

 $f^{\max} = f^{\frac{1}{2}} + f^{\frac{2}{2}}$ 

$$
f^1 = \frac{5}{384} \frac{\bar{q_s} L^4}{E I_y} = 8.78 \, \text{mm}
$$

$$
f^2 = \frac{19}{384} \frac{P \overline{L^3}}{E I_v} = 0.21 mm
$$

*f max = 20.4mm > 8.99mm Flèche Vérifier*

#### **Vérification du déversement :**

On considère que les poutres sont maintenant latéralement par des solives donc pas de risque de déversement.

#### **Phase Final**

#### **Remarque :**

Après le calcul de la charge ultime qui sollicite le plancher terrasse et le plancher d'étage courant, nous avons constaté que la charge plancher terrasse est la plus défavorable donc il suffit de vérifier la poutre la plus sollicitée de plancher terrasse

Le béton ayant durci, la section mixte (le profilé et la dalle) travaillant ensemble

Les charges de la phase finale sont :

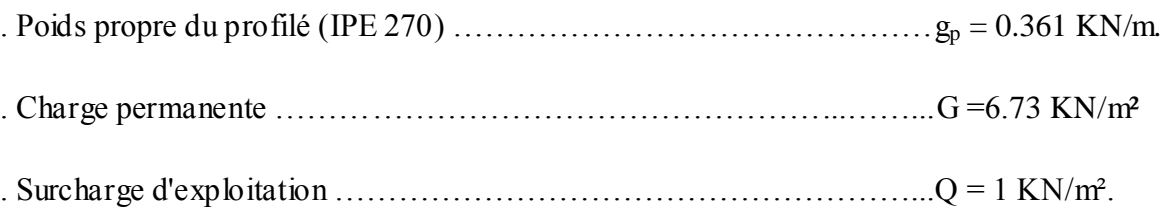

**Calcul des réactions des solives :**

**E.L U :**

**Solive de porte 5m :**

 $R_{u1} = \frac{q}{n}$  $\frac{e * Isolive}{2} = \frac{1}{2}$  $\frac{31*3}{2}$  = 34.02 Kn

#### **Solive de porté 3.5m :**

 $R_{u1} = \frac{q}{q}$  $\frac{e * Isolive}{2} = \frac{1}{2}$  $\frac{x^{*3.3}}{2}$  = 23.81 Kn

 $R_{u1} + R_{u2} = 57.83$  KN

# **E.L.S**

 $R_{\text{ser}1} = \frac{q}{q}$  $\frac{e * Isolive}{2} = \frac{1}{2}$  $\frac{63*3}{2}$  = 25.12 KN

#### **Solive de porté 3.5m :**

 $R_{\text{ser}1} = \frac{q}{q}$  $\frac{e * L \text{ solive}}{2} = \frac{1}{2}$  $\frac{6*3.5}{2}$  = 18.38 KN

 $R_{ser1} + R_{ser2} = 43.50$  KN

#### **Combinaisons des charges :(charge sur la semelle sup de la poutre)**

#### **E.L U :**

 $qu = [(1,35*(gp + (0.135*Gb) + (1,5*Qconst*bs))$ 

 $qu = 1,35*[ (6.73*0.135+0,361] + 1,5*1*0,135]$ 

 $qu = 1.91$  KN/ml.

**E.L S :**

 $qser = gp + (Gb + g + Qconst)*0,135$ 

 $qser = 0.361 + (6.73+1) *0,135$ 

 $qser = 1.40$  KN/ml.

#### **Largeur de la dalle collaborant :**

Dans les calculs des poutres mixtes, on prendra en compte de chaque coté de l'axe de la poutre, une largeur de la dalle égale à la plus faible des valeurs suivantes :

$$
b_{\text{eff}} = \min \begin{cases} 2 L_0 / 8 & = \frac{2 \times 5.1}{8} = 1.27m \\\\ e = 5 \text{ m} \end{cases}
$$

$$
b_{\rm eff} = 1.27 \, \text{m}
$$

 Position de l'axe neutre plastique **[5]**:  $R_{Béton} = 0.57 * f_{ck} * b_{eff} * h_b$  avec  $f_{ck} = 25 MPa$ 

$$
R_{Béton} = (0.57 \bullet 25 \bullet 1270 \bullet 75) \bullet 10^{-3} \Rightarrow R_{Béton} = 1357.31 \text{ kN}
$$

 $A_0 = 4594$   $mm^2$ 

$$
R_{\text{Ader}} = 0.95 \times 235 \times 4594 \times 10^{-3} = 1025.61 \text{kN}
$$

 $R_{Béton} > R_{Acier}$ 

Axe neutre se trouve dans la dalle de béton, donc le moment résistant plastique développé par la section mixte est :

$$
M_{\text{plrd}} = 1025.61 \text{ x} \left[ \frac{270}{2} + 75 + 55 - \left\{ \frac{1025.61}{1357.31} \times \frac{75}{2} \right\} \right] \text{x} 10^{-3} = 242.72 \text{ kN.m}
$$

**Vérifications :**

**Moment fléchissant :**

$$
M_{SD} = \frac{q L^2}{8} + \frac{P L}{2} = \frac{1.91 * 5.1^2}{8} + \frac{57.53 * 5.1}{2} = 152.91 \text{ kN.m}
$$

**Msd** < **MPL,rd** *Condition vérifier*

$$
R = \frac{Msd}{Mplrd} = 0.63
$$

#### **Effort tranchant :**

On doit vérifier que : $V_{sd} \leq V_{nlRd} = \frac{f}{\sqrt{2}}$  $\sqrt{}$ 

 $V_{sd} = \frac{q}{q}$  $\frac{L}{2}$  + Ru= 62.40 kN  $V_{\text{plrd}} = \frac{2214 * 10^{3} *}{\sqrt{2}}$  $\frac{10 \times 233}{\sqrt{3}} \times$ 

 $V_{sd} < V_{plrd}$   $\rightarrow$  Condition vérifier

 $V_{sd}$  < 0,5 $V_{plRd}$   $\Rightarrow$  Pas d'interaction entre l'effort tranchant et le moment fléchissant.

Donc il n'est pas nécessaire de réduire la résistance à la flexion.

 **Vérification de la rigidité (flèche) :** *f* **max =***f* **1** *+f***2**  $m=\frac{E}{E}$  $\frac{E_a}{E_b} =$  $V = \frac{A_a}{A_b} = \frac{4}{127}$  $\frac{4394}{1270 \times 75} =$  $\overline{I}$  $4594 \times (75 + 2 \times 55 + 270)^2$  $\overline{\mathcal{L}}$  $\ddag$  $\mathbf{1}$  $\mathbf{1}$ 

Il faut vérifier que :

$$
Fadm = \frac{L}{250} = 5100/250 = 20.4
$$
 mm

$$
f^{\max} = f^1 + f^2
$$

$$
f^l = \frac{5}{384} \frac{q_s \bar{L}^4}{E I_c} = 0.27 \text{ mm}
$$

$$
f^2 = \frac{19}{384} \frac{P \overline{.L}^3}{E I_c} = 9.03 \,\text{mm}
$$

# **f max = 9.30 mm < 20.4mm => Flèche Vérifier**

#### **Vérification du déversement :**

Dans cette phase, il n'est pas nécessaire de vérifier le déversement, car la solive est maintenue par le béton dur.

#### **Calcul des connecteurs :**

Type Nelson hauteur :  $h = 75$  mm

Diamètre : d = 19 mm.

#### **Determination De Prd**

P = min { 
$$
0.29 \times \alpha \times d^{2} \times \frac{\sqrt{F_{ck} \times Ec}}{\gamma v}
$$
;  $0.8 \cdot \text{fu} \frac{\pi \times d^{2}}{4 \gamma v}$  }

fck :résistance caractéristique de béton ..................................25 N/mm²

Ec: module de Young de béton................................................ 30,5KN/mm<sup>2</sup>

f<sup>u</sup> :résistance caractéristique des connecteurs....................... 450 N/mm²

$$
\Rightarrow 10.24 \times \frac{1}{2} \text{ m}^{\text{D}} \text{ m}^{\text{E}} \text{ m}^{\text{E}} \text{ m}^
$$

Nous avons : (kt) Coefficient de réduction fonction du sens des nervures du bac pour unbac acier dont les nervures sont parallèles à la poutre. Le coefficient de réduction pour la résistance au cisaillement est calculé par :

Kt= 0.6/
$$
\sqrt{Nr} * \frac{b_0}{hp} * [\frac{h_c}{hp} - 1]
$$
  
\nhp = 55 mm  
\nhc = 75 mm  
\n $b_0 = 88.5$  mm  
\nNr = 1  
\n $P_{rd} = min \begin{cases} 0.29 * \alpha * d^2 * \frac{\sqrt{F_{ck} * Ec}}{\gamma v} = 73.13 \\ 0.8 \text{ fu} \frac{\pi * d^2}{4\gamma v} = 81.65 \end{cases}$ 

 $Kt = 0.702 < 1$ 

 $P_{rd} = 73.13*0.702 = 51.34$  Kn

#### **Détermination de RL :**

 $R_L = Inf(R_{Béton}$ ;  $R_{Acier}$ ) = Inf (1719.26 KN; 1025.41 KN)

 $R_L = 1025.41$  Kn

#### **Nombre de connecteur par demi- portée**

 $N_{\rm br} = \frac{R}{R}$  $\frac{R_L}{P_{rd}} = \frac{1}{2}$  $\frac{025.41}{51.34} = 19.97$ 

On prend **20 connecteurs** pour la demi portée.

L'espacement minimal des connecteurs doit être supérieure à

5 fois lediamètre :

 $e_{\text{min}} > 5.d = 5*19 = 95$  mm

 $e_{\text{max}} > 6$ .hc=  $5*95 = 750$  mm

$$
Esp = \frac{L}{Nbr - 1} = \frac{5100}{40 - 1} = 130.76 \text{ mm}
$$

Emin < 130.76 < Emax

Donc on prend **40 connecteurs** pour toute la portée de la solive.

#### **II.7 Les poteaux**

Les poteaux d'une ossature métallique sont destinés à transmettre les charges verticales d'un

Plancher à l'autre vers l'infrastructure, ou les fondations, et sont soumis à des contraintes axiales , Certains sont amenés à participer au contreventement et à la reprise des charges horizontales, En général un cheminement court pour la transmission des charges vers le sol grâce à la réduction du nombre d'éléments de construction contribue à une conception optimisée de l'ossature. La position des poteaux est donc très déterminante pour le système

Porteur et l'ensemble de l'ouvrage.

#### **II.7.1 Principe de calcul**

Les poteaux sont pré-dimensionnés en compression simple en choisissant le poteau le plus Sollicité de la structure. C'est-à-dire, un poteau central.

Le poteau est affecté de la surface du plancher chargé lui revenant, on utilisera un calcul

basé sur la descente de charge

# **II.7.2 Etapes de pré dimensionnement**

- Calcul de la surface reprise par chaque poteau.
- Evaluation de l'effort normal ultime de la compression à chaque niveau d'après la

Descente des charges.

• La section du poteau est alors calculée aux états limite ultime (ELU) vis-à-vis de la Compression simple du poteau.

 $Nu = 1,35G + 1,5Q$ 

**G** : Poids propre des éléments qui sollicite le poteau étudié non compris son poids propre.

**Q** : Surcharge d'exploitation dans le cas où la charge d'exploitation est la même pour tous les

Étages, la loi de dégression est équivalente à la règle usuelle dans laquelle les charges D'exploitation de chaque étage sont réduites.

La structure étudiée possède des poteaux en profilé HEA.

**Remarque** : Les poteaux sont bi articulés dans les deux sens pour les 8

niveaux, sauf pour le poteau du RDC, il est considéré encastré à la base et articulé en tête.

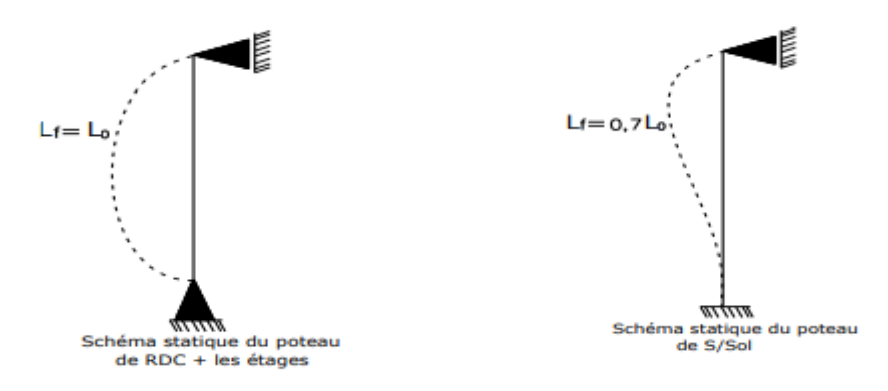

 **Figure II-3 Schéma des appuis potaux RDC+ les étages**

**Les surfaces qui reviennent aux poteaux**

Poteau central 1 : 21.46 m²

Poteau de rive 2 : 10.83 m²

Poteau de l'angle 3 : 7.18 m²

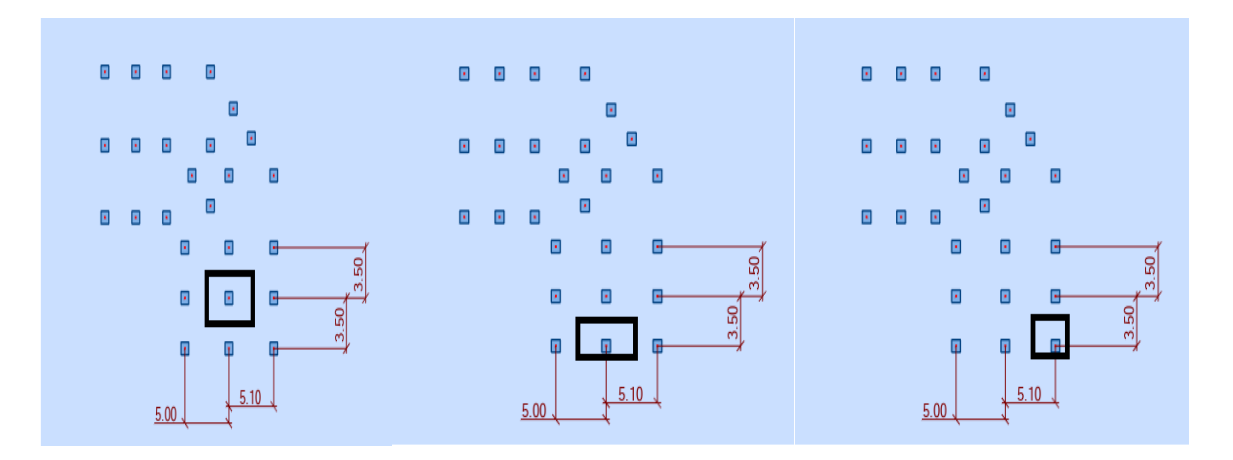

# **Figure II-4 les surfaces qui reviennent aux poteaux**

#### **La Descente des charges**

#### **Charges permanentes**

 $G = G(\text{terr,co})$  x s+gpp x L1+ gps x L2

Avec :

**G(terr,co**) : charge de plancher terrasse ou courant

**gpp** : poids propre de la poutre principale.

**gps** : poids propre de la poutre secondaire.

**S1** : surface reprise par le plancher

**S2** : reprise par la poutre principale

**S3** : reprise par la poutre secondaire.

On va choisir le poteau plus sollicité :

C'est le poteau central 2 : **21.46 m2**

**S=21.46 m2 L1=5.05 m L2= 4.25 m**

de la poutre principale du plancher terrasse accessible : **IPE 270** de la poutre secondaire du plancher terrasse accessible : **IPE 100**

de la poutre principale du plancher courant : **IPE 270**

de la poutre secondaire du plancher courant : **IPE 100**

**Gterr**=6.48 KN/m2 **Gco**=5.43 KN/m2 **gpp (t )**= 0.361 KN/m gps =  $0.081$ KN/m  **gpp(pl courant) =**0.361 KN/m

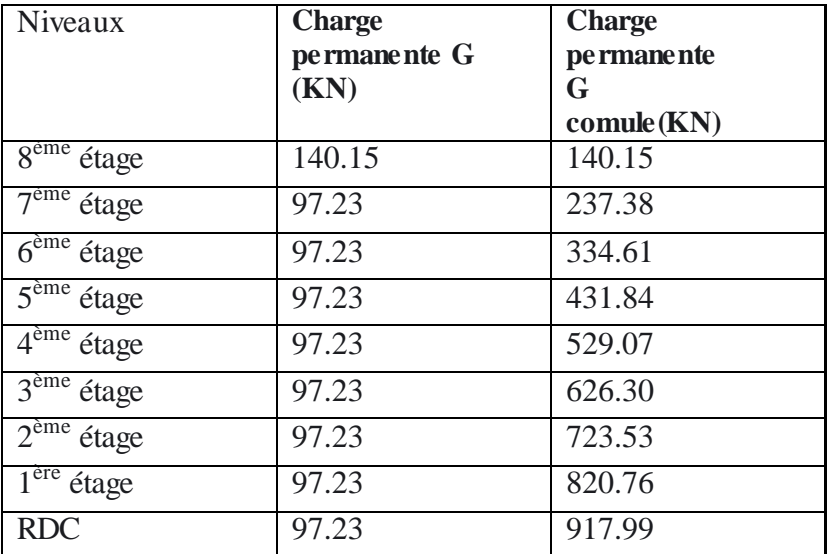

# **Tableau II-2 La descente de charges permanentes (poteau centre)**

# **Charge d'exploitation Q**

Pour les bâtiments en réduit la charge d'exploitation de chaque étage de

10% Jusqu'à 0,50Q les calculs sont dans le tableau suivant :

Avec :

Q0 : surcharge d'exploitation plancher terrasse 1KN/m<sup>2</sup>

Q1=Q : surcharge d'exploitation planchée courant 1,5KN/m<sup>2</sup>

| Niveaux                    | <b>Charge</b><br>permanente Q<br>(KN)                                                             | <b>Charge</b><br>pe rmane nte<br>O<br>comule(KN) |
|----------------------------|---------------------------------------------------------------------------------------------------|--------------------------------------------------|
| $8eme$ étage               | $\Sigma_0 = \mathbf{O}_0 = 1$                                                                     | 21.46                                            |
| $7eme$ étage               | $\Sigma_1 = Q_0 + Q_1 = 2.5$                                                                      | 53.65                                            |
| $6eme$ étage               | $\Sigma_2 = Q_0 + 0.95(Q_1 + Q_2) = 3.85$                                                         | 82.62                                            |
| $\overline{5^{eme}}$ étage | $\Sigma$ <sub>3</sub> =Q <sub>0</sub> +0,9(Q <sub>1</sub> +Q <sub>2</sub> +Q <sub>3</sub> )= 5.05 | 108.37                                           |
| $4eme$ étage               | $\Sigma_4 = Q_0 + 0,85(Q_1 + Q_2 + Q_3 + Q_4) = 6.1$                                              | 130.90                                           |
| $3eme$ étage               | $\Sigma$ 5=Q0+0,8(Q1+Q2+Q3+Q4+Q5)=7                                                               | 150.22                                           |
| $2eme$ étage               | $\Sigma_6 = Q_0 + 0,75(Q_1 + Q_2 + Q_3 + Q_4 + Q_5 + Q_6) =$<br>7.75                              | 166.31                                           |
| $1eme$ étage               | $\Sigma$ 7=Q0+0,714(Q1++Q7)= 8.5                                                                  | 182.41                                           |
| <b>RDC</b>                 | $\Sigma$ s=Q <sub>0</sub> +0,687(Q <sub>1</sub> ++Q <sub>8</sub> )=9.24                           | 198.29                                           |

 **Tableau II-3 La descente des charges d'exploitation**

#### **II.7.3 Pré dimensionnement des Poteaux**

Les poteaux sont des éléments sollicités en compression axiale, la valeur de calcul Nsd de L'effort de compression dans chaque section transversale doit satisfaire à la condition Suivante :

$$
N_{sd} \le N_{crd} = \frac{A_{\text{sec}} \times f_y}{\gamma_{M_0}}
$$

Section de classe 1 :  $N_{\text{ord}} = N_{\text{plnd}}$ 

# **Poteau central**

 $Nsd = 1.35G + 1.5Q$ 

 $Nsd = 1.35*917.99 + 1.5*198.29 = 1536.72$  KN

Abrut  $\geq \frac{Nsd*\gamma0}{F_y} = \frac{1536.72*10^3}{235*10^3} = 65.39$  cm<sup>2</sup> Profilé choisit HEA240

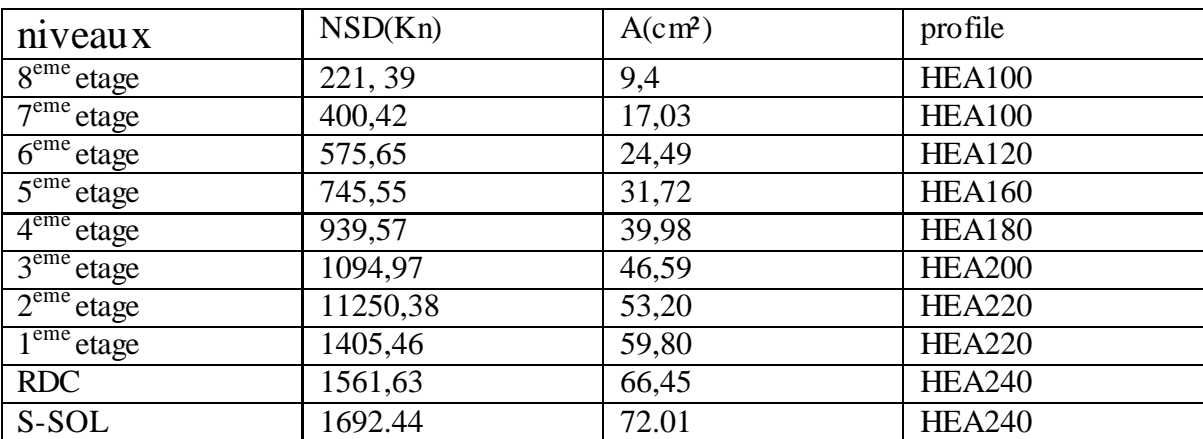

 **Tableau II-4 les efforts normaux, la section et le profilé des poteaux**

# **Vérification des poteaux**

#### - **Vérification du flambement**

Les poteaux sont des éléments qui travaillent principalement à la compression et la flexion, et comme les moments sont faibles devant l'effort normal on possède à la vérification de la résistance au flambement.

Il faut vérifier que :

$$
N_{sd} \leq N_{brd} = \frac{X \! \times \! \beta_A \! \times \! A \! \times \! f_y}{\gamma_{m1}}
$$

avec  $X = min{X_y; X_z} \le 1$ 

 $\sim 10^{11}$ 

• Méthode de calcul

$$
\beta_{A} = 1
$$
\n
$$
\beta_{A} = \frac{A_{\text{eff}}}{A}
$$
\n
$$
\Rightarrow \begin{cases}\n\text{Classe } 1, 2 \text{ ou } 3 \\
\text{Classe } 4\n\end{cases}
$$
\n
$$
\varepsilon = \left[\frac{235}{f_{y}}\right]^{0.5} = \left[\frac{235}{235}\right]^{0.5} = 1 \Rightarrow \begin{cases}\n\lambda_{1} = 93.9 \times \varepsilon \\
l_{f} = L \times K\n\end{cases} \Rightarrow \begin{cases}\n\lambda_{y} = \frac{1_{f,y}}{i_{y}} \\
\lambda_{z} = \frac{1_{f,z}}{i_{z}} \\
\lambda_{z} = \frac{1_{f,z}}{i_{z}}\n\end{cases}
$$
\n
$$
\Rightarrow \begin{cases}\n\overline{\lambda}_{y} = \left(\frac{\lambda_{y}}{\lambda_{1}}\right) \times (\beta_{A})^{0.5} \\
\overline{\lambda}_{z} = \left(\frac{\lambda_{z}}{\lambda_{1}}\right) \times (\beta_{A})^{0.5}\n\end{cases} \Rightarrow \begin{cases}\n\phi_{y} = 0.5 \times \left[1 + \alpha \times (\overline{\lambda_{y}} - 0.2) + \overline{\lambda}_{z}^{2}\right] \\
\phi_{z} = 0.5 \times \left[1 + \alpha \times (\overline{\lambda_{z}} - 0.2) + \overline{\lambda}_{z}^{2}\right] \\
X_{z} = \frac{1}{\phi_{z} + \left[\phi_{z}^{2} - \overline{\lambda}_{z}^{2}\right]^{0.5}}\n\end{cases}
$$

#### **Poteau de RDC**  $\bullet$  .

**HEA240** : N =1561.63 KN, A=76.84cm<sup>2</sup>

Lf=L0= 3.4m  
\n
$$
\lambda_y = \frac{Lf}{iy} = \frac{340}{10.05} = 33.83
$$
\nL = Lf (bi-articulé)  
\n
$$
\lambda_z = \frac{Lf}{iz} = \frac{340}{6} = 56.66
$$
\n
$$
== > \lambda_z > \lambda_y
$$
\nAxe de flambement z-z  
\nChoix de la courbe de flambement :  
\n
$$
\frac{h}{b} = \frac{230}{240} = 0.95 < 1.2
$$
\n7 Courbe de flambement b 7F 1 0,34;  
\n
$$
\lambda = \frac{\lambda}{\lambda 1} = \frac{56,66}{93,91} = 0,6
$$

$$
\phi=0.5\,\,[\,1{+}0{,}6(0{,}6{-}0{,}2){+}0{,}6^2]=0{,}8
$$

$$
X = \frac{1}{0.8 + \sqrt{0.8^2 - 0.6^2}} = 0.75
$$
  
\n
$$
N_{\text{brd}} = \frac{0.75 * 1 * 235 * 7684 * 10^{-3}}{1.1} = 1231,18 \text{ KN}
$$

Nsd=1561,63 > Nbrd=1231,18  $\rightarrow$  Condition non verfier

Donc changer le profile

**HEA280** : N =1561.63 KN, A=97,26cm<sup>2</sup>

 $Lf=L0=3.4m$ 

$$
\lambda_{y} = \frac{Lf}{iy} = \frac{340}{11,86} = 28,66
$$

$$
\lambda_{z} = \frac{Lf}{iz} = \frac{340}{7} = 48,75
$$

 $=$   $>$   $\lambda$ <sub>z</sub> $>$  $\lambda$ <sub>y</sub>. Axe de flambement z-z

Choix de la courbe de flambement :

$$
\frac{h}{b} = \frac{230}{240} = 0.95 < 1.2 \quad \text{7} \quad \text{Courbe de flambement b } \text{7} \Rightarrow \quad 1 \quad 0.34 \ ;
$$
\n
$$
\lambda = \frac{\lambda}{\lambda 1} = \frac{48.75}{93.91} = 0.51
$$
\n
$$
\varphi = 0.5 \left[ 1 + 0.51(0.51 - 0.2) + 0.51^2 \right] = 0.71
$$

$$
X = \frac{1}{0.71 + \sqrt{0.71^2 - 0.51^2}} = 0.83
$$
  
\n
$$
N_{\text{brd}} = \frac{0.83 \times 1 \times 235 \times 9726 \times 10^{-3}}{1.1} = 1727.67
$$

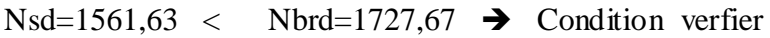

| Niveau<br>étage  | Profilé        | Haut $H(m)$ | N(KN)   |      | $N_{\text{brd}}(KN)$ | Condition |
|------------------|----------------|-------------|---------|------|----------------------|-----------|
| R <sup>ème</sup> | <b>HEA 140</b> | 3.40        | 221.39  | 0,41 | 280.40               | Vérifiée  |
| 7 <sup>ème</sup> | <b>HEA 160</b> | 3.40        | 400.42  | 0,52 | 434.94               | Vérifiée  |
| 6 <sup>ème</sup> | <b>HEA 200</b> | 3.40        | 575.68  | 0.64 | 744.66               | Vérifiée  |
| 5 <sup>ème</sup> | <b>HEA 220</b> | 3.40        | 745.55  | 0,65 | 983.41               | Vérifiée  |
| 4 <sup>ème</sup> | <b>HEA 220</b> | 3.40        | 939.57  | 0,65 | 983.41               | Vérifiée  |
| 3 <sup>ème</sup> | <b>HEA 240</b> | 3.40        | 1094.97 | 0,75 | 1231.18              | Vérifiée  |
| 2 <sup>ème</sup> | <b>HEA 260</b> | 3.40        | 1250.38 | 0,80 | 1501.76              | Vérifiée  |
| 1 <sup>er</sup>  | <b>HEA 260</b> | 3.40        | 1405.46 | 0.80 | 1502.76              | Vérifiée  |
| <b>RDC</b>       | <b>HEA 280</b> | 3.40        | 1561.63 | 0.83 | 1727.67              | Vérifiée  |
| S-SOL            | <b>HEA 280</b> | 3.40        | 1692.44 | 0.83 | 1727.67              | Vérifier  |

 **Tableau II-5 Vérification au flambement de 8eme étage jusqu'à RDC**

# **Résumé**

Le choix finale des profilées est cité dans le tableau ci-dessous

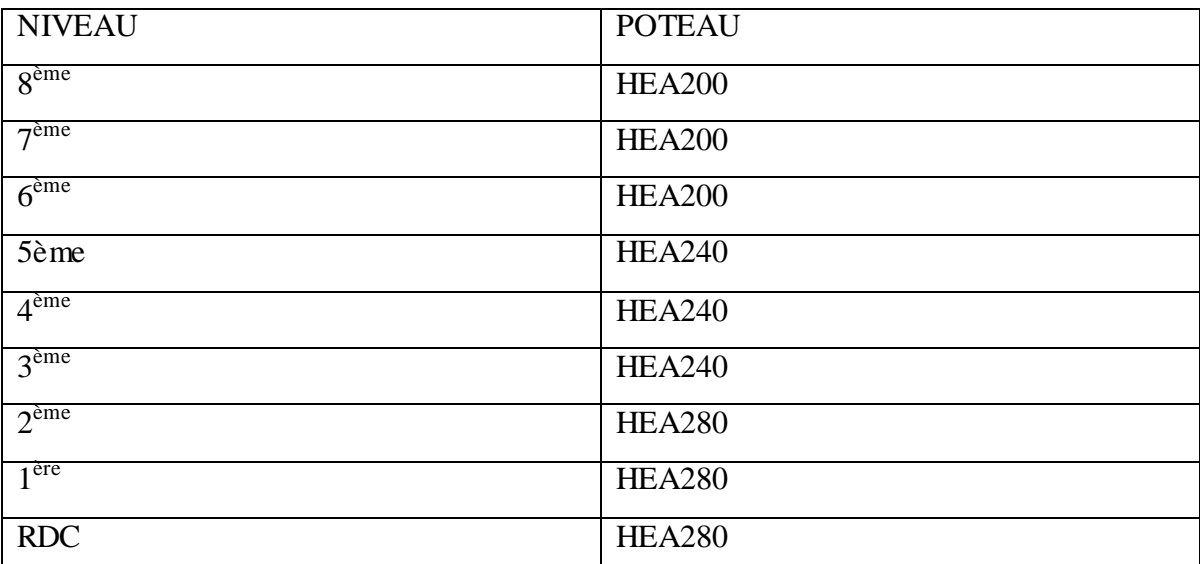

# **Tableau II-6 choix final des profilés de poteau**

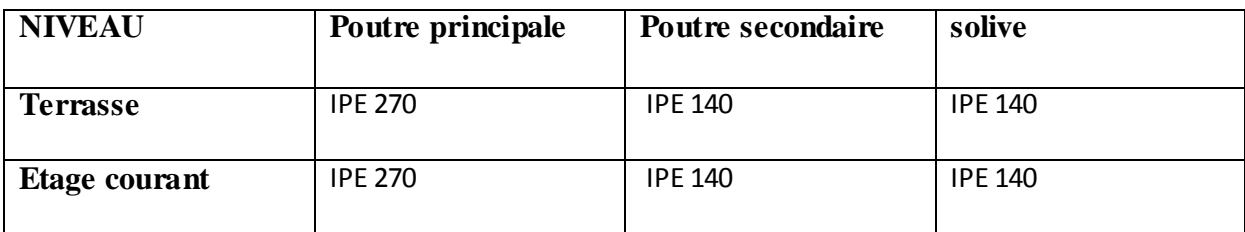

 **Tableau II-7 choix final des profilés des poutres**

## **III Neige et vent**

#### **III.1 Introduction**

L'effet du vent sur une construction a une grande influence sur la stabilité de l'ouvrage. Pour cela, une étude approfondie doit être élaborée pour la détermination des différentes actions dues au vent et ceci dans toutes les directions possibles. Le calcul sera mené conformément au Règlement Neige et Vent 2013. Ce document technique réglementaire (RNV2013) fournit les procédures et principes généraux pour la détermination des actions du vent sur l'ensemble des constructions et des bâtiments y compris leur composants et élément de façade.

Ils 'applique aux constructions dont la hauteur est inférieure à 200 m.

# **Charges climatiques III.2 Effet de la neige**

#### **III.2.1 Introduction**

Parmi les charges climatiques on a la neige qui s'accumule sur la toiture de la structure et produit une surcharge qu'il faut la prendre en compte pour les vérifications des éléments de cette structure.

Pour cela on a le règlementRNV2013 s'applique à l'ensemble des constructions en Algérie situées à une altitude inférieure à 2000 mètres.

Notre projet se trouve à une altitude de 230 m.

# **III.2.2 Etude de la neige**

D'après RNV2013, la surcharge de la neige est donnée en fonction de la région et l'altitude du site d'implantation, par la formule suivante :

 $S = \mu \times Sk$ 

Avec :

*S* : La charge caractéristique de la neige par unité de surface, en KN/ 2 *m* ;

*k S* : La charge de neige sur le sol, fonction de l'altitude et de la zone en KN/ 2 *m* .

µ: Coefficient de forme, dépend de la forme de toiture.

Le bâtiment se situe à la wilaya de blida, zone 'B'.

 $sk = 0$  $\mathbf{1}$  (RNV2013 page 21) Avec : H=230 m, 0,8  $\triangle$  1 (0  $\uparrow \alpha \uparrow$  30°) toiture plate (Tableau 6.1 RNV 2013)  $SK = \frac{0.07 \times 250 + 15}{100} = 0.311$ KN/m2

Donc:

 $S = 0.8 \times 0.311 = 0,248$ KN/m2

#### **III.3 Etude du vent**

#### **III.3.1 Introduction :**

L'effet du vent sur une construction est assez prépondérant et a une grande influence sur la Stabilité de l'ouvrage. Pour cela, une étude approfondie doit être élaborée pour la détermination des différentes actions dues au vent et ceci dans toutes les directions possibles.

Selon le règlement **RNV 2013**, Le calcul doit être effectué séparément pour chacune des directions perpendiculaires Aux différentes parois de la construction.

Les actions du vent appliquées aux parois dépendent de :

- La direction.
- L'intensité.
- La région.
- Le site d'implantation de la structure et leur environnement.
- La forme géométrique et les ouvertures de la structure.

# **III.3.2 Données relatives au site**

- Catégorie du terrain : IV
- $\bar{S}$  Site plat : CT = 1 (Tableau 2.5. RNV2013)
- Zone du vent : I (ANNEXE.1. RNV2013)
- $\bar{\zeta}$  qréf = 37,5 daN/m<sup>2</sup> (Tableau 2.3. RNV2013)
- $\bar{\zeta}$  Facteur de terrain KT = 0,234
- $\bar{\sim}$  Hauteur minimale Zmin =10 m (Tableau 2.4 RNV 2013)
- $\bar{\zeta}$  Paramètre de rugosité Z0 = 1 m
- $\bar{\zeta}$   $\xi$ : Coefficient utilisé pour le calcul du coefficient Cd  $\xi$ =0.67

#### **III.3.3 Calcul :**

Selon le règlement RNV 2013, le calcul doit être effectué séparément pour les deux directions du vent, et perpendiculaires aux différentes parois de l'ouvrage.

Pour des raisons de symétrie de notre bâtiment on va étudier une face pour chaque direction du vent.

- La direction V1 du vent : perpendiculaire à la façade principale.
- La direction V2 du vent : parallèle à la façade principale.

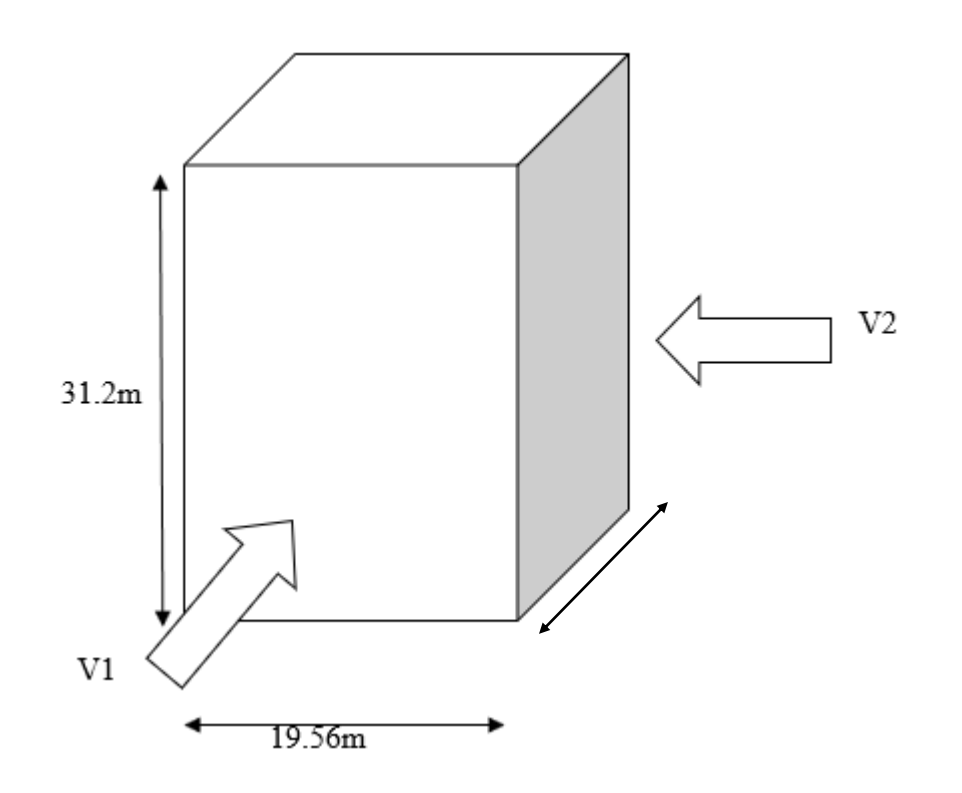

#### **Figure III-1 Action du vent**

#### **III.3.4 Détermination de la pression due au vent :**

La pression due au vent qui s'exerce sur un élément de surface j est donnée par

*qj Cd W* (*z j* )

#### **III.3.5 Calcul de la pression dynamique de pointe pq (z )**

 $qp(z) = q_{ref} z_e * (cpe -cpi)$ 

Zone I : *qref* = 37.5 *daN*/ *m* 2

#### **Coefficient de rugosité :**

le coefficient de rugosité Cr(z) traduit l'influence de la rugosité et de la hauteur sur la vitesse

moyenne du vent . il est défini par la loi suivant :

$$
\left\{\n\begin{aligned}\nCr(z) &= Kt \, xLn\left(\frac{z}{z_o}\right) & \text{pour } Z_{min} \le Z \le 200 \,\text{m} \\
Cr(z) &= KtxLn\left(\frac{z_{min}}{z_o}\right) & \text{pour } Z < Z_{min}\n\end{aligned}\n\right.
$$

Terrain de catégorie IV : KT  $\text{J}$  0.234; z0  $\text{J}$ 1.0 m; zeq = 18.72m

$$
Cr(zeq) = Kt \times \ln\left(\frac{zeq}{z_0}\right)
$$
 Pour Zmin < Z < 200

 $Cr(\text{zeq}) = 0.234 \times \ln\left(\frac{18.72}{1}\right)$ 

 $Cr(zeq) = 0.68$ 

**Coefficient d'exposition :**

 $C_e(z)$   $\int$   $Ct^2(z)$   $\blacktriangleright$   $Cr^2(z)$   $\blacktriangleright$   $\blacktriangleright$   $2\overline{17}$   $7Iv(z)$   $\blacktriangleright$ 

**Intensité de la turbulence pour Iv(zeq)** ∶ **(Z = Zeq)**

 $\text{Iv(zeq)} = \frac{1}{\text{Ctx} \times \ln(\frac{z}{t})}$  $\frac{\overline{z_{\text{eq}}}}{\overline{z_0}}$ Pour Z>Zmin

 $Iv(zeq) = 0.341$ 

#### **Coefficient de topographie :**

Le site où notre projet se situe est plat, d'après **le RNV 2013 partie 2.4.5** :

 $Ct = 1$ 

**Ce = 1.56**

**qp (10) = 37.5×1.56= 53.8daN / m²**

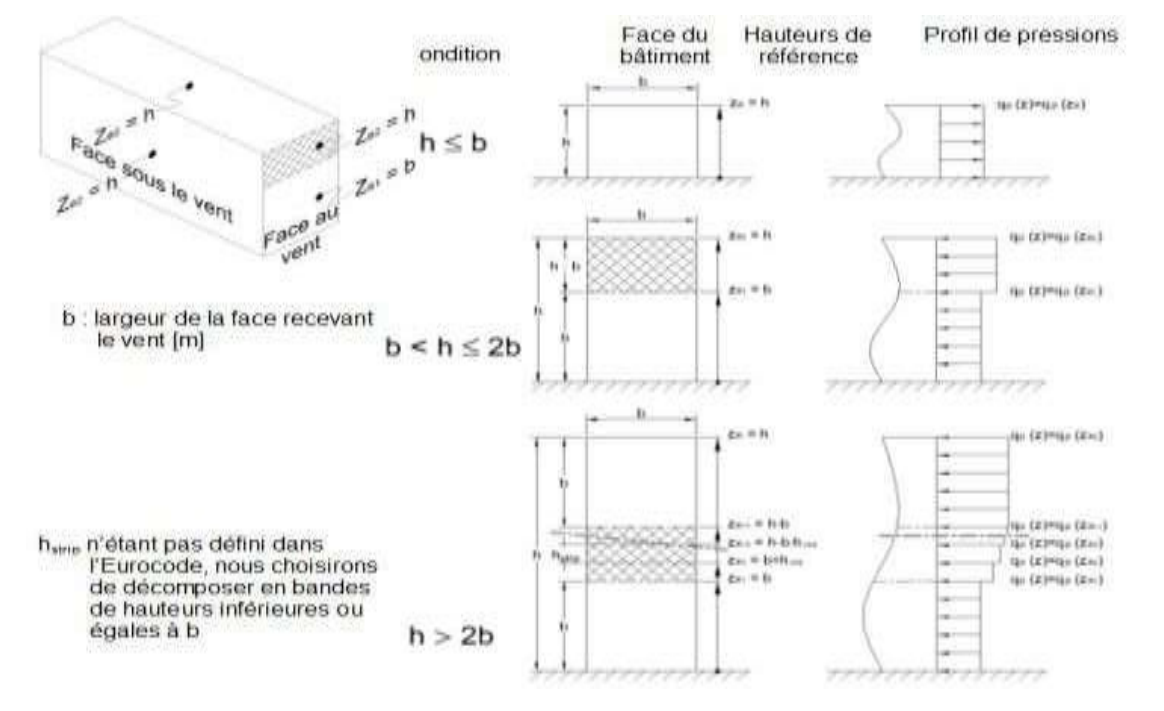

#### **Direction V1 :**

Donc:  $b=19.56 \le h=31.2 < 2b=32.2$ 

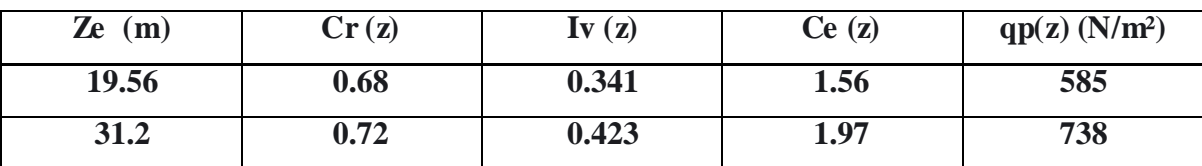

(5.1RNV2013)

#### **III.3.6 Détermination de coefficient de pression**

#### **Calcul des coefficients de pressions extérieures**

On détermine le coefficient à partir des conditions suivantes :

 $Cpe = Cpe.1 \text{ si } S \le 1 \text{ m2}.$  $Cpe = Cpe.1+(Cpe.10-Cpe.1)\times log10(S)$ sil m2<S≤10m<sup>2</sup>  $Cpe = Cpe.10 \text{ si } S \ge 10 \text{ m}^2$ . Dans notre cas  $S > 10$  m<sup>2</sup>

# **Direction du vent V1 :**

b : La dimension perpendiculaire à la direction du vent V1.

 $b = 19.56$  m.

d : La dimension parallèle à la direction du vent V1.

 $d=19.56m$ .

 $e = min [b ; 2h] = min [19.56 ; 62.4] e = 19.56 m.$ 

d ≤ e La paroi est divisée en 2 zones de pression A, B, C, D et E qui sont illustrées sur la figure suivant :

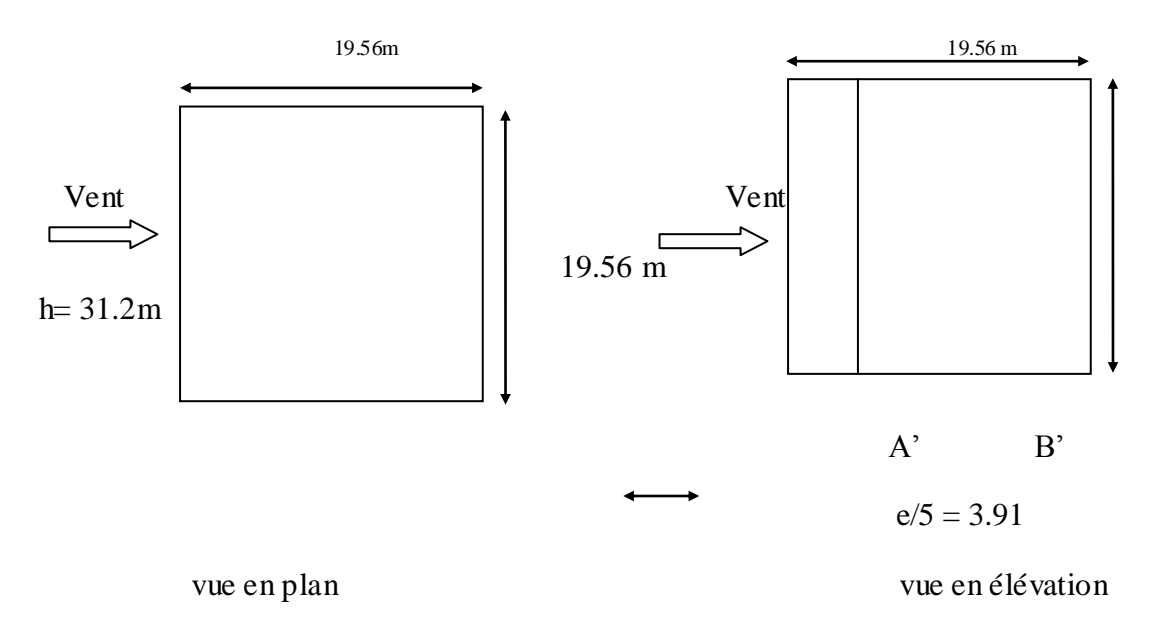

#### **Figure III-1. Légende pour les parois verticales**

La surface de la paroi considérée S=  $19.56 \times 31.2 = 610.27^2 \ge 10$ m<sup>2</sup>.

Selon la formule (§5.1. RNV2013)

donc :

 $Cpe = Cpe.10$ .

D'après le tableau (5.1.RNV2013) on a :

| $\mathbf{C_{pe.10}}$ | $C_{pe,10}$ | $C_{pe,10}$ | $\mathbf{C}_{\text{pe.10}}$ |
|----------------------|-------------|-------------|-----------------------------|
| $-1,0$               | $-0,8$      | $+0,8$      | $-0,3$                      |

 **Tableau III-1Coefficients de Cpe parois verticales**

Les valeurs des coefficients correspondants aux zones A', B', D et E sont portées sur la *figureci-dessous*

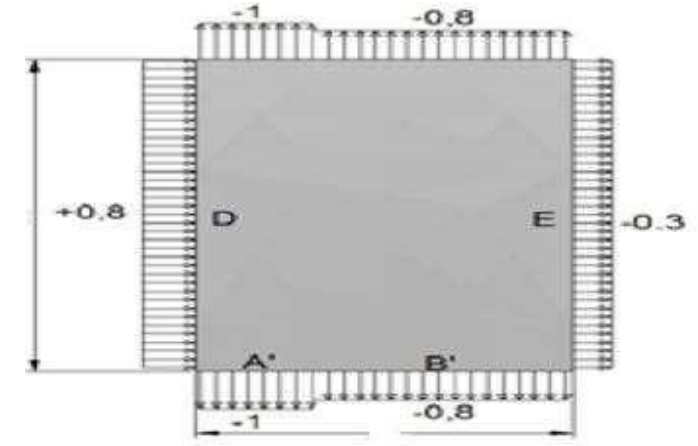

**Figure III-2.zone de pression pour les parois verticales**

#### **Terrasse :**

La hauteur de l'acrotère hp =  $0,6$  m

Les toitures plates sont celles dont la pente est inférieure ou égale à 5°.

Selon (§1.1.5 chap5.RNV2013) les différentes zones de pression F, G, H et I

sont Représentées sur la figure ci-dessous :

**e= min [b ;2h] = min [19.56 ;62.4] => e=19.56**

b : dimension du coté perpendiculaire au vent

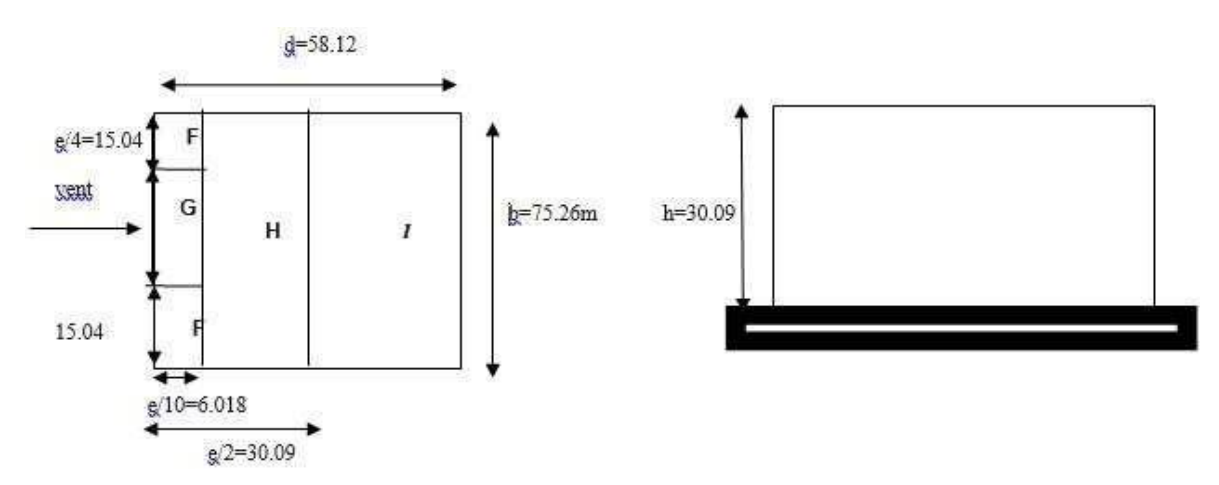

**Figure III-3 Légende pour les toitures plates**

Selon le tableau (5.2. RNV2013) on a :

# **Chapitre III** neige et vent

Dans notre cas  $hp/h = 0,6/31.2 = 0,02$ 

Donc on néglige l'acrotère.

D'où :

Les valeurs respectives des coefficients correspondantes à ces zones sont portées sur le tableau suivant :

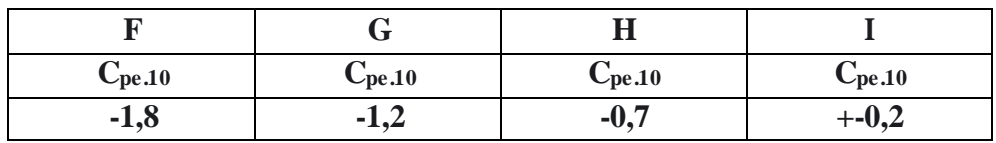

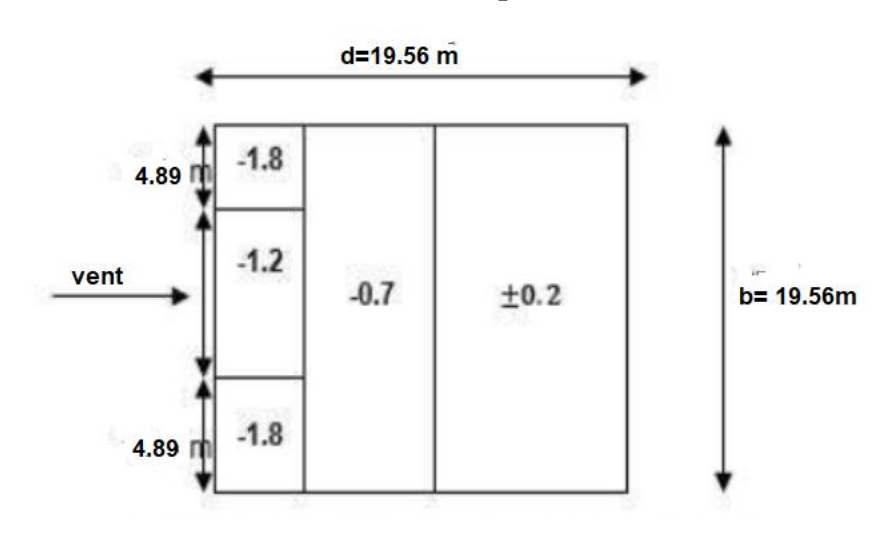

 **Tableau III-2.Coefficients de Cpe de la toiture**

## **Figure III-4 valeur de cp pour la toiture**

**III.3.7 Coefficient de pression interne Cpi**

$$
\mu p = \sum \frac{surface\ Cpe < 0}{touts\ les\ surface} = 1
$$

# **Chapitre III** neige et vent

On définit l'indice de perméabilité μp comme suit :

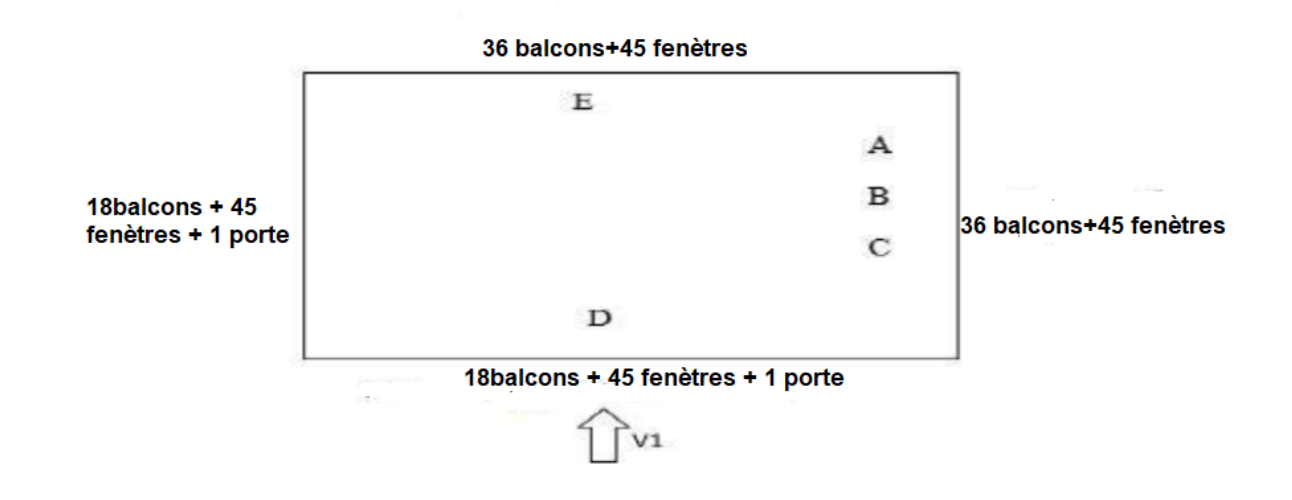

Dimension de fenêtre1 :(1,2m ;1.4m) S=1.68m²

Dimension de fenêtre 2 :(0.84m ;2,17m) S=1.82m²

Dimension de fenêtre 3 :(1.4m ;2,4m) S=3.36m²

Dimension de fenêtre 4 :(0.9m ;0.9m) S=0.81m²

Dimension de la porte :(1.8m ;2,40m) S=4.32m²

Dimension de balcon1 (2.33m ;1.2m) S=2.79m²

Dimension de balcon2 (3.8m ;1.2m) S=4.56m²

Dimension de balcon3 (1.4m ;1.2m) S=1.8m²

Dimension de balcon4 (3.64m ;1.2m) S=4.36m²

**OnV1→(**9fenetres1+36fenètres3+18balcon1+18balcons2+27fenètres4+9fenètres1+9fenètr es4+9balcons4+9balcons3+1porte**) S=381.51m²**

#### **St=> 763.2 m²**

D'après le paragraphe (§2.2.2 chap5.RNV2013) on doit utiliser les deux valeurs du Cpi :

 $\boldsymbol{h}$  $\frac{h}{d} = \frac{3}{19}$  $\frac{31.2}{19.56}$  = 1.59 > 1 ( il pas l'interpolation )

 $\square = \frac{3}{7}$  $\frac{561.51}{763.2}$  = 0.5 => donc Cpi = 0.09

#### **III.4 Détermination de la pression aérodynamique**

La pression dynamique  $W(Z)$  agissante sur une paroi est obtenue à l'aide de la formule suivante.

 $Wzj = qp(Ze) \times [Cpe - Cpi] [N/m2]$  (§2.5.2.RNV2013

Les valeurs des pressions q i sont données dans les tableaux suivants :

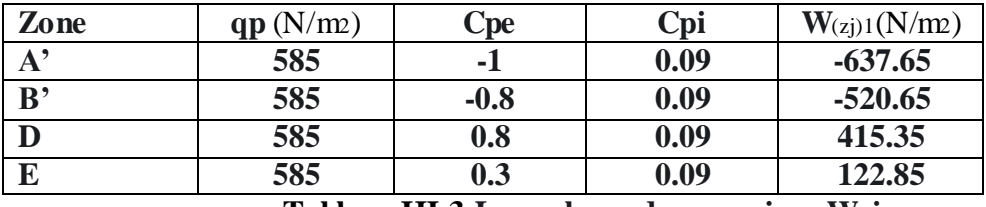

 **Tableau III-3 Les valeurs des pressions Wzj**

**Remarque = Les mêmes valeurs Pour V2** 

# **III.5 Action d'ensemble :**

#### **III.5.1 Calcul des Fw à l**'**aide des coefficients de forces :**

La force exercée par le vent Fw agissant sur une construction ou un élément de construction peut être déterminée directement en utilisant l'expression suivante :

 $Fw = Cd \times Cf \times qp$  (Zi)  $\times$  Aref [N] (§2.6.1. RNV2013)

Cd : Coefficient dynamique.

Cf: Coefficient de force.

Aref : Surface élémentaire.

# **III.5.2 Calcul du coefficient de force :**

 $Cf = 0 \times \psi \lambda$  (§4.1 RNV2013)

 $C_f.0$ : Coefficient de force des constructions en considérant un élancement effectif infini

ψλ : Facteur d'élancement donné par (Figure 4.1 RNV 2013) en fonction de l'élancement Effectif  $\lambda e$ .

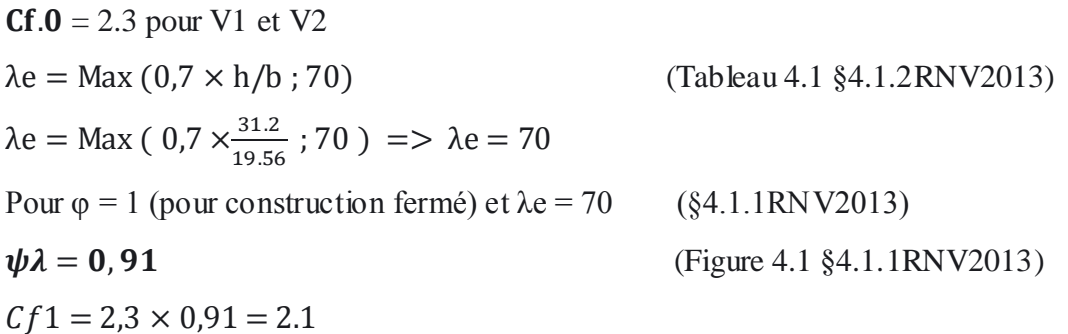

# **III.5.3 Détermination de coefficient dynamique** *Cd* **:**

La structure de bâtiment étant métallique on utilise la (fig.3.1du RNV2013)

On doit déterminer la valeur de *cd* pour chaque direction du vent :

#### **La direction vent parallèle à la façade principale : V2**

Calcul de coefficient dynamique Cd

 $C_d = \frac{1}{1}$  $\mathbf{1}$ 

Zeq : Hauteur équivalente de la construction.  $Zeq = 0.6 \times h \geq Zmin$  (figure 3.1 §3.3. RNV2013)  $H = 31.2 m$ Zeq =  $0.6 \times 31.2 = 18.72$  m  $Zeq \geq Zmin = 10$  m  $Iv(zeq) = 0.341$ 

#### **Q2 : Partie quasi statique.**

$$
Q^{2} = \frac{1}{1 + 0.9\left(\frac{b+h}{11(zeq)}\right)^{6} 0.67}
$$
  
li(z) = 300 ×  $\left(\frac{z}{200}\right)^{\epsilon}$  Pour Zmin ≤ Z ≤ 200 m (\$3.3.1.RNV2013)  
li(z) = 300 ×  $\left(\frac{18.72}{200}\right)^{0.67} = 61.35$  m

$$
Q^2 = \frac{1}{1 + 0.9 \left(\frac{19.56 + 31.2}{61.35}\right) \wedge 0.67} = 0.557
$$

#### **R2 : Partie Résonnante.**

 $R2 = \frac{\pi^2}{2}$  $\frac{n}{2\times\delta}$  × RN × Rh × Rb (§3.3.2. RNV2013)

: Décrément logarithmique d'amortissement structural.

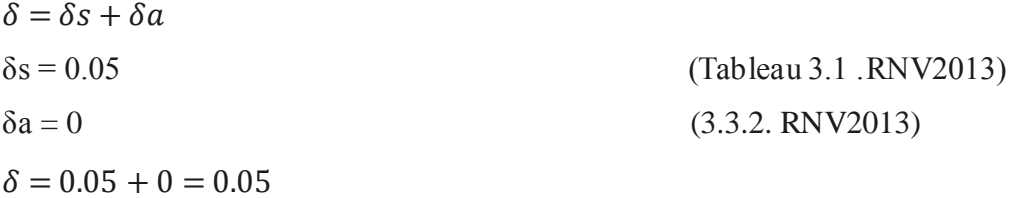

nlx : Fréquence propre de mode fondamentale dans la direction de x.

RN : Fonction adimensionnelle de la densité spectrale de puissance.

$$
RN = \frac{6,8 \times NX}{(1+10,2 \times NX)5/3}
$$
 (3.3.2. RNV2013)

NX : fréquence adimensionnelle de la direction x du vent donnée par :

 $NX = \frac{112}{V}$  $Vm(z) = Cr(z) \times Ct(z) \times Vr\acute{e}f$  $Vm(zeq) = Cr(zeq) \times Ct(zeq) \times Vr\acute{e}f$  $Cr(zeq) = 0.68$  $Ct(zeq) = 1$ 

Vref : Vitesse de référence du vent.

 $Vref = 25 m/s$ 

 $Vm(zeq) = 0.68 \times 1 \times 25 = 17$  m/s

# **III.5.4 Calcul de fréquence propre du mode fondamentale**

 $nlx = \frac{0}{\sqrt{2}}$ (ANNEXE 2.RNV2013)

f : est la flèche de la structure due au poids propre appliqué dans la direction de vibration

$$
f = \frac{h}{100} = \frac{31.2}{100} = 0.312 \text{ m}
$$
  

$$
nlx = \frac{0.5}{\sqrt{0.312}} = 0.89 \text{ [Hz]}
$$
  

$$
NX = \frac{0.89 \times 61.35}{17} = 3.21
$$
  

$$
RN = \frac{6.8 \times 3.21}{(1 + 10.2 \times 3.21)^5 / 5/3} = 0.062
$$

**Rh et Rb : Fonction admittance aérodynamique.**

$$
Rh = \left(\frac{1}{n_h}\right) - \left(\frac{1}{2 \times \eta h^2}\right) \times (1 - e^{-2\eta h}) \text{ pour } \eta h > 0
$$
\n
$$
Rb = \left(\frac{1}{n_b}\right) - \left(\frac{1}{2 \times \eta b^2}\right) \times (1 - e^{-2\eta b}) \text{ pour } \eta b > 0
$$
\n
$$
\eta h = \frac{4.6 \times \text{NX} \times \text{h}}{\text{li(zeq)}} \quad \eta h = 7.51
$$
\n
$$
\eta b = \frac{4.6 \times \text{NX} \times \text{b}}{\text{li(zeq)}} \quad \eta b = 4.70
$$

D'où :

 $Rh = 0, 124$  $Rb = 0, 190$ 

 $R^2 = \frac{R}{2 \times 0.05} \times 0.062 \times 0.124 \times 0.190$ 

 ${\bf R}^2 = {\bf 0}, 144$ 

**Calcul de facteur de pointe 'g'** (3.3.3 RNV2013)

$$
g = \sqrt{2 \times \ln (600 \times v)} + \frac{0.6}{\sqrt{2 \times \ln (600 \times v)}} > 3
$$

**Calcul de la fréquence moyenne**

$$
v = nI.x \times \sqrt{\frac{Q^2}{R^2 + Q^2}} \ge 0,08 \text{ [Hz]}
$$
  
\n
$$
v = 0.89 \times \sqrt{\frac{0.557^2}{0.144^2 + 0.557^2}} = 0.86
$$
  
\n
$$
g = \sqrt{2 \times \ln (600 \times 0.86)} + \frac{0.6}{\sqrt{2 \times \ln (600 \times 0.86)}} > 3
$$
  
\n
$$
g = 3.74
$$

 $\text{Cd} = \frac{1+2\times3, 74\times0.341\times\sqrt{0,557+0,1}}{1+7\times0,341}$ 

 $Cd = 0, 92$ 

# **III.5.5** Calcul de la surface élémentaire Aréf :

 $A$  ref =  $l \times h$  (Rectangle)

**Direction V1 = V2** 

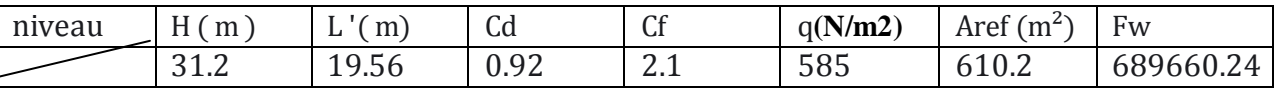

Tableau III-4 la force exercée par le vent Fw sur V1 et V2

#### **III.5.6 Calcul des forces à l'aide des pressions de surface :**

La force exercée par le vent Fw agissant sur une construction ou un élément de construction

ou un élément de construction peut être déterminée par sommation vectorielle des forces Fw, e.

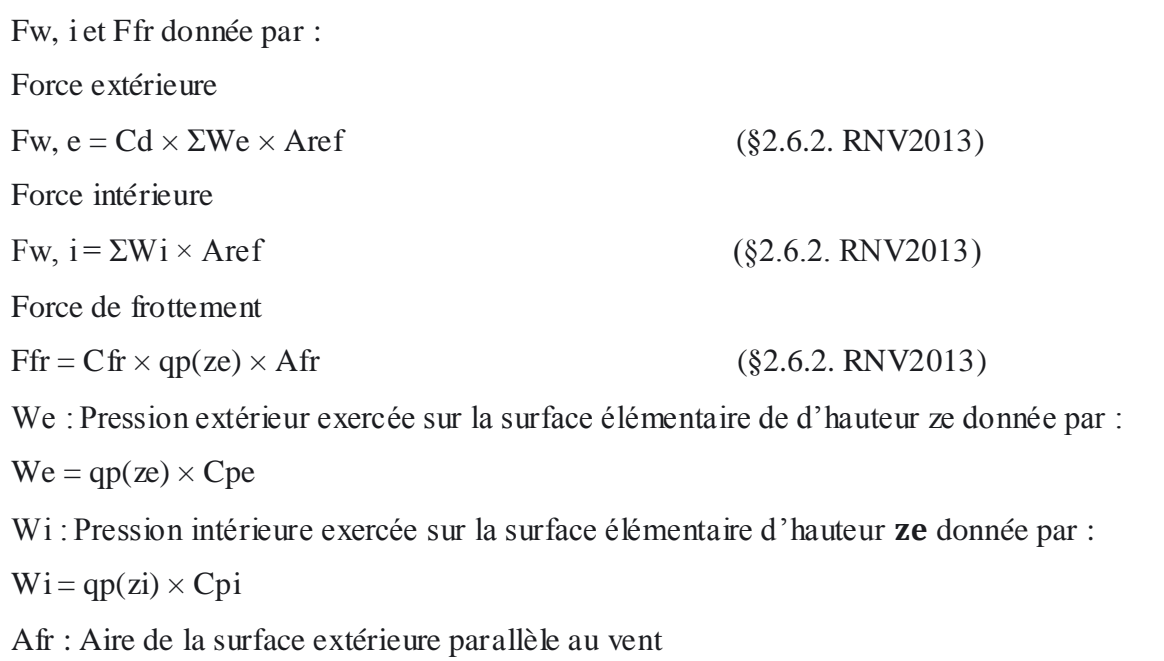

ze; zi : Hauteur de référence des pressions extérieures et intérieures

Cfr : Coefficient de frottement (Tableau 2.8 §2.6.3RNV2013)

**Direction V1**

# **III.5.7 Calcul de Forces de pression extérieure :**

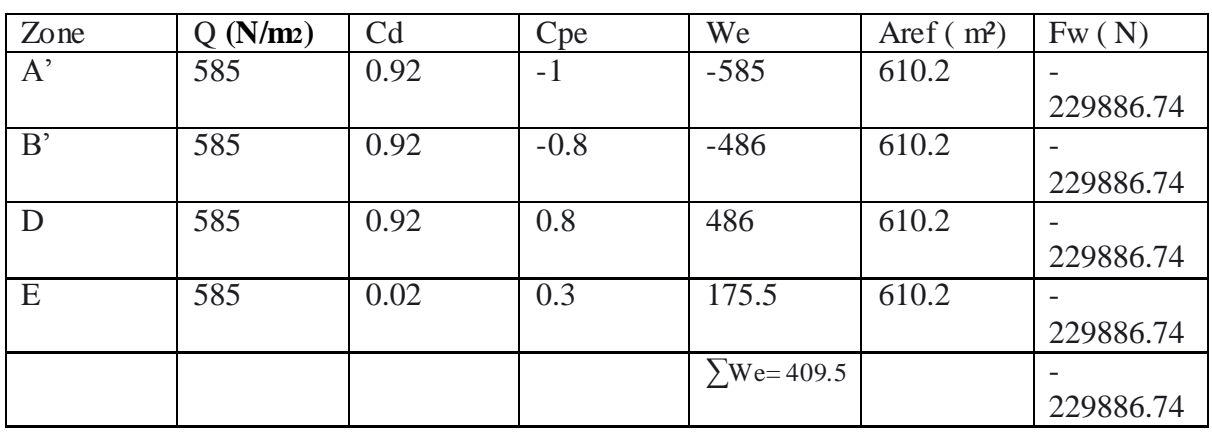

# **Tableau III-5 Valeurs des Forces de pressions extérieures(V1 ET V2)**

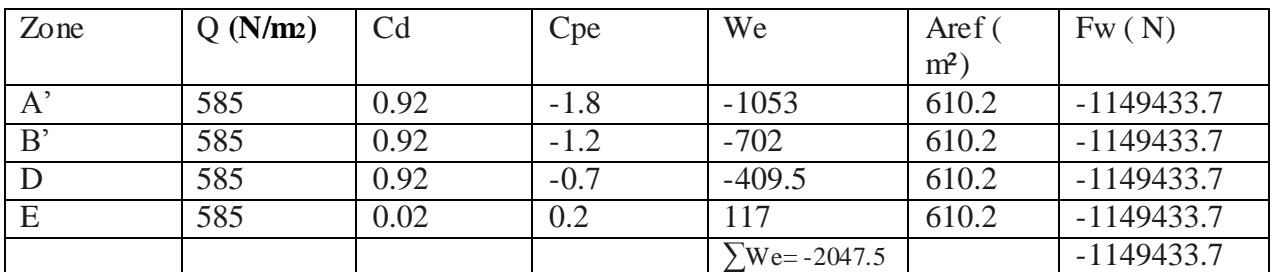

 **Tableau III-6Valeurs des forces de pression extérieure sur la toiture(V1 et V2)**

## **Direction V1 et V2**

```
Calcul de Forces de pression intérieur :
```
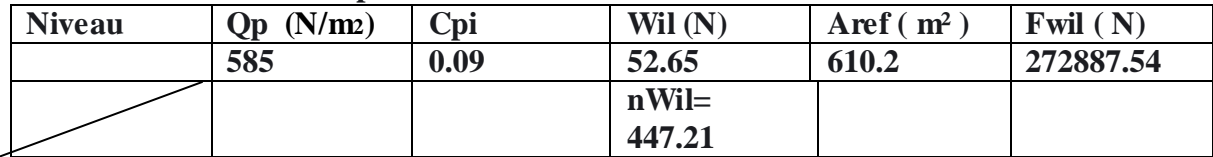

#### **III.6 Calcul des forces de frottement Ffr**

Les effets de frottement du vent sur la surface peuvent être négligés lorsque l'aire totale de toutes les surfaces parallèles au vent est inférieure ou égale à 4 fois l'aire totale de toutes les surfaces extérieures perpendiculaires au vent.

# **III.6.1 Calcul de (Afr)**

# **Direction V1 et V2**

 $Afr = d \times h$ i Paroi vertical

Afr =  $19.56 \times 31.2 = 610.2$  m2

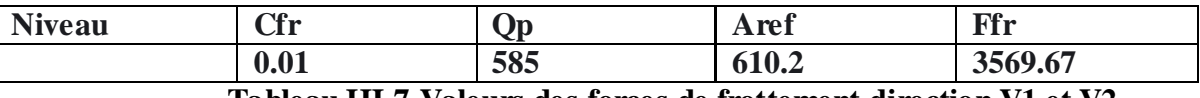

 **Tableau III-7 Valeurs des forces de frottement direction V1 et V2**

 $(19.59 \times 31.2) \times 2 \times 4 = 4881.6$  m<sup>2</sup>

 $(19.56 \times 31.2) \times 2 = 1220.5 \text{ m} \cdot 2 \leq 4881.6 \text{ m}$ 

La condition est vérifiée alors la force de frottement est **négligeable** dans la direction V1

#### **III.7 Conclusion :**

Ces résultats vont être comparés avec la résultante des forces sismiques, pour prendre le casle plus défavorable en vue de l'étude sismique

# **IV Calcul des éléments secondaires**

# **IV.1 Introduction**

Dans une structure quelconque on distingue deux types d'éléments :

- Les éléments porteurs principaux qui contribuent directement au contreventement.
- Les éléments secondaires qui ne contribuent pas directement au contreventement.

Dans le présent chapitre nous considérons l'étude des éléments que comporte notre bâtiment.

Nous citons l'acrotère, les escaliers, les planchers, dont l'étude est indépendante de l'action Sismique, mais ils sont considérés comme dépendant de la géométrie interne de la structure.

Le calcul de ses éléments s'effectue suivant le règlement *« BAEL 91 modifié 99* » [8] en respectant le règlement parasismique Algérien « *RPA 99 version 2003*

# **IV.2 Les escaliers**

# IV.2.1 **Introduction**

Les escaliers sont en charpente métallique : Pour le dimensionnement des marches (g:giron) et contres marches (h), on utilise la formule de BLONDEL :

59cm $\leq$  (g + 2h)  $\leq$  66cm (5.1)

Donc :

59cm≤  $(g + 2h)$  ≤ 66cm.

h : varie de 14 cm à 20 cm

g : varie de 22 cm à 30 cm

# **IV.2.2 La vérification de la relation de BLONDEL**

Giron=30cm

On a  $59cm \le (30+2h) \le 66cm$ ;  $59cm \le 64 \le 66cm$  CV.

14.5 cm ≤ h≤ 18cm

Pour h=17cm on a

# **Caractéristiques géométriques**

Hauteur d'étage =3.40m

Contre marche  $h = 17$  cm.

Largeur de la marche  $g = 30$  cm.

Nombre des contres marches contre marches n

$$
n = \frac{3.4/2}{0.17} = 10
$$
 contre marche

Nombre des marches  $m = n - 1 = 10 - 1 = 9$  marches.

Emmarchement =  $1,3$ 

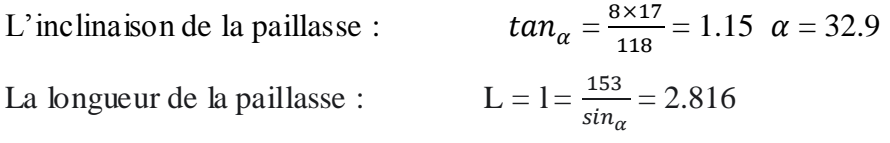

#### **IV.2.3 Dimensionnement des éléments porteurs**

 **4.5m**

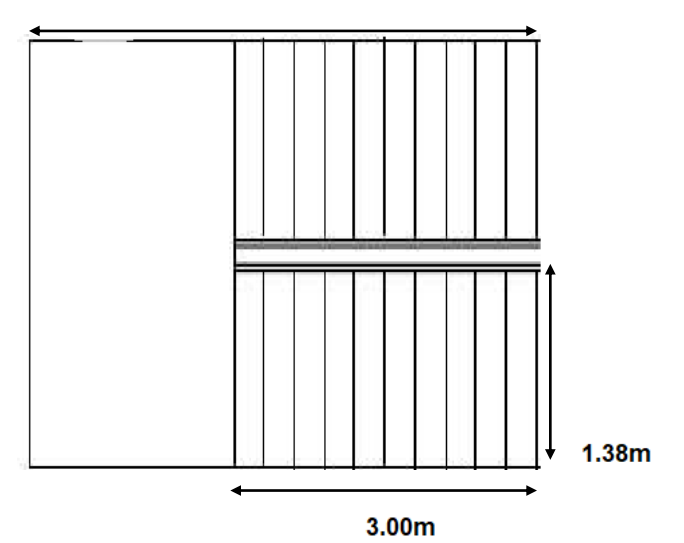

**Figure IV-1:** Schéma des escaliers

Conception d'une marche :

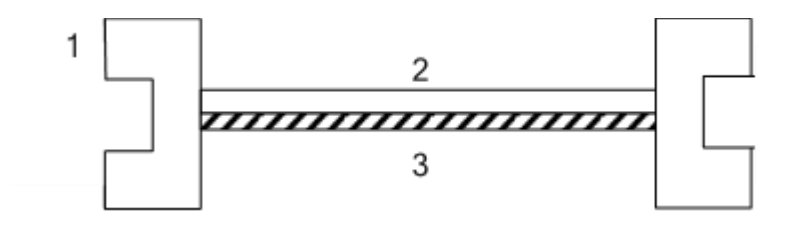

 **Figure IV-2 Schéma de la conception d'une marche**

- 1- Limon UAP.
- 2- La tôle.
- 3- Cornière

# **IV.2.3.1 Dimensionnement des cornières**

Évaluation des charges

Charges Permanentes « G »:

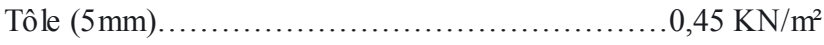

- Mortier de pose (2mm)……………………………...0,40 KN/m²
- Revêtement (granito 2mm)………………………….0,40 KN/m²

Total  $G = 1,25$  KN/m<sup>2</sup>

Surcharge d'exploitation « Q »

$$
Q = 2,50 \text{ KN/m}^2
$$

Remarque:

Chaque cornière reprend la moitié de la charge

- Combinaison des charges
- Condition de la flèche :

# **ELU :**

 $q_{\mathcal{U}} = 0.29$  [(1,35×1,25) + (1,5×2,5)]= 1,576*KN* / *ml* 

Donc  $qu = 1,576$  KN/m

ELS :

q ser = 
$$
0,29(1,25+2,5) = 1,087KN
$$
 / ml

$$
f = \frac{5q_{ser}l^4}{384 EI} \le f_{adm} = \frac{l}{250}
$$
  
 $I = \frac{5q_{ser}l^3 250}{384 E}$
$$
I = \frac{5 \times 1.087 \times 1300^3 250}{384 \times 2.1 \times 10^5} = 3.7 cm^4
$$

On opte pour une cornière  $L40 \times 40 \times 5$  qui a les caractéristiques suivantes :

$$
Ix = Iy = 5.43cm4
$$

$$
W_X = W_y = 1.91 \, \text{cm}^3
$$

 $A = 3,79cm^2$ 

**Les vérifications**

#### **Condition de résistance**

$$
M_{sd} \leq M_{el, Rd}
$$

#### **Le moment appliqué :**

Msd =  $\frac{ql^2}{q}$  $\frac{1}{8} = \frac{1.576 \times 1.3^2}{8}$  $\frac{100\times1.5}{8}$  =

Le moment résistant de la cornière

Mplrd =  $\frac{w}{2}$  $\frac{q_{\rm pl} \times f_{\rm y}}{\gamma_{\rm m0}} = \frac{1}{2}$  $\frac{10 \times 233}{1} =$ 

 $\text{Msd} = 0.33 < Mplrd = 0.451$ 

- Limon de la volée
- Evaluation des charges

Les charges qui sollicitent la poutre du limon sont :

#### **ELU :**

$$
qu = \frac{1.3}{2} [(1,35 \times 1,25) + (1,5 \times 2,5)] = 3.534 \text{ KN/ml}
$$

Donc : qu=3,534 KN/ml

#### **ELS :**

$$
qser = \frac{1.3}{2}(1.25 + 2.5) = 2.437 \, \text{KN/ml}
$$

Donc:  $q \text{ser} = 2.437 \text{ KN/ml}$ 

Condition de la flèche

$$
f = \frac{5q_{ser}l^4}{384 \text{ EI}} \le f_{adm} = \frac{1}{250}
$$
  
\n
$$
I = \frac{5q_{ser}l^3 250}{384 \text{ E}}
$$
  
\n
$$
I = \frac{5 \times 2.437 \times 3851^3 \times 250}{384 \times 2.1 \times 10^5} = 215.7 \text{ cm}^4
$$

La longueur de limon est : L =  $1.35 + (2.1 / \cos 32.9^\circ) = 3.851$  m

## $I > 215.7cm<sup>4</sup>$

#### **On choisit un UPN 120**

Condition de la résistance

qu = 3.534 + 1,35x0,  $134 = 3,7149$  KN/m

$$
Msd = \frac{ql^2}{8} = \frac{3.7149 \times 3.851^2}{8} = 6.886
$$
 KN.m

Mplrd =  $\frac{w}{2}$  $\frac{p_1 \times f_y}{\gamma_{\text{m0}}} = \frac{7}{4}$  $\frac{0 \times 255}{1} =$ 

## **Vérification du cisaillement :**

$$
Vsd < V\ pl.Rd
$$

$$
V_{\text{plrd}} = \frac{A_V \times f_y}{\sqrt{3} \times 1}
$$

Avec :

AV : l'aire de cisaillement.  $AV = A - 2.b.tf + (tw + 2.r).tf$  $AV = 485$  mm<sup>2</sup>

$$
V_{sd} = \frac{q u \times l}{2} = \frac{3.95 \times 6}{2} = 11.85
$$
  

$$
V_{sd} = 11,85KN < V_{plrd} = 41.31KN \qquad \text{vein} \quad \text{define} \ .
$$

# Donc :

on prend un UPN 120 pour la poutre du limon.

# IV.2.4 **Étude du palier :**

# **IV.2.4.1 évaluation des charges :**

Charge permanente :

Tôle (e = 2cm)……… ………………1,1KN/ml.

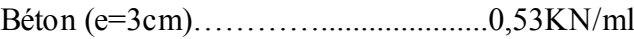

Granito (e=2cm)…………………….0,40KN/ml

Solives (solives IPE 140)…………0,129KN/ml

Totale G=2,16KN/ml

**Charge d'exploitation : Q=4 KN/ml**

**Charge ponctuelle :**

$$
p \bullet \frac{q_v l}{2} \bullet 7,80 \text{ KN}.
$$

**ELU :** 

$$
q_u\!=\!1,\!35G\!+\!1,\!5Q
$$

 $q_u = 8.92$ KN/ml

**ELS :**

 $q_{ser} = G + Q$ 

 $q_{ser}=6,16$  KN/ml

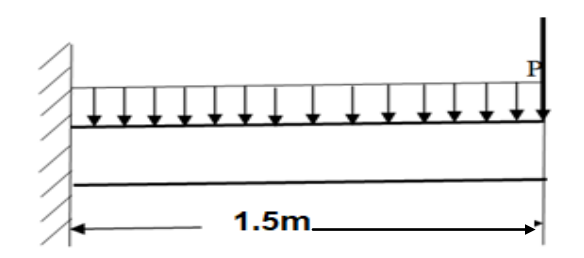

Figure III.3: Schéma statique de consol

**Moment fléchissant maximal :** 

$$
M_{sd}\!\!=q\!{q_u}\frac{l^2}{2}\!+\!p!\!\!=\!\!11,\!42+12,\!48\!\!=\!\!23,\!90KN.m
$$

**Condition de la flèche :**

$$
f \bullet_{\text{SET}}^{\text{q}_{\text{ser}}l^4} \mathbb{Z}_{\text{250}}^{pl^3} \boxtimes_{\text{250}}^l \mathbb{Z}_{\text{250}} \text{ W} \bullet \text{Z}_{\text{24E}}^{250 \text{q}_{\text{ser}}l^3} \mathbb{Z}_{\text{8pl}}^{29} \bullet 376,26 \text{ cm}^4.
$$

Ce qui correspond a un profilé UPN 160.

#### **Vérification à la résistance en flexion :**

*M*<sub>*sd*</sub> ●23,9 *KNm* 

$$
M_{c,Rd} \bullet \frac{W_{pl} \diamond f_y}{\blacksquare_0} \bullet \frac{103.10^3 \diamond 235}{1} \diamond 10^{86} \bullet 24,20 \text{ KNm}
$$
  

$$
M_{sd} \bullet 23,9 \text{ KNm} \boxtimes M_{c,Rd} \bullet 24,20 \text{ KNm} \approx \text{vérifiée}
$$

#### **IV.2.5 Conclusion :**

**le profilé UPN160 convient comme limon du palier.**

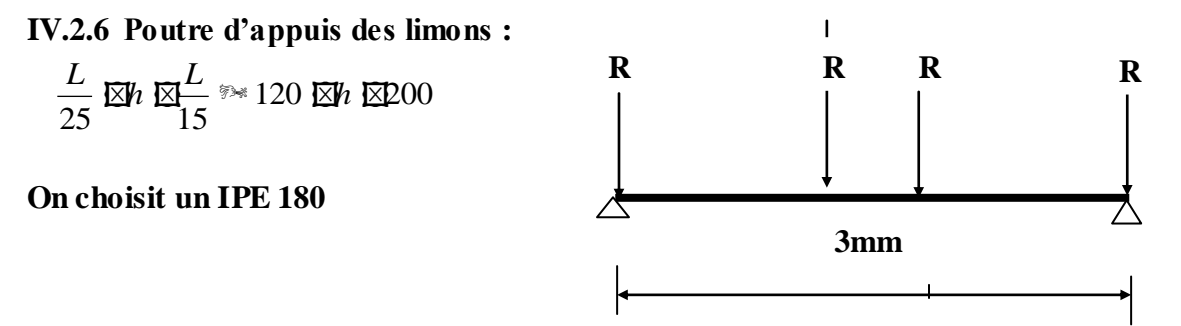

**Figure IV-4 Schéma statique pour les charges sur la poutre**

Cette poutre est sollicitée par la charge d'exploitation  $P=4KN/m^2$  et la charge permanente du palier et les deux volées.

Soit un IPE 180 de caractéristiques suivantes :

 $P_p=0,188KN/ml; Iy=1317 cm<sup>4</sup>; W<sub>pl,y</sub>=166,4cm<sup>3</sup>$ 

G=2,16 KN/ml. (Charge permanente du palier).

 $R_u = q_u 1 + p_u = 22{,}07KN$  (Charge Permanente de Limon de palier a ELU).

Rser =qserl+pser=15,21KN (Charge Permanente de Limon de palier a ELS).

**Vérification à la résistance :**

$$
M_{sd} \bullet \frac{ql^2}{8} \bullet \frac{22,07 \ll 10^{-10} \ll 3}{8} \bullet 33,11 \; KNm
$$
\n
$$
M_{c,Rd} \bullet \frac{W_{pl} \ll f_y}{\frac{W_{ol}}{8}} \bullet \frac{166,4.10^3 \ll 235}{1} \ll 10^{86} \bullet 39,10 \; KNm
$$
\n
$$
M_{sd} \bullet 33,11 \; KNm \; EW_{c,Rd} \bullet 39,10 \; KNm \; \text{with} \quad v \text{érifiée}
$$

**condition de la flèche :**

$$
f^{\max}
$$
  $\bullet \frac{5}{384} \frac{q_s L^4}{E I_{el}}$   $\bullet \frac{5}{384} \frac{20,28}{2,1.10^5 \text{ } \textcirc} \frac{3000 \text{ } \bullet \textcirc}{}{}$   $\bullet$  7,73 mm

#### **La valeur de la flèche admissible est**

$$
\bar{f} \bullet \frac{L}{300} \bullet \frac{3000}{300} \bullet 10 \, mm
$$

$$
f^{\max}
$$
 **67.73 mm**  $\overline{\Delta f}$  **610 mm**

La condition de la flèche est vérifiée.

#### **IV.2.6.1 Conclusion :**

Le profilé IPE 180 convient comme poutre d'appuis des limons.

#### **IV.3 Acrotère**

#### **IV.3.1 Introduction**

 L'acrotère est un élément de sécurité au niveau de la terrasse, il forme une paroi contre toute chute. Il est considéré comme une console encastrée à sa base, soumise à son poids propre G et à une surcharge horizontale Q due à une main courante. Le calcul se fera en flexion composée au niveau de la section d'encastrement pour une bande de 1m linéaire.

L'acrotère est exposé aux intempéries [12], donc la fissuration est préjudiciable. Dans ce cas,le calcul se fera à l'ELU et à l'ELS.

Le calcul se fait pour une bande de *1m* de largeur dont les dimensions sont les suivantes :

- Largeur *b=100cm*
- Hauteur *H=60cm*
- Epaisseur *e=10cm*

#### **IV.3.2 Calcul des charges sollicitant l'acrotère**

Charge Permanente Et Surcharge D'exploitation

charge permanente

La surface de l'acrotère :

 $S = 0,1 \rightarrow 0,6 + 0,08 \rightarrow 0,1 + (0,02 \rightarrow 0,1)/2 = 0,069$  m

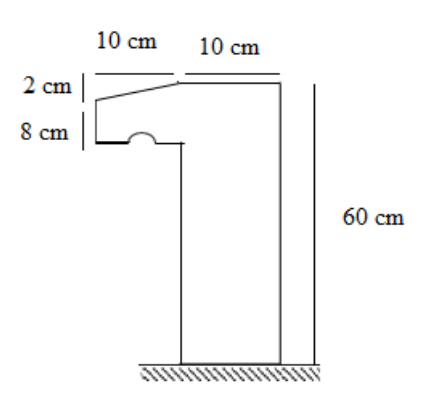

*Figure IV-5 Dimensions de l'acrotère*

 $\text{-}$  Poids propre de l'acrotère: 25  $\text{-}$  0,069 = 1,725 kN/ ml - Revêtement :  $18 \rightarrow 2 \rightarrow 0,015 \rightarrow 0,6 = 0,324$  kN/ ml  $G = 2,05$  kN/ ml B. charge d'exploitation On Prend En Considération L'effet De La Main Courante  $D'$ où  $Q = 1$ kN/ ml

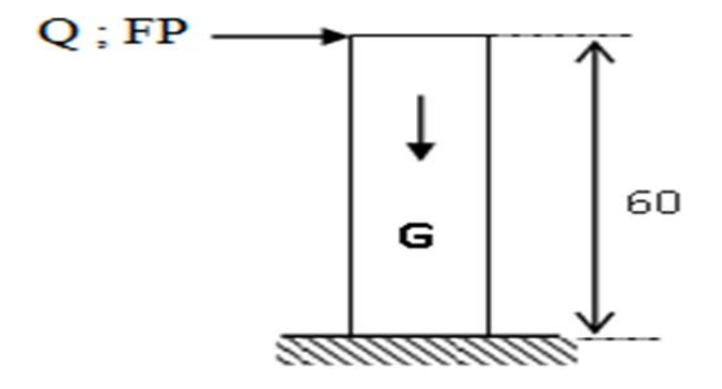

Figure IV-6Schéma statique de l'acrotère

# **IV.3.3 Calcul de la force sismique**

L'acrotère doit être vérifié sous l'action d'un effort sismique FP appliqué à sa partie supérieure.

Si FP > 1,5 Q ; on va utiliser cette force pour déterminer les efforts qui seront utilisés pour

le calcule des armatures de ferraillage

 $On a : F_{P} = 4 A C_{P} W_{P}$ 

Avec :

FP : force horizontale agissant sur les éléments non structuraux.

A : coefficient d'accélération pour la zone III, groupe 2, A= 0,25

 $C_P$ : facteur des forces horizontales ( $C_P = 0.8$ ) élément consol

WP : poids de l'acrotère WP= 2,05 kN/ml

 $F_P = 4 \rightarrow 0,25 \rightarrow 0,8 \rightarrow 2,05 = 1,64$  kN/ml

 $1,5 \text{ Q} = 1,5 \cdot 1 = 1,5 \text{ kN/m}$ 

Donc  $F_P = 1,64 > 1,5$ 

Alors on va utiliser la force sismique FP pour le calcul des efforts qui agissent sur l'acrotère.

# **IV.3.3.1 Determination des efforts**

# **Calcul des efforts à L'ELU**

 $N_u = 1,35$  G = 1,35  $\bullet$  2,05 = 2,76 kN

 $M_u = F_P h = 1,64 \rightarrow 0,6 = 0,984$  kN. m

 $T_u = F_P = 1,64$  Kn

# **Calcul des efforts à L'ELS**

 $Ns = G = 2,05 kN$ 

 $Ms = FP / 1,5 h = 1,64/1,5 \rightarrow 0,60 = 0,656 kN.m$ 

 $Ts = FP/1, 5 = 1,64/1, 5 = 1,09$  Kn

# **IV.3.3.2 Ferraillage de la section de l'acrotère**

L'acrotère est sollicité en flexion composée le calcul s'effectuera à L'ELU.

Données :

 $M_u = 0.984$  kN.m; b =100cm; h =10cm; fc28 =25MPa; Nu = 2,76kN;  $\nabla b = 14.2$  MPa,

*f*e = 400 MPa  $d = 0.9 h = 9 cm$  $c = c' = 2$  cm

# **Calcul de l'excentricité : (centre de pression)**

 $e_0 = N/M_U = 0.984/2.76 = 35.65cm$ 

 $h/2-c = 3cm$ 

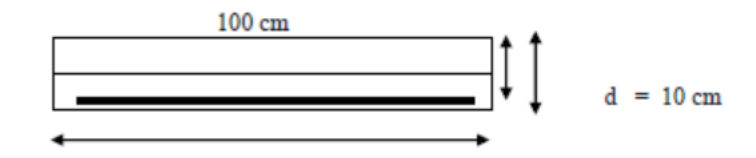

On a:

eo= 35,65 cm **7** eo  $\Gamma$  h/2  $\bar{\sim}$  c

h<sup>‡2</sup>  $\bar{c}$   $\bar{c}$  3 cm

Section partiellement comprimée (SPC)

# **Calcul du moment active**

 $M_F = Mu + Nu (h/2 \overline{\nwarrow} c)$ 

 $M_F = 0.984 + 2.76(0.03)$ 

 $D'$ où : M $F = 1,066$  kN.m

D'après l'organigramme :  $M = MF = 1,066$  kN.m

$$
\mu = \frac{M_F}{bd^2 f_{ba}}
$$

 $\Box = 0,0092 < \mu R = 0,392$ ; As' = 0 (pas d'acier comprimés)

$$
\alpha=0,\!0115
$$

Z= d (1 - 0,4α) => Z = 8,96cm

 $\mu$  < 0,186=>εs= 10% d'où σs = 348MPa

 $AS = Mf/Z\sigma s$  = > As = 34.18 cm<sup>2</sup>

D'où

A<sub>1</sub>= As' et A<sub>2</sub>=As - 
$$
\frac{N_U}{\sigma_S}
$$
 = 34.18 -  $\frac{2.76 \times 10^3}{348}$  = 23.25mm  
On obtient : A<sub>1</sub> = 0 et A<sub>2</sub> = 0,232 cm<sup>2</sup>

# **Condition de non fragilité**

As  $\text{min}$   $\bullet$  0,23 b d (f t28 / f e ) = 0,23  $\bullet$  100  $\bullet$  90  $\bullet$  (2,1/400) = 1,08 cm<sup>2</sup> On prend As = max  $(A2; A min) = 1,08cm<sup>2</sup>$ 

La section choisie est 5 $\emptyset$ 6 avec As = 1,41 cm<sup>2</sup> avec un espacement S<sub>t</sub> = 20 cm

# **Armature de répartition**

$$
\frac{A_s}{4} \not\in A_r \le \frac{A_s}{2} \implies 0,352 \le A_r \le 0,705 \text{ cm}^2
$$

Donc:

La section choisie est Ar =  $3\phi$ 6 = 0,85 cm<sup>2</sup> avec un espacement St = 20cm

# **IV.3.3.3 Vérification**

Vérification à l'ELS

La fissuration est préjudiciable, la vérification se fera suivant l'organigramme (flexion composée à ELS. Voir Annexe).

$$
e_0 = \frac{M_{SER}}{N_{SER}} = \frac{0.656}{2.05} = 0.32m
$$
 On prend  $e_0 = 32$  cm  

$$
\frac{h}{2} - c = 3cm
$$
On a e<sub>i</sub>= 32 cm >  $\frac{h}{2} - c = 3cm$   $\Rightarrow$  Section Partiellement Comprimeée.

On doit vérifier le béton et l'acier

# **Position de l'axe neutre**

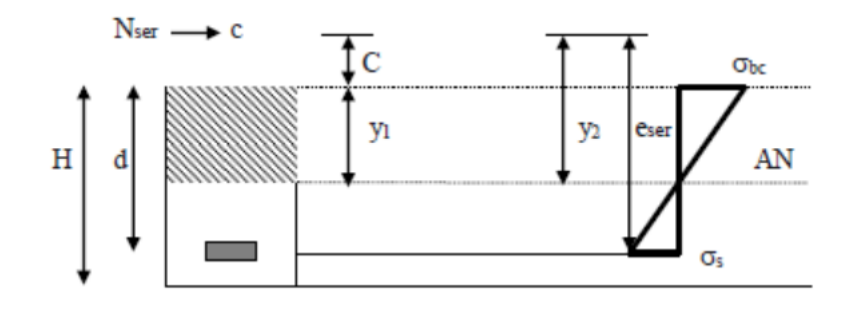

## **Figure IV-1 Diagramme des contraintes de section partiellement comprimée.**

On a :

 $Y_1 = y_c + C \dots \dots \dots \dots \dots \dots \cdot [1]$ 

C : distance de centre de pression à la fibre la plus comprimée de la section.

 $C=e$   $\bar{\wedge}$  h  $\bar{f}$  2 = 32  $\bar{\wedge}$  10/2 = 27 cm  $e_{\text{ser}} = \Rightarrow C + (d \bar{f} + h/2) \Rightarrow \mathbf{\Sigma}$   $e_{\text{ser}} = 31 \text{ cm}$  $c = d - e$ ser = 9- 31 = -22 cm

D'après le BAEL 91(modifier 99) on doit résoudre l'équation suivante :

 $Y_2^3 + Py^2 + q = 0$  …………………………………(\*)

Avec :

yc : la distance entre le centre de pression et l'axe neutre

$$
P=-3c^2 - \frac{90A_s(c-c^3)}{b} + \frac{90A_s(d-c)}{b} = -3c^2 + \frac{90}{b}A_s(d-c)
$$
  
\n
$$
q = -2c^3 - \frac{90A_s(c-c^3)}{b} - \frac{90A_s(d-c)^2}{b} = -2c^3 - \frac{90}{b}A_s(d-c)^2
$$
  
\n
$$
A \text{vec } A_S = 0 \implies \begin{cases} P = -1412,66 \text{ cm}^2 \\ q = 20310 \text{ cm}^3 \end{cases}
$$

D'où l'équation (\*) devient

 $y_2^3$  – 1412.66 $y_2$  + 20310 = 0

La solution de l'équation est donnée par le BAEL 91 (modifiés 99) :

 $\Delta = q^2 + 4p^3/27 = -5.15 \cdot 10^6 > 0$ 

D' ou :

$$
\cos \varphi = \left(\frac{3q}{2p}\sqrt{\frac{-3}{p}}\right) = -0.993
$$

$$
\cos \varphi = -0.993 \implies \varphi = 173.21^{\circ}
$$

Après itération on trouve :

- $Y1 = a \cos(\pi / 3) = 23{,}16 \text{ cm}$
- $Y2 = a \cos (\sqrt{3} + 240^\circ) = 20,19 \text{ cm}$
- $\rightarrow$  Y3 = a cos (ヘ/3+120) = ヘ23,36 cm

Avec :  $a = 2 \leq p / 3 = 43.4$ 

La solution qui convient :  $yc = 23,16$  cm

Car : 0  $\text{L}$  yse= yc+c  $\text{L}$  h avec y1 = yc + c =1,16 cm

Alors : la position de l'axe neutre est y1=1,16cm

#### **IV.3.4 Calcul du moment d'inertie de la section**

$$
S^* = \frac{by_{SER}^2}{3} + 15A_S(d - y_{SER})^2 = \frac{100 \times 1.94^2}{3} + 15 \times 1.41 \times (9 - 1.16)^2 = 1294.44 \text{ cm}^4
$$
  

$$
S^* = 1294.44 \text{ cm}^4
$$

# **Contrainte du béton**

 $\nabla$ <sub>c</sub>= **K**. yser **f**  $b \nabla$  avec  $b \nabla$  = 15MPa

$$
K = \frac{N_{SD}}{S^*} \times y_c \implies K = \frac{2.05 \times 10^3}{1294.44 \times 10^4} \times 23.16 \times 10
$$
  
K = 0.036 N/mm<sup>3</sup>

 $\nabla$ <sub>c</sub> = 0,036 **-** 1,16 **-** 10 = 0,4176 N/mm<sup>2</sup>  $\nabla_c = 0.4176 \text{ MPa } t$  15 MPa …………………… vérifiée.

# **Contrainte de l'acier**

$$
\sigma_{\rm S} \leq \overline{\sigma}_{\rm S} = \min \left\{ \frac{2}{3} f_{\rm e} ; 150 \eta \right\} = 240 MPa
$$

On a une fissuration préjudiciable :

 $\uparrow$  =1,6 (Acier HA)

## **IV.3.4.1 Vérification de l'effort tranchant**

La contrainte de cisaillement est donnée par la formule suivante : La contrainte de cisaillement est donnée par la formule suivante :

$$
\tau_u = \frac{r_u}{bd} = \frac{1.64 \times 10^3}{1000 \times 90} = 0.018
$$
  
\n
$$
\overline{\tau_u} = \min \left\{ 0.1 f_{c28} ; 4MPa \right\} = 2.5 MPa
$$

# **Etude Sismique : Introduction :**

Le séisme est un phénomène naturel qui affecte la surface de la terre, il Produit des dégâts destructifs au niveau des construction et par conséquent les vies humaines. Et donc notre but est de remédier à ce phénomène par la conception adéquate de l'ouvrage de façon à ce qu'il résiste et présente un degré de protection acceptable aux vies humains et aux biens matériels.

Pour cela l'application de règle parasismique actuelle "RPA99 version2003" concerne le calcul des charges sismiques et les dispositions constructives sont obligatoires pour toutes les constructions abritant des personnes, situées dans toutes les zones séismiques sauf la zone « zéro ».

C'est en général l'ingénieur du bureau d'études qui est chargé d'appliquer ces règles et de dimensionner les éléments porteurs de la construction en béton armé ou en acier et bois ou bien mixtes. D'après le RPA la détermination de la réponse d'une structure et son dimensionnement peuvent se faire par trois méthodes de calcul.

- Méthode statique équivalente.
- Méthode d'analyse spectrale.
- Méthode d'analyse dynamique par accélérographe « time-historie »

La modélisation de notre structure a été effectuée à l'aide du logiciel **Robot v 2019** qui est un logiciel de analyse et calcul de structure.

## **Objectifs de l'étude dynamique :**

L'objectif initial de l'étude dynamique d'une structure est la détermination de ses caractéristiques dynamiques propres. Ceci est obtenu en considérant son comportement en vibration libre non- amortie. Cela nous permet de calculer les efforts et les déplacements maximums lors d'un séisme.

L'étude dynamique d'une structure telle qu'elle se présente réellement, est souvent très complexe et demande un calcul très fastidieux voire impossible. C'est pour cette raison qu'on fait souvent appel à des modélisations qui permettent de simplifier suffisamment le problème pour pouvoir l'analyser.

#### **V.1 Vérification de la structure selon le RPA99/V2003:**

Au cours d'étude de notre structure, on a passé par deux étapes et dans chaque étape on a étudié un modèle, telle que la déférence entre les modèles étudiés est le syst

#### **V.2 Méthodes statiques équivalentes :**

#### **V.2.1 Généralité :**

Le calcul statique de la construction est justifié quand le bâtiment vérifier les conditions imposées par le RPA 99 :

- La symétrie en plan.

- la hauteur du bâtiment à la limite de la tolérance fixé par le règlement

-La régularité des formes planes en plan et en élévation. Ce mode de calcul substitue aux efforts dynamiques réels les sollicitations statiques résultants de la considération de système de force fictive.

#### **Conditions d'applications :**

Les conditions d'applications de la méthode statique équivalente sont :

Le bâtiment ou bloc étudié, satisfaisait aux conditions de régularité en plan et en élévation avec une hauteur au plus égale à 65m en zones І et ІІ et à 30m en zones Ш

Le bâtiment ou bloc étudié présente une configuration irrégulière tout en respectant, les conditions de hauteur énoncées en haut, et les conditions complémentaires

#### **V.2.2 Évaluation de la force sismique :**

La force sismique totale V, appliquée à la base de la structure, doit être calculée successivement dans les deux directions horizontales et orthogonales selon la formule : ème de contreventement utilisé et avec noyon centrale.

$$
V=\frac{A*D*Q}{R}*W
$$

Avec :

A : coefficient de la zone (tableau 4.1 de R.P.A page 26)

D : facteur d'amplification dynamique. (Page 26)

Q : facteur de qualité (tableau 4.4 de R.P.A 99 page 30).

R : coefficient de comportement (tableau 4.3 de RPA 99 page 28).

W : poids totale de la structure .

## **Résultante de force sismique :**

La force sismique totale sera distribuée horizontalement et verticalement sur les différents éléments de la structure.

A la base Vt obtenue par combinaison des valeurs modales, ne doit pas être inférieur à 80%de la résultante des forces sismiques par la méthode statique équivalente. Article 4.3.6 page 36 du RPA 99.

## **Calcul de la force sismique :**

- Coefficient d'accélération de la zone A :
- A : donné par le tableau 4.1 du RPA 99 suivant la zone et le groupe d'usage du bâtiment. La zone d'implantation de notre structure est blida classée comme zone III dans la carte sismique

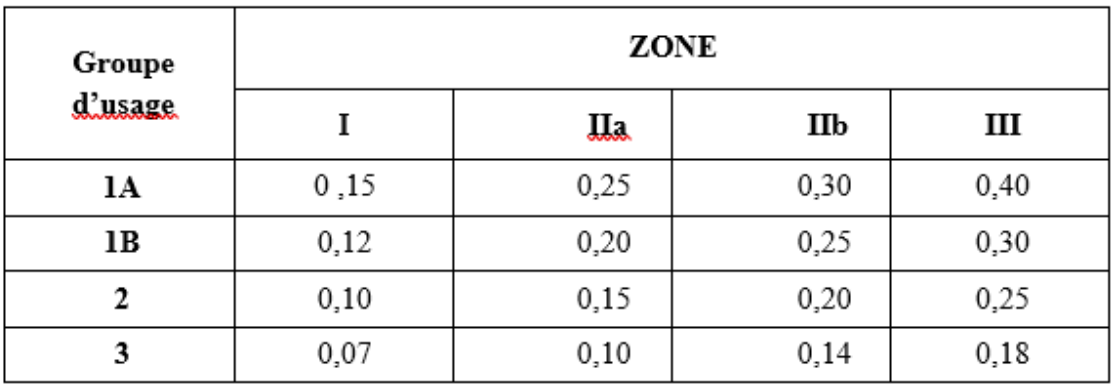

 **Tableau V-1 :** coefficient d'accélération de zone A

Zone III Groupe d'usage 2

la méthode statique équivalente n'est pas applicable dans le cas de notre bâtiment car la structure est en zone **III** de groupe d'usage 2 (Bâtiments d'habitation dont la hauteur ne dépasse pas 48m).

Donc:  $A=0.25$ 

# **Coefficient de comportement R :**

D'après le **tableau 4.3** de RPA 99, l'évaluation du coefficient de comportement **R** est : Suivant la description du system de contreventement.

Donc « **R=4 »** (ossature contreventée par palées triangulées en X)

# **V.2.3 Classification de système de contreventement**

## **D'apres RPA**

9. Ossature contreventée par palées triangulées concentriques L'ossature complète reprend la totalité des charges verticales et les palées reprennent la totalité des charges horizontales. Les palées triangulées concentriques doivent respecter les dispositions données au paragraphe §8.4.

La hauteur des bâtiments utilisant ce système pour le contreventement doit être limitée à 10 niveaux ou 33m.

32 Dans cette classe de contreventement, on distingue deux (02) sous classes, soit des palées en X et en V (les palées en K n'étant pas autorisées)

9.a. : Système d'ossature contreventée par palées triangulées en X : Dans ce système, pour un nœud d'une palée, les axes de la diagonale, de la poutre et du poteau convergent en un seul point situé sur le centre du nœud.

Dans ce système, on considère que parmi toutes les diagonales d'une palée, seules celles tendues interviennent dans la résistance et le comportement dissipatif de cette palée vis-àvis de l'action sismique.

| Cat             | Description du système de contreventement (voir chapitre III § 3.4) | Valeur de R |
|-----------------|---------------------------------------------------------------------|-------------|
| A               | <b>Béton armé</b>                                                   |             |
| 1a              | Portiques autostables sans remplissages en maçonnerie rigide        | 5           |
| 1 <sub>b</sub>  | Portiques autostables avec remplissages en maçonnerie rigide        | 3.5         |
| $\overline{2}$  | Voiles porteurs                                                     | 3,5         |
| 3               | Noyau                                                               | 3,5         |
| 4a              | Mixte portiques/voiles avec interaction                             | 5           |
| 4b              | Portiques contreventés par des voiles                               | 4           |
| 5               | Console verticale à masses réparties                                | 2           |
| 6               | Pendule inverse                                                     | 2           |
|                 |                                                                     |             |
| В               | <b>Acier</b>                                                        |             |
| 7               | Portiques autostables ductiles                                      | 6           |
| 8               | Portiques autostables ordinaires                                    | 4           |
| 9a              | Ossature contreventée par palées triangulées en X                   | 4           |
| 9Ь              | Ossature contreventée par palées triangulées en V                   | 3           |
| 10a             | Mixte portiques/palées triangulées en X                             | 5           |
| 10 <sub>b</sub> | Mixte portiques/palées triangulées en V                             | 4           |
| 11              | Portiques en console verticale                                      | 2           |
|                 |                                                                     |             |
| C               | <b>Maçonnerie</b>                                                   |             |
| 12              | Maçonnerie porteuse chaînée                                         | 2,5         |

 **Tableau V-2. L'évaluation du coefficient de comportement** 

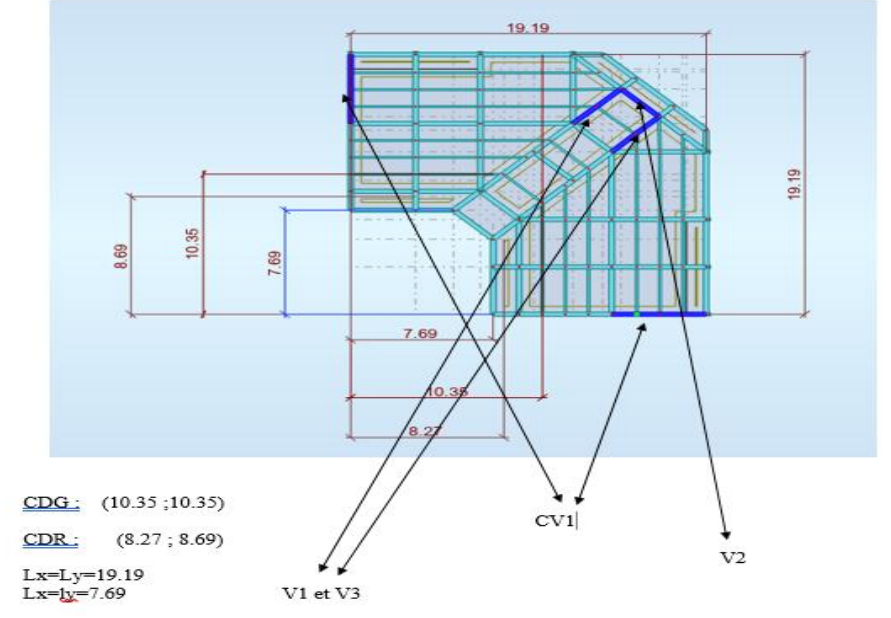

**Facteur de qualité Q :** (tab 4.4 de RPA99) Il est donné par l'expression

 **Figure V-1 régularité en élévation**

|                                                         |                | $P_{q}$   |
|---------------------------------------------------------|----------------|-----------|
| Critère « q »                                           | <b>Observé</b> | N/observé |
| 1. Condition minimales sur les files de contreventement |                | 0.05      |
| 2. Redondance en plan                                   |                | 0.05      |
| 3. Régularité en plan                                   |                | 0.05      |
| 4. Régularité en élévation                              |                | 0.05      |
| 5. Contrôle de la qualité des matériaux                 |                | 0.05      |
| 6. Contrôle de la qualité de l'exécution                |                | 0 10      |

 **Tableau V-3: Valeurs des pénalités**

# i Q 1 Pq i

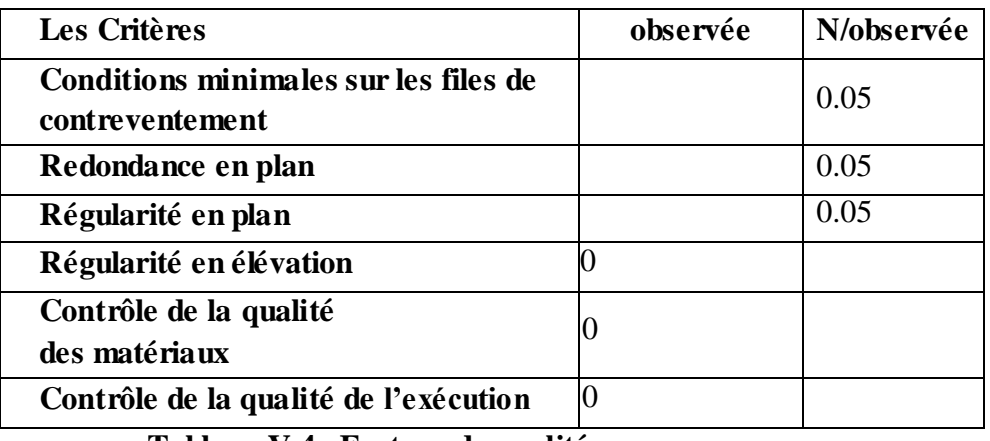

 **Tableau V-4. Facteur de qualité**

# **Q=1,15**

#### **Facteur de correction d'amortissement η :**

ξ =5% (portiques acier remplissage dense)

 $\eta = 1 > 0.7$ 

- **Période fondamentale de la structure :**

$$
T = 0.09 \frac{H}{\sqrt{L}}
$$

H : la hauteur de bâtiment  $= 30.6$  m

**L** : Longueur de bâtiment dans le sens de l'action sismique Lx=27.2 m

 $Lv=15.34$  m

$$
T = min \begin{cases} T_x = (0.09 \text{ h})/\sqrt{L_x} = \\ T_Y = (0.09 \text{ h})/\sqrt{L_y} = \\ T = C_T \cdot h_N^{3/4} = \end{cases}
$$

CT : est un coefficient , fonction du système de contreventement et du type de remplissage.

Portiques auto-stables en acier avec remplissage en maçonnerie →CT =0.05 et est donné par ( le tableau 4.6 du RPA99/version2003 **art 4.2.4**)

**Le facteur D :**

$$
D = \n\begin{cases}\n2.5 \eta & 0 \le T \le T2 \\
2.5 \eta (T2/T)^{2/3} & T2 \le T \le 3s \\
2.5 \eta (T2/T)^{2/3} (3/T)^{5/3} & T \ge 3s\n\end{cases}
$$

**Avec:**

**T2 :** Période caractéristique associée à la catégorie du site donnée par le (**tableau 4-**de RPA99)

**Poids total de la structure Wt :** D'après le RPA 99 le poids total de la structure

#### $Wt = WGi + QwQi$

**WGi** : Poids du aux charges permanents et à celles des équipements fixes solidaires de la structure.

**WQi** : charge d'exploitation.

Le coefficient **β** est donné par le tableau **4 – 5** de **RPA 99 modifier2003β = 0,2** (le

bâtiment à usage d'habitation bureaux ou assimilés)

#### **V.3 Méthodes dynamique modale spectral :**

#### **Généralité :**

Le principe de cette méthode réside dans la détermination des modes propres de vibrations de la structure et le maximum des effets engendrés par l'action sismique, celle-ciétant représentée par un spectre de réponse de calcul. Les modes propres dépendent de la masse de la structure, de l'amortissement et des forces d'inerties.

#### **Zone III : sismicité élevée (BLIDA)**

#### - **Groupe 2 : Ouvrages courants ou d'importance moyenne**

- Ouvrages non classés dans les autres groupes 1A, 1B ou 3 tels que :
- Bâtiments d'habitation collective ou à usage de bureaux dont la hauteur ne dépasse pas 48 m
- Autres bâtiments pouvant accueillir au plus 300 personnes simultanément tels que, bâtiments à usage de bureaux, bâtiments industriels, ...
- Parkings de stationnement publics,

#### **Principe :**

Il est recherché pour chaque mode de vibration le maximum des effets engendrés dans la structure par les forces sismiques, représentées par un spectre de calcul, ces effets sont par suite combinés pour obtenir la réponse de la structure.

Cette méthode est basée sur les hypothèses suivantes :

- Concentration des masses au niveau des planchers.
- Seuls les déplacements horizontaux des nœuds sont pris en compte.
- Le nombre de modes à prendre en compte est tel que la somme descoefficients de ces modes soit aux moins égales 90%.
- Ou que tous les modes ayant une masse modale effective supérieure à 5% de la masse totale de la structure soient retenus pour la détermination de la repense totale de la structure.

## **V.3.1 Modélisation de rigidité :**

La modélisation des éléments constituants le contreventement (rigidité) est effectué comme suit :

 Chaque poutre et chaque poteau de la structure a été modélisé par un élément linéaire type poutre (frame) à deux nœuds, chaque nœud possède 6 degrés de liberté (trois translations et trois rotations).

- Les poutres entre deux nœuds d'un même niveau (niveau i).
- Les poteaux entre deux nœuds de différent niveaux (niveau i et niveaui+1).
- A tous les planchers nous avons attribués une contrainte de type diaphragme ce qui correspond à des planchers infiniment rigides dans leur plan pour satisfaire l'hypothèse.
- Tous les nœuds de la base du bâtiment sont encastrés (6DDL bloqués).

## **Modélisation de masse :**

La masse des planchers est supposée uniformément répartie sur toute la surface du plancher. La masse est calculée par l'équation (G+βQ) imposée par le RPA99 version 2003 avec (β=0,2) pour un bâtiment à usage habitation.

La masse de l'acrotère et des murs extérieurs (maçonnerie) a été répartie aux niveaux des poutres qui se trouvent sur le périmètre des planchers (uniquement le plancher terrasse pour l'acrotère).

La masse des escaliers a été répartie au niveau des poutres palières et lespoutres des planchers délimitant la cage d'escalier (par plancher).

**Etape1** : Pour cette étape, on a vérifié la structure autant qu'une structure auto stable comme il est indiqué dans la figure ci-dessous :

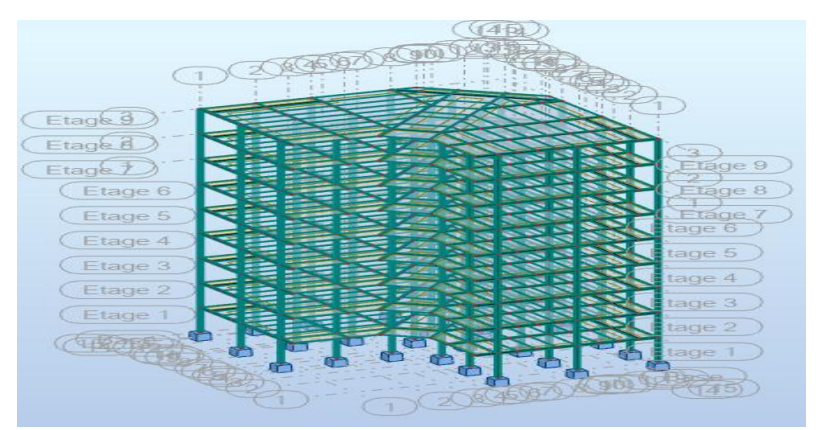

 **Figure V-2 Structure autostable déforme**

#### **V.3.2 Résultat de l'analyse spectral :**

L'analyse dynamique de la structure a conduit à :

Une période fondamentale  $T= 4.35$  s

- Le 1<sup>er</sup> mode est un mode Oblique avec une participation de 56.26% dans le sens X-X etde 00% dans le sens Y-Y.
- Le  $2^{eme}$  mode est un mode Oblique avec une participation de 00.06% dans le senX-X et de 79.05% dans le sens Y-Y.

#### **Interprétations :**

Ce model nous donne une idée sur le comportement de la structure sans contreventement. Le RPA99 révision 2003 impose le renforcement de telle structure avec des contreventements en X ou en V. La structure est très souple donc on doit augmenter de sa rigidité.

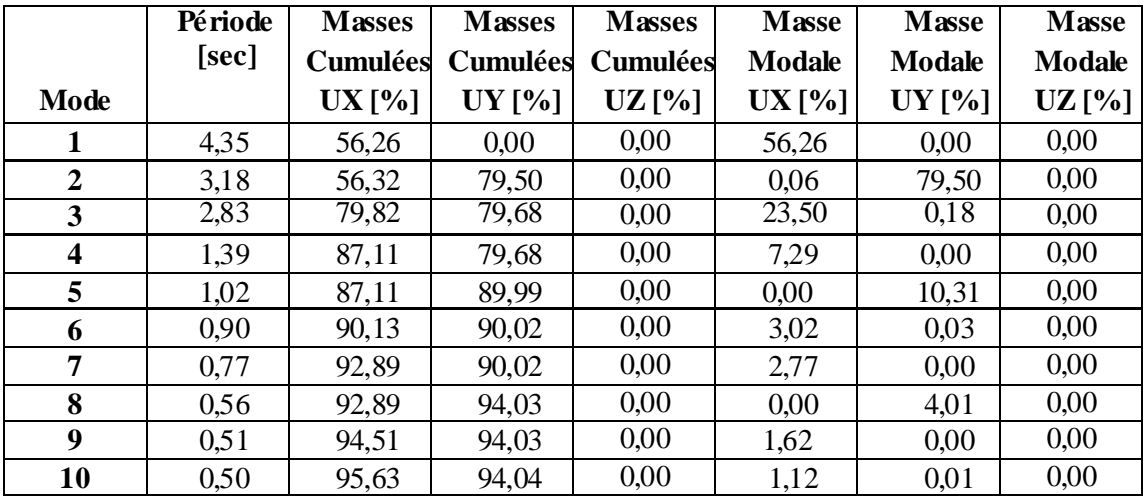

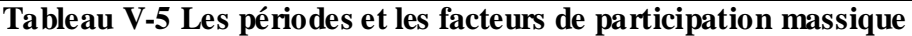

**Etape2 :**

Pour cette étape on a utilisé des palés triangulés en X, la totalité des charges horizontale due au séisme comme il est indiqué dans la figure ci-dessous

#### - **Système de contreventement***:*

palées triangulées en X : Profilée Double UPN 300et noyon Double UPN 320 et Double UP

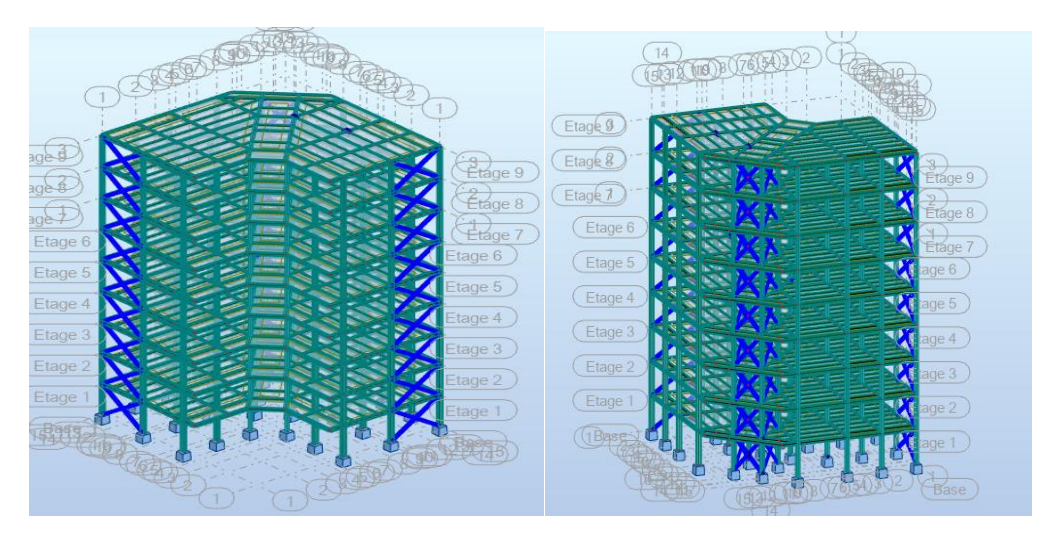

 **Figure V-3 Structure avec palées triangulées**

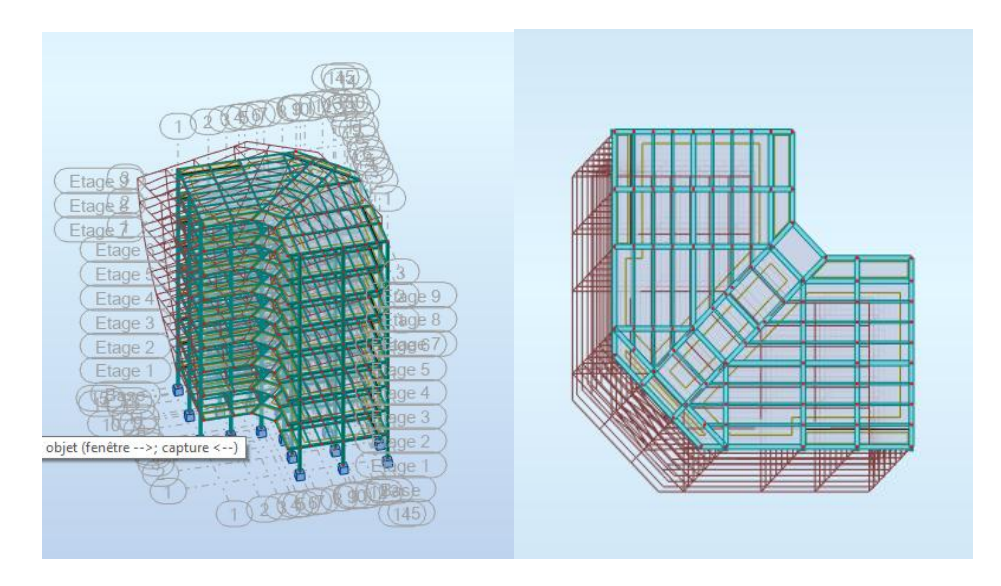

 **Figure V-4 Structure avec palées triangulées en X déforme**

# **V.3.3 Caractéristiques dynamiques propres :**

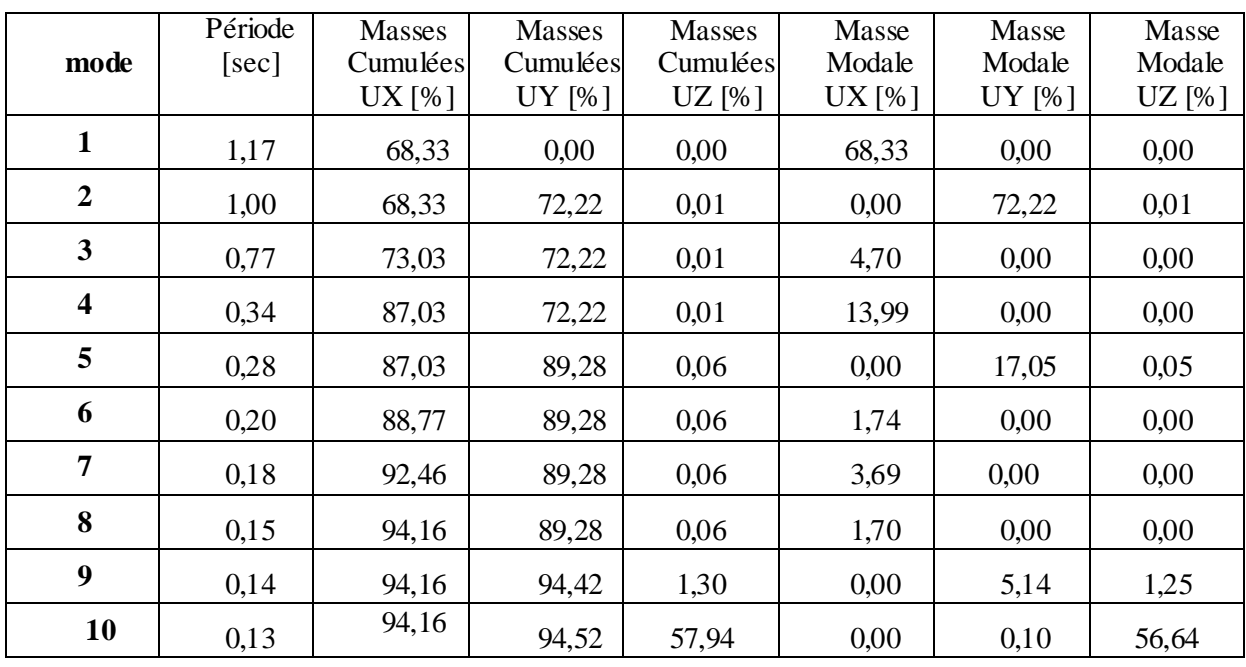

# **Tableau V-6 Les périodes et les facteurs de participation massique**

# **Constatation :**

L'analyse dynamique de la structure a conduit à :

Une période fondamentale T= 1.17s.

Le premier mode est un mode de translation parallèle à y-y Le deuxième mode est un mode de translation parallèle à x-x Le troisième mode est un mode de torsion.

- $\bullet$  Le facteur de participation massique modale atteint les 90% à partir du 7<sup>ème</sup> mode suivant l'axe global (x - x).
- $\bullet$  Le facteur de participation massique modale atteint les 90% à partir de 9<sup>ème</sup> mode suivant l'axe global (y - y).

#### **Analyse spectrale :**

Utilisation des spectres de réponse :

La pratique actuelle la plus répondue consiste à définir le chargement sismique par un spectre de réponse

- Toute structure est assimilable à un oscillateur multiple, la réponse d'une structure à une accélération dynamique est fonction de l'amortissement (ζ) et de la pulsation naturelle (ω).

Donc pour des accélérogrammes données si on évalue les réponses maximales en fonction de la période (T), on obtient plusieurs points sur un graphe qui est nommé spectre de réponse et qui aide à faire une lecture directe des déplacements maximaux d'une structure. L'action sismique est représentée par un spectre de calcul suivant

$$
\frac{S_a}{g} = \begin{cases} 1,25A\left(1 + \frac{T}{T_1}\left(2,5\eta\frac{Q}{R} - 1\right)\right) & 0 \le T \le T_1\\ 2,5\eta\left(1,25A\right)\frac{Q}{R} & T_1 \le T \le T_2\\ 2,5\eta\left(1,25A\right)\frac{Q}{R}\left(\frac{T_2}{T}\right)^{2/3} & T_2 \le T \le 3,0s\\ 2,5\eta\left(1,25A\right)\frac{Q}{R}\left(\frac{T_2}{3}\right)^{2/3}\left(\frac{3}{T}\right)^{5/3} & T \ge 3,0s \end{cases}
$$

Représentation graphique du spectre de réponse :

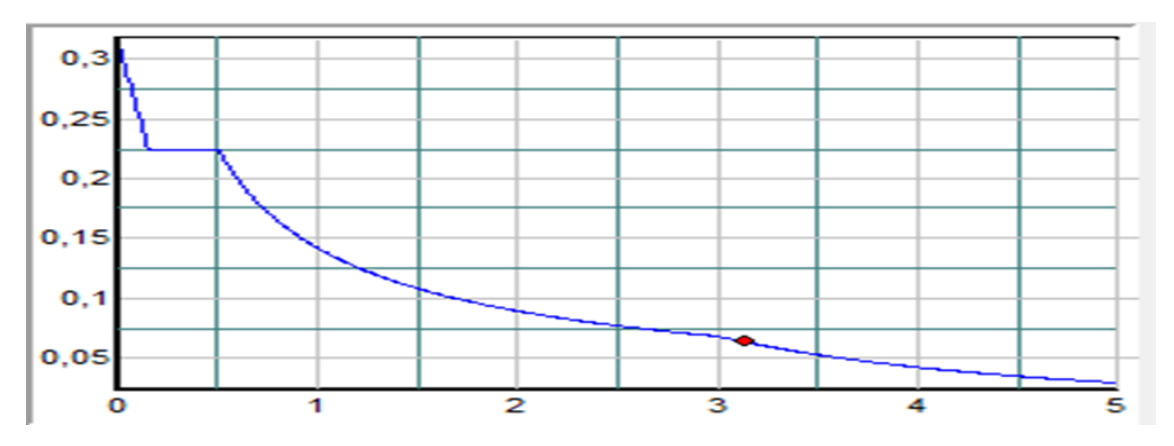

 **Figure V-5 Spectre de réponse**

Avec :

g : accélération de la pesanteur,  $(g=10N/s2)$ 

A : coefficient d'accélération de zone,( A=0,25 )

 $η$ : facteur de correction d'amortissement, $(η = 1)$ 

R : Coefficient de comportement de la structure. Il est fonction du système de  $\text{countervent.}(R=4)$ 

T1 ,T2 : Périodes caractéristiques associées à la catégorie de site .

Q : Facteur de qualité. (Q=1.15)

#### **Résultante des forces sismiques de calcul :**

La résultante des forces sismiques à la base Vt obtenue par combinaison des valeurs modales ne doit pas être inférieure à 80% de la résultante des forces sismiques déterminée par la méthode statique équivalente V pour une valeur de la période fondamentale donnée par la formule empirique appropriée.

Si Vt < 0.8 V, il faudra augmenter tous les paramètres de la réponse (forces, déplacements, moments...)

#### **1. Dimensions de l'ouvrage :**

Dimensions en élévation :

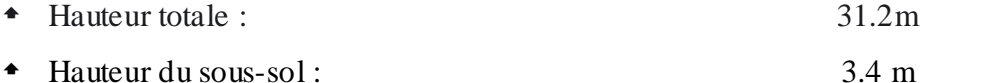

 $\bullet$  Hauteur du RDC et 1<sup>er</sup> étage et 8<sup>éme</sup> étage : 3.4 m

#### 2. **Calcul de la force sismique par la méthode statique équivalente** :

La force sismique totale V appliquée à la base de la structure, doit être calculée successivement dans deux directions horizontales orthogonales selon la formule.

$$
V=\frac{A*D*Q}{R}*W
$$

Avec :

A : coefficient d'accélération de zone. **(Groupe d'usage 2 ; zone sismique Ш)**

 $\Rightarrow$  **A=0.25** 

**D** : facteur d'amplification dynamique moyen. Ce facteur est fonction de la catégorie du site, du facteur de correction d'amortissement (η) et de la période fondamentale de la structure (T).

$$
D = \begin{cases}\n2.5\eta & 0 \le T \le T_2 . \\
2.5\eta \left(\frac{T_2}{T}\right)^{2/3} & T_2 \le T \le 3.0s .\n\end{cases}
$$
\n(4.2)\n
$$
T_2 \le T \le 3.0s .
$$
\n(4.2)\n
$$
T_2 \ge T \le 3.0s .
$$

**T1, T2** : périodes caractéristiques associée a la catégorie du site est donnée dans le tableau 4.7 de RPA99/version 2003

#### **Catégorie S3** => **site meuble** => **T2** =0.50 sec. **T1**=0.15sec

#### 3. **Estimation de la période fondamentale de la structure (T)** :

La valeur de la période fondamentale (T) de la structure peut être estimée à partir de formules empiriques ou calculées par des méthodes analytiques ou numériques.

Les formules empiriques à utiliser selon le RPA99/version 2003 sont :

$$
\mathbf{T} = \min \left\{ \begin{array}{ccc} T & = 0,09 \frac{h_N}{\sqrt{D}} & \dots & (1) \\ & & \\ T & = C_T \times h_N^{3/4} & \dots & (2) \end{array} \right.
$$

#### $C_T \nightharpoonup 0,05$

**h<sup>n</sup> :** Hauteur mesurée en mètre à partir de la base de la structure jusqu'au dernier niveau.

 $h_n = 31.2m$ 

Selon l'article 4.2.4 (4) R.P.A99/v2003, la période doit etre majorée de 30%

Donc :

Texp =  $1.3 * T$  => **Texp = 0,858 s** 

**L**: est la dimension du bâtiment mesurée a sa base dans la direction de calcul considéré

**Lx 17.44m.......... ........ T<sup>x</sup> 0.67s**

**Ly 27.14 m.................. T<sup>y</sup> 0,54s**

**D'âpres la formule :**

 $T = 0.05 * (31.2)^{3/4}$ 

**T = 0.66 s**

- **•** Sens  $(x-x)$  **:** Tx =min  $(0,67;0.66) = 0,66$  s
- **\*** Sens  $(y-y)$ : Ty = min  $(0,54; 0,66) =0,54$  s

On calcule le facteur D suivant les deux directions par les formules suivantes :

$$
\Rightarrow (T_1 = 0.15 ; T_2 = 0.50)
$$
  
\n
$$
\Rightarrow \text{Site3} \rightarrow T_2 < T < 3s
$$
  
\n
$$
\Rightarrow D = 2.5 \text{ } \eta \text{ } (T_2/T)^{2/3}
$$

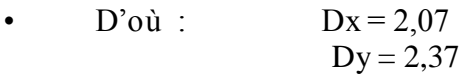

**R** : coefficient de comportement :

**R=**4 (contreventée par palées triangulées en X ; H < 33m)

**Q :** facteur de qualité

 $Q= 1.15$  ( $(k/ly) < 0.25$ ) et 1 seul contrevetement dans les 2 sens)

#### **4. Vérification de l'effort tranchant à la base :**

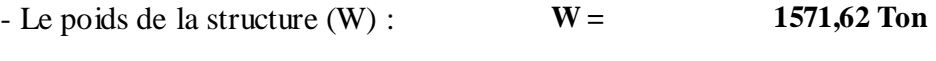

$$
W = 15716.2 \text{ Kn}
$$

$$
\mathrm{V}_{\mathrm{st}}=\frac{A^*D_{\mathrm{x},\mathrm{y}}*Q}{R}*W=
$$

**Donc :**

- $\Rightarrow$  **V**<sub>**x**</sub> = 2346.48 Kn
- $\Rightarrow$  **V**<sub>y</sub> = 2686.07 Kn

**il faut que** :  $V_{\text{dynamicque}} > 0.8 V_{\text{statique}}$ 

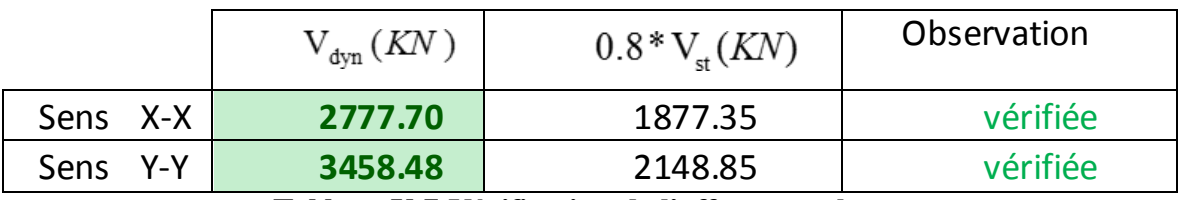

 **Tableau V-7 Vérification de l'effort tranchant**

## **5. Vérification des déplacements inter étage :**

L'une des vérifications préconisées par le RPA99 version 2003, concerne les déplacements latéraux inter- étages. L'inégalité ci-dessous doit nécessairement être vérifiée :

$$
\mathbb{A}_{x}^{k} \boxtimes \mathbb{B} \quad \text{et} \quad \mathbb{A}_{y}^{k} \boxtimes \mathbb{B}
$$

Avec :

 $\leftrightarrows$  est le déplacement admissible

 $\frac{1}{2}$  = 0.01h e où he est la hauteur de l'étage

Le déplacement horizontal à chaque niveau "k" de la structure est calculé comme suit :

 $\mathbf{V}_x^k$  **ex.** Et  $\mathbf{V}_y^k$  **ex.**  $\mathbf{V}_{ey}^k$ 

 $\leftarrow_e^k$ : Déplacement due aux forces sismiques Ei (y compris l'effet de torsion) R : coefficient de comportement (R=4)

Le déplacement relatif au niveau "k" par rapport au niveau "k-1" est égal à :

$$
\Delta_{ex}^k = \delta_{ex}^k - \delta_{ex}^{k-1} \quad \text{Et} \qquad \Delta_{ey}^k = \delta_{ey}^k - \delta_{ey}^{k-1}
$$

Le déplacement horizontal à chaque niveau (k) de la structure est calculé par:

$$
\delta_k = R^* \delta_{ek}(\text{Article 4.4.3R.P.A99/v2003})
$$

Le déplacement relatif du niveau (k) par rapport au niveau (k-1) est égal à:<br>  $\Delta_k = \delta_k - \delta_{k-1}$ 

*Il fau t que* :  $\Delta_k < 1\%$ <sup>\*</sup> *hauteur*<sub>etage</sub> (article 5.10R.P.A99/v2003)

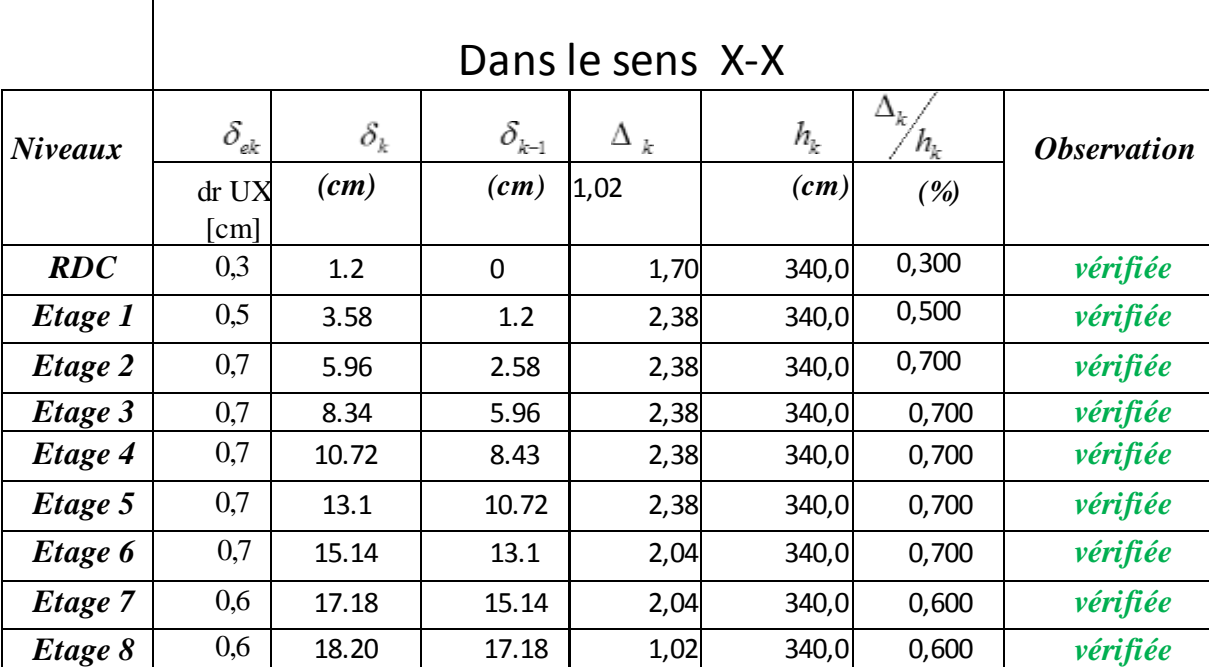

Les résultats sont regroupés dans le tableau suivant :

 **Tableau V-8 Vérification des déplacements sans X inter étages pour le modèle**

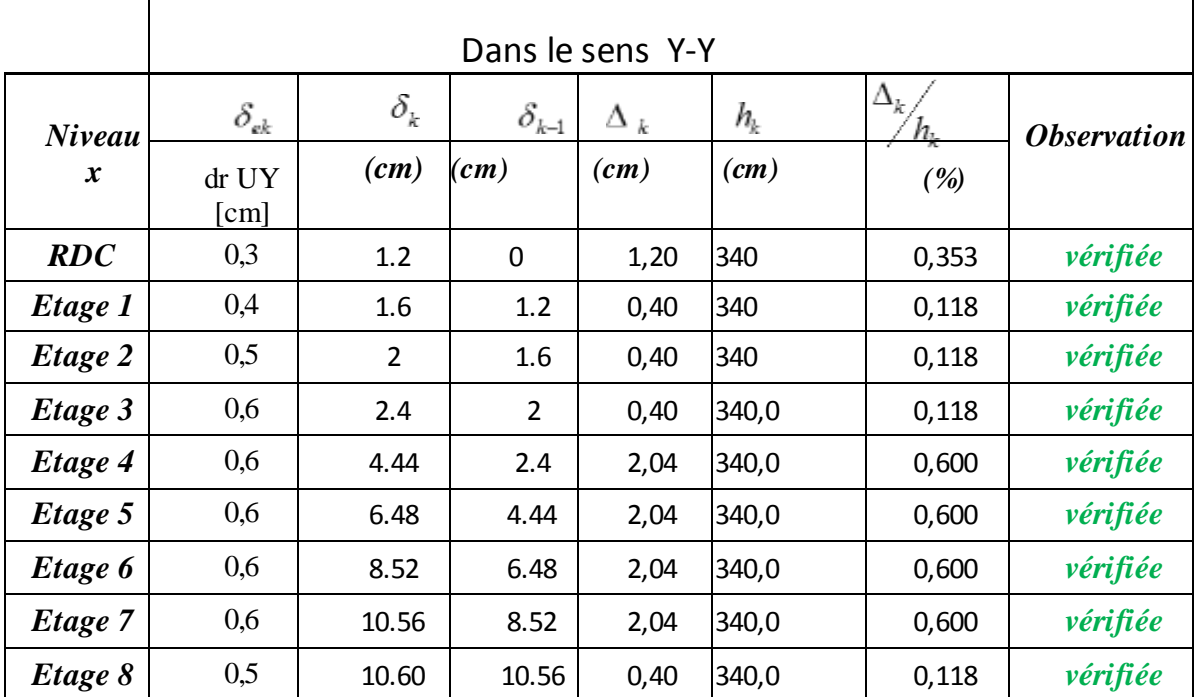

**Tableau V-9 Vérification des déplacements sans Y inter étages pour le modèle**

# **Conclusion :**

Les déplacements relatifs inter étages sont inférieurs à la limite imposée par

« RPA99version 2003 » .

#### **6. Justification vis-à-vis de l'effet P-Δ (les effets du second ordre) :**

C'est le moment additionnel dû au produit de l'effort normal dans un poteau au niveaud'un nœud de la structure par le déplacement horizontal du nœud considéré.

Les effets de second ordre (l'effet  $P-\Delta$ ) peuvent être négligés dans le cas des bâtiments si lacondition suivante est satisfaite à tous les niveaux :

$$
\theta = \frac{P_K \times \Delta_K}{V_K \times h_K} \leq 0.1
$$

pk :Poids total de la structure et des charges d'exploitations associées au-dessus du niveau  $K:$ 

$$
P_K = \sum_{i=k}^n (W_{Gi} + \beta W_{Qi})
$$

*VK* : Effort tranchant d'étage au niveau 'K'

 $\leq_k$ : Déplacement relatif du niveau 'K' par rapport au niveau 'K-1'.

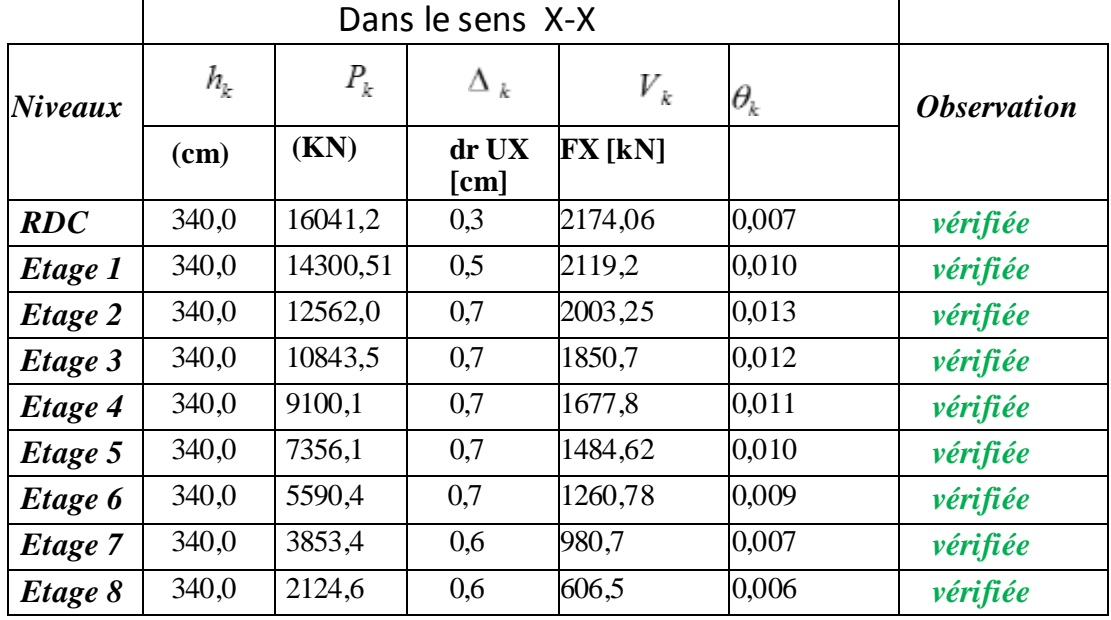

*hk* :Hauteur d'étage 'k' comme indique-la figure.

 **Tableau V-10 Justification vis-à-vis de l'effet « P-Δ » (sans X-X)**

|               |                             | Dans le sens Y-Y |               |                    |                                 |                           |  |  |  |
|---------------|-----------------------------|------------------|---------------|--------------------|---------------------------------|---------------------------|--|--|--|
| <b>Niveau</b> | $h_{\scriptscriptstyle{k}}$ | $P_{k}$          | $\Delta_k$    | $V_{\overline{k}}$ | $\theta_{\scriptscriptstyle k}$ | <i><b>Observation</b></i> |  |  |  |
| x             | (cm)                        | (KN)             | dr UY<br>[cm] | FY [kN]            |                                 |                           |  |  |  |
| RDC           | 340,0                       | 16041,2          | 0,3           | 2537,44            | 0,006                           | vérifiée                  |  |  |  |
| Etage 1       | 340,0                       | 14300,51         | 0,4           | 2473,36            | 0,007                           | vérifiée                  |  |  |  |
| Etage 2       | 340,0                       | 12562,0          | 0,5           | 2341,68            | 0,008                           | vérifiée                  |  |  |  |
| Etage 3       | 340,0                       | 10843,5          | 0,6           | 2170,34            | 0,009                           | vérifiée                  |  |  |  |
| Etage 4       | 340,0                       | 9100,1           | 0,6           | 1972,45            | 0,008                           | vérifiée                  |  |  |  |
| Etage 5       | 340,0                       | 7356,1           | 0,6           | 1745,09            | 0,007                           | vérifiée                  |  |  |  |
| Etage 6       | 340,0                       | 5590,4           | 0,6           | 1480,31            | 0,007                           | vérifiée                  |  |  |  |
| Etage 7       | 340,0                       | 3853,4           | 0,6           | 1160,08            | 0,006                           | vérifiée                  |  |  |  |
| Etage 8       | 340,0                       | 2124,6           | 0,5           | 723,67             | 0,004                           | vérifiée                  |  |  |  |

 **Tableau V-11 Justification vis-à-vis de l'effet « P-Δ » (sans Y-Y)**

# **V.4 Conclusion :**

Afin de déterminer les caractéristiques dynamiques, un modèle 3D en éléments finis a été fait, ce modèle a servi de base pour élaborer le calcul sismique.

Reposons sur les résultats obtenus dans cette étude dynamique, on peut dire que notre bâtiment est bien dimensionné et peut résister aux différents chocs extérieurs, tel que le séisme après un choix correcte des éléments structurels.

#### **VI Vérification des éléments de l'ossature :**

#### **VI.1 Introduction**

 Les ossatures simples, contreventées, rigides, en acier offrent souvent la solution structurelle la plus économique pour les bâtiments à étages multiples. Les éléments principaux de la structure sont l'ossature simple et le contreventement. L'ossature simple est composée de poutres et de poteaux soumis aux seules charges verticales, et les éléments secondaires sont les solives et l'escalier. Ce dernier c'est la partie d'un ouvrage qui sert à assurer la liaison entre les différents niveaux d'une construction. Tous les éléments de la structure doivent être déterminés et vérifiés de manière à ce qu'ils résistent, tant à l'état limite de service qu'à l'état limite ultime, et aux charges appliquées.

#### **Le déversement**

Ce phénomène d'instabilité élastique se produit, d'une façon générale, lorsqu' une poutre fléchie présente une faible inertie transversale et à la torsion. La partie supérieure de la poutre, comprimée, flambe latéralement et il existe une valeur critique du moment de flexion (selon le plan le plus grande raideur) comme il existe un effort normal critique provoquant le flambement pour une barre comprimée, pour lequel la poutre fléchit dans le plan de sa plus faible raideur et entre en torsion.

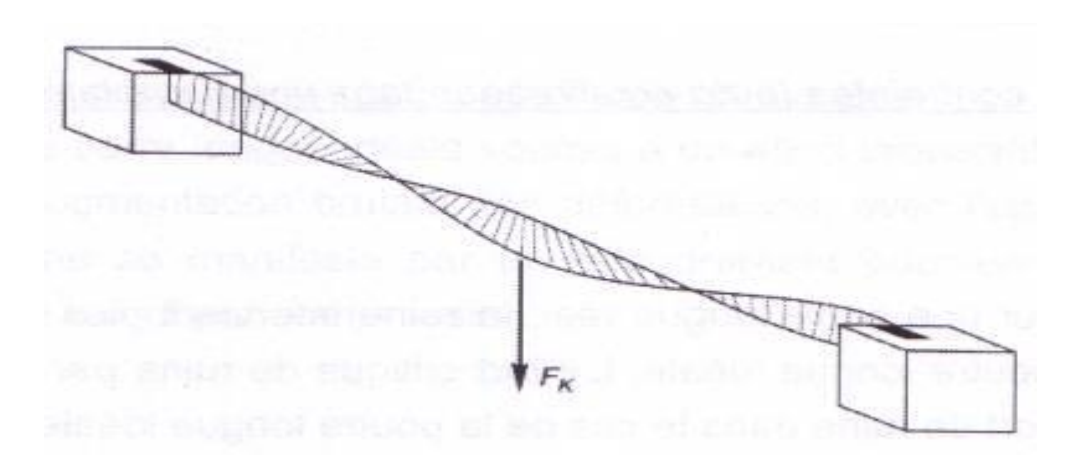

 **Figure VI-1 Phénomène du déversement.**

#### **Le flambement**

Lors d'un chargement en compression simple d'une barre élancée, initialement rectiligne, en position verticale et bi articulée aux extrémités, soumise à un effort N que l'on augmente progressivement, on observe que quand N atteint une certaine valeur, la barre se dérobe latéralement, et apparaît alors une grande déformation, cette déformation a les traits caractéristiques de toutes les instabilités de forme, dans le cas des barres comprimées, cette instabilité prend le nom de flambement.

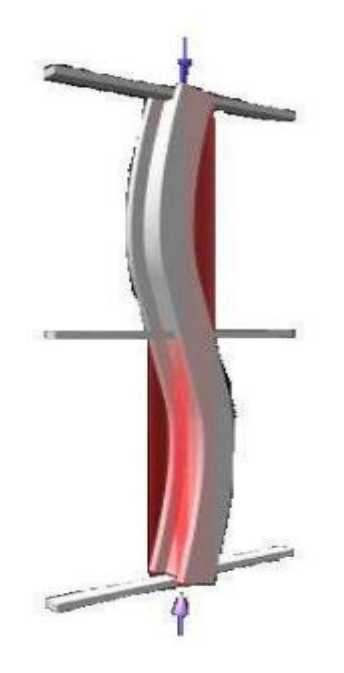

 **Figure VI-2 Phénomène du flambement**

#### **VI.2 Vérification des poteaux**

Les poteaux sont les éléments verticaux qui ont le rôle de transmettre les charges apportées par les poutres aux fondations. Les poteaux est calculé en flexion composée en fonction de l'effort normal (N) et le moment fléchissant (M) donnés par les combinaisons les plus défavorables, parmi celles introduites dans le fichier de données du Robot :

- $-1,35$  G + 1,5 Q
- **-** G + Q + E
- **-** G+0,8E

On doit combinées les sollicitations dans les cas plus défavorables :

- Une compression maximale  $(N^{max})$  et un moment correspondant  $(M^{corr})$ .
- Un moment maximal (M<sup>max</sup>) et une compression correspondante(N<sup>corr</sup>).

# Poteau HEA450 (RDC)

**a- Premièrement** :  $N^{\text{Max}}$  ; $M_2^{\text{Corr}}$  ; $M_3^{\text{Corr}}$  **selon** ( **ELU**)

 $N_{sd} = 2336.6$  KN HEA450  $\leq M_{\text{sd y}} = 62.78 \text{ KN.m}$  $\bigcup$  Msd z = 20.74 KN.m

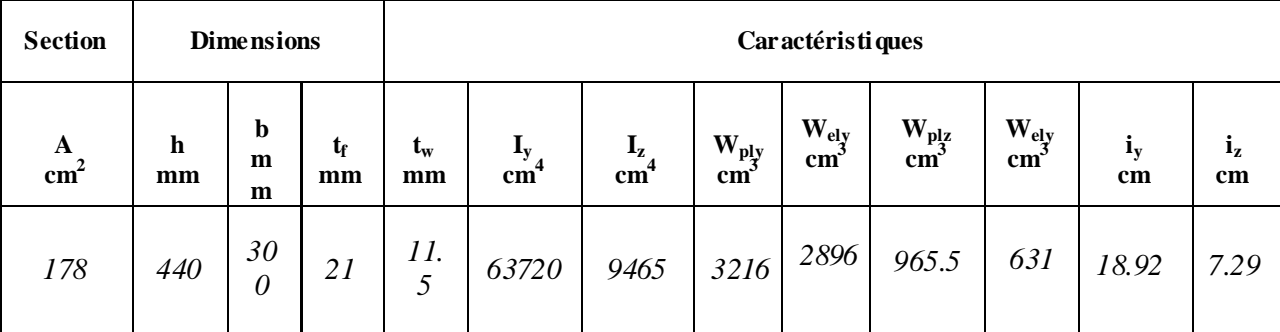

 **Tableau VI-1** Caractéristiques du profilé HEA450

# **Sollicitations de calcul :**

Les sollicitations de calcul : Les sollicitations de calcul selon les combinaisons les plus défavorables son extraites directement du logiciel « robot » :

# **VI.2.1 Vérification du flambement** *:*

Les éléments sollicités en flexion et en compression axiale doivent satisfaire à la condition suivante :

$$
\frac{N_{sd}}{\sqrt{\sum_{\min} \mathcal{A} \mathcal{A} \mathcal{A} f_y / \sum_{l=1}^{M} W_{pl,y} \mathcal{A} f_y / \sum_{l=1}^{M} W_{pl,z} \mathcal{A} f_y / \sum_{l=1}^{M} W_{pl,z}}}
$$

Détermination de la longueur de flambement :

$$
\frac{L_f}{L_0} = \sqrt{\frac{(1 \ 80.2 \cdot 10^{-14} \cdot 447 \cdot 9 \cdot 80.12(47 \cdot 47)}{(1 \ 80.8 \cdot 10^{-14} \cdot 447 \cdot 10^{14} \cdot 5 \cdot 6 \cdot 47 \cdot 47)}}{2 \cdot 10^{-14} \cdot 10^{-14}
$$

*eter et* : Facteurs de distribution pour poteaux continus.

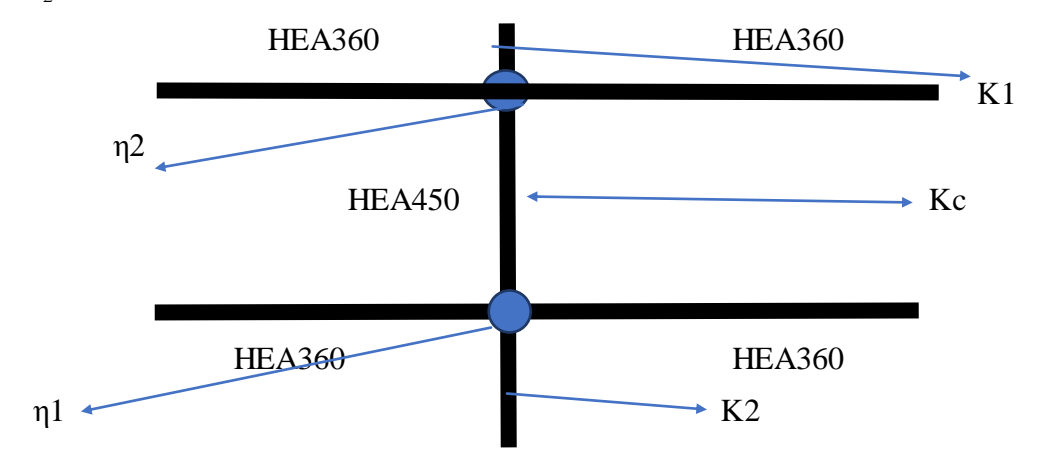

 **Figure VI-3 Facteurs de distribution de rigidité**

47   
\n
$$
\frac{P}{T} Kpoteaux
$$
\n $n2$ \n $n2$ \n $\frac{P}{T} Kpoteaux$ \n $m2$ \n $\frac{P}{T} Kpoteaux$ \n $\frac{P}{T} Kpoteaux$ \n $\frac{P}{T} Kpoutres$ \n $\frac{P}{T} Kpoutres$ \n $\frac{P}{T} Kpoutres$ \n $\frac{P}{T} Kpoutres$ \n $\frac{P}{T} Kpoutres$ \n $\frac{P}{T} Kpoutres$ \n $\frac{P}{T} Kpoutres$ \n $\frac{P}{T} Kpoteaux = I / L$ \n $(Y - Y)$ \n $K_{\text{poteau RDC}} = \frac{63720}{340} = 187.41 \text{ cm}^3$ \n $K_{\text{poteau Ier}} = \frac{946637205}{363} = 187.41 \text{ cm}^3$ \n $K_{\text{poute (5.1m)}} = \frac{33090}{363} = 91.15 \text{ cm}^3$ \n $N_{y1} = 0.67$ \n $\eta_2 = 0$  (encastre)\n $L0 = 340 \text{ cm}$ \n $L_{fy} = 2197.74 \text{ mm} = 2.052 \text{ m}$ \n $\frac{L_{fy}}{L} = 2113.63 \text{ mm}$ \n $\text{Sens } (Z - Z) : K_{\text{poteau RDC}} = \frac{9465}{340} = 27.83 \text{ cm}^3$ \n $K_{\text{poteau Ier}} = \frac{9465}{340} = 27.83 \text{ cm}^3$ \n $K_{\text{poute (5.1m)}} = \frac{7887}{363} = 15.64 \text{ cm}^3$ \n $K_{\text{poute (5.1m)}} = \frac{7887}{363} = 15.77 \text{ cm}^3$ \n $\eta_{y1} = 0.56$ 

 $\eta_2 = 0$ 

91

**Remarque :**

**Au niveau du RDC les poteaux sont encastrés au niveau du sol alors µ2 =0**

L0= 340cm  $L_{fy} = 2197.74$ mm = 2.19m **f** Calcul de  $\Rightarrow$ <sub>min</sub> :  $\lambda_{\nu} = \frac{L}{\tau}$  $\frac{f y}{i_y} = \frac{2}{1}$  $\frac{15!}{18.92} = 11.61$  mm  $\lambda$ L  $\frac{f^2}{i_z} =$  $\overline{c}$ 7

**On a λz > λy le flambement se produit autour de l'axe (Z-Z)**

$$
\frac{1}{\pi y} \cdot \frac{\pi}{\sqrt[3]{\frac{dy}{\pi}}} \quad \text{Ou} \quad \frac{1}{\pi y} \quad \text{et} \quad \Leftrightarrow_{A} = 1 \quad \text{section de classe} \quad (I)
$$
\n
$$
\mathcal{L}_1 = 93.91 \Rightarrow \quad \text{avec} : \text{Hence } \sqrt{\frac{235}{f_y}} \text{; } f_y = 235 \text{ MPa } \mathbf{\mathcal{A}} \Rightarrow = 1 \quad \mathbf{\mathcal{A}} \quad \mathcal{L}_1 = 1
$$
\n
$$
\frac{1}{\lambda_y} = \frac{\lambda_y}{93.91} = 0.12
$$
\n
$$
\overline{\lambda_z} = \frac{\lambda_z}{93.91} = 0.30
$$
\n
$$
\Phi_y = 0.5 \times [1 + \alpha_y(\overline{\lambda_y} - 0.2) + \overline{\lambda_y}^2]
$$
\n
$$
\Phi_z = 0.5 \times [1 + \alpha_z(\overline{\lambda_z} - 0.2) + \overline{\lambda_z}^2]
$$

Avec :  $\boldsymbol{h}$  $\boldsymbol{b}$  $=$  $\overline{\mathbf{r}}$ 3  $=$ 

et Tf  $\leq$  40mm

 $\mathbb{R}^*$  Courbe de flambement (Z-Z) b  $\mathbb{R}$   $\alpha=0,34$ 

**EXECUTE COUPLE COUPLE COUPLE** flambement (Y-Y) a  $\mathbb{R}^* \alpha = 0,21$ 

$$
\Rightarrow \qquad \Phi y=0.49 \text{ et } \Phi z=0.56
$$
  

$$
\Rightarrow \qquad \Rightarrow y=1.01 \text{ et } \qquad \Rightarrow z=0.96
$$
  

$$
\Rightarrow \Phi_{\min} = 0.96
$$

**Calcul de K<sup>y</sup> et K<sup>z</sup>**

$$
K_{y} \triangleq 8 \frac{\dot{f}_{y} \otimes_{N_{sd}}}{\sqrt{3} \otimes A \otimes f_{y}}
$$

\* 
$$
K_z
$$
 **ol**  $8 \frac{f_z \otimes N_{sd}}{\sqrt{2 \otimes A \otimes f_y}}$   $\boxtimes I, 5$   
\n $f_y$  **o**  $\frac{f}{f_y} \otimes 2 \otimes \mathcal{A}_{M_y}$  **)**  $84 \frac{W_{phy} \otimes W_{e/y}}{W_{e/y}}$  avec  $\mu_y$  **†** 0,90

$$
\dot{\mathbf{f}}_z \bullet \overline{\mathbf{f}}_z \ll 2 \otimes_{\text{diag}} \mathbf{R} \ll 2 \otimes_{\text{diag}} \mathbf{R} \ll 2 \otimes_{\text{diag}} \math
$$

Avec :  $\mathbf{\Leftrightarrow}_{\mathbf{My}}$  ,  $\mathbf{\Leftrightarrow}_{\mathbf{Mz}}$  : « facteur de moment uniforme équivalent »

$$
\begin{array}{ll}\n\text{A}_{\text{M} \rightarrow} \quad \bullet \quad 1.8 \quad \text{R0.7.} \quad \text{A} \quad \text{V} \quad e^{\text{A}} \quad \text{A}_{\text{min}} \\
\text{A}_{\text{min}} & \text{A}_{\text{max}} \\
\text{A}_{\text{min}} & \text{A}_{\text{max}} \\
\text{B}_{\text{max}} & \text{B}_{\text{max}} \\
\text{B}_{\text{max}} & \text{B}_{\text{max}} \\
\text{B}_{\text{max}} & \text{B}_{\text{max}} \\
\text{B}_{\text{max}} & \text{B}_{\text{max}} \\
\text{B}_{\text{max}} & \text{B}_{\text{max}} \\
\text{C}_{\text{M} \quad \text{max}} & \text{B}_{\text{max}} \\
\text{C}_{\text{M} \quad \text{max}} & \text{B}_{\text{max}} \\
\text{D}_{\text{max}} & \text{B}_{\text{max}} & \text{B}_{\text{max}} \\
\text{D}_{\text{max}} & \text{D}_{\text{max}} & \text{D}_{\text{max}} \\
\text{D}_{\text{max}} & \text{D}_{\text{max}} & \text{D}_{\text{max}} \\
\text{D}_{\text{max}} & \text{D}_{\text{max}} & \text{D}_{\text{max}} \\
\text{D}_{\text{max}} & \text{D}_{\text{max}} & \text{D}_{\text{max}} \\
\text{D}_{\text{max}} & \text{D}_{\text{max}} & \text{D}_{\text{max}} \\
\text{D}_{\text{max}} & \text{D}_{\text{max}} & \text{D}_{\text{max}} \\
\text{D}_{\text{max}} & \text{D}_{\text{max}} & \text{D}_{\text{max}} \\
\text{D}_{\text{max}} & \text{D}_{\text{max}} & \text{D}_{\text{max}} \\
\text{D}_{\text{max}} & \text{D}_{\text{max}} & \text{D}_{\text{max}} \\
\text{D}_{\text{max}} & \text{D}_{\text{max}} & \text{D}_{\text{max}} \\
\text{D}_{\text{max}} & \text{D}_{\text{max}} & \text{D}_{\text{max}} \\
\text{D}_{\text{max}} & \text{D}_{\text{max}} & \text{D}_{\text{max}} \\
\text{D}_{\text{max}} & \text{D}_{\text{max}} & \text{D}_{\text{max}} \\
\text{D}_{\text{
$$

Avec:

$$
W_{\text{ply}} = 3216 \text{cm}^3 \text{ et } W_{\text{ely}} = 2869 \text{ cm}^3 \text{ et } W_{\text{plz}} = 965.5 \text{ cm}^3 \text{ et } W_{\text{elz}} = 631
$$

# **A.N**

$$
\mu_{y} = -0.11 < 0.90 \qquad (OK)
$$
\n
$$
k_{y} = 1 + \frac{0.71 \times 5528.45 \times 10^{3}}{0.88 \times 34430 \times 235} = 1.06 < 1.5
$$

$$
\mu_z = -1,22 < 0,90 \qquad \text{(OK)}
$$
\n
$$
k_z = 1 + \frac{0,12 \times 5528,45 \times 10^3}{0,87 \times 34430 \times 235} = 1,47 < 1,5
$$

# **Vérification**

$$
\frac{2336.74\times 10^3}{0.96\times 17800\times\frac{235}{1,1}}+\frac{1.47\times 62.78\times 10^3}{3216\times\frac{235}{1,1}}+\frac{1.06\times 20.74\times 10^3}{965.5\times\frac{235}{1,1}}=0.90<1
$$

| $\Rightarrow$ condition vérifé                                    |                 |             |                           |                                               |  |  |  |  |
|-------------------------------------------------------------------|-----------------|-------------|---------------------------|-----------------------------------------------|--|--|--|--|
| niveau                                                            | combinisi<br>on | $Nmax$ (KN) | My <sup>corr</sup> (KN.m) | $\overline{\mathbf{Mz}^{\text{corr}}}$ (KN.m) |  |  |  |  |
| $7eme$ et<br>8 <sup>eme</sup>                                     | <b>ELU</b>      | 345.65      | 1.92                      | 16.70                                         |  |  |  |  |
| $3eme$ et<br>4 <sup>eme</sup> et<br>$5eme$ et<br>6 <sup>eme</sup> | <b>ELU</b>      | 1054.38     | 12.17                     | 4.26                                          |  |  |  |  |
| <b>RDC</b><br>$1er$ et<br>$\overline{2}$<br>eme                   | et $G+Q+Ey$     | 1595.97     | 7.08                      | 2.93                                          |  |  |  |  |

 **Tableau VI-2 Valeurs des efforts internes** 

| niveau                  | Kc     | K1     | K <sub>2</sub> | $K_{1.1}$      | $K_{1,2}$      | $K_{2.1}$ | $K_{2,2}$ | nl   | n2   |
|-------------------------|--------|--------|----------------|----------------|----------------|-----------|-----------|------|------|
| $7eme$ et               | 97.32  | 97.32  | 132.55         | 64.88          | 66.18          | 64.88     | 66.18     | 0.64 | 0.60 |
| 8 <sup>eme</sup>        |        |        |                |                |                |           |           |      |      |
| $3eme$ et               | 132.55 | 132.55 | 187.41         | 64.88          | 66.18          | 64.88     | 66.18     | 0.71 | 0.67 |
| 4 <sup>eme</sup> et     |        |        |                |                |                |           |           |      |      |
| 5 <sup>eme</sup><br>et  |        |        |                |                |                |           |           |      |      |
| 6 <sup>eme</sup>        |        |        |                |                |                |           |           |      |      |
| <b>RDC</b><br><b>et</b> | 27.83  | 27.83  | $\theta$       | $\overline{0}$ | $\overline{0}$ | 64.88     | 66.18     | 0.74 | 00   |
| $1er$ et 2 $eme$        |        |        |                |                |                |           |           |      |      |

 **Tableau VI-3 Valeurs des K (sens Y-Y).**

| niveau                                                                   | Kc    | K1    | K <sub>2</sub> | $K_{1.1}$ | $K_{1,2}$ | $K_{2,1}$ | $K_{2,2}$ | nl   | n2   |
|--------------------------------------------------------------------------|-------|-------|----------------|-----------|-----------|-----------|-----------|------|------|
| $7eme$ et $8eme$                                                         | 23.19 | 23.19 | 25.18          | 15.46     | 15.77     | 15.46     | 15.77     | 0.59 | 0.61 |
| $3eme$ et<br>4 <sup>eme</sup> et 5 <sup>eme</sup><br>et 6 <sup>eme</sup> | 25.18 | 25.18 | 27.83          | 15.46     | 15.77     | 15.46     | 15.77     | 0.63 | 0.61 |
| <b>RDC</b><br><b>et</b><br>$1er$ et 2 $eme$                              | 27.83 | 00    | 27.83          | 00        | 00        | 15.46     | 15.77     | 0.64 | 00   |

 **Tableau VI-4 Valeurs des K (sens Z-Z).**

Remarque :

Au niveau du RDC les poteaux sont encastrées au niveau du sol alors  $\mu$ 2 = 0 [7]

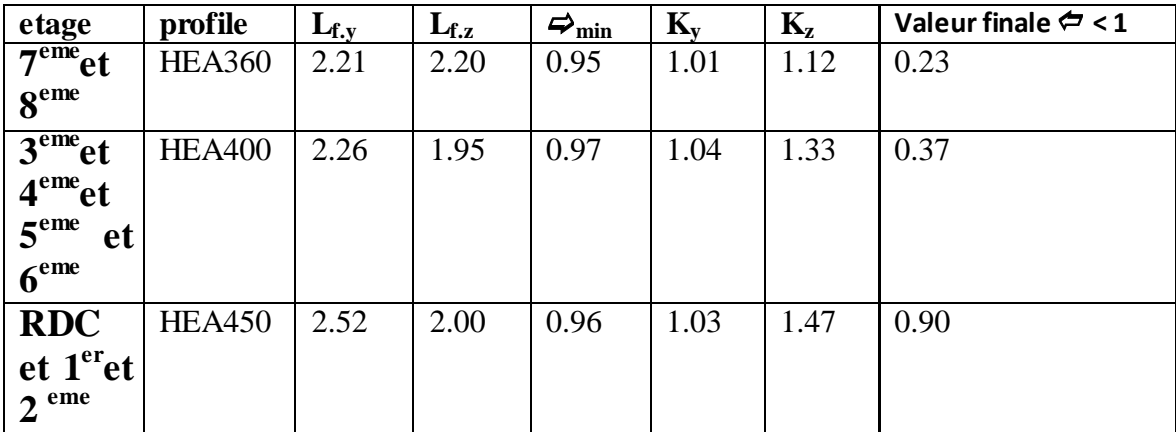

# **Tableau VI-5 Vérification de poteau central au flambement sous Nmax**

# $\mathbf{D}$ euxièmement  $:\mathbf{M}_\mathbf{y}^\text{max}$  ;  $\mathbf{N}^\text{cor}$  ; $\mathbf{M}_\mathbf{z}^\text{cor}$

Résultats du ROBOT : Les efforts internes du logiciel ROBOT sous la combinaison citée au-dessus sont regroupés dans le tableau suivant :
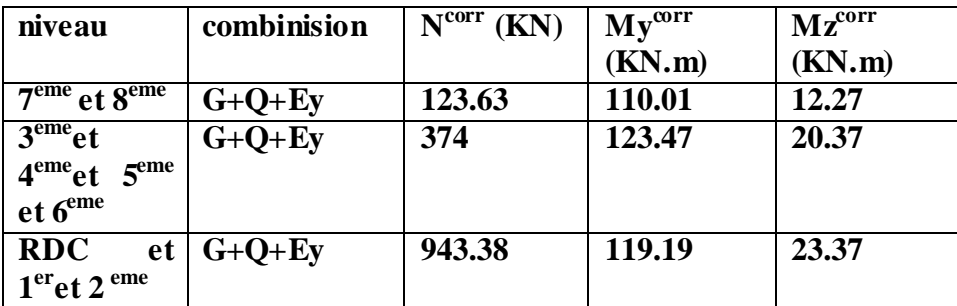

## **Tableau VI-6 Valeurs des efforts internes**

| niveau                  | Kc     | K1     | K <sub>2</sub> | $K_{1,1}$ | $K_{1,2}$ | $K_{2.1}$ | $K_{2,2}$ | μI   | $\mu$ 2 |
|-------------------------|--------|--------|----------------|-----------|-----------|-----------|-----------|------|---------|
| $7eme$ et               | 97.32  | 00     | 97.32          | 111.41    | 80.70     | 111.41    | 80.70     | 0.50 | 0.33    |
| 8 <sup>eme</sup>        |        |        |                |           |           |           |           |      |         |
| $3eme$ et               | 132.55 | 97.32  | 132.55         | 111.41    | 80.70     | 111.41    | 80.70     | 0.84 | 0.54    |
| 4 <sup>eme</sup> et     |        |        |                |           |           |           |           |      |         |
| 5 <sup>eme</sup><br>et  |        |        |                |           |           |           |           |      |         |
| 6 <sup>eme</sup>        |        |        |                |           |           |           |           |      |         |
| <b>RDC</b><br><b>et</b> | 187.41 | 132.55 | 187.41         | 114.41    | 80.70     | 111.41    | 80.70     | 0.66 | 0.62    |
| $1er$ et 2 $eme$        |        |        |                |           |           |           |           |      |         |

 **Tableau VI-7 Valeurs des K (sens Y-Y).**

| niveau                                                                             | Kc    | K1    | K <sub>2</sub> | $K_{1.1}$ | $K_{1,2}$ | $K_{2,1}$ | $K_{2,2}$ | μI   | $\mu$ 2 |
|------------------------------------------------------------------------------------|-------|-------|----------------|-----------|-----------|-----------|-----------|------|---------|
| 7 <sup>eme</sup> et 8 <sup>eme</sup>                                               | 23.19 | 00    | 23.19          | 19.23     | 19.23     | 26.55     | 19.23     | 0.50 | 0.002   |
| 3 <sup>eme</sup> et<br>4 <sup>eme</sup> et 5 <sup>eme</sup><br>et 6 <sup>eme</sup> | 25.18 | 23.19 | 25.18          | 26.55     | 19.23     | 26.55     | 19.23     | 0.52 | 0.51    |
| <b>RDC</b><br><b>et</b><br>$1er$ et 2 $eme$                                        | 27.83 | 25.18 | 27.83          | 26.55     | 19.26     | 26.55     | 19.26     | 0.54 | 0.53    |

 **Tableau VI-8 Valeurs des K (sens Z-Z)**

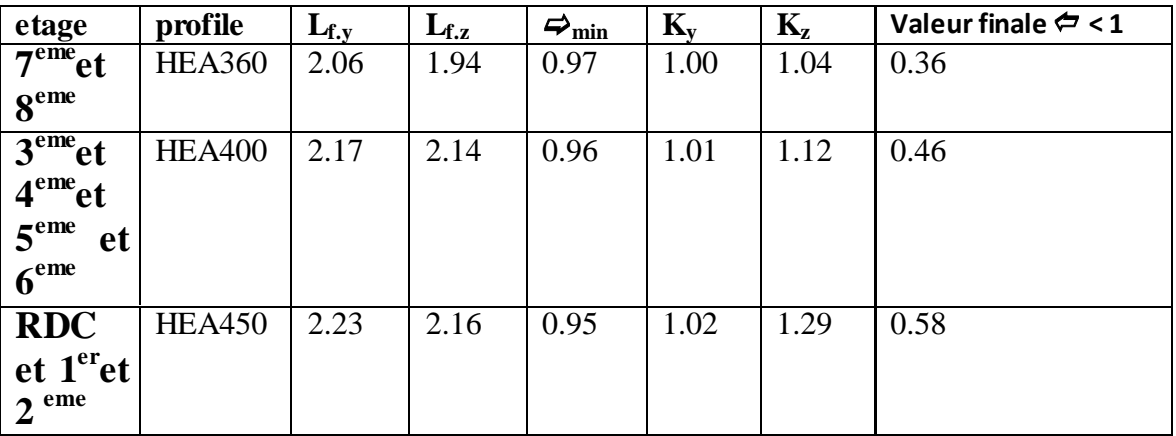

 **Tableau VI-9 Vérification de poteau central au flambement sous Mymax**

# $\mathbf{T}$ roisièmement :  $\mathbf{M_z}^\mathrm{max}$  ;  $\mathbf{N}^\mathrm{cor}$  ; $\mathbf{M_y}^\mathrm{cor}$

Résultats du ROBOT : Les efforts internes du logiciel ROBOT sous la combinaison citée au-dessus sont regroupés dans le tableau suivant :

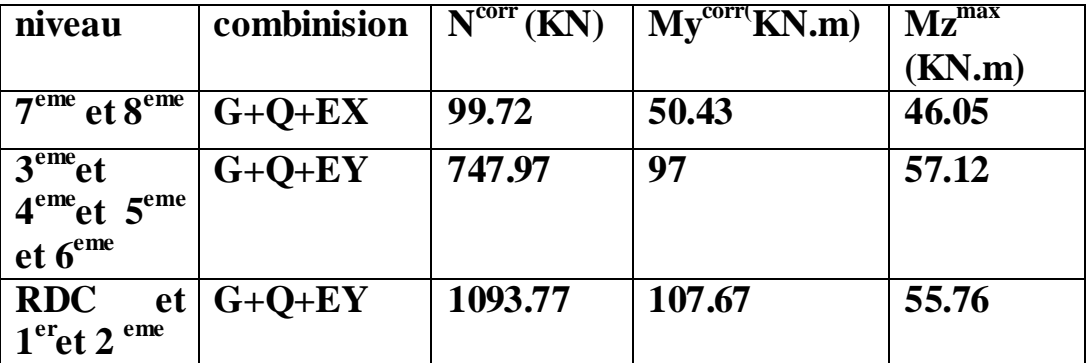

# **Tableau VI-10 Valeurs des efforts internes x**

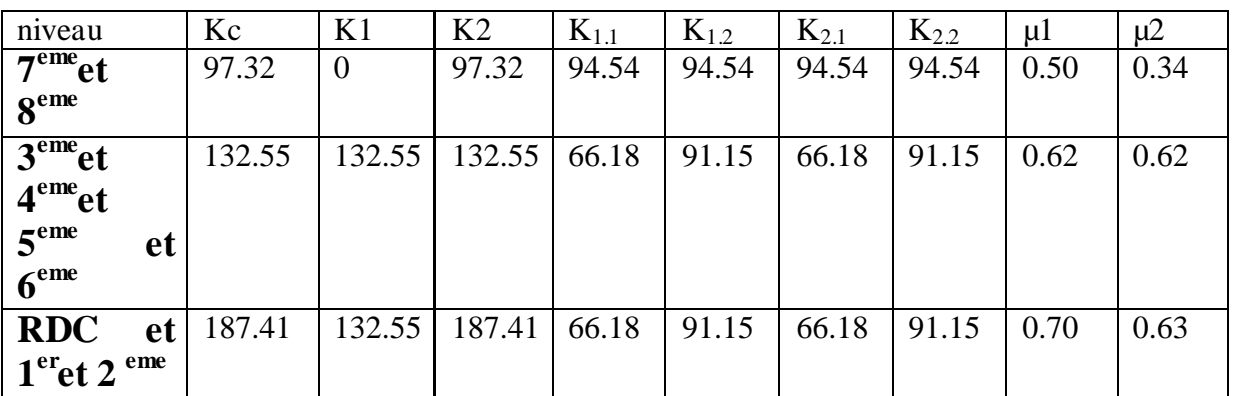

# **Tableau VI-11 Valeurs des K (sens Y-Y).**

| niveau                               | Kc    | K1    | K <sub>2</sub> | $K_{1.1}$ | $K_{1,2}$ | $K_{2,1}$ | $K_{2,2}$ | μI   | μ2   |
|--------------------------------------|-------|-------|----------------|-----------|-----------|-----------|-----------|------|------|
| 7 <sup>eme</sup> et 8 <sup>eme</sup> | 23.19 |       | 23.19          | 22.53     | 22.53     | 22.53     | 22.53     | 0.50 | 0.34 |
| $3eme$ et                            | 25.18 | 25.18 | 25.18          | 15.77     | 21.72     | 15.77     | 21.72     | 0.57 | 0.57 |
| 4 <sup>eme</sup> et 5 <sup>eme</sup> |       |       |                |           |           |           |           |      |      |
| et 6 <sup>eme</sup>                  |       |       |                |           |           |           |           |      |      |
| <b>RDC</b><br>et                     | 27.83 | 25.18 | 27.83          | 15.77     | 21.72     | 15.77     | 21.72     | 0.59 | 0.58 |
| $1er$ et 2 $eme$                     |       |       |                |           |           |           |           |      |      |

 **Tableau VI-12 Valeurs des K (sens Z-Z).**

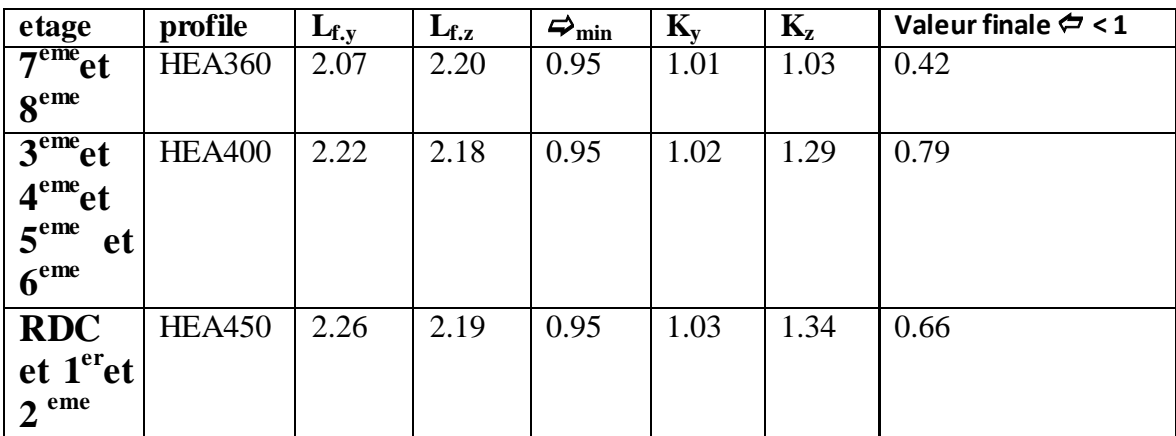

 **Tableau VI-13 Vérification de poteau central au flambement sous Nmax**

#### **VI.2.2 Vérification du déversement** 1  $\mathcal{N} = \prod_{1} \left[ \Box_H \otimes W_{p\,l,y} \otimes \mathrel{{\mathcal F}_y} \right] \prod_{1} \left[ \Vert W_{p\,l,z} \otimes \mathrel{{\mathcal F}_y} \right] \prod_{1}$ .  $y \vee y \vee y' = 1$ . 1 囟  $\varnothing$  $K_z \otimes$  $\mathscr{A}V_{\mathit{pl},\mathit{v}} \mathscr{D}$ A  $\frac{N_{s,d}}{\otimes A \otimes f_y}$   $\left| \bigoplus_{i=1}^n \mathbb{Z} \right|$   $\mathbb{Z}$   $\left| \bigoplus_{p \mid y} \mathbb{Z} \right|$   $\left| \bigoplus_{y \mid y} \mathbb{Z} \right|$   $\left| \bigoplus_{p \mid y} \mathbb{Z} \right|$ *Z y M sd*  $W_{pl,z} \ll f$  $K_z \ll M$  $W_{\bar{p}l,\bar{\nu}} \otimes f$  $K_{LT}$  AM *A f N*  $\Box$  64  $\otimes$ f<sub>y</sub> / $\Box$ <sub>1</sub>  $\Box$ <sub>If</sub>  $\otimes$ W<sub>ply</sub>  $\otimes$ f<sub>y</sub> / $\Box$ <sub>1</sub>  $W$ <sub>plz</sub>  $\otimes$ f<sub>y</sub> / $\Box$ Où :  $\sum_{L} \sum_{L} \sum_{i=1}^{L} \sum_{j=1}^{L} \sum_{j=1}^{L}$  $\mathcal{R}$   $\frac{f_{LT} \otimes N_{Sd}}{\sqrt{d} \otimes A \otimes f}$  pour  $K_{LT}$   $\boxtimes$  $\int_{LT}$  **o**  $\int_{\sqrt{d}}^{f} \frac{\partial N_{Sd}}{\partial x}$  *pour*  $K_{LT}$ <u>z</u><br>Z 4 4 z *N*  $K_{LT}$  **o**  $\lambda \frac{f_{LT} \ll N_{Sd}}{\sqrt{d \ll A \ll f}}$  *pour K A f* Ĺ **a**  $\int \frac{f_{LT} \ll N_{Sd}}{\sqrt{d}}$  pour  $K_{LT} \ll N_{LT}$  $\frac{1}{Z} \frac{\mathscr{D} N_{Sd}}{\mathscr{D} A \mathscr{D} f_{y}}$

Avec :

*<sup>M</sup>* .*LT* : Facteur de moment uniforme équivalent pour le déversement.

 $\mathcal{A}_{M,LT} = 1,1$  $\dot{r}_{LT}$  = -0,026 **+** 0,90  $K_{LT} = 1,05 > 1$  donc on prend  $K_{LT} = 1$  **Calcul de χLT** 2  $g_A^2$   $\frac{0.5}{1}$ 1 *LT*  $\sum_{LT}$  *LT*  $\lambda$  *ftT*  $\Box$  $\frac{1}{L}$   $\sum_{LT}$   $\frac{1}{2}$   $\frac{1}{\pi}$  $\begin{array}{ccc}\n\bullet & & \bullet \\
\leftarrow & & \bullet\n\end{array}$  $\sum_{\ell=1}^{n}$   $k \pi$ 

$$
\begin{array}{c}\n\hline\n\text{L/iz} \\
\hline\n\text{L/iz} \\
\text{L/iz} \\
\text{L/iz} \\
\text{L/iz} \\
\text{L/iz} \\
\text{L/iz} \\
\text{L/iz} \\
\text{L/iz} \\
\text{L/iz} \\
\text{L/iz} \\
\text{L/iz} \\
\text{L/iz} \\
\text{L/iz} \\
\text{L/iz} \\
\text{L/iz} \\
\text{L/iz} \\
\text{L/iz} \\
\text{L/iz} \\
\text{L/iz} \\
\text{L/iz} \\
\text{L/iz} \\
\text{L/iz} \\
\text{L/iz} \\
\text{L/iz} \\
\text{L/iz} \\
\text{L/iz} \\
\text{L/iz} \\
\text{L/iz} \\
\text{L/iz} \\
\text{L/iz} \\
\text{L/iz} \\
\text{L/iz} \\
\text{L/iz} \\
\text{L/iz} \\
\text{L/iz} \\
\text{L/iz} \\
\text{L/iz} \\
\text{L/iz} \\
\text{L/iz} \\
\text{L/iz} \\
\text{L/iz} \\
\text{L/iz} \\
\text{L/iz} \\
\text{L/iz} \\
\text{L/iz} \\
\text{L/iz} \\
\text{L/iz} \\
\text{L/iz} \\
\text{L/iz} \\
\text{L/iz} \\
\text{L/iz} \\
\text{L/iz} \\
\text{L/iz} \\
\text{L/iz} \\
\text{L/iz} \\
\text{L/iz} \\
\text{L/iz} \\
\text{L/iz} \\
\text{L/iz} \\
\text{L/iz} \\
\text{L/iz} \\
\text{L/iz} \\
\text{L/iz} \\
\text{L/iz} \\
\text{L/iz} \\
\text{L/iz} \\
\text{L/iz} \\
\text{L/iz} \\
\text{L/iz} \\
\text{L/iz} \\
\text{L/iz} \\
\text{L/iz} \\
\text{L/iz} \\
\text{L/iz} \\
\text{L/iz} \\
\text{L/iz} \\
\text{L/iz} \\
\text{L/iz} \\
\text{L/iz} \\
\text{L/iz} \\
\text{L/iz} \\
\text{L/iz} \\
\text{L/iz} \\
\text{L/iz} \\
\text{L/iz} \\
\text{L/iz} \\
\text{L/iz} \\
\text{L/iz} \\
\text{L/iz} \\
\text{L/iz} \\
\text{L/iz} \\
\text{L/iz} \\
$$

C<sub>1</sub> =1,132 (CCM97.Tab.B.1.2)  
\n
$$
\frac{1}{\mathcal{F}_{LT}} = 41,47
$$
  
\n $\overline{\lambda}_{Lt} = \frac{\lambda_{Lt}}{86,80} = \frac{41,59}{86,80}$   
\n $\overline{\lambda}_{Lt} = 0,44$   
\n $\Phi_{Lt} = 0,5 \times [1 + \alpha_{Lt} (\overline{\lambda_{Lt}} - 0,2) + \overline{\lambda_{Lt}}^2$   
\n $\Delta_{LT} = 0,34$   
\n $\Delta_{LT} = 0,64$   
\nDonc :  $\mathcal{X}_{Lt} = 0,91$   
\n $\Delta_{LT} = 0.64$   
\n $\overline{\Delta_{ST}} = 0.64$   
\n $\overline{\Delta_{ST}} = 0.7 \times 10^3$   
\n $\overline{\Delta_{ST}} = 0.7 \times 10^3$   
\n $\overline{\Delta_{ST}} = 0.7 \times 10^3$   
\n $\overline{\Delta_{ST}} = 0.7 \times 10^3$   
\n $\overline{\Delta_{ST}} = 0.7 \times 10^3$   
\n $\overline{\Delta_{ST}} = 0.7 \times 10^3$   
\n $\overline{\Delta_{ST}} = 0.7 \times 10^3$   
\n $\overline{\Delta_{ST}} = 0.7 \times 10^3$   
\n $\overline{\Delta_{ST}} = 0.7 \times 10^3$   
\n $\overline{\Delta_{ST}} = 0.7 \times 10^3$   
\n $\overline{\Delta_{ST}} = 0.7 \times 10^3$   
\n $\overline{\Delta_{ST}} = 0.7 \times 10^3$   
\n $\overline{\Delta_{ST}} = 0.7 \times 10^3$   
\n $\overline{\Delta_{ST}} = 0.7 \times 10^3$   
\n $\overline{\Delta_{ST}} = 0.7 \times 10^3$   
\n $\overline{\Delta_{ST}} = 0.7 \times 10^3$   
\n $\overline{\Delta_{ST}} = 0.7 \times 10^3$   
\n $\overline{\$ 

 $\Rightarrow$  condition vérifée

## **Compression**

- Résultats du ROBOT :

Les efforts internes du logiciel ROBOT sous la combinaison citée au-dessus sont regroupés dans le tableau suivant :

# ${\bf P}$ remièrement  $:{\bf N}^{\max}$  ;  ${\bf My}^{\rm cor}$  ; ${\bf M_{\rm z}}^{\rm cor}$

Compression

- Résultats du ROBOT
- Résultats des calculs

Le tableau ci-dessous regroupe les résultats calculés par excel et les vérifications faites selon

l'article(5.52 [21]

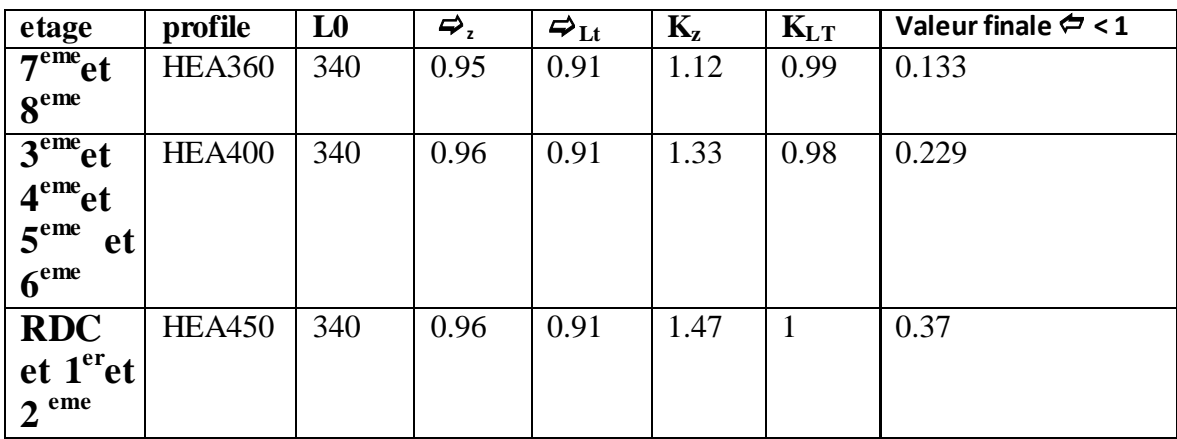

## **Tableau VI-14 Vérification de déversement Nmax**

 $\mathbf{D}$ euxièmement  $:\mathbf{M}_\mathbf{y}^\text{max}$  ;  $\mathbf{N}^\text{cor}$  ; $\mathbf{M}_\mathbf{z}^\text{cor}$ 

Résultats du ROBOT : Les efforts internes du logiciel ROBOT sous la combinaison citée au-dessus sont regroupés dans le tableau suivant

| etage                         | profile       | L <sub>0</sub> | $\Rightarrow$ | $\boldsymbol{\varphi}_{\rm Lt}$ | $K_{z}$ | $K_{LT}$ | Valeur finale $\Leftrightarrow$ < 1 |
|-------------------------------|---------------|----------------|---------------|---------------------------------|---------|----------|-------------------------------------|
| $7eme$ et                     | <b>HEA360</b> | 340            | 0.97          | 0.91                            | 1.04    | 0.99     | 0.281                               |
| 8 <sup>eme</sup>              |               |                |               |                                 |         |          |                                     |
| $3eme$ et                     | <b>HEA400</b> | 340            | 0.96          | 0.91                            | 1.12    | 0.99     | 0.332                               |
| 4 <sup>eme</sup> et           |               |                |               |                                 |         |          |                                     |
| 5 <sup>eme</sup><br><b>et</b> |               |                |               |                                 |         |          |                                     |
| 6 <sup>eme</sup>              |               |                |               |                                 |         |          |                                     |
| <b>RDC</b>                    | <b>HEA450</b> | 340            | 0.95          | 0.91                            | 1.29    | 0.98     | 0.40                                |
| et 1 <sup>er</sup> et         |               |                |               |                                 |         |          |                                     |
| 2 <sup>eme</sup>              |               |                |               |                                 |         |          |                                     |

 **Tableau VI-15 Vérification de déversement Mymax**

# $\mathbf{T}$  **r**oisième ment  $: \mathbf{M}_{\mathbf{z}}^{\text{ max}}$   $; \mathbf{N}^{\text{cor}}$   $; \mathbf{M}_{\mathbf{y}}^{\text{ cor}}$

Résultats du ROBOT : Les efforts internes du logiciel ROBOT sous la combinaison citée au-dessus sont regroupés dans le tableau suivant

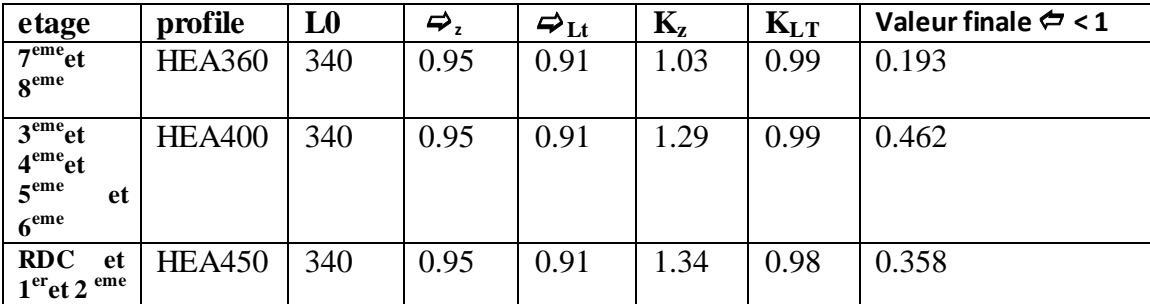

# **Tableau VI-16 Vérification de déversement Mzmax**

## **VI.3 Dimensionnement des poutres**

Les poutres principales sont des éléments structuraux, qui supporte les charges des planchers et les transmettent aux poteaux, elles sont sollicitées principalement par un moment fléchissant.

# **VI.3.1 Poutre principale**

On prend un HEA 360.

D'après le Logiciel **ROBOT**, on prend la valeur G+Q+Ey.

Le moment et l'effort tranchant sollicitant ont pour valeurs :

 $Msd = 175.21$  kN.m

Vsd = 132.37 kN

# **VI.3.1.1 Vérification de la résistance**

On doit vérifier que :  $\textbf{Msd} < \textbf{Mply} = \textbf{Wpl} \blacktriangleright \textbf{fyl} \blacktriangleright \textbf{m}$ 

 $Msd = 175.21$  kN.m  $\langle Mply = 490.68$ kN.m La condition est vérifiée

# **VI.3.1.2 Vérification de l'effort tranchant**

On doit vérifier que **:** Vsd  $\leq$  Vpl, rd = A<sub>v</sub>(F<sub>y</sub> /  $\sqrt{3}$ ) /  $\gamma_{m0}$ 

Avec :

AV : l'aire de cisaillement.

 $AV = A - 2.b.tf + (tw + 2.r).tf$ 

 $AV = 14280 - 2 x300 x 17.5 + (10 + 2 x 27) x 17.5$ 

 $AV = 2260$  mm2.

Vsd = 132.37 kN < Vplrd = 306.63 kN La condition est vérifiée

# **VI.3.1.3 Vérification de l'interaction de l'effort tranchant**

 $0.5 \times V_{\text{Plrd}} = 353.62 \text{ kN} > V_{\text{sd}}$ La condition est vérifiée

Pas d'interaction entre l'effort tranchant et le moment fléchissant.

## **1- tranchant**

 $0.5 \times V_{\text{Plrd}} = 176.81 \text{ kN} > V_{\text{sd}}$ La condition est vérifiée

Pas d'interaction entre l'effort tranchant et le moment fléchissant.

# **Remarque**

## **Pour la vérification au déversement**

 Il n'y a pas lieu de vérifier le déversement pour les poutres car on a un plancher collaborant, donc les poutres sont prémunies contre ce phénomène.

# **VI.3.2 Poutre secondair**

On prend un HEA 300

D'après le Logiciel **ROBOT**, on prend la valeur G+Q+Ey.

Le moment et l'effort tranchant sollicitant ont pour valeurs :

 $Msd = 85.89$  kN.m

 $Vsd = 17.57 kN$ 

# **VI.3.2.1 Vérification de la résistance**

On doit vérifier que :  $\textbf{Msd} < \textbf{Mply} = \textbf{Wpl} \blacktriangleright \textbf{fyl} \blacktriangleright \textbf{m}$ 

 $Msd = 85.89$  kN.m  $\langle Mply = 325.00$ kN.m La condition est vérifiée

# **VI.3.2.2 Vérification de l'effort tranchant**

On doit vérifier que **:** Vsd  $\leq$  Vpl,rd = A<sub>v</sub>(F<sub>y</sub> /  $\sqrt{3}$ ) /  $\gamma_{m0}$ 

Avec :

AV : l'aire de cisaillement.

 $AV = A - 2.b.tf + (tw + 2.r).tf$ 

 $AV = 9726 - 2 \times 280 \times 14 + (8.5 + 2 \times 27) \times 14$ 

 $AV = 1011$  mm2.

 $Vsd = 17.75$  kN  $\lt Vplrd = 137.16$  kN La condition est vérifiée

## **VI.3.2.3 Vérification de l'interaction de l'effort tranchant**

 $0.5 \times V_{\text{Pl,rd}} = 68.58 \text{ kN} > V_{\text{sd}}$ La condition est vérifiée

Pas d'interaction entre l'effort tranchant et le moment fléchissant.

 $0.5 \times V_{\text{Plrd}} = 353.62 \text{ kN} > V_{\text{sd}}$ La condition est vérifiée

Pas d'interaction entre l'effort tranchant et le moment fléchissant.

## **Remarque**

## **Pour la vérification au déversement**

 Il n'y a pas lieu de vérifier le déversement pour les poutres car on a un plancher collaborant, donc les poutres sont prémunies contre ce phénomène.

# **VI.3.3 Dimensionnement des contreventements**

## **2 UPN 200**

Les efforts sollicitant les plus défavorables calculés par le logiciel sous la combinaison

 $G + Q + 1,25Ex$ :

 $N_{sd} = 484.76$  KN

Le profilé choisit 2UPN 200

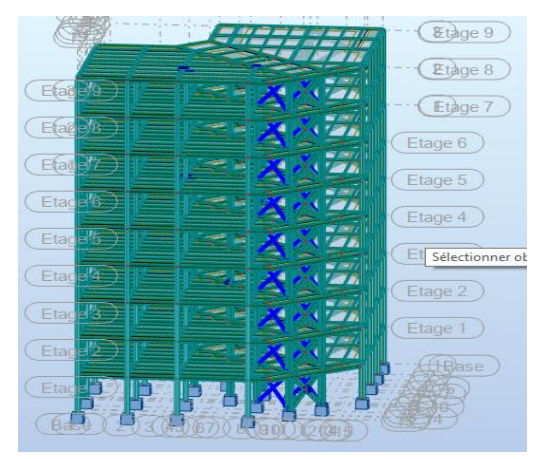

 **Figure VI-4 Vue de 2UPN 200**

# **VI.3.3.1 Vérifications à la traction simple**

Il faut vérifier que :  $N_{sd} \leq Npl, Rd$  $\boldsymbol{N}$  $\overline{A}$ *M*<sup>1</sup>  $=$  $\overline{c}$  $\mathbf{1}$  $\times$ 

 $N_{sd} = 484.76$  kN  $\lt Npl$ ,Rd = 1513.40 kN Condition vérifiée

## **VI.3.3.2 Vérifications à la compression simple**

II faut vérifier que : 
$$
N_{sd} \boxtimes N_R \bullet \Box \bullet \Box
$$
  
Avec :

 $\mathbb{Z}_{\mathbb{A}}$   $\bullet$ 1 Pour les sections classe 1 et 2

$$
\blacksquare, \blacksquare, \blacksquare
$$

$$
f_y = 235 \text{ MPa}
$$

$$
\lambda_y = \frac{L_{f y}}{i_y} = \frac{498}{7.7} = 64.97
$$

$$
\lambda_z = \frac{L_{fz}}{i_z} = \frac{498}{2,14} = 232.71
$$

**On a λz > λy le flambement se produit autour de l'axe (z-z)**

$$
\overline{\lambda_z} = \frac{\lambda_z}{93.91} = 0.69
$$

## **Remarque**

Pour les sections en **U** la courbe de flambement est " C "

**Example 3.5.1** Courbe de flambement C  $\rightarrow \bullet 0,49$  (CCM97.Tab 5.5.1)

$$
\Phi_z = 0.5 \times [1 + \alpha_y (\overline{\lambda_y} - 0.2) + \overline{\lambda_y}^2
$$
  
\n
$$
\Phi_z = 0.85
$$
  
\n
$$
X_z = 0.73
$$
  
\n
$$
N_{sd} = 484.76 \text{ kN} < \frac{0.73 \times 1 \times 2 \times 3220 \times 235}{1.1} \times 10^{-1}
$$

$$
N_{sd} = 484.76 \text{ kN} < \frac{0.73 \times 1 \times 2 \times 3220 \times 233}{1,1} \times 10^{-3} = 991.52 \text{ kN}
$$

Condition Vérifiée

**2 UPN 300**

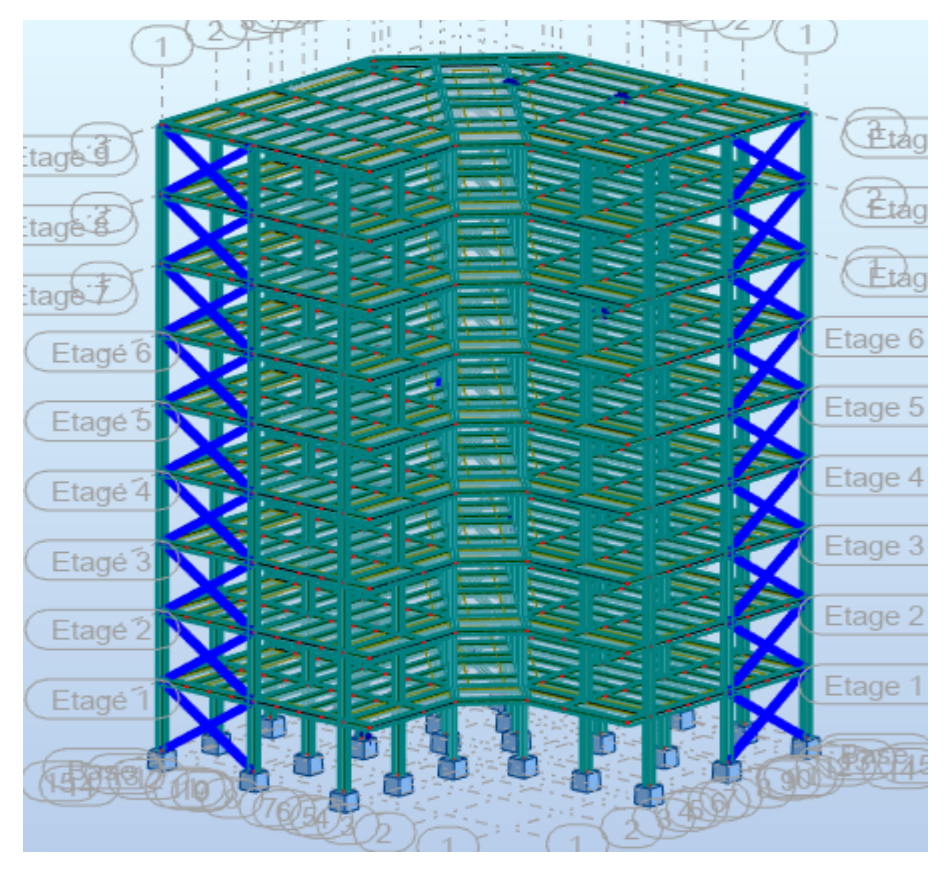

 **Figure VI-5 Vue de 2UPN 300**

Les efforts sollicitant les plus défavorables calculés par le logiciel sous la combinaison

 $G + Q + 1,25Ex$ :  $N_{sd} = 510.92$  KN Le profilé choisit 2UPN 300

# **Vérifications à la traction simple**

Il faut vérifier que :  $N_{\rm sd}\leq Npl,$  Rd  $\boldsymbol{N}$  $\overline{A}$ *M*<sup>1</sup>  $=$  $\overline{c}$  $\mathbf{1}$  $\times$ 

 $N_{sd} = 510.92$  kN < Npl, Rd = 2512.36 kN Condition vérifiée

# **Vérifications à la compression simple**

Il faut vérifier que : 1  $\overline{A}$   $\overline{A}$   $\overline{$ *M sd*  $N_{sd}$  **EV**<sub>*R*</sub>  $\bullet \Box$ <sup> $\frac{d\phi}{d\lambda}$   $\otimes A$   $\otimes \phi$ </sup>  $\mathscr{A} \mathscr{A}_y$  $\mathbb{E}\mathbb{V}_R$   $\bullet$ 

Avec :

 $\mathcal{A}$  **1** Pour les sections classe 1 et 2

$$
f_y = 1,1
$$
  
\n $f_y = 235 \text{ MPa}$   
\n $\lambda_y = \frac{L_{fy}}{i_y} = \frac{613}{11.7} = 52.93$   
\n $\lambda_z = \frac{L_{fz}}{i_z} = \frac{613}{2.9} = 211.37$ 

**On a λz > λy le flambement se produit autour de l'axe (z-z)**

$$
\overline{\lambda_y} = \frac{\lambda_y}{93.91} = 0.56
$$

## **Remarque**

Pour les sections en **U** la courbe de flambement est " C "

**Example 3.5.1** Courbe de flambement C  $\rightarrow \bullet 0,49$  (CCM97.Tab 5.5.1)

$$
\Phi_z = 0.5 \times [1 + \alpha_y (\overline{\lambda_y} - 0.2) + \overline{\lambda_y}^2
$$
  
\n
$$
\Phi_z = 0.74
$$
  
\n
$$
X_z = 0.80
$$
  
\n
$$
0.80 \times 1 \times 2 \times 5880 \times 235
$$

$$
N_{sd} = 510.09 \text{ kN} < \frac{0.80 \times 1 \times 2 \times 5880 \times 235}{1,1} \times 10^{-3} = 2009.98 \text{ kN}
$$

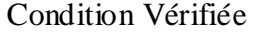

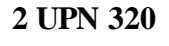

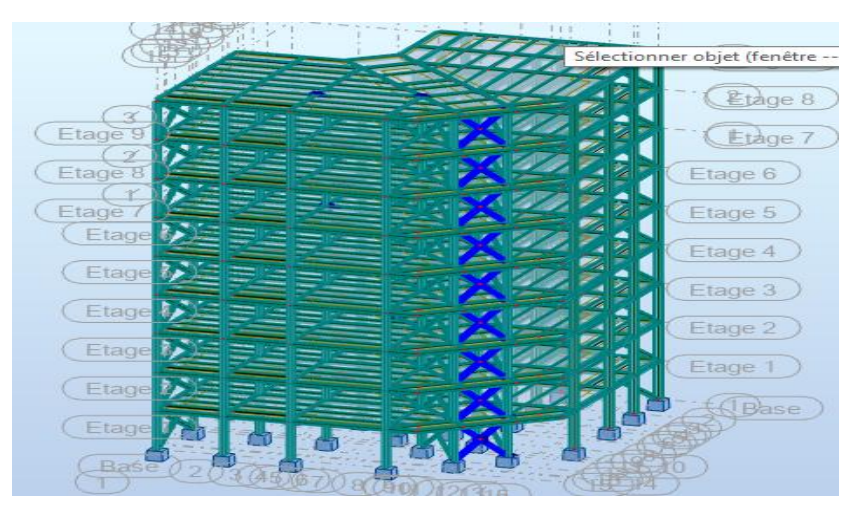

 **Figure VI-6 Vue de 2UPN 320**

Les efforts sollicitant les plus défavorables calculés par le logiciel sous la combinaison

 $G + Q + 1,25Ey:$  $N_{sd} = 1412.64$  KN Le profilé choisit 2UPN 320

#### **Vérifications à la traction simple**

Il faut vérifier que :  $N_{sd} \leq Npl, Rd$  $\boldsymbol{N}$  $\overline{A}$ *M*<sup>1</sup>  $=$  $\overline{c}$  $\mathbf{1}$  $\times$ 

 $N_{sd} = 1412.64 \text{ kN} < Npl$ ,Rd = 3918.86 kN Condition vérifiée

#### **Vérifications à la compression simple**

II faut vérifier que : 
$$
N_{sd} \boxtimes N_R
$$
   
\n $\bullet \qquad \qquad \overbrace{\qquad \qquad }_{1}^{d_A^s} \otimes A \otimes f_y$  Ave :  
\n $\bullet \bullet \qquad \qquad \bullet \qquad \qquad \bullet \qquad \qquad \bullet \qquad \qquad \bullet \qquad \qquad \bullet \qquad \bullet \qquad \bullet \qquad \bullet \qquad \bullet$   
\n $\lambda_y = \frac{L_{fy}}{i_y} = \frac{447}{12.1} = 64.9736.94$   
\n $\lambda_z = \frac{L_{fz}}{i_z} = \frac{447}{2.81} = 159.07$ 

**On a λz > λy le flambement se produit autour de l'axe (z-z)**

$$
\overline{\lambda_y} = \frac{\lambda_y}{93.91} = 0.39
$$

#### **Remarque**

Pour les sections en **U** la courbe de flambement est " C "

**Example 3.5.1** Courbe de flambement C  $\rightarrow \bullet 0,49$  (CCM97.Tab 5.5.1)

$$
\Phi_z = 0.5 \times [1 + \alpha_y (\overline{\lambda_y} - 0.2) + \overline{\lambda_y}^2
$$
  
\n
$$
\Phi_z = 0.62
$$
  
\n
$$
X_z = 0.90
$$
  
\n
$$
0.90 \times 1 \times 2 \times 758
$$

$$
N_{sd} = 1415.64 \text{ kN} < \frac{0.90 \times 1 \times 2 \times 7580 \times 235}{1,1} \times 10^{-3} = 2914.85 \text{ kN}
$$

Condition Vérifie

## **VII Calcul et vérification de l'assemblage**

## VII.1 Introduction

Les moyens d'assemblage tels que les soudures ou les boulons permettent de relier entre elles les pièces élémentaires, de formes diverses, constituant une charpente métallique. Les assemblages représentent ainsi une composante essentielle de toute structure et méritent de ce fait une attention particulière. Ils concernent des éléments structurels - poteaux, poutres, diagonales de contreventement, tirants - ou des matériaux de partition ou d'enveloppe. En plus de leur fonction de liaison, qui consiste à assurer la continuité des efforts transmis, ils jouent un rôle esthétique très important quand ils sont visibles.

#### **Exemples des assemblages boulonnés**

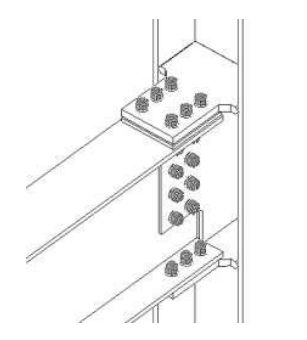

**Exemples des assemblages soudés**

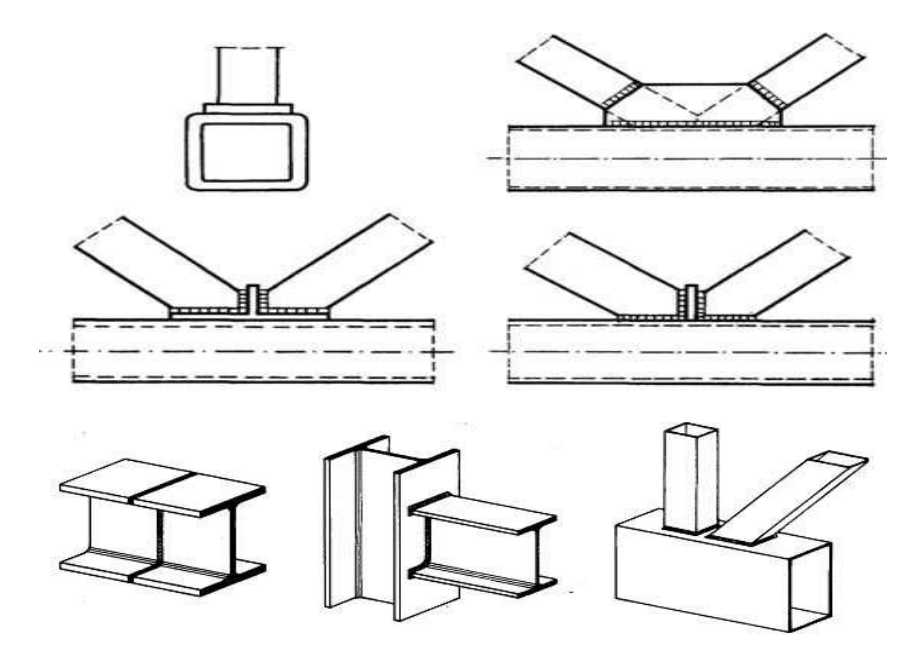

Dans ce chapitre, trois (03) types d'assemblage seront traités qui sont :

- Assemblage poutre-solive;
- Assemblage poteau-poutre
- Assemblage poteau-poteau

Il existe plusieurs méthodes de calcul des assemblages et pour notre cas, on utilisera comme références les cours de (charpente métallique I), **(Réf 10)**, qui sont basés sur les normes des EUROCODE 03 **(Réf 05).**

## **VII.2 Assemblage poutre-solive**

## **VII.2.1 Caractéristiques géométriques des profilés et données mécaniques**

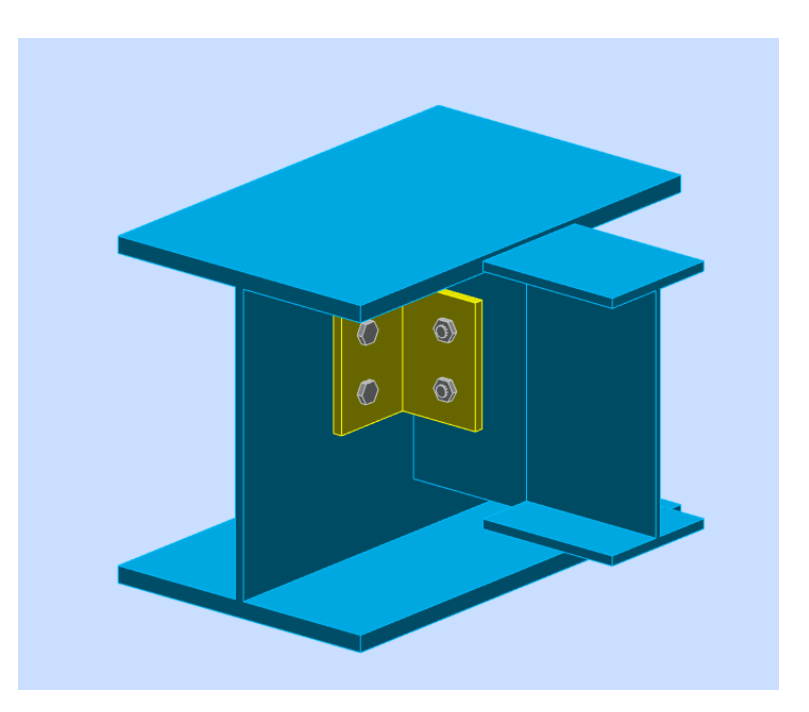

 **Figure VII-1 assemblage IPE270 – HEA360**

Poutre **HEA 360**

 ${h=350mm, b=300mm, t_f= 17.5mm, t_w=10mm, A=142.8mm^2}$ 

- Solive **IPE 270 (après étude dynamique)**
- ${h=270mm, b=135mm, t_f= 10.2mm, t_w=6.6mm, A=45.9mm<sup>2</sup>}$ 
	- L'effort tranchant

 $V_{sd} = 40.52KN$ 

## **VII.2.2 Dimensionnement de l'assemblage**

## **Le choix des boulons**

On choisit **6 boulons** de diamètre de **12mm (M12)** de classe **HR 10.9**

*M12=> d= 12mm , d0= 13mm* 

#### **a) disposition constructive des boulons**

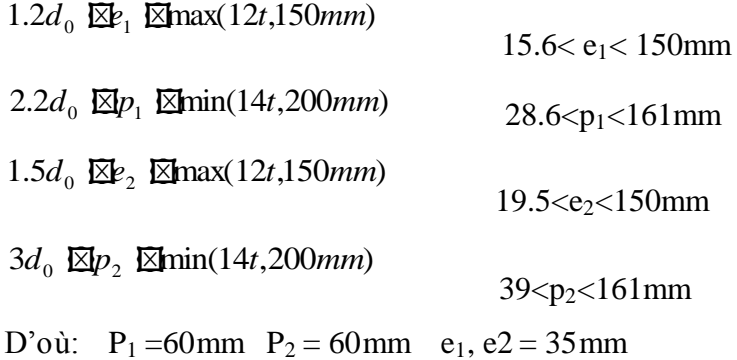

# **VII.2.2.1 Vérification de la résistance des boulons au cisaillement par plan de cisaillement**

Il faut vérifier que : Fvrd  $\geq$  Vsd

Fvrd = 0,6 fub . As / 1.25 **(Réf 10)**

fub  $= 120$  N/mm<sup>2</sup>

Section résistante en traction :  $As = 84$  mm<sup>2</sup>

Fvrd **=** 0.6 \*1200\*84/1.25 = 48.38 KN

Il y a 3 boulons en double cisaillement donc Fvsd = n x Fvrd **=** 6x 48.38 = 290.28 KN > **Vsd** = 40.62 KN

Donc la condition est vérifiée.

## **VII.2.2.2 Vérification de la pression diamétrale** On a une cornière **100x100x10**

Il faut vérifier que :  $F_1 > F_b$  $F_b = 2.5$ .  $\Rightarrow$   $f_u$ . d. t /  $\rightarrow$ <sub>Mb</sub> (EC3.tab.6.5.3) d=12mm d<sub>0</sub> = 13mm; t = 11.5mm;  $\rightarrow_{Mb}$  = 1,25; fu = 120 N/mm<sup>2</sup>; e<sub>1</sub> = 35 mm;  $p_1 = 60$  mm

$$
\sim \text{Omin} \frac{\mathcal{F} e_1}{\log 3000} \cdot \frac{p_1}{3000} \cdot \frac{1}{3000} \cdot \frac{f_{ub}}{4} \cdot \frac{f_{ub}}{f_u} \cdot \frac{f_{ub}}{f_u} = \text{min} (0.89; 1.28; 0.32; 1) = 0.32
$$

 $F_{\text{brd}} = 2.5*0.32*120*12*11.5/1.25 = 10.59$  KN

 $F_{vrd}$  = 40.62/4 = 10.15

Donc la pression diamétrale est vérifiée.

## **VII.3 Assemblage poteau-poutre**

Poteau HEA 400

 ${h=390 \text{ mm}, b=300 \text{ mm}, t_f= 19 \text{ mm}, t_w=11 \text{ mm}, A=158.9 \text{ mm}^2}$ 

Poutre **HEA 360**

 ${h=350mm, b=300mm, t_f= 17.5mm, t_w=10mm, A=142.8mm^2}$ 

#### **VII.3.1 Dimensionnement de l'assemblage**

Le choix des boulons

On choisit **8 boulons** de diamètre de **20mm (M20)** de classe **HR10.9**

 $M20 \Rightarrow d=20$ mm,  $d_0 = 22$ mm

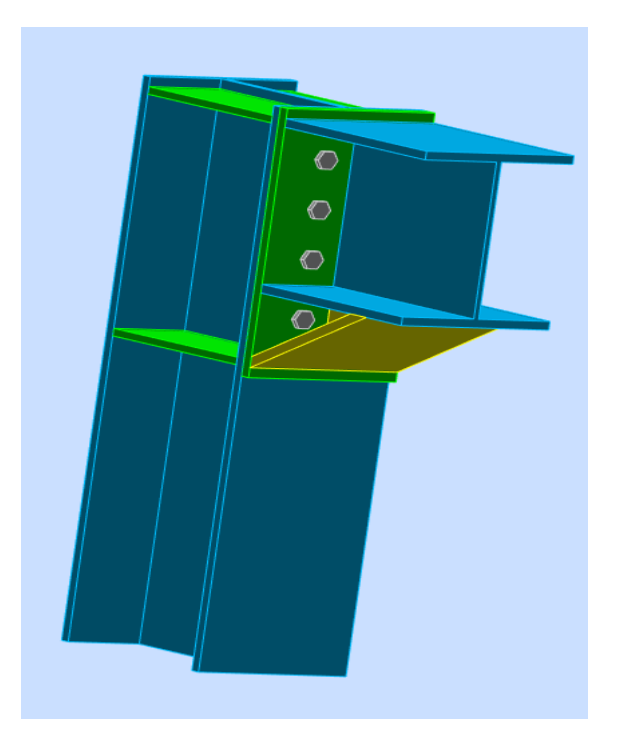

 **Figure VII-2 assemblage HEA400- HEA360**

## **VII.3.2 Disposition constructive des boulons**

La procédure de calcul est la suivante

- Donner les dispositions constructives et les conditions pour choisir les valeurs de ( $e_1, p_1, e_2$ )  $et p_2)$ 

- Choisir une valeur pour  $e_1$ ,  $p_1$ ,  $e_2$  et  $p_2$  de telle manière que ces quatre valeurs vérifient les dispositions constructives ;

- La valeur de l'effort qui sera prise en compte dans les vérifications c'est la valeur maximale ;

Les conditions de la disposition constructive sont : **(Réf 05 .6.5.1)**

 $1.2 d_0 \boxtimes_{1} \boxtimes_{1} \boxtimes_{1} 12t,150mm$ 

 $2.2 d_0 \boxtimes p_1 \boxtimes min(14t, 200mm)$ 

 $1.5d_0 \boxtimes_{2} \boxtimes_{2} \text{max}(12t,150mm)$ 

 $3d_0 \boxtimes p_2 \boxtimes \text{min}(14t, 200 \text{mm})$ 

1- Avec HEA400 , t=20mm

 $P_1 = 100$ mm et e<sub>1</sub> = 120 mm

On choisit une platine de (540mm\*300mm\*20mm),

## **VII.3.3 Vérification de la résistance**

L'effort qui sollicite le boulon est un effort incliné (traction + cisaillement) Il faut vérifie que :

$$
F_{s, Rd} \bullet \stackrel{k_s n \ \ \stackrel{\bullet}{\bullet}}{\blacksquare}_{sult} F_{p, cd}
$$

 $F_{\text{vsd}} = V_{\text{sd}} / \text{nb} = 66.97 / 8 = 8.37$ tut verine que :<br>  $F_{v_{sd}} \boxtimes F_{s_{Rd}}$ <br>  $F_{s}$ <br>  $F_{v_{sd}} = V_{sd} / nb = 0$ <br>  $\text{Avec}$  : Résistan<br>  $\vec{r}$   $\bullet$  0.3 : Surfact

Avec :

 $F_{s, Rd}$ : Résistance de calcul au glissement à L'ELU.

: Surfaces nettoyées par brassage métallique ou à la flamme avec enlèvement de la rouille.

*n* •1: Nombres d'interfaces de frottement.

*n*  $\bullet$ 1: Nombres d'interfaces de frottement.<br> *k<sub>s</sub>* = *1*: Pour des trous avec tolérances nominales normales.

 $\blacksquare_{\textit{sub}}$   $\blacktriangleleft$  1.1: Pour les résistances au glissement à L'ELU

Il faut vérifier que :<br>*F<sub>V sd</sub> 图F<sub>s Rd</sub>* 

$$
F_{s, Rd} \bullet \frac{k_s n \cancel{I}}{\prod_{sult}} F_{p, cd} \qquad \text{(EC3.art.6.5.8.1)}
$$

Avec :

 $F_{s, Rd}$ : Résistance de calcul au glissement à L'ELU.

 $\dot{\mathbf{y}}$   $\bullet$  0.3 : Surfaces nettoyées par brassage métallique ou à la flamme avec enlèvement de la rouille.

*n* ●1: Nombres d'interfaces de frottement.

*n*  $\bullet$ 1: Nombres d'interfaces de frottement.<br>  $k_s = 1$ : Pour des trous avec tolérances nominales normales.

**Pour les résistances au glissement à L'ELU** 

 $F_{V sd}$   $\mathbb{E}F_{s, Rd}$ <sup>97</sup>\* Vérifiée

a) Moment résistant effectif de l'assemblage :

 $MR = \frac{n}{2}$  $\frac{\mu u \lambda z}{\mu} = 609.55$  KN MSD=251.38 KN.m< MR=609.55 KN.m

### **b) Vérification de la soudure**

#### **Les suppositions**

- On suppose que le moment M est repris uniquement par les cordons de soudure 1 et 2 ; - On suppose que l'effort V est repris par le cordon de soudure 3.  $CM=M/W + a$  l'axe long du c.s

$$
\Rightarrow \text{les cortons } \text{frantal} \quad \clubsuit_{m} \bullet \text{CM} \bullet \text{Wv2}
$$

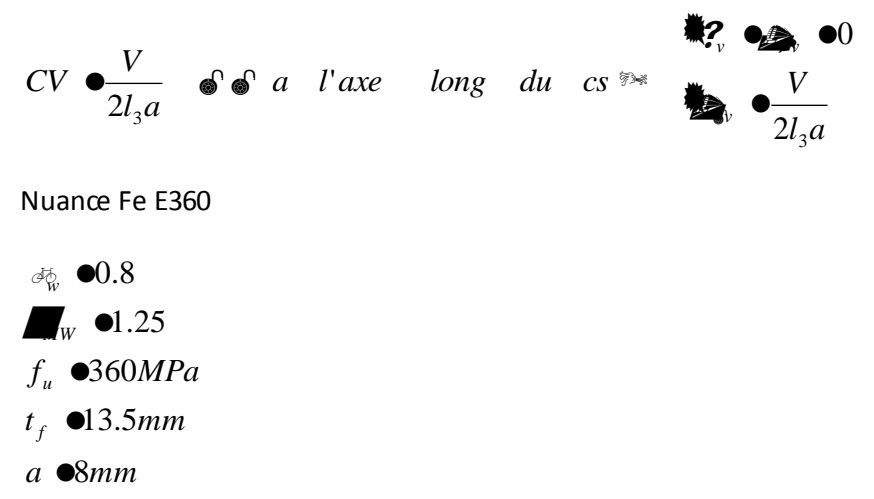

*h mm* 400

## **Vérification de l'effort tranchant :**

La valeur maximale de l'effort tranchant doit être inférieure à la valeur admissible ;

$$
V \not\boxtimes V_{adm} \bullet \frac{\sqrt{2} \mathcal{A}_3 \mathcal{A}_{u}}{\sqrt{3} \mathcal{A}_{\mathcal{A}_{w}^c} \mathcal{A}_{u} V} \quad \text{(EC3.art.6.6.5.3)}
$$

Application numérique :

 $V = 67.76$  Kn

 $V$ adm = 877.14 Kn

V < Vadm => condition vérifier

**Vérification du moment** :(EC3.art.6.9.6.3)

La valeur maximale du moment doit être inférieure à la valeur admissible ;

$$
M \boxtimes M_{adm} \bullet \frac{\sqrt{2} \mathcal{A}_s \mathcal{A}_u}{\mathcal{A}_w \mathcal{A}_w} \nI_s \bullet 2.a.l_1 \stackrel{\text{def}}{\underset{\text{def}}{\bigoplus}} \frac{\sqrt{2} \mathcal{A}_s \mathcal{A}_u}{\mathcal{A}_u l_2.a. \stackrel{\text{def}}{\underset{\text{def}}{\bigoplus}}} \mathcal{X}_f \stackrel{\text{def}}{\underset{\text{def}}{\bigoplus}}
$$

Application numérique :

$$
M = 175.19 Kn
$$

$$
Is = 2.1 \times 10^8 mm4
$$

 $M_{adm} = 666.23$  Kn

 $M < M_{adm}$  => condition vérifier

- **b.2. Disposition des boulons:** (EC3.art.6.5.1.4)
	- $\ddot{\bullet}$  $1.2 d_0 \times p_1 \times \text{max}(12t,150mm)$
	- $2.2 d_0 \boxtimes p_1 \boxtimes \text{min}(14t, 200mm)$
	- $\bullet$  $1.5d_0$   $\mathbb{E}_2$   $\mathbb{E}_2$  *k*  $\mathbb{E}_3$  *d*  $\mathbb{E}_4$  *d*  $\mathbb{E}_4$  *d*  $\mathbb{E}_2$  *external d*  $\mathbb{E}_4$  *d*  $\mathbb{E}_5$  *d*  $\mathbb{E}_6$  *d*  $\mathbb{E}_7$  *d*  $\mathbb{E}_7$  *d*  $\mathbb{E}_8$  *d*  $\mathbb{E}_7$  *d*
	- $\ddot{\bullet}$ 3d<sub>0</sub>  $\overline{\boxtimes} p_2$   $\overline{\boxtimes}$  *min*(14*t*, 200*mm*)
- $p_1 \triangleleft 100$  mm
- $p_2 \triangleleft 100$  mm
- *e*<sub>1</sub> ●50 mm
- e<sub>2</sub> ●40 mm

On choisi une platine de (540x300x20) mm.

Boulons M20classe HR10.9 ( $d = 20$ mm,  $d_0 = 22$ mm).

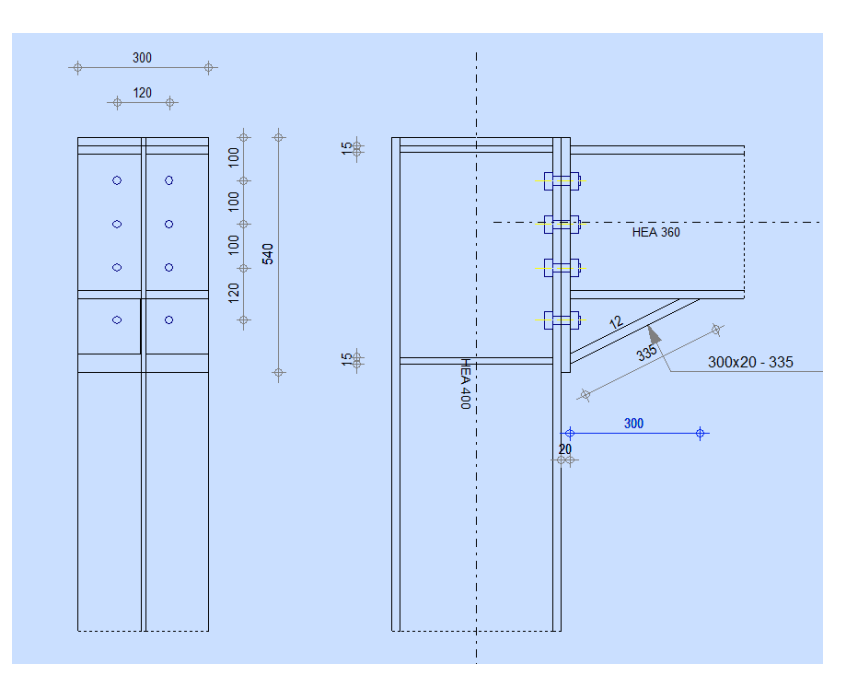

Assemblage poutre poteaux – (HEA400-HEA360)

# **VII.4 Assemblages des diagonales et le contreventement de stabilité :**

Pour notre cas les diagonales les plus sollicitées sont formées par des UPN jumelées sa dimension UPN320 ce qui fait les boulons de l'assemblage diagonale – gousset seront doublement cisaillés.

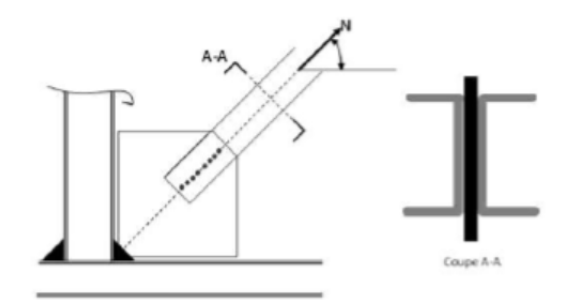

Figure VII 5- L'attache de la diagonale 2UPN

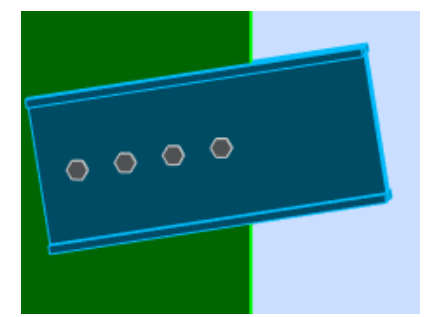

**Figure VII-3 L'attache de la diagonale 2UPN (320) avec le poteau HEA360**

## **Effort tranchant**

L'effort tranchant repris par 2UPN est : **NSD= 276.65KN**

Donc l'effort tranchant repris par une seule UPN est : **NSD= 138.32KN** 

Le choix des boulons :On choisit 4 boulons, 22mm de diamètre(M22) et de class 10.9

 $M24 \rightarrow d = 24$  mm  $\rightarrow d0 = 26$  mm.

Résistance d'un boulon au cisaillement par plan de cisaillement :

Fvrd =  $0.6$  fub. As  $/ \Box$  Mb

 $fub = 1200$  N/mm<sup>2</sup>

Section résistante en traction : As = 353 mm²

Résistance des boulons à la traction :  $\square \square \text{Mb} = 1,25$ 

Fvrd =  $0.6*1200*353/1.25 = 204.96$  KN

## **Le choix des boulons**

: On choisit 8 boulons, 24 mm de diamètre(M24) et de class 10.9  $M24 \rightarrow d= 24$ mm $\rightarrow d = 26$ mm

Fvsd = Nsd/4 = 34.5 KN  $\langle$  204.96 =  $\rightarrow$  condition vérifier

# **VII.4.1 Disposition constructive des boulons**

 $1.2 d_0 \boxtimes_{1} \boxtimes_{1} \text{max}(12t,150mm)$ 

 $2.2 d_0 \boxtimes p_1 \boxtimes \text{min}(14t, 200mm)$ 

 $1.5d_0 \boxtimes_{2} \boxtimes_{2} \text{max}(12t,150mm)$ 

3d<sub>0</sub>  $\overline{\boxtimes}p_2$   $\overline{\boxtimes}$  *min*(14*t*, 200*mm*)

D'où :

P1 =80 mm P2 =  $80$ mm e1 =  $80$ mm e2 =  $160$ mm

Attache de 2UPN380 sur un gousset au niveau d'intersection :

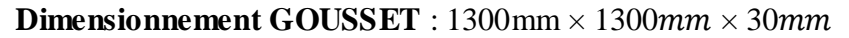

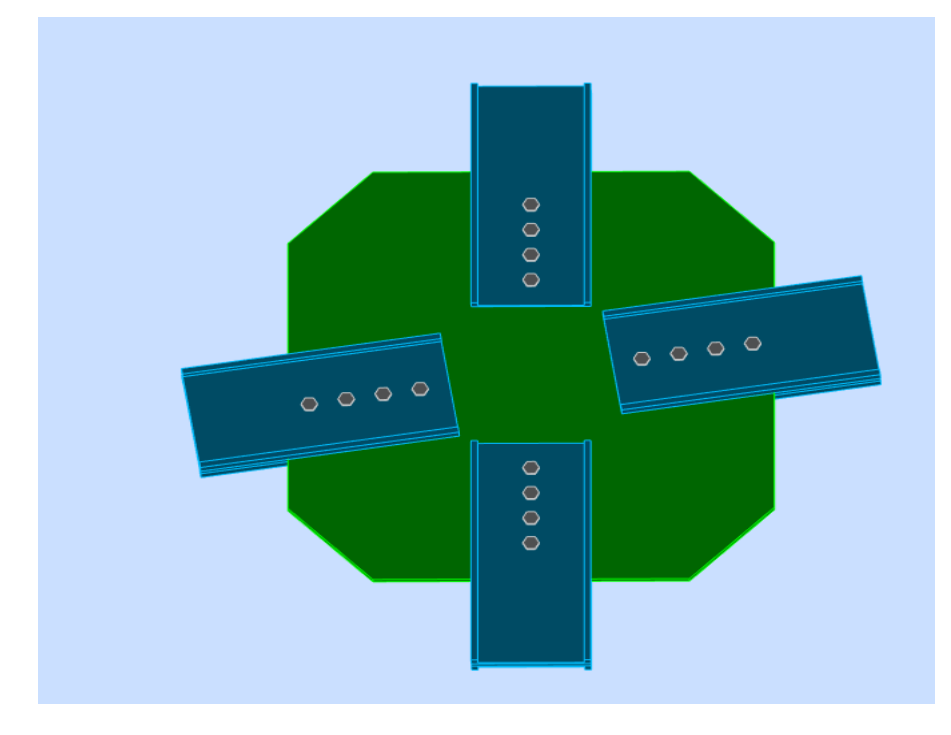

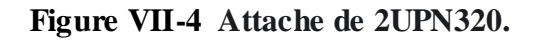

## **Effort tranchant**

L'effort tranchant repris par 2UPN est :

Donc l'effort tranchant repris par une seule cornière est :

Le choix des boulons :On choisit 4 boulons, 30mm de diamètre(M30) et de class 10.9

 $M22 \rightarrow d= 22$ mm $\rightarrow d0 = 24$ mm

 $N_{b1,Ed} = -1349,45$ [kN] Effort axial  $N_{b2,Ed} = -1106,62$ [kN] Effort axial  $N_{b1,Ed} = -1349,45$ [kN] Effort axial

 $N_{b3,Ed} = -1412,07[kN]$  Effort axial

 $N_{b4,Ed} = -1161,03[KN]$  Effort axial

f) Résistance d'un boulon au cisaillement par plan de cisaillement :

Fvrd =  $0,6$  fub. As / Mb

 $f_{\text{ub}} = 1000 \text{ N/mm}^2$ 

Section résistante en traction :  $As = 303$  mm<sup>2</sup>

Résistance des boulons à la traction :  $\gamma_{Mb} = 1.25$ 

Fyrd =  $0.6*1000*303/1.25 = 174.52$  KN

## **Disposition constructive des boulons**

P1 =80 mm P2 = 80 mm e1 = 80 mm e2 = 160 mm

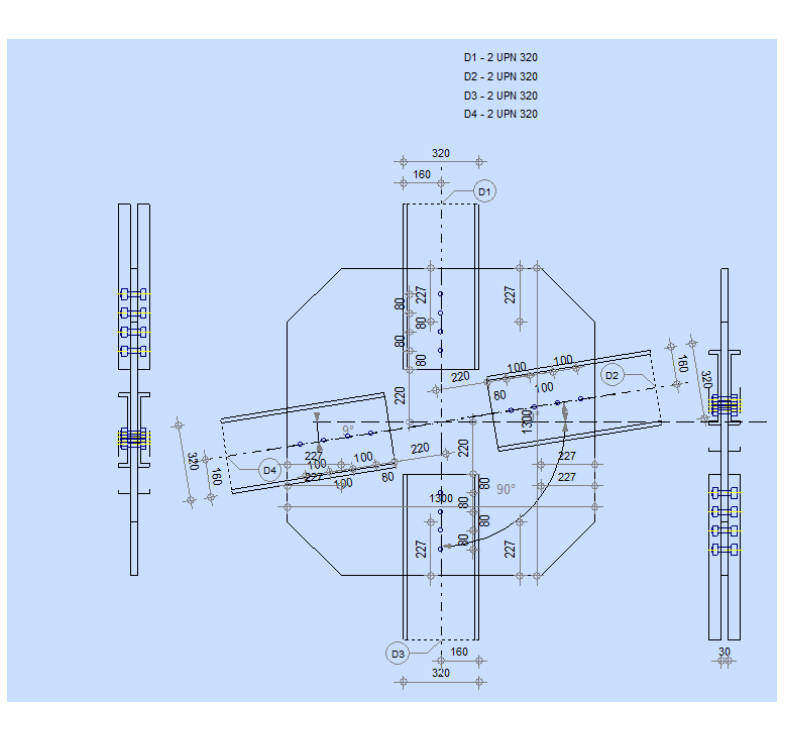

 **Figure VII-5 détail d'assemblage de UPN320**

# **VII.5 Assemblage poteau-poteau (HEA450-HEA400) VII.5.1 Assemblage des semelles par Couvre Joint**

Données du calcul

Les données du calcul sont tirées à partir du logiciel ROBOT

L'assemblage ci-dessus est sollicité par :

 $N_{sd} = 943,38$  KN

 $M_{sd} = 119.19$ KN

## $V_{sd} = 67.23$  KN

On vérifiera en premier lieu d'assemblage des semelles (couvre joint et boulon) et en second lieu l'âme (couvre joint et boulon).

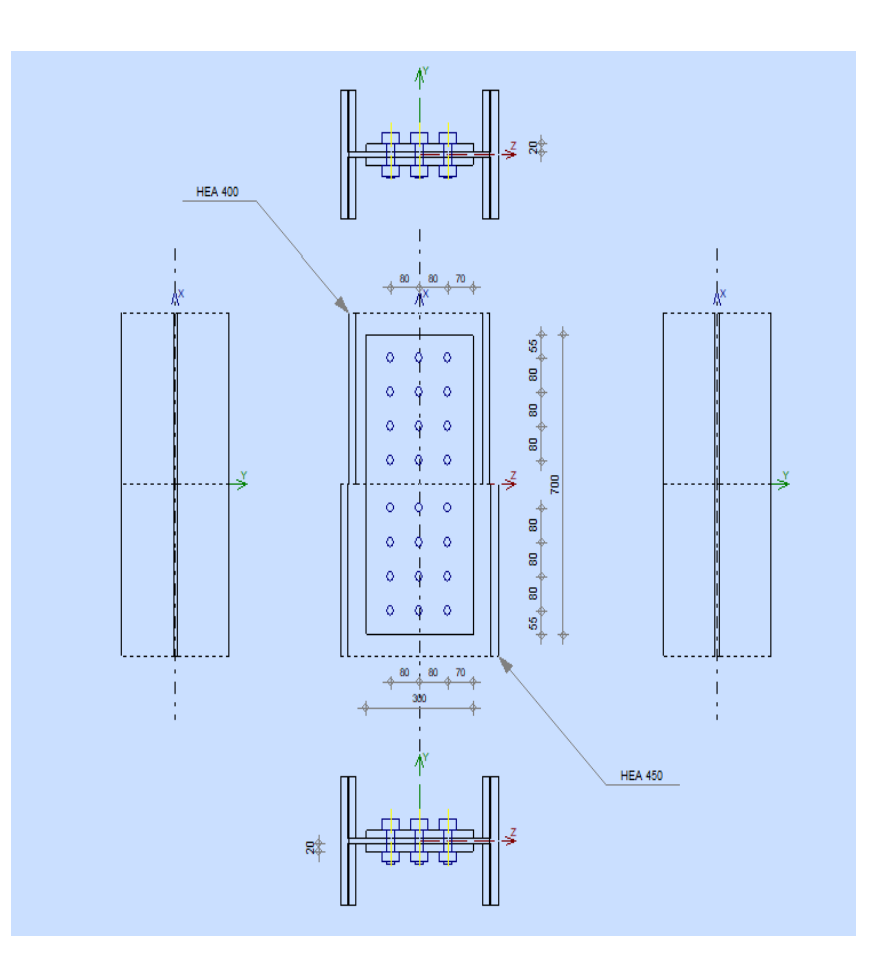

 **Figure VII-6 ASSEMBLAGE HEA450-HEA400**

Le choix des boulons :

On choisit **12** boulons **de 24 mm** de diamètre

(**M24**) de classe. **HR .10.9**  $\gg$  *f*<sub>*ub*</sub> ●1000*MPa* 

**M24** =>  $d=$  24mm,  $d_0$  = 26mm

**.** Epaisseur de la platine :  $e_p$   $\bullet$  20 mm

## **Disposition constructive des boulons**

- $1.2 d_0 \boxtimes p_1 \boxtimes max(12t,150mm)$
- $2.2 d_0 \boxtimes p_1 \boxtimes \text{min}(14t, 200mm)$

 $3d_0 \boxtimes p_2 \boxtimes \text{min}(14t, 200 \text{mm})$ 

D'où :

 $P_1 = 80$  mm  $P_2 = 80$ mm e1 = 70 mm e2 = 55 mm

On choisit une platine de (700\*300\*20) mm.

# **Valeur de l'effort normal dans la semelle (du à Msd)**

 $N_M = M_{sd} / (h - tf) = \frac{119.19}{(440-21)} = 284.46$  KN

**Valeur de l'effort normal dans la semelle (du à Nsd)**

 $Nn = \frac{Nsd*b*tf}{A} = \frac{9}{4}$  $\frac{178.03 \times 10^{14} \text{ m/s}}{178.03} = 333.83 \text{ km}$ 

# **Valeur de l'effort normal total**

 $N_T = N_N + N_M = 284.46 + 333.83 = 618.29$  KN

# **VII.5.2 Vérification de la résistance au glissement**

$$
F_{SRD} = \frac{K_s \times n \times \mu \times F_p}{\gamma ms}
$$

1.5d<sub>0</sub> **El**-, **El**uax(12/150*mm*)<br>
2d<sub>0</sub> **El**<sub>2</sub>, **El**man(14/200*mm*)<br>
20 où :<br>
20 où :<br>
2d1 mm Pz = 80mm el = 70mm e2 = 55mm<br>
(b) eluar the Peffort normal dans la semelle (du à Msd)<br>
2ya=Mss/(h = tr) =  $\frac{1}{(100-21)}$  =  $Fp= 0.7*As*Fub = 0.7*353*1000 = 247.1$  KN Fsrd =  $1*1*0.3*247.1 /1.25 = 59.28$  KN Fvsd = Nt/(np\*nb) =  $\frac{616.29}{12*2}$  = 25.76 KN Fvsd < Fsrd  $=$   $\rightarrow$  condition vérifier

# **VII.5.3 Assemblage des ames par Couvre-Joint**

Ils assurent la transmission de l'effort tranchant et de l'effort normal dans l'âme.

a) Les données :

## Des boulons **HR.10.9**

Coefficient de frottement, 0.3 ν

ks=1 (trou nominaux)

 $\gamma_{Mb} = 1,25$ 

# **Le choix des boulons :**

On choisit 12 boulons, 24 mm de diamètre (M24) de classe, HR .10.9

 $M24 = > d = 24$  mm,  $d0 = 26$  mm

## **Disposition constructive des boulons**

 $2.2 d_0 \boxtimes p_1 \boxtimes \text{min}(14t, 200mm)$ 

1.5 $d_0 \boxtimes e_2 \boxtimes \text{max}(12t,150mm)$ 

 $3d_0 \overline{\boxtimes} p_2 \overline{\boxtimes} \text{min}(14t, 200mm)$ 

D'où :

 $P1 = 80$  mm  $P2 = 80$  mm  $e1 = 70$  mm  $e2 = 55$  mm

On choisit une platine de (700\*300\*20) mm.

Résistance au cisaillement d'un couvre joint d'âme :

Il faut vérifier que

 $Vsd/2 = Vplrd = Av*Fv/\sqrt{3}*v$ 

Vplrd =  $700*20*235/(\sqrt{3}*1.1) = 1726.80 > 67.2 < 2 = 33.6$  KN = condition vérifier

## **VII.6 Assomblage pieds de poteaux**

## **VII.6.1 Calcul des pieds de poteaux**

La base des poteaux sert à transmettre les charges au sol à l'aide d'assises en acier. Ces dernières sont des plaques métalliques appelées : « platines », fixées aux pieds des poteaux par des tiges d'ancrage sur le béton d'appui. Dans notre cas, les poteaux sont encastrés à leur base.

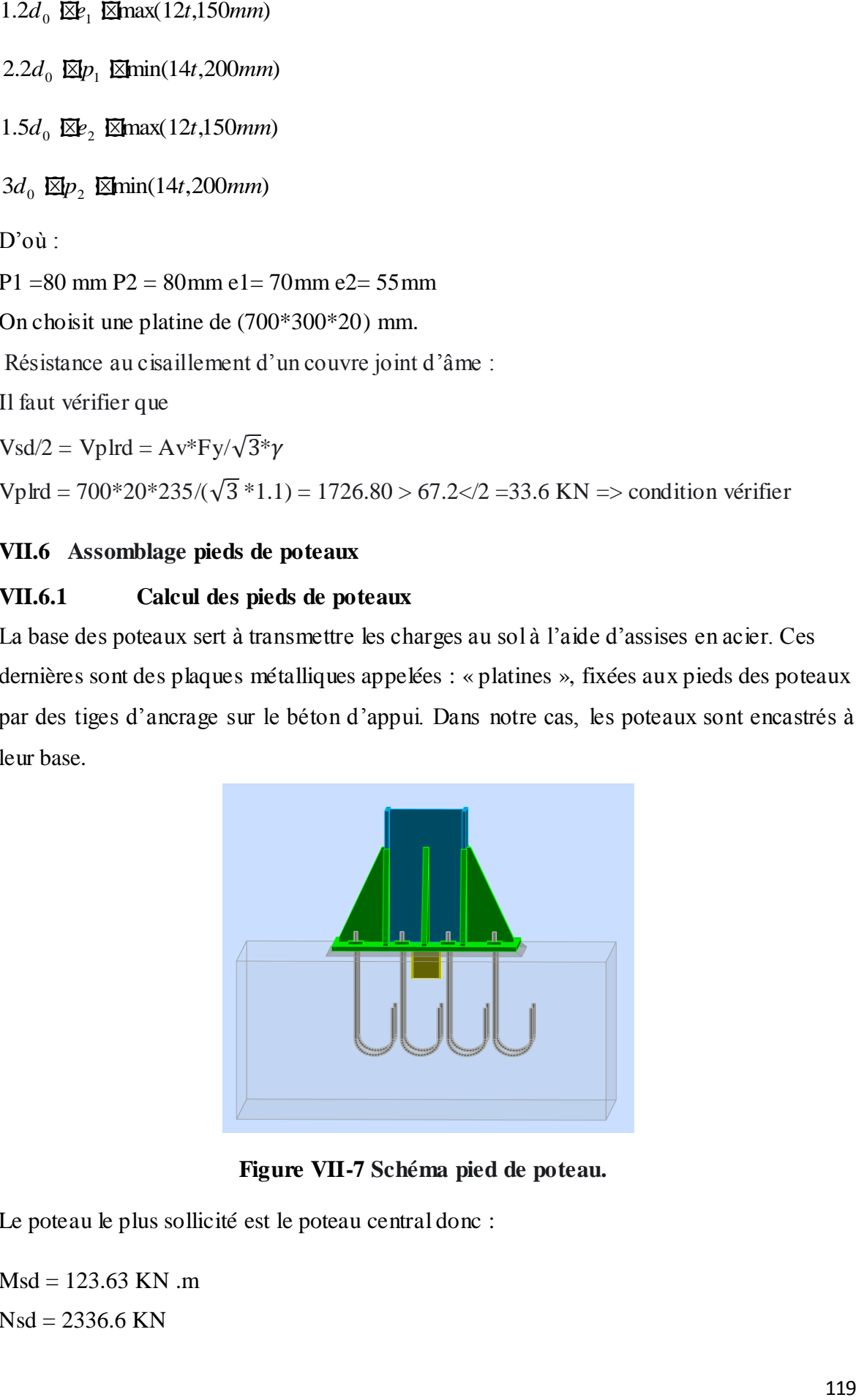

## **Figure VII-7 Schéma pied de poteau.**

Le poteau le plus sollicité est le poteau central donc :

 $Msd = 123.63$  KN .m  $Nsd = 2336.6$  KN

Le poteau est sollicité en pied par un effort normal centré N et un moment de flexionM , ce qui est équivalent à un effort vertical N excentré de :

e= Msd/Nsd = 
$$
123.63*100/2336.6 = 5.32
$$
  
e= 0.40cm  
D/6=  $42/6=3.33 > e=5.23$ 

Donc le centre de poussée se trouve dans le cote de la section, donc tous les boulons sont sollicités à la compression).

**Vérification de la contrainte de compression de béton**  $A = 18.18 \text{cm}^2$   $1 = 1000 \text{mm}$   $h = 1000 \text{mm}$   $b = 700 \text{mm}$ **Détermination des dimensions de la platine** 

L'équation de 3ème degré en *h* ' s'écrit alors: (EC3.art.6.3.9)

$$
h^{3}\mathbf{W}(l\ \mathbf{R}h)h^{2}\mathbf{W}0A\frac{l}{b}h^{1}\mathbf{R}0A\frac{l}{b}h\ \bullet 0
$$

Donc :

Solution: *h*' = 73.88 cm.

**La contrainte de compression sur le béton**: (EC3.art.6.3.9)<br> **2**  $\bullet$   $\frac{2N_{sd}l}{h}$   $\boxtimes f_{bu}$ 

$$
?_{b} \bullet \frac{2N_{sd}l}{bh(h \times \frac{h}{3})} \boxtimes f_{bu}
$$

 $_b = 30.27$  kn  $<$  250 kn

#### ·Détermination des dimensions de la platine

L'équation de 3<sup>ème</sup> degré en h<sup>i</sup> s'écrit alors: (EC3.art.6.3.9)

$$
h^{3} + 3(l - h)h^{2} + 90A\frac{l}{b}h - 90A\frac{l}{b}h = 0
$$

Donc:

$$
h^{\prime 3}-120 h^{\prime 2}+6664,68 h^{\prime}-11996424=0
$$

Solution:  $h' = 108.51$  cm.

La contrainte de compression sur le béton: (EC3.art.6.3.9)

$$
\sigma_b = \frac{2N_{sd}l}{bh'(h-\frac{h}{3})} \le f_{bu}
$$

$$
\sigma_b = \frac{2 \times 8856.23 \times 10^3 \times 2200}{1000 \times 1085.1 \times \left(1800 - \frac{1085.1}{3}\right)} = 24.97 N / mm^2 \prec f_{bu} = 250 N / mm^2 \qquad \Rightarrow V \text{értjte}
$$

**Calcul de l'épaisseur de la platine**

# **Vérification dans la section 1-1**

Le moment dans la section 1-1 est obtenu grâce au diagramme trapézoïdal des contraintes situé à droite de la section, que l'on peut décomposer en un diagramme rectangulaire (1) et un diagramme triangulaire (2).

Les moments correspondants, pour une bande de largeur unité (=1 cm) et d'épaisseur t, sont :

$$
M_1 = 24.97 \times 15 \times \frac{0.15}{2} = 28.09 N.m
$$
  

$$
M_2 = \frac{7.07 \times 15}{2} \times 0.15 / \frac{1}{3} = 2.65 N.m
$$
  

$$
M = M_1 - M_2 = 25.44 N.m
$$

·la contrainte dans la section 1-1

$$
\sigma = \frac{M V}{I}
$$

$$
\frac{I}{V} = \frac{(b^* e^3)/12}{(e/2)} = \frac{b^* e^2}{6}
$$

$$
M = M1-M2 = 25.44 N m
$$

Pour une bande de largeur unité:

$$
\frac{I}{V} = \frac{e^2}{6}
$$
  

$$
\sigma = \frac{6M}{a^2} = \frac{6 \times 25.44 \times 10^3}{a^2} \le 235 \Rightarrow e^2 \ge \Rightarrow e = 2.54 \text{ cm}
$$

·la contrainte de flexion dans la section 2-2  $M_1 = 24.97 \times 15 \times \frac{0.15}{2} = 28.09$  N.m

d'où:

 $(28.09*6)/e^2 \leq f_y \Rightarrow e = 2.67$  cm

# **Calcul des tiges d'encrages**

La tige d'encrage doit être calculée en respectant un certain nombre de condition portant sur ;

- la longueur de scellement (l1).
- Le rayon de courbure (r).
- Le retour de courbure  $(l_2)$ .
- L'effort admissible Nadd> Napp

Avec:

 $l_1 \succ r \succ l_2$ 

· Effort admissible : (CM66.art.5.123)

$$
N_{ad} = 0.1 \left( 1 + \frac{7g_c}{1000} \right) \frac{\Phi}{\left( 1 + \frac{\Phi}{d_1} \right)^2} (l_1 + 6.4r + 3.5l_2)
$$

Avec:

Ø 30 diamètre de la tige.

 $g_c = 350Kg/m^3 = 350d$ an/m<sup>3</sup>

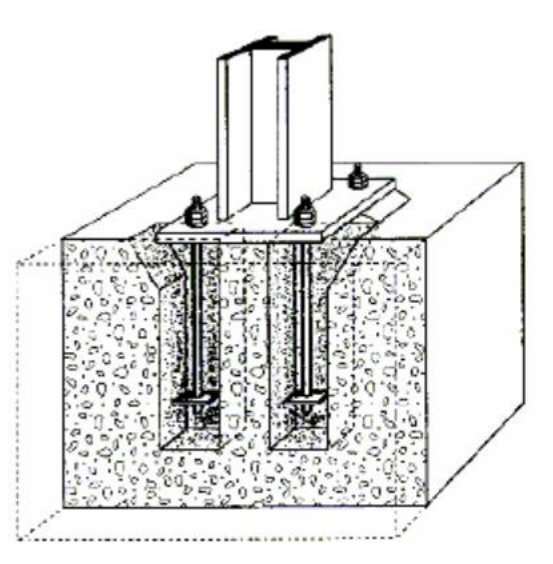

$$
N_{ad} = 0.1 \left( 1 + \frac{7 * 350}{1000} \right) \frac{30}{\left( 1 + \frac{30}{50} \right)^2} \left( 600 + 3.5 * 60 + 6.4 * 90 \right)
$$

 $N_{ad}$  = 5603.5dan = 56.04KN

#### · L'effort N appliqué par une tige

$$
N_1 = \sigma_b * A = 24.97 * 33.66 = 84.05 KN
$$
  
N<sub>1</sub> = 84.05 KN

Par tige on a :

$$
N_{\text{aap}} = \frac{N_1}{2} = \frac{84,05}{2} = 42,03KN
$$
  

$$
N_{\text{aap}} = 42,03KN
$$
  

$$
N_{\text{aap}} = 42.03 < N_{\text{ad}} = 56.04KN
$$

#### Condition vérifiée.

Donc : le diamètre des tiges est un Ø 30

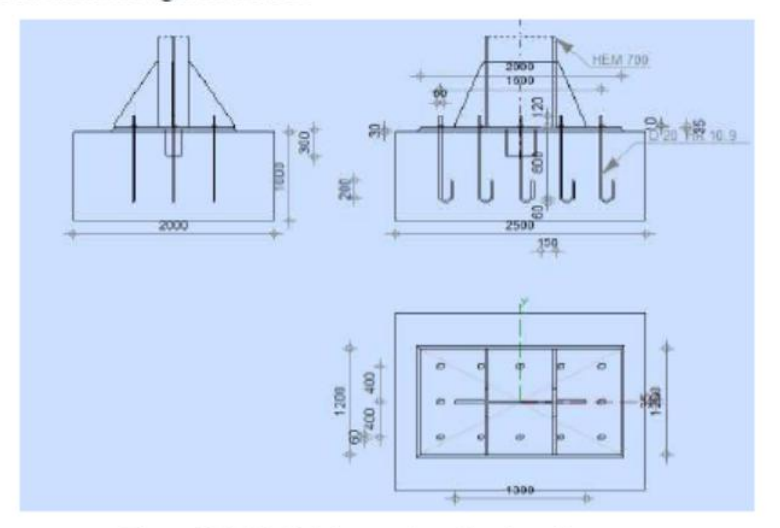

Figure VII-12 : Schéma statique des tiges d'ancrage

# **VIII Etude des éléments de sous-sol**

# **VIII.1. Introduction**

Le but de ce chapitre est de déterminer et vérifier les éléments qui constitue le sous-sol à savoir (voile périphérique, poteau mixte).

# **VIII.2. Etude du voile périphérique**

## **VIII.1.1 Pré- dimensionnement**

Pour le pré dimensionnement du voile périphérique, on se réfère aux prescriptions du RPA99 modifié en 2003, qui stipule d'après l'article 10.1.2.

• Les ossatures au-dessous du niveau de base comportent un voile périphérique continu entre le niveau de fondation et le niveau de base

• Ce voile doit avoir les caractéristiques minimales ci-dessous

• Epaisseur e ≥15 cm

• Les armatures sont constituées de deux nappes.

• Le pourcentage minimum des armatures est de 0,1%B dans les deux sens (horizontal et vertical).

• Les ouvertures dans ce voile ne doivent pas réduire sa rigidité d'une manière importante.

• La longueur de recouvrement est de 50Ø avec disposition d'équerres de renforcement dans les angles.

Avec B Section du voile.

# **VIII.1.2 Évaluation des charges**

On considère le voile comme une dalle pleine reposant sur 4 appuis et qui supporte les charges horizontales dues aux poussées des terres. On considère le tronçon le plus défavorable.

$$
Lx = 3.4 \text{ m } ; Ly = 5 \text{ m}.
$$

Les charges et surcharges prise uniformément répartie sur une bande de 1m se situe à la base du voile (cas le plus défavorable).

**BAEL91 modifié 99**, la charge de poussées des terres est donnée par :

$$
Q = A.\gamma.H
$$

Avec :

Q = Contrainte à la base sur une bande de 1m.

A = Coefficient numérique en fonction de l'angle de frottement interne. γ = Poids spécifique des terres (γh=18 kN/m3).

H = Hauteur du voile (H=3,4m**).**

$$
\Phi = 30
$$
  $\longrightarrow$  A=  $f(\phi) = tg^2 = (\frac{\pi}{4} - \frac{\phi}{2}) = 0.333$ 

Donc :

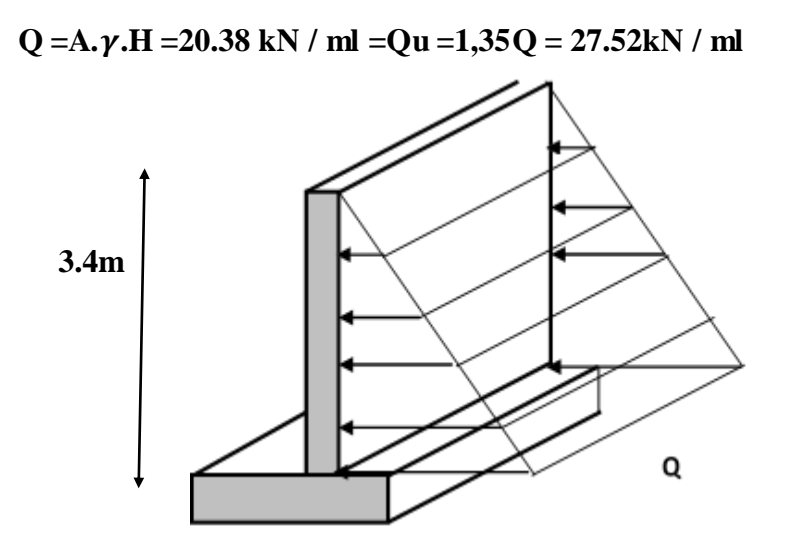

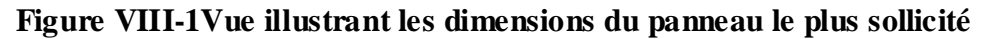

## **VIII.1.3 Effort dans la dalle :**

L  $\frac{Lx}{Ly} = \frac{3}{4}$  $\frac{0.4}{5}$  = 0.68 > 0.4 = La dalle travaille dans les deux sens.  $\mu_x = 0.0710$  M<sub>x</sub> =  $\mu_k$  Q<sub>x</sub> L<sup>2</sup><sub>x</sub> = 48.85 KNm  $\mu_y=0.4034$   $M_y=\mu_y M_x$  =19.70 KNm

## **Moment en travée**

 $Mtx = 0.85M<sub>x</sub>=41.52$  KNm

 $Mty=0.85M_y=16.75$  KNm

#### **Moment sur appuis**

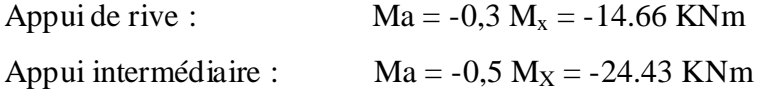

# **Calcul de ferraillages**

 $b = 100$  cm;  $h = 20$ cm;  $d = 18$  cm;  $f_{bc} = 14,17$  MPa  $\delta_s = 348$ 

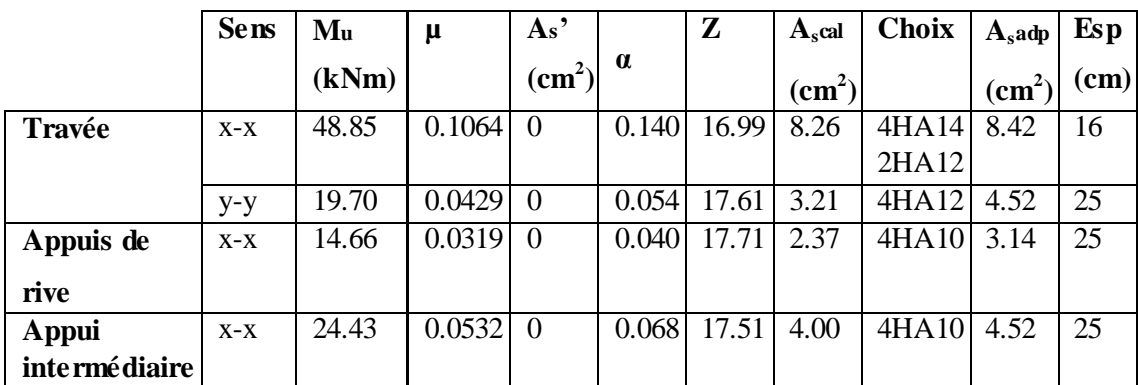

#### **Tableau VIII-1 Ferraillage du voile périphérique**

## **Conditions exigées par le RPA99/version 2003:**

L'RPA99 préconise un pourcentage minimum de 0,1℅ de la section dans les deux sens et sera disposé en deux nappes.

$$
Al = 0.1\% .100.20 = 2 \text{ cm}^2
$$

$$
At = 0.1\% .100.20 = 2 cm2
$$

Choix des barres : 10HA10/ml soit As=7.85cm2/ml. Avec St =10cm.

## **VIII.1.4 Condition de non fragilité**

Valeur du moment qui crée la première fissure

ftj = Mfiss/[bh2 /6] soit Mfiss=[bh2 /6].ftj Armons maintenant la section avec des aciers longitudinaux capables d'équilibrer le moment Mfiss tout en travaillant à une contrainte de traction égale à fe. Admettons une hauteur utile  $d = 0.9$ . h et un "bras de levier"  $z = 0.9$ . d. D'où  $z \approx 0,81h$ 

**As = Mfiss/[z.fe] = bh.ftj / [6x0,81fe] = b[d/0,9].ftj / [6x0,81fe]= 0,23bdftj/fe As > As min = 0,23bdftj/fe ft28=2,1MPa**

 **Fe = 400 MPa**

```
En Travée :
```
Amin =  $0,23*b*d*(ft28/fe) = 0,23*100*18*(2,1/400) = 2,17$  cm<sup>2</sup>.

**As (X.X) = 8.26 cm² > Amin = 2,17 cm²………………………Cv As (y.y) = 3.21 cm² > Amin = 2,17 cm²…………………...…Cv Appuis de rive :**

Amin =  $0,23*b*d*(ft28/fe) = 0,23*100*18*(2,1/400) = 2,17$  cm<sup>2</sup>.

**As = 2.37 cm² > Amin = 2,17 cm²………………………Cv**

## **Appui intermédiaire :**

Amin =  $0,23*b*d*(ft28/fe) = 0,23*100*18*(2,1/400) = 2,17$  cm<sup>2</sup>.

**As = 4 cm² > Amin = 2,17 cm²………………………Cv**

#### **Vérification de l'effort tranchant :**

On doit vérifier que :  $\tau_u = \frac{T_u^m}{h}$  $\frac{d}{bd} \leq \tau$   $\bar{0} = 0.05$ f $_{c28}$ =1.25  $T_x = \frac{q}{2}$  $\overline{\mathbf{c}}$  $=$ 39.65 KN  $T_{y=}^q$  $\frac{u \cdot x}{3} = 31.19$  $T_{u}^{max}$  = max  $(T_{x; Ty})$  = 39.65KN

 $\tau_{u=\frac{3}{100}}$ \*10<sup>3</sup> = 0.198 MPa <1.25 MPa ……………..cv

#### **VIII.1.5 Vérification à L'ELS :**

#### **VIII.1.5.1 Evaluation des sollicitations à l'ELS**

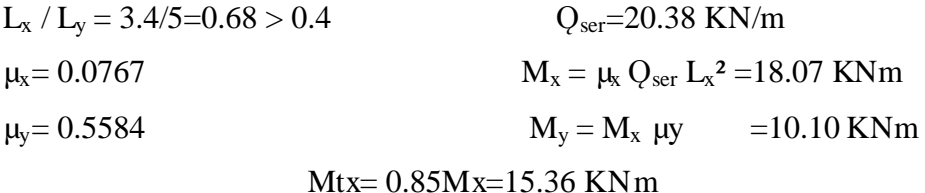

**Moment en travée :**

Mty=0.85My=8.58KNm

#### **Moment sur appuis :**

Appui de rive Ma =  $-0.3$  Mx =  $-5.42$  KNm

Appui intermédiaire Ma = -0,5 Mx = -9.03 KNm

**VIII.1.5.2 Vérification des contraintes :**

**Il faut vérifier que**  $\nabla$  bc  $\uparrow \nabla$  bc  $\uparrow$  0,6 f c28  $\downarrow$  15MPa

1) En Travée :

Sens  $(x,x)$ 

 $Ms = 15.36$  KN.m  $As = 8.42$  cm<sup>2</sup> Position de l'axe neutre :  $bx^2/2 + 15$ . As.  $x - 15$ . As.  $d = 0$  $50x^{2} + 126.3 x - 2273.5 = 0$  $\Delta = (126.3)^2 - 4(50) * (-2443.5) = 507128.06$  $X1 = -8.12$   $X2 = 5.69$  **X=5.69**

**Moments d'Inertie :**

 $I = bx^3 / 3 + 15$ . As.  $(d - x) = 0$ 

 $I = \frac{100 (5.76)^3}{3} + 15 * 9.05 (18 - 5.76)^2 = 25273.74 \text{ cm}^4$ 

### **VIII.1.5.3 Vérification des Contraintes :**

## **Acier :**

D'après le B.A.E.L 91 :

La fissuration est préjudiciable

 $\sigma s \leq \sigma s = min(2/3 \text{ fe}, 150 \text{ η}) = 240 \text{ MPa}.$ 

$$
\sigma s = 15 \frac{Mser}{I} (d - x) = 105.60 \text{ MPa}
$$

$$
\sigma s = 113.60 < \sigma s = 240 \dots \dots \dots \dots \dots \dots C.V
$$

**Béton** :

$$
\overline{\sigma b} = 0, 6. \text{Fc28} = 0, 6.250 = 15 \text{MPA}.
$$

$$
\sigma b = \frac{Ms}{I} X = 3.31 \text{ MPa}
$$

b =3.4 < ads = 15MPa……………...C.V.

**Sens (y.y)**

$$
Ms = 8.58 \text{ KN.m} \qquad As = 4.52 \text{ cm}^2
$$
\n• Position de l'axe neutre :  
\n
$$
bx^2 / 2 + 15. \text{ As. } x - 15. \text{ As. } d = 0
$$
\n
$$
50x^2 + 67,8x - 1220.4 = 0
$$
\n
$$
\Delta = (67.8)^2 - 4(50) * (-1220.4) = 507128.06
$$
\n
$$
X1 = -5.66 \qquad X2 = 4.30
$$
\nX=4.30

**Moments d'Inertie :**

I = 
$$
bx^3 / 3 + 15
$$
. As. (d- x) = 0  
I =  $\frac{100 (4.30)^3}{3} + 15 * 4.52 (18 - 4.30)^2 = 15375.57$  cm<sup>4</sup>

#### **Vérification des Contraintes :**

**Acier :** 

D'après le B.A.E.L 91 :

La fissuration est préjudiciable

 $\overline{\text{cos}}$  = min( 2/3 fe, 150 η) = 240MPa.  $\sigma s = 15 \frac{m s e t}{I}$ . (d – x) = 114.60 MPa s=114. 0 < s = 240……………..C.V

#### **Béton :**

$$
\overline{\sigma b} = 0, 6. \text{Fc28} = 0, 6.250 = 15 \text{MPA}.
$$

$$
\sigma b = \frac{Ms}{l} X = 2.40 \text{ MPa}
$$

b =2.40 < ads = 15MPa……………...C.V.

#### **1. Appui de rive :**

Sens (x.x)  
\nMs = -5.52 KN.m  
\nAs = 3.14 cm<sup>2</sup>  
\n
$$
\bullet
$$
 Position de l'axe neutre:  
\nbx<sup>2</sup>/2 + 15. As. x - 15. As. d =0  
\n50x<sup>2</sup> + 47.1 x - 847.8 = 0  
\n
$$
\Delta = (47.1)^2 - 4(50) * (-847.8) = 171778.41
$$
\nX1= -4.61  
\nX2=3.67

#### **Moments d'Inertie :**

I = 
$$
bx^3 / 3 + 15
$$
. As. (d- x) = 0  
I =  $\frac{100 (3.67)3}{3} + 15 * 3.14 (18 - 3.67)^2 = 11319.62$  cm<sup>4</sup>

#### **Vérification des Contraintes :**

#### **Acier :**

D'après le B.A.E.L 91 :

La fissuration est préjudiciable

$$
\sigma s \le \sigma s = \min(2/3 \text{ fe}, 150 \text{ }\eta) = 240 \text{MPa}.
$$

$$
\sigma s = 15 \frac{Mser}{I} (d - x) = 104.79 \text{ MPa}
$$

s=104.79 < s = 240……………..C.V

### **Béton :**

 $\overline{\sigma}$ b = 0,6.Fc28 = 0,6.250 = 15MPA.

 b = =1.79 MPa => b =1.79 < ads = 15MPa……………...C.V.

#### **2. Appui de intermédiaire :**

Sens (x.x)  $Ms = -9.03$  KN.m  $As = 4.52$  cm<sup>2</sup> Position de l'axe neutre :  $bx^2/2 + 15$ . As.  $x - 15$ . As.  $d = 0$  $50x^2 + 67.8 x - 1220.4 = 0$  $\Delta = (67.8)^2 - 4(50) * (-1220.4) = 248676.84$  $X1 = -5.66$   $X2 = 4.30$  **X=4.30**

#### **Moments d'Inertie :**

I = 
$$
bx^3 / 3 + 15
$$
. As. (d- x) = 0  
I =  $\frac{100 (4.30)3}{3} + 15 * 4.52 (18 - 4.30)^2 = 15375.57$  cm<sup>4</sup>

#### **Vérification des Contraintes :**

#### **Acier :**

D'après le B.A.E.L 91 :

La fissuration est préjudiciable

 $\sigma s \leq \sigma s = min(2/3 \text{ Fe}, 150 \text{ n}) = 240 \text{ MPa}.$ 

$$
\sigma s = 15
$$
  $\frac{Mser}{I}$ . (d - x) = 120.61 MPa

s=120. 1 < s = 240……………..C.V

#### **Béton** :

$$
\overline{ob} = 0, 6. \text{Fc28} = 0, 6.250 = 15 \text{MPA}.
$$
  
\n
$$
\sigma b = \frac{Ms}{t} X = 2.53 \text{ MPa}
$$
  
\n
$$
\sigma b = 2.53 < \sigma \text{ ads} = 15 \text{MPa}.
$$

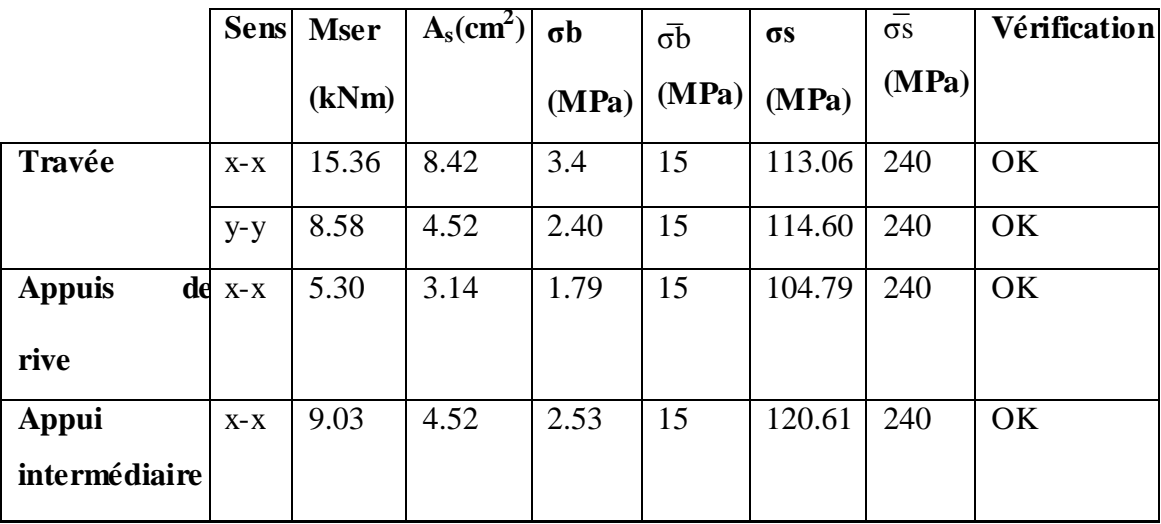

 **Tableau VIII-2 Vérification des contraintes à l'ELS** 

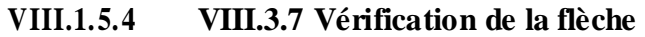

Il n'est pas nécessaire de faire la vérification de la flèche, si les trois conditions citées cidessous sont

Vérifiées simultanément [3]

$$
\frac{h}{Lx} \ge \frac{Mt}{10M0} = 0.68 > 0.085 \dots \dots \dots \dots \dots cv
$$
\n
$$
\frac{h}{Lx} \ge \frac{1}{27a37} = 0.68 > 0.037 \text{ a } 0.027
$$
\n
$$
\frac{As}{bd} \le \frac{2}{fe} = 4.67 * 10^{-3} < 5 * 10^{-3}
$$

L : la portée entre nus d'appuis.

h : la hauteur totale de la section.

- M0 : le moment isostatique.
- Mt : le moment maximal en travée.
- As :la section de l'armateur tendue correspondante.
- Fe : la limite d'élasticité de l'acier.

## **Les trois conditions sont vérifiées donc le calcul de la flèche n'est pas nécessaire**
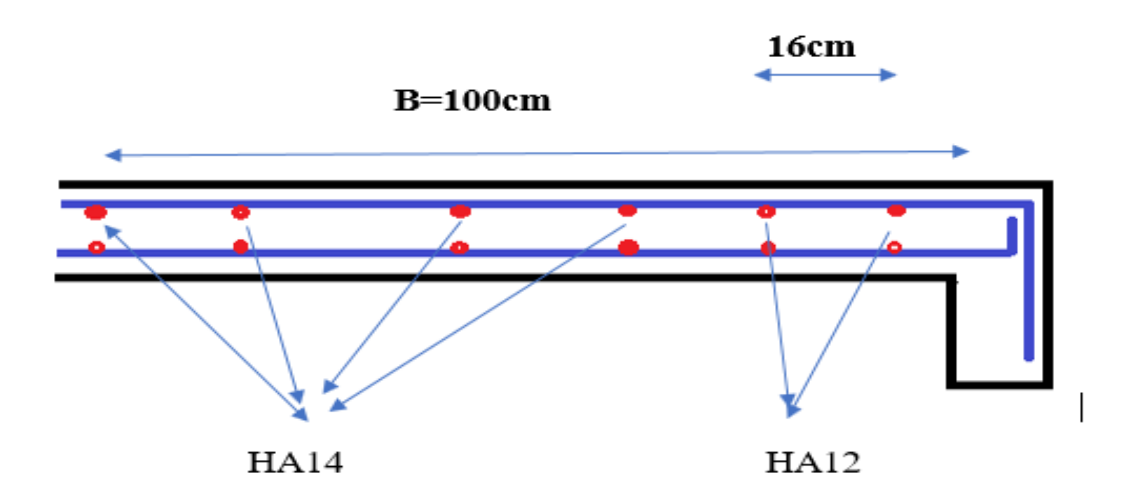

**Figure VIII-2 Ferraillage du voile périphérique En travée**

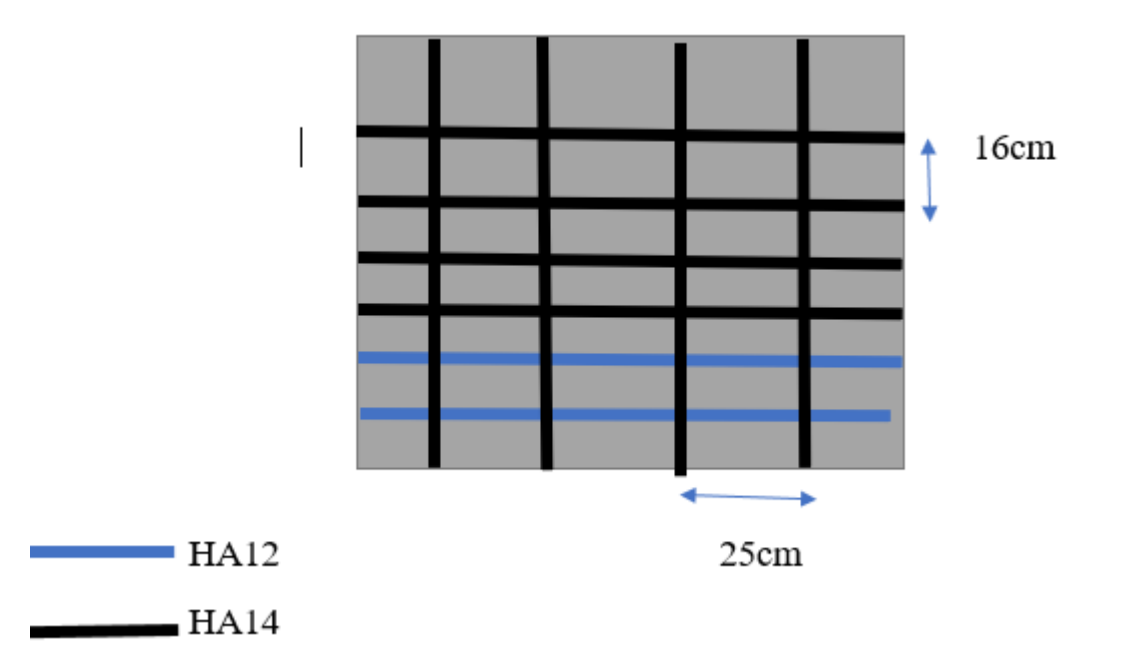

## **Figure VIII-3 Ferraillage du voile périphérique En travée**

## **VIII.2. POTEAUX MIXTES ACIER-BETON :**

POTEAUX MIXTES ACIER-BETON Poteaux mixtes acier-béton soumis à une compression axiale Les poteaux mixtes acier-béton sont deux types :

- Les poteaux partiellement ou totalement enrobés de béton.
- Les poteaux en profilés creux remplis de béton.

Pour les poteaux totalement enrobés, les semelles et âme des profilés les constituants sont enrobés d'une couche de béton. Par contre, pour les poteaux partiellement seulement l'espace entre semelles qui est rempli de béton

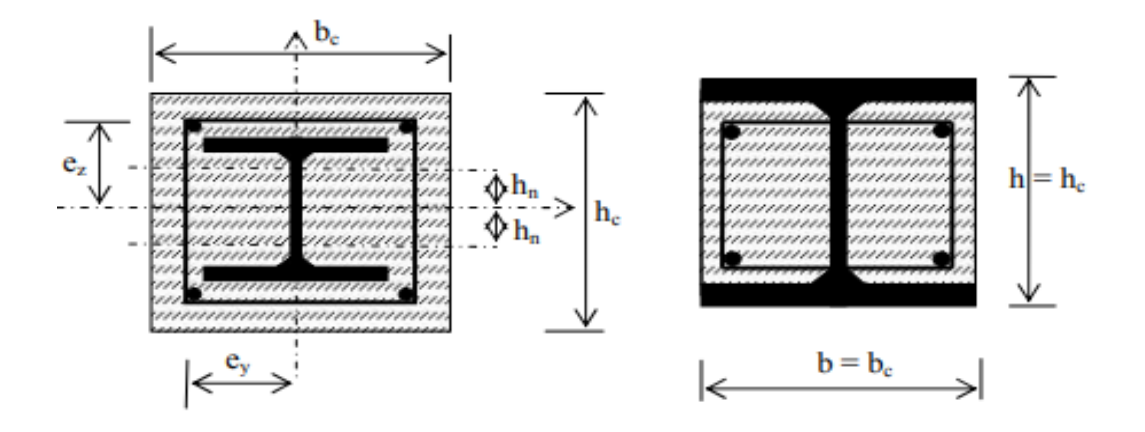

#### **VIII.2.1 Méthodes de calcul**

Pour le dimensionnement des poteaux mixtes acier-béton, deux méthodes sont présentées dans le règlement Européen l'EC4.

Une Méthode Générale qui prend en compte les effets du second ordre et les imperfections, applicable aux sections de poteaux non symétriques ainsi qu'à des poteaux de section variable sur leur hauteur.

Cette méthode nécessite l'utilisation d'outils de calcul numérique.

Une Méthode Simplifiée faisant aux courbes de flambement européennes des poteaux en acier qui tiennent implicitement compte des imperfections, applicable au calcul des poteaux mixtes présentant une section doublement symétrique et uniforme sur leur hauteur. Hypothèses de calcul :

 Il y a une interaction complète entre la section en acier et la section de béton et ce, jusqu'à la ruine.

Les imperfections géométriques et structurales sont prises en compte dans le calcul.

Les sections droites restent planes lors de la déformation du poteau.

## **VIII.2.2 La Méthode Simplifiée :**

L'application de la méthode simplifiée comporte les limitations suivantes :

 La section transversale du poteau est constante et présente une double symétrie sur toute la hauteur du poteau

 La contribution relative de la section en acier à la résistance de calcul de la section complète, à savoir a y a N pl Rd A f . (/ ) /, est compris entre 0,2 et 0

 $\bullet$  L'élancement réduit  $\swarrow$  du poteau mixte ne doit pas dépasser la valeur 2,0 ;

 Pour les sections totalement enrobées, l'aire des armatures doit au moins être égale à 0,3% de l'aire de béton et les armatures présentent des épaisseurs d'enrobage de béton satisfaisant les conditions suivantes : 40 mm <  $cy$  < 0,4 bc et 40 mm <  $cz$  < 0,3 hc.

 Il convient que le rapport entre la hauteur h de la section et sa largeur se situe entre 0,2 et5.

 L'aire de la section d'armature longitudinale à considérer dans les calculs ne doit pas dépasser 6% de l'aire de la section du béton

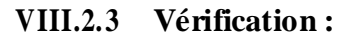

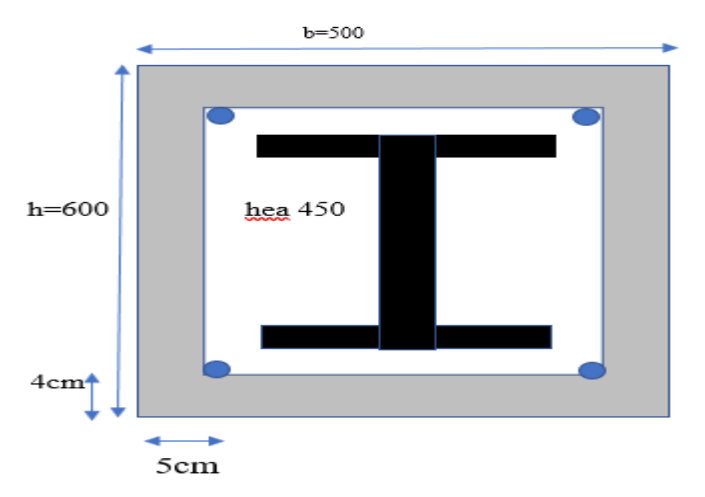

**Figure VIII-4 POTEAU MIXT**

Caractéristiques de la section mixte

#### **HEA 450** : **section de béton (h=600 ;b=500)**

A<sub>a</sub>=17800 mm<sup>2</sup> Iay=63720 \* 10<sup>4</sup> mm<sup>4</sup> Iaz=9465 \* 10<sup>4</sup> mm<sup>4</sup> Wplya=3216  $* 10^3$  mm<sup>3</sup> Wplza=965.5  $*10^3$  mm<sup>3</sup>

**Les armatures 4φ 16 :**

As (**4φ 16)**= 804 mm²

**Isy et Isz :**

Isy=Iy (1barre) + As(1barre)  $*dz^2 *Nb$ 

Isy=54.35 $*10^6$  mm<sup>4</sup>

Isz=Iz (1barre) + As (1barre)  $*dy^2 *Nb$ 

Isz=32.16 $*10^6$  mm<sup>4</sup>

## **Wplys et Wplzs :**

Wplys= $As(bar)*dz*nb$ 

Wplys=209040 mm²

Wplzs= $As(1bar) *dy *nb$ 

Wplzs=160800 mm²

## **Le beton (600\*500) :**

 $Ac=(h*b) - (Aa+As)$ 

Ac=281396 mm²

## **Icy et Isz :**

 $Icy=bh^3/12-(Iay+Isy)$ 

Icy= $8.3*10^9$  mm<sup>4</sup>

 $Icz= hb^3/12 - (Iaz+Isz)$ 

Icz=6.12 $*10^9$  mm<sup>4</sup>

## **Wplyc et wplzc:**

Wplyc=bh²/4 - (Wplya+Wplys)

Wplyc=4.15 $*10^7$  mm<sup>3</sup>

Wplzc=hb²/4 - (Wplza+Wplzs)

Wplzc= $3.63*10^7$  mm3

# **VIII.2.3.1 Vérification la résistance de flambement : Nsd=2527.18 poteaux 38 (robot)**

Nsd < xNplrd

Pour les sections partiellement ou totalement enrobées de béton :

Nplrd=Aa  $\frac{f y}{\gamma m a} + Ac \frac{0.05 f c h}{\gamma c} + As \frac{f c}{\gamma}$  $X = \frac{1}{\sqrt{2\pi}}$  $\varphi$  $\varphi = 0.5[1+\alpha(\lambda-0.2)+\lambda^2]$  $\lambda = \sqrt{\text{Nplr}/\text{Ncr}}$  $Ncr=\pi^2(EI)/Lf^2$ Rigidité élastique (EI) :  $EI = Ea*Ia+0.6*Ecd*Ic+Es*Is$ Ecd=Ecm/ $\gamma$ c Ecm=3200 N/mm<sup>2</sup> Ea=Es=2.1\*10<sup>5</sup>  $γc = 1.35$ Ecd=23703.7 N/mm² EIy= $2.63*10^{14}$  N.mm<sup>2</sup>  $EIz=1.13*10^{14}$  N.mm<sup>2</sup> **La charge critique :** Lf= Poteau articule - encastre  $\Rightarrow$  lf=0.7H Lf=2380 mm Ncry=  $5.36*10^8$  N Ncrz=  $1.95*10^8$  N **VIII.2.3.2 La résistance plastique en compression Nplr :** Nplr= Aa\*fy+Ac\*0.85\*fck+As\*fsk Fck=25 MPa fsk=400MPa fy=235MPa Nplr= $10.48*10^6$  N **Elance ment Réduit**  $\lambda$  :

**ƛy=0.13 < 0.2**

**ƛz=0.23 >0.2**

La **courbe de flambement α :**  $h/b = 1.46 > 1.2$ tf= $21 < 40$  $\alpha y = 0.21$ αz=0.34 **clacule de φ :**  $φy=0.501$  $ρz=0.531$ **clacule de x :**  $xy=1$ xz=0.99 **VIII.2.3.3 La résistance plastique en compression Nplrd :**  $\gamma a=1.1$   $\gamma c=1.5$   $\gamma s=1.1$ Nplrd=8068.82 KN Nsd= 2527.18 < xy\*Nplrd=1\*8068.82=8068.82KN .....cv **VIII.2.3.4 Vérification de la résistance en flexion :** Selon l'axe(y-y) Msdy= 64.64 kn.m Msdy < 0.9µy Mplrd  $\mu y = \frac{x}{4}$  $\mathbf{1}$ si  $x_d > x_c$  $\mu y = 1 - \frac{1}{4}$  $\mathbf{1}$ si  $x_d < x_c$  $x_d = Nsd / Nplrd$  $x_d = 0.31$ 

x<sub>c</sub>=Nc/Nplrd  $x_c = 0.49$ donc  $x_d < x_c$   $x_y=0.99$  $\mu_y = 1 - \frac{1}{1}$  $\frac{1-xy*xa}{1-xc*cy}$  = - 0.35 < 1  $\mu_y=1$ 

## **VIII.2.3.5 détermination de Mpldy :**

**Mpldy** = (Wpa-Wpan)  $*\frac{f}{g}$  $\frac{fy}{\gamma a}$  + (Wpc-Wpcn)  $*\frac{0}{\gamma a}$  $\frac{35fck}{2\gamma c}$  + (Wps-Wpsn)  $*\frac{f}{\gamma}$ γ

#### **VIII.2.3.6 Détermination de la zone 2 hn :**

On a 3 possibilités :

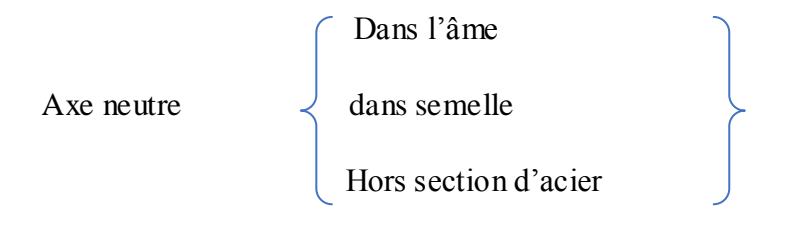

On suppose que :

L' axe neutre se trouve dans l'âme :

$$
\ln = \frac{Ac \, fcd - Asn \, (2fsd - fcd)}{2bc \, fcd + 2tw \, (2fyd - fcd)}
$$
\n
$$
\text{fcd} = \frac{0.85 fck}{\gamma c} = 14.16 \qquad \qquad \text{Ac} = 281396 \, \text{mm}^2
$$
\n
$$
\text{fsd} = \frac{fsk}{\gamma s} = 347.82 \qquad \qquad \text{Asn=0 (la zone 2hn et incomplete)}
$$
\n
$$
\text{fyd} = \frac{fy}{\gamma a} = 213.63
$$
\n
$$
\ln = 168.40 \, \text{mm}
$$
\n
$$
\ln = 168.40 < h/2 - \text{tf} = \frac{440}{0} - 21 = 199 \, \text{mm}
$$

donc : hn trouve dans l'ame

Détermination de Wpan et Wpcn et Wpsn :

- Wpan =  $\tan 2 \cdot \tan^2 = 326.12 \cdot 10^3$  mm<sup>3</sup>

- Wpsn =  $\sum A \, di^2 = 0$  (pas d'amature dans la zone 2hn
- Wpcn =  $bc*hn^2$  Wpan- Wpsn =  $13.85*10^6$

Mplrd =885.94 kn.m

## **VIII.2.4 Verification:**

Msdy = 64.64 Kn.m <  $0.9 * \mu y * Mplrd = 797.35$  KN.m....... Cv

## **Selon l'axe(z-z)**

Msdy= 21.48 kn.m

 $M$ sdy  $< 0.9$ µz Mplrd

 $\mu z = \frac{x}{4}$  $\mathbf{1}$ si  $x_d > x_c$ 

 $\mu z = 1 - \frac{1}{4}$  $\mathbf{1}$  $si\ x_d < x_c$ 

 $x_d = Nsd / Nplrd$ 

 $x_d = 0.31$ 

 $Xc = Nc/Nplrd$ 

 $Xc = 0.49$ 

Donc  $x_d < x_c$  $x_y = 0.99$ 

 $\mu_y = 1 - \frac{1}{1}$  $\frac{1-xy+xa}{1-xc+cy}$  = - 0.34 < 1

 $\mu_y=1$ 

#### **détermination de Mpldy :**

**Mpldy**=(Wpa-Wpan)\* $\frac{fy}{ya}$  + (Wpc-Wpcn)\* $\frac{0.85fck}{2yc}$  + (Wps-Wpsn)\* $\frac{f}{\gamma}$ 

### **Détermination de la zone 2 hn :**

On a 3 possibilités :

 Dans l'âme Axe neutre  $\prec$  dans semelle Hors section d'acier

On suppose que :

L' axe neutre se trouve dans l'âme :

 $hn = \frac{A}{2}$  $\text{fcd} = \frac{0.83}{\gamma}$ Ac=281396 mm<sup>2</sup>  $fsd = \frac{f}{\gamma}$  $Asn=0$  (la zone 2hn et inconnue) fyd =  $\frac{fy}{\gamma a}$  = 213.63  $hn = 20.29$  mm

 $hn = 20.29$  mm  $\lt$  tw/2 =  $\frac{11.5}{2}$  = 5.7 mm ...... cnv

donc : hn ne trouve pas dans l'ame

L'axe neutre se trouve dans l'semelle :

 $hn = \frac{AC_1ca - Asn}{2}$ 

 $hn = 41.24$  mm

tw/2 = 5.7 mm  $\le$  hn = 41.24 mm  $\le$  b/2 =  $\frac{300}{2}$  = 150 mm

donc : hn trouve dans la semelle

détermination de Wpan et Wpcn et Wpsn :

- Wpan =  $2 \text{ tf} * \text{ hn}^2$ 

 $= 71.43 *10<sup>3</sup>$  mm<sup>3</sup>

- Wpsn =  $\sum A \, di^2 = 0$  (pas d' amature dans la zone )
- Wpcn =  $\text{hc*hn}^2$  Wpan- Wps = 949.50\*10<sup>3</sup> mm<sup>3</sup>

Mplrd =726.78 kn.m

Verification

 $Msdz = 21.48$  Kn.m  $< 0.9$  \*  $\mu z$  \* Mplrd = 654.10 KN.m....... cv

### **IX Etude des fondations :**

## **IX.1. Introduction :**

Une fondation se définit comme la partie d'un [bâtiment](https://fr.wikipedia.org/wiki/B%C3%A2timent_(construction)) ou d'un ouvrage de [travaux](https://fr.wikipedia.org/wiki/Travaux_publics)  [publics](https://fr.wikipedia.org/wiki/Travaux_publics) qui assure la transmission dans le [sol](https://fr.wikipedia.org/wiki/Sol_(g%C3%A9otechnique)) des charges (poids propre, forces climatiques, sismiques et charges d'exploitation) de celui-ci.

Les fondations d'un bâtiment représentent un enjeu essentiel de sa construction, car elles forment la partie structurelle qui assure sa portance et permet de contrôler les tassements dus aux charges qu'il applique au sol et les infiltrations dues à la présence éventuelle d'eau dans le terrain.

Suivant la capacité portante du sol, l'environnement de l'ouvrage à fonder, les [forces](https://fr.wikipedia.org/wiki/Force_(physique)) mises en jeu et les tassements admissibles, le constructeur choisira une solution du type fondation superficielle, semi-profonde ou profonde, qui diffèrent par leur niveau de fondation, leur géométrie et leur fonctionnement.

## **IX.1.1 Fonctions assurées par les fondations :**

Les éléments de fondations ont pour objet de transmettre au sol les efforts apportés par les éléments de la structure (poteaux, murs, voiles...).

Dans le cas le plus général, un élément déterminé de la structure peut transmettre à sa fondation (supposée horizontale) :

- Un effort normal : charge verticale centrée dont il convient en principe de connaitre les valeurs extrêmes.
- Une force horizontale résultant, par exemple, de l'action du vent, ou du séisme, qui peut être variable en grandeur et en direction.
- Un couple qui peut être de grandeur variable et s'exercer dans des plans différents.

#### **IX.2. Choix de type de fondations :**

Le choix du type de fondation dépend en général de plusieurs paramètres dont on c ite :

- Type d'ouvrage à construire.
- Les caractéristiques du sol support.
- La nature et l'homogénéité du sol.
- La capacité portante du terrain de fondation.
- La charge totale transmise au sol.
- L'aspect économique.

#### **IX.3. Calcul des fondations :**

Nous proposons en premier lieu de vérifier la condition suivante qui nous permet de choisir soit des semelles isolées, des semelles filantes ou un radier général :

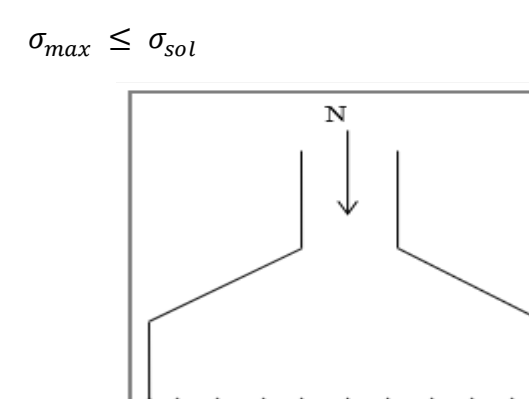

 **Figure IX-1 Semelle isolée sous poteau**

Tel que :

$$
\sigma_{max} = \frac{N_{ser}}{S_{nec}} \le \sigma_{sol} \implies S_{nec} \ge \frac{N_{ser}}{\sigma_{sol}}
$$

Les résultats des efforts normaux appliqués aux fondations sont récapitulés dans le tableau suivant :

| <b>Eléments</b> | <b>Nsd</b> | <b>Eléments</b> | <b>Nsd</b> |  |  |
|-----------------|------------|-----------------|------------|--|--|
| 1136            | 448,13     | 1162            | 806,50     |  |  |
| 1138            | 651,68     | 1164            | 1248,94    |  |  |
| 1140            | 605,56     | 1166            | 1100,19    |  |  |
| 1142            | 1021,64    | 1168            | 652,20     |  |  |
| 1144            | 1098,91    | 1170            | 605,65     |  |  |
| 1146            | 692,08     | 1172            | 1021,79    |  |  |
| 1148            | 805,97     | 1174            | 1024,99    |  |  |
| 1150            | 1247,25    | 1176            | 675,77     |  |  |
| 1152            | 1024,96    | 1178            | 871,32     |  |  |
| 1154            | 675,78     | 1180            | 768,45     |  |  |
| 1156            | 871,69     | 1182            | 768,95     |  |  |
| 1158            | 447,54     | 1186            | 868,99     |  |  |
| 1160            | 689,94     | 1189            | 870,34     |  |  |

**Tableau IX-1 Effort normal appliqué aux fondations**

#### **IX.3.1 Semelles isolées :**

On adoptera une semelle homothétique. C'est-à-dire que le rapport de  $A$  sur  $B$  est égal au rapport de *a* sur *b* :  $\frac{a}{b}$  $\frac{a}{b} = \frac{A}{B}$ B

Pour les poteaux carrés :  $a = b$  donc  $A = B \Rightarrow S = A^2$ 

A est déterminé par :  $S \geq \frac{N}{\epsilon}$  $\frac{N}{\sigma_{sol}}$  d'où  $S = \frac{N}{\sigma_{sol}}$  $\sigma$ 

Avec :

 $A = \sqrt{S}$  $\bar{\zeta}$   $\sigma_{sol}$  = 1,5 *bars* (D'après le rapport géotéchnique).

Le calcul se fait pour le nœud le plus sollicité ayant l'effort normal maximum :

$$
N_{ser} = 1248.94 \text{ kN}
$$
\n
$$
\sigma_{ser} = \frac{N_{ser}}{S_{semelle}} \le \sigma_{sol}
$$
\n
$$
S_{semelle} = \frac{1248.94}{150} = 8.37 \text{ m}^2
$$
\n
$$
A = B = \sqrt{S} = 2.88 \text{ m}
$$

On prend :  $A = B = 3$  m

Vérification de l'interférence entre deux semelles :

$$
L_{min} \ge 1.5 \times B
$$

Avec :

 $\bar{L}_{min}$ : l'entraxe minimum entre deux poteaux. ( $L_{min} = 2.09$  m).  $\bar{A}$   $A = B = 3 m$ A *Remarque :*

D'après les résultats, il y a chevauchement des semelles, on passe alors à l'étude des semelles filantes.

## **IX.3.2 Semelles filantes :**

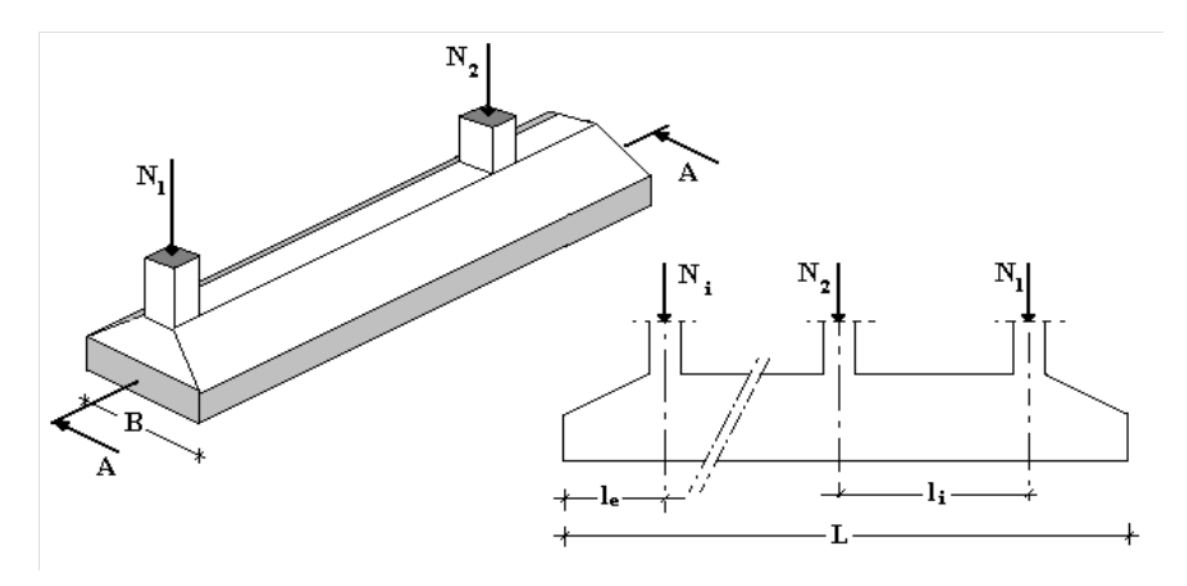

**Figure IX-2: Semelles filantes sous poteaux**

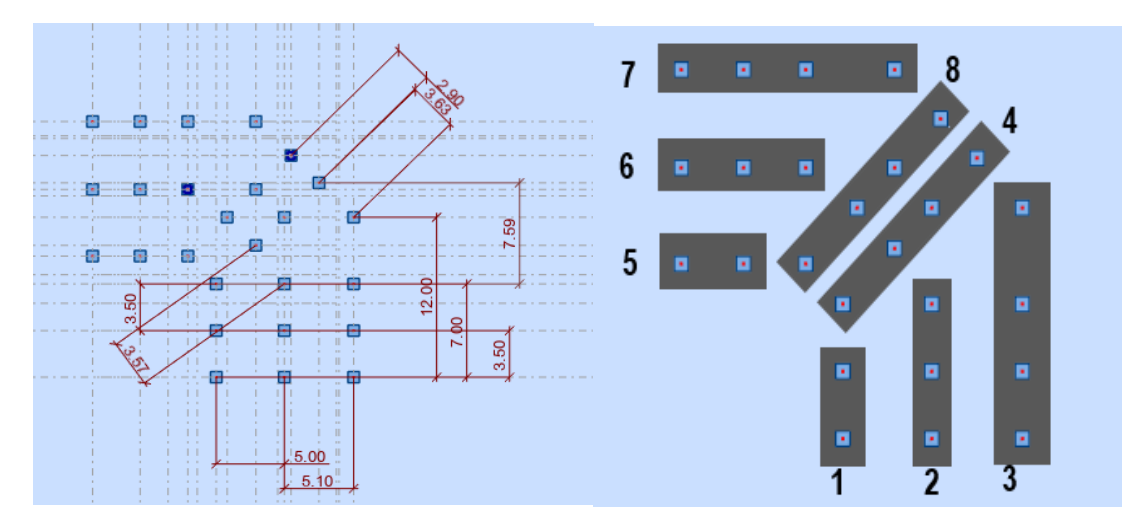

 **Figure IX-3 les semelles filants**

Les résultats des efforts des sections des semelles et des efforts sont récapitulés dans le tableau suivant :

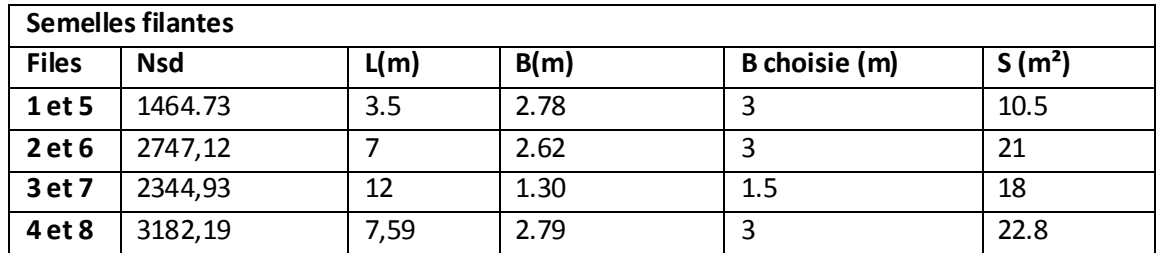

**Tableau IX-2 Récapitulatif des sections de semelles filantes et des efforts normaux** 

**IX.3.3 Vérification de l'interférence entre deux semelles :**

$$
L_{min} \ge 1.5 \times B
$$

Avec :

 $\bar{z}$   $L_{min}$ : l'entraxe minimum entre deux poteaux.  $(L_{min} = 2.09 \, \text{m}).$  $A = B = 3 m$ 

A

### *Remarque :*

D'après les résultats, il y a chevauchement des semelles, on passe alors àl'étude du radier général.

## **IX.4. Radier général :**

## **IX.4.1 Prédimensionnement du radier :**

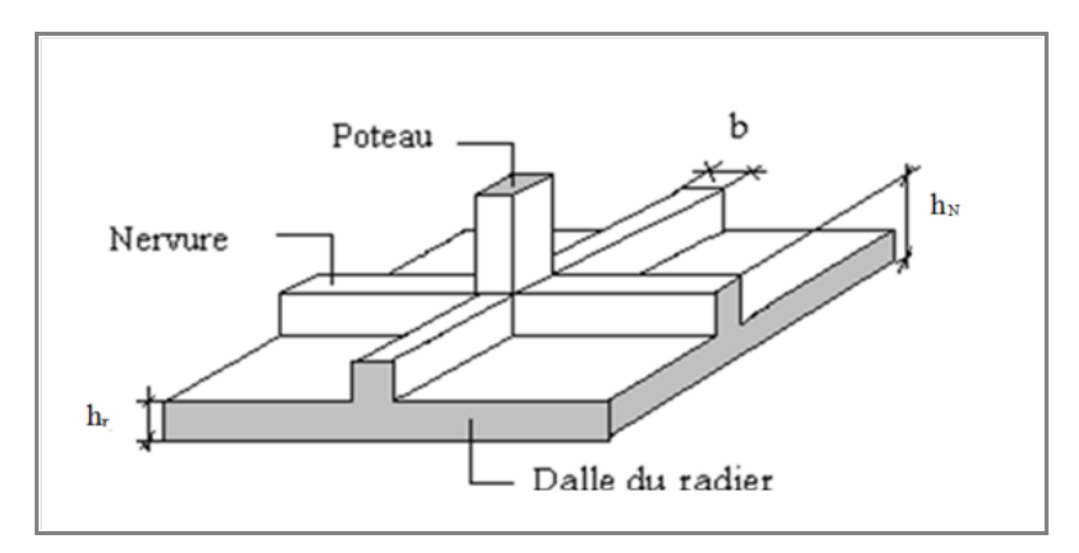

#### **Figure IX-4 Radier général nervuré**

Un radier est une dalle pleine réalisée sous toute la surface de la construction. Cette dalle peut être massive (de forte épaisseur) ou nervurée. Dans ce cas, la dalle est mince mais elle sera raidie par des nervures croisées.

Dans notre cas, on a opté pour un radier nervuré (plus économique que pratique). L'effort normal supporté par le radier est la somme des efforts normaux de tous les poteaux.

Donnés :

- ◯ Poids propre de la fondation  $\approx$  10% de G
- $\bar{\zeta}$   $\bar{\sigma}_{sol}$  = 1,5 *bars* (D'après le rapport du sol)
- $K_{sol} = 40 MPa$  pour un sol de densité moyenne
- ₹  $E_{béton} = 20000 MPa$
- ₹  $f_{c28} = 25 MPa$
- $\bar{\zeta}$   $\gamma_{b\acute{e}ton} = 25 \; kN/m^3$
- $F \in FE400$
- $\bar{C}_1 = C_2 = 5$  cm
- $\bar{b}$  b=1: Largeur de la semelle par bande d'un mètre (b=1m).

#### **IX.4.1.1 Surface nécessaire :**

Pour déterminer la surface du radier, il faut que :

$$
\sigma_{max} \leq \sigma_{sol}
$$

$$
\text{Tel que : } \qquad \sigma_{max} = \frac{N_{ser}}{S_{nec}} \le \sigma_{sol} \implies S_{nec} \ge \frac{N_{ser}}{\sigma_{sol}}
$$

Avec :

$$
\bar{N}_{ser} = 21565.20 \text{ kN} \text{ (Obtenu à partir de la modélisation).}
$$

$$
\bar{\sim} \quad \sigma_{sol} = 1.5 \text{ bars}
$$

$$
\pi S_{\text{nec}} \geq 143.76 \, \text{m}^2
$$

La section nécessaire est inférieure à celle du bâtiment (273.98  $m^2$ ).

Donc in prend section de radie et =  $273.98 \text{ m}^2$ 

On ajoute au radier un débord minimal de largeur Ld d'après les règles du **BAEL 91**, qui sera calculé comme suit :

$$
Ld \ge max(h_{ner}; 30cm) \ge max(75 cm; 30 cm) = 50 cm
$$

Soit un débord de  $Ld = 50$  cm sur les quatre cotés.

La surface totale du radier devient  $S_{rad} = 304.60$   $m^2$ 

#### **IX.4.1.2 Epaisseur de la dalle :**

L'épaisseur de la dalle du radier doit satisfaire aux conditions suivantes :

Condition forfaitaire :

$$
\frac{L_{max}}{25} \le h_1 \le \frac{L_{max}}{20}
$$

Avec :

- $\bar{\zeta}$  L<sub>max</sub> : La longueur maximale entre les axes des poteaux.
- ₹  $L_{max} = 5.10m$

$$
20.4 \text{ cm} \le h_1 \le 25.5 \text{ cm}
$$

On prend 
$$
h_1 = 25
$$
 cm

On aura: 
$$
h_2 > \sqrt[3]{\frac{3K*(\frac{2 Lmax}{\pi})^4}{E}} = 18.83
$$
 cm  
 $h_2 = 20$  cm

**On prend** :  $h_{\min} = 25$ cm

Condition de cisaillement :

On doit vérifier que :  $\tau_u = \frac{T_u}{v_u}$  $\frac{T_u}{b \times d} \leq \bar{\tau}_u = min \begin{pmatrix} 0 \\ 4 \end{pmatrix}$ 4

Avec :

$$
\begin{aligned}\n\overline{\nwarrow} & T_u = \frac{q \times L}{2} \\
\overline{\nwarrow} & q = \frac{N_u \times 1ml}{srad}\n\end{aligned}
$$

 $N_u = N_u$ (superstructure) +  $N_u$ (  $1.35 + 1.5 * 4 * 273.98 = 39367.86$ kN

$$
∴\text{Largeur de la semelle } b = \frac{5 \cdot 1 + \frac{5}{2}}{1} = 5,05 \, m
$$

Donc on a :

$$
\bar{L} = 5.10m
$$

 $\bar{b}_{sf} = 5.05 \; m$ 

$$
\tau_u = \frac{q \times L}{2 \times b \times d} = \frac{N_u \times L \times 1ml}{2 \times S_{rad} \times b_{sf} \times d} = \frac{N_u \times L}{2 \times S_{rad} \times b_{sf} \times (0,9h)} \le \bar{\tau}_u
$$

$$
h_2 \ge \frac{N_u \times L \times 1ml}{2 \times S_{rad} \times b_{sf} \times (0.9\overline{\tau}_u)} = 32 \text{ cm}
$$

Le choix final :

 $h \geq max(h_1; h_2)$ 

#### **IX.4.2 Dimensionnement des nervures :**

#### **IX.4.2.1 Condition de coffrage (largeur de la nervure) :**  $\mathbf{b} \geq \frac{L}{2}$ 510

$$
b \ge \frac{2ma}{10} = \frac{310}{10} = 51 \text{ cm}
$$

Donc on opte **b=55 cm**

#### **IX.4.2.2 Hauteur de la nervure :**

#### **Condition de la flèche :**

La hauteur des nervures se calcule par le critère de résistance :

$$
\frac{L_{max}}{15} \leq h \leq \frac{L_{max}}{10}
$$

On a :

 **Lmax= 5.1 m**   $34cm < h_n < 51cm$   $\rightarrow$   $h_1 = 40cm$ 

#### **Condition de la raideur :**

Pour étudier la raideur de la dalle du radier, on utilise la notion de la longueur élastique définie par l'expression suivante :  $L_{max} \leq \frac{\pi}{2}$  $\frac{\pi}{2}L$ 

$$
A \text{vec}: \bm{L}_{\bm{e}} = \sqrt[4]{\frac{4EI}{bK}}
$$

*I***:** Inertie de la section transversale du radier  $(I = \frac{bh^3}{42})$  $\mathbf{1}$ 

*E***:** Module d'élasticité du béton (prendre en moyenne *E=20000MPa*).

*b=1*: Largeur de la semelle par bande d'un mètre (*b=1m*).

*K*: Coefficient de raideur du sol (*0,5kg/cm<sup>3</sup> ≤K≤12kg/cm<sup>3</sup>* ).

On pourra par exemple adopter pour *K* les valeurs suivantes :

- **★**  $K=0,5[kg/cm^3]$  → pour un très mauvais sol.
- **★**  $K=4$  [ $kg/cm<sup>3</sup>$ ]→pour un sol de densité moyenne.

<sup>▲</sup>  $K=12[kg/cm^3]$ →pour un très bon sol.

On aura : 
$$
h_n \ge \sqrt{\frac{3K(\frac{2L_{max}}{\pi})^4}{E}}
$$

*AN:*

$$
K=4[kg/cm^3]
$$

*Lmax=6m*

$$
h_n \ge \sqrt[3]{\frac{3 \times 0.04 \left(\frac{2 \times 5100}{\pi}\right)^4}{20000}} \Rightarrow h_n \ge 87.4cm \Rightarrow h_2 = 90cm
$$

 **Condition de poinçonnement :**

$$
N_u \leq 0.045 U_c h_n f_{c28}
$$

Avec :

**Nu**: Effort normal du poteau le plus sollicité (**Nu= 1728.62\*1.1=1901.48KN**)

**Uc**: Périmètre de contour au niveau de feuillet moyen (**Uc=2[(a+b)+2h**]

**a,b**: Dimensions du poteau du RDC (**100 x 80**).

$$
N_u \leq 0.045(4a+4h)h_nf_{c28}
$$

$$
\Rightarrow h_n \geq 30.10 \Rightarrow h_3 = 40cm
$$

**Conclusion :**

**h<sup>n</sup> ≥ Max (h1;h<sup>2</sup> ;h<sup>3</sup> ) ≥ Max(40;90;40)= 90cm**

On prend : **hn=90 cm**

### **Le choix :**

- Épaisseur de la dalle du radier **h=40 cm**

Les dimensions de la nervure :  $\begin{cases} h \\ h \end{cases}$  $\boldsymbol{b}$ 

**IX.4.3 Caractéristiques géométriques du radier :**

**IX.4.3.1 Position du centre de gravité : XG=10.35 m**  $Y_G = 10.35$  m

**a. Moments d'inertie :**

$$
I_{xx} = 38165.88m4
$$

$$
I_{yy} = 38165.88m4
$$

**IX.4.4 Vérifications Nécessaires :**

#### **IX.4.4.1 Vérification de la stabilité du radier :**

Selon **RPA99/version 2003(Art.10.1.5) ,** quel que soit le type de fondation (superficielle ou profonde) nous devons vérifier que l'excentrement des forces verticales gravitaires et des forces sismiques reste à l'intérieur de la moitié du centrale de la base des éléments de fondation résistant au reversement.

$$
e = \frac{M_r}{Nr} \le \frac{B}{4}
$$

Avec :

- $\bar{N}$  N : Charge verticale permanente :  $Nr = N_1 + N_2$
- $\bar{R}$   $N_1$ : Poids propre de la structure.
- $\bar{R}$   $N_2$ : Poids propre du radier :
- $\bar{\wedge}$   $M_R$ : Moment de renversement dû aux forces sismique :
- $\bar{R}$   $M_0$ : Moment à la base de la structure.
- $\bar{R}$   $V_0$  : L'effort tranchant à la base de la structure.
- $\bar{\zeta}$  h: Profondeur de l'ancrage de la structure.

On a

- $N1 = 15716.29 * 1.1 = 17287.92$ kN (robot)
- $N_2$  = 25\*304.6\*0.4 = 3046 KN

$$
Nr = 20333.92 kN
$$

- $\triangleright$  Sens x-x :
- $M_{0x} = 53892.94$  kN.m
- $V_{0x} = 2176.23 kN$
- $\bar{R}$   $h = 3.4 \; m$
- $R_x = 27.02 \ m$

Donc :

 $M_R = 61292.12 \; kN.m$ 

$$
e_x = \frac{M_r}{Nr} = 3.01 \ m \le \frac{B}{4} = 6.75 \ m \dots \dots \dots V \text{értj (i.e.}
$$

 $\triangleright$  Sens y-y :

- $M_{0y} = 46014,22 kN.m$
- $V_{0y} = 2538,99 kN$
- $\bar{R}$   $h = 3.4 \; m$
- $R_y = 15.43 \ m$

Donc :

$$
M_R = 54646.78 \; kN.m
$$

$$
e_y = \frac{M_r}{N} = 2.69m \le \frac{B}{4} = 3.85 \, m \dots \dots \dots V \text{érifie}
$$

#### **Conclusion**

Notre structure est stable dans les deux sens

#### **IX.4.4.2 Vérification des contraintes sous le radier :**

Le rapport du sol nous offre la contrainte de sol  $\sigma_{sol} = 1.5$  bars.

**a. Sollicitation du premier genre :** On doit vérifier que  $\sigma_{ser} = \frac{N}{s}$  $\frac{r_{ser}}{s_{rad}} \le$ 

$$
\sigma_{ser} = \frac{N_{ser}}{S_{rad}} = \frac{21565.20}{304.6} = 70.80 kN/m^2
$$
  

$$
\sigma_{ser} = \frac{N_{ser}}{S_{rad}} = 70.80 kN/m^2 \le \overline{\sigma}_{sol} = 150 kN/m^2 \dots \dots \dots
$$
Condition  
veirifiée

**b. Sollicitation du second genre :**

$$
\sigma_1 = \frac{N}{S_{rad}} + \frac{M}{I}V
$$

$$
\sigma_2 = \frac{N}{S_{rad}} - \frac{M}{I}V
$$

Avec : **σ<sup>1</sup>** : Contrainte maximale du sol.

**σ<sup>2</sup>** : Contrainte minimale du sol.

- Si **σ<sup>2</sup> > 0** : la Répartition est trapézoïdale ; La contrainte au quart de la largeur de la semelle, ne doit pas dépasser la contrainte admissible **σsol (σm=**   $\frac{1+0}{4} \le$ **σsol).**
- Si  $\sigma_2 = 0$  : la Répartition est triangulaire ; La contrainte  $\sigma_1$  ne doit pas dépasser

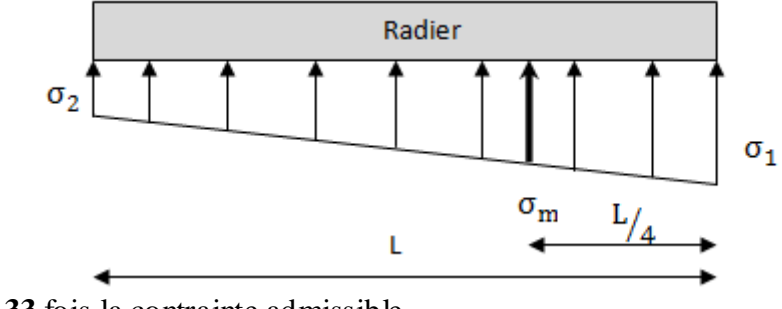

**1,33** fois la contrainte admissible

#### **Figure IX-5 Contraintes sous le radier***.*

Avec :

**Ixx= 38165.88m 4**

# **Iyy= 38165.88m 4**

**ELU:**

 $N_u = Nu$  (structure) + Nu ( infrastructure )

 $N_u = 39367.86kN$ 

M : le moment de renversement.

 $M_x = 61292.12$  kN.m

 $- M_v = 54646.78 \text{ kN.m}$ 

 $\overline{\sigma}_{sol} = 150 \text{ kN/m}^2$ 

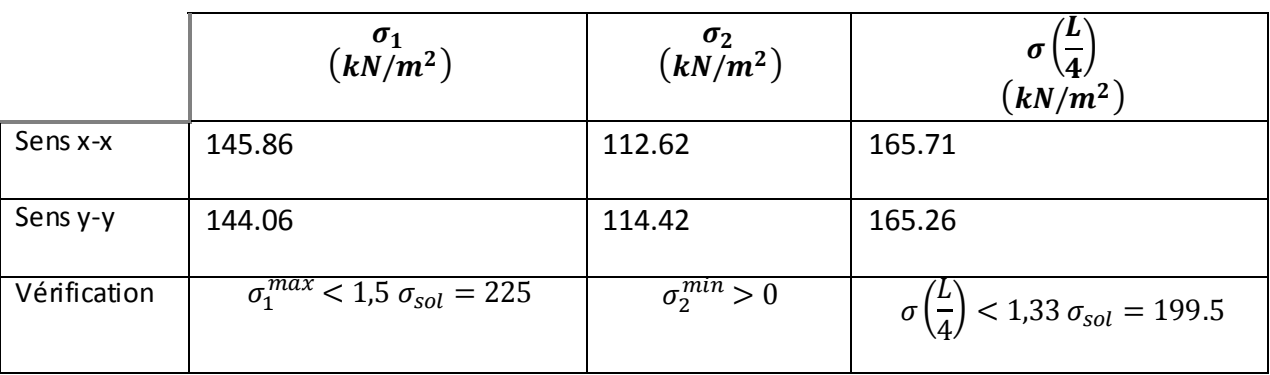

**Tableau IX-3 Contraintes sous le radier à l'ELU***.*

#### **Conclusion :**

Les contraintes sont vérifiées suivant les deux sens, donc pas de risque de soulèvement.

**ELS:**

 $N_S = 21565.20$  kN

$$
\overline{\sigma}_{sol} = 150 \,\mathrm{kN/m^2}
$$

|              | $\frac{\sigma_1}{(kN/m^2)}$                 | $\frac{\sigma_2}{(kN/m^2)}$ | σ<br>$(kN/m^2)$                                                |
|--------------|---------------------------------------------|-----------------------------|----------------------------------------------------------------|
| Sens x-x     | 87.70                                       | 53.90                       | 92.72                                                          |
| Sens y-y     | 85.62                                       | 55.98                       | 92.20                                                          |
| Vérification | $\sigma_1^{max}$ < 1,5 $\sigma_{sol}$ = 225 | $\sigma_2^{min} > 0$        | $\sigma\left(\frac{L}{4}\right)$ < 1,33 $\sigma_{sol}$ = 199.5 |

**Tableau IX-4 Contraintes sous le radier à l'ELS.**

## **Conclusion :**

Les contraintes sont vérifiées suivant les deux sens, donc pas de risque de soulèvement.

## **IX.5. Ferraillage de la dalle du radier :**

Le radier fonctionne comme un plancher renversé dont les appuis sont constitués par les poteaux et les poutres qui sont soumises à une pression uniforme provenant du poids propre de l'ouvrage et des surcharges.

## **IX.5.1 Ferraillage de la dalle du radier :**

**Valeur de la pression sous radier :**

**ELU** :  $q_u = \sigma_m^u$ .

**ELS:**  $q_{ser} = \sigma_m^{ser}$ .

## **IX.5.1.1 Calcul des efforts :**

Le calcul des efforts de la dalle se fait selon la méthode de calcul des dalles reposant sur 04 cotés.

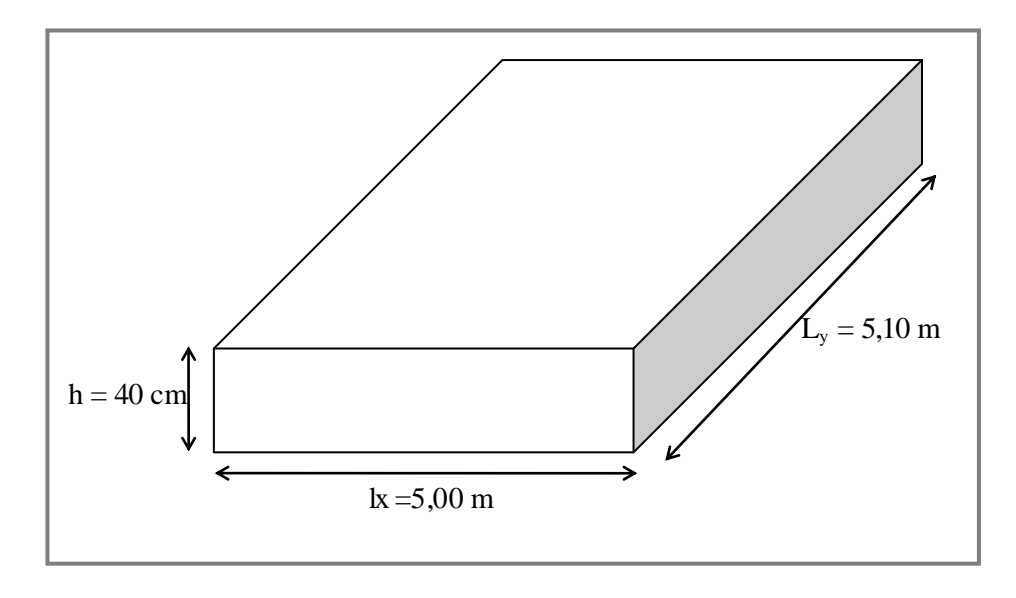

## **Figure IX-6 Panneau de la dalle du radier.**

#### **IX.5.1.2 Calcul des moments :**

Pour le calcul, on suppose que les panneaux reposent sur les nervures ; d'où on déduit les moments en travée et les moments sur appuis comme suit :

**Panneau de rive**

- Moment en través : 
$$
\begin{cases} M_{tx} = 0.85M_x \\ M_{ty} = 0.85M_y \end{cases}
$$

**-** Moment sur appuis :  $\qquad \qquad \uparrow \mathbf{M}_{ax} = \mathbf{M}_{ay} = 0, \mathbf{3} \mathbf{M}_{x}$  (appui de rive) **Max=May= 0,5M<sup>x</sup>** (appui intermédiaire)

- **Panneau intermédiaire**
- **-** Moment en travée : **Mtx= 0,75M<sup>x</sup>**  $\mathbf{M}_{\mathbf{t} \mathbf{y}} = 0.75 \mathbf{M}_{\mathbf{y}}$ 
	- **Moment sur appuis :**  $M_{ax} = M_{ay} = 0,5M_x$

Le panneau le plus sollicité est un panneau de rive avec :  $L_x = 5m$ ;  $L_y = 5.1m$ Alors : **0**,  $4 < \frac{L}{l}$  $\frac{L_x}{L_v} = \frac{5}{5}$  $\frac{3}{5.1}$  = 0,0.98  $\leq 1,0 \Rightarrow$  la dalle travaille dans les deux sens.

$$
\rho = 0,98 \Rightarrow \begin{cases} \mu_x = 0,0384 \\ \mu_y = 0,9545 \end{cases}
$$

$$
M_x = \mu_x q_u L_x^2 = 159.08 \text{ kNm}
$$

$$
M_y = \mu_y M_x = 151.84 \text{ kNm}
$$

 **Moments en travées :**

**Mtx=0,85Mx=135.22 kN.m**

**Mty=0,85My=129.08 kN.m**

**Moments sur appuis :**

**Max =0,5Mx= 79.54 kN.m**

**May =0,5My= 75.92 kN.m**

**ELU**:  $\Theta = 0$ 

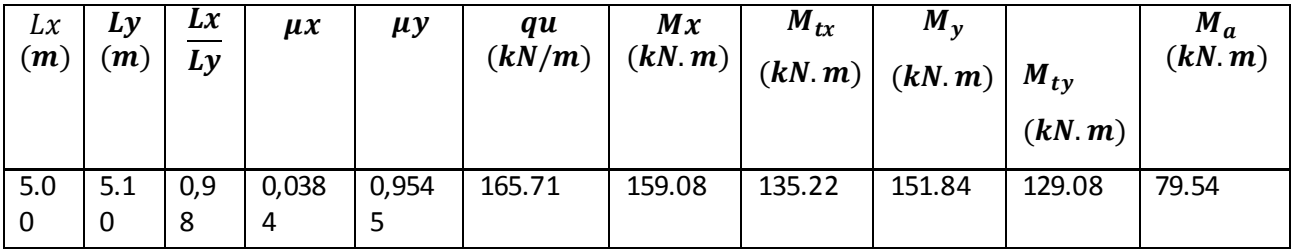

**Tableau IX-5 Calcul des moments à l'ELU**

**ELS** :  $\leftrightarrow$  = 0.2

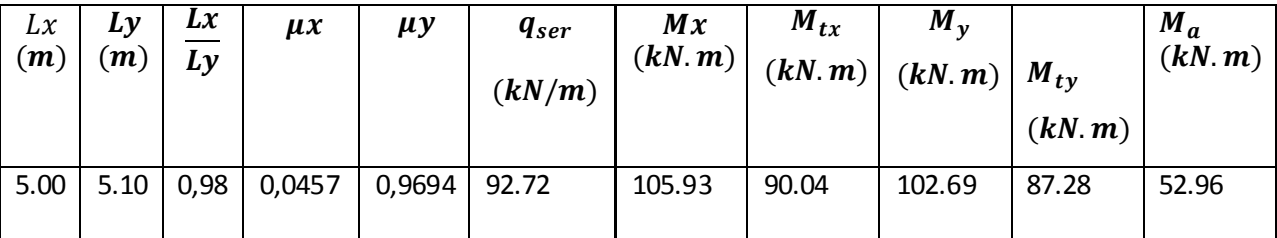

 **Tableau IX-6 Calcul des moments à l'ELS**

## **IX.5.2 Ferraillage de la dalle :**

## **b =100cm ; h=40cm ; d=36cm ; fe=400 MPa ; fc28=25 MPa ; ft28=2,1MPa ; σs=348Mpa**

Les résultats sont récapitulés dans le tableau suivant :

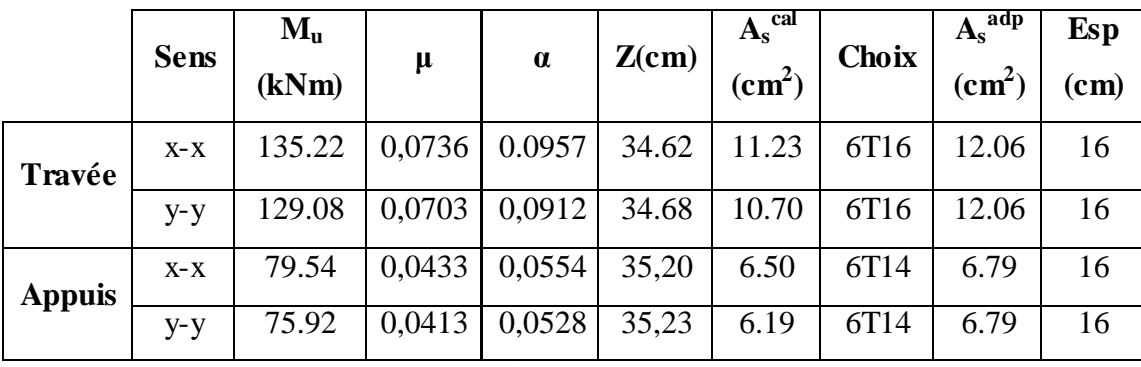

 **Tableau IX-7 Ferraillage des panneaux du radier.**

## **Espacement :**

## **En Travée :**

Sens x-x et y-y :  $\text{esp} = \frac{1}{2}$  $\frac{00}{6}$  = 16.66cm < Min $\left(\frac{3}{33}\right)$  $\frac{3n}{33cm}$ 

On prend :  $esp = 16cm$ 

## **En Appuis :**

Sens x-x et y-y :  $\text{esp} = \frac{1}{2}$  $\frac{00}{6}$  = 16,66 cm < Min $\left(\frac{3}{33}\right)$  $\frac{3n}{33cm}$ 

On prend :  $esp = 16cm$ 

## **IX.5.2.1 Vérification nécessaires :**

**Condition de non fragilité :**

$$
h=40\;cm\; ; b=100cm
$$

$$
A_{s\ min} = 0.23 \ bd \frac{f_{t28}}{f_e} = 4.34 \ cm^2 < 12.06 \ cm^2 \ \dots \dots \dots V \acute{e}rfi \acute{e}e
$$

## **Vérification des contraintes à l'ELS :**

On doit vérifier que :

$$
\begin{cases}\n\sigma_{bc} \leq \bar{\sigma}_{bc} \\
\sigma_{s} \leq \bar{\sigma}_{s}\n\end{cases}
$$
\n
$$
\sigma_{bc} = \frac{M_{ser}}{I} y \leq \bar{\sigma}_{bc} = 0.6 f_{c28} = 15 MPa
$$
\n
$$
\sigma_{s} = n \frac{M_{ser}}{I} (d - y) \leq \bar{\sigma}_{s} = Min \begin{pmatrix} \frac{2}{3} f_{e} \\
Max \begin{pmatrix} \frac{240}{110} \sqrt{f_{tj}} \end{pmatrix} \end{pmatrix} = 240 MPa
$$

## **Position de l'axe neutre & Moment d'inertie :**

On suppose que l'axe neutre se trouve dans la table de compression : alors :  $\frac{b}{2}y'^2 + nA'_s(y' - c') - nA_s(d - y') = 0$  (Cas d'une section rectangulaire )

y' : est la solution de l'équation de deuxième degré puis on calcul le moment d'inertie

$$
\Delta = b^2 - 4ac \text{ avec } \begin{cases} a = \frac{b}{2} \\ b = n.A'_s + n.A_s \\ c = n(c'.A'_s + d.A_s) \end{cases}
$$
  
Les racines sont :  $y'_{1,2} = \frac{-b \pm \sqrt{b^2 - 4ac}}{2a}$ 

$$
I = \frac{b}{3}y'^3 + nA_s(y' - c')^2 + nA_s(d - y')^2
$$

$$
\frac{\text{Avec}:}{n = \frac{E_s}{E_s}} = 15
$$

|        |         | h          |                              |                 |               |                          |            |              |                    |            |
|--------|---------|------------|------------------------------|-----------------|---------------|--------------------------|------------|--------------|--------------------|------------|
|        | Sens    | $M_{ser}$  | $A_{\rm S}$                  |                 | $\sigma_{bc}$ | $\overline{\sigma}_{bc}$ | <b>Obs</b> | $\sigma_{s}$ | $\bar{\sigma}_{s}$ | <b>Obs</b> |
|        |         | $(kN.m^2)$ | $\left(\textit{cm}^2\right)$ | $\mathbf{(cm)}$ | (MPa)         | (MPa)                    |            | (MPa)        | (MPa)              |            |
| Travée | $X - X$ | 92.720     | 12.06                        | 10,36           | 4.90          | 15                       | Ok         | 210.36       | 240                | Ok         |
|        | y-y     | 92.20      | 12.06                        | 10.36           | 4.87          | 15                       | Ok         | 209.18       | 240                | Ok         |
| Appuis | $X - X$ | 52.96      | 6.79                         | 8.07            | 3.52          | 15                       | 0k         | 209.04       | 240                | Ok         |
|        | y-y     |            |                              |                 |               |                          |            |              |                    |            |

**Tableau IX-8 Vérification des contraintes à l'ELS**

#### **IX.5.3 Ferraillage des nervures :**

### **IX.5.3.1 Calcul des efforts :**

Pour le calcul des efforts, on utilise la méthode forfaitaire.

On a :  $M_0 = \frac{PL^2}{R}$ 8

$$
\begin{cases}\nEn\,\,travée: M_t = 0.85M_0\\ \nSur\,\, Appuis: M_a = 0.50\,M_0\n\end{cases}
$$

**Calcul des armatures :**

 $b = 55cm$ ;  $h = 90$  cm;  $d = 81cm$ 

 $\triangleright$  Sens porteur  $(x-x)$ :

$$
L = 5.00 m; q_u = 165.71 kN/m; M_0 = 517.84 kN
$$

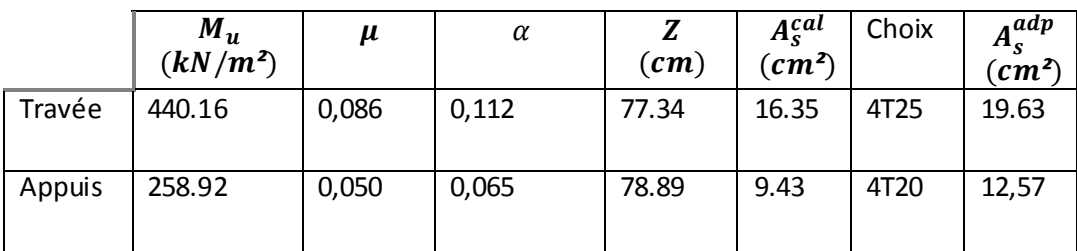

**Tableau IX-9 Ferraillage des nervures sens porteur** 

 $\triangleright$  Sens non porteur (y-y) :

$$
L = 5.10 \, m \, ; q_u = 165.71 \, kN/m \, ; M_0 = 538.86 \, kN
$$

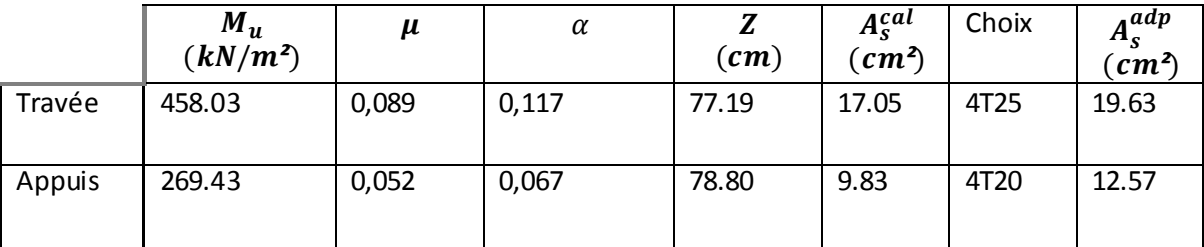

 **Tableau IX-10Ferraillage des nervures sens non porteur** 

**IX.5.3.2 Vérification nécessaires :**

**Condition de non fragilité :**

 $h = 90$  cm;  $b = 55$ cm

$$
A_{s\ min} = 0.23 \ bd \frac{f_{t28}}{f_e} = 5.97 \ cm^2 < 12.06 \ cm^2 \ \dots \dots \dots V \acute{e}rfi \acute{e}e
$$

**Vérification des contraintes à l'ELS :**

Les résultats sont récapitulés dans le tableau suivant :

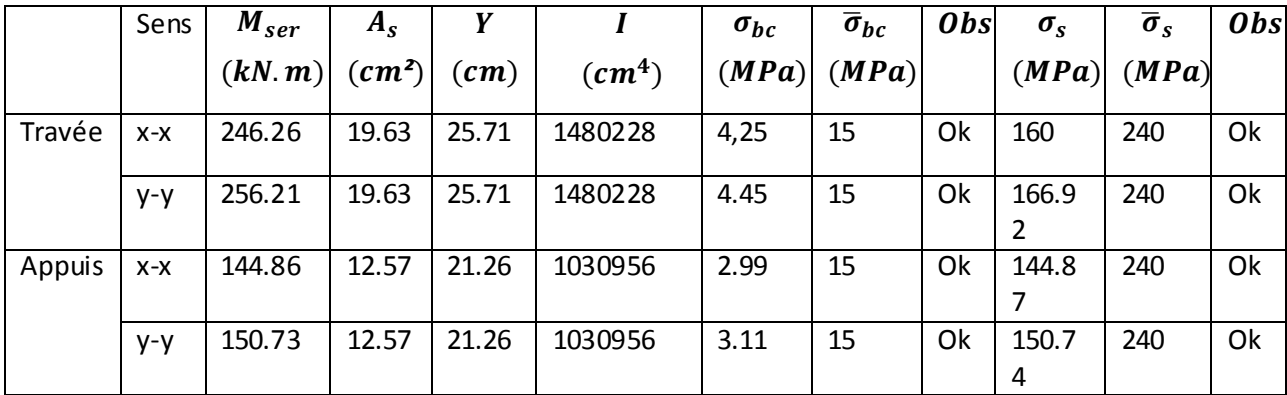

## **Tableau IX-11 Vérification des contraintes à l'ELS**

## **IX.5.4 Vérification de la contrainte tangentielle du béton :**

On doit vérifier que :  $\tau_u < \bar{\tau}_u = \min(0.1 f_{c28}; 4MPa) = 2.5 MPa$ 

Avec :

$$
\tau_u = \frac{T_u}{bd}
$$
  
\n
$$
T_u = \frac{P_u L}{2} = \frac{165.71 \times 5.1}{2} = 422.56kN
$$
  
\n
$$
\tau_u = \frac{422.56 \times 10^3}{550 \times 810} = 1.04 < \bar{\tau}_u = 2.5 MPa \dots \dots N \text{érifiée}
$$

#### **Armature transversales :**

Selon les *RPA 99 version 2003* :

 Selon le *BAEL 99* : ... ... ...Zone nodale ... ... ... ... ... ... ... ... ... Zone Courante

Avec :

$$
\phi_t \le \min\left(\frac{h}{35}; \ \phi_i; \frac{b}{10}\right) = 2cm
$$
\n
$$
f_{c28} = 25 \ MPa \ ; \ f_{t28} = 2,1 \ MPa \ ; \ \sigma_{bc} = 14,17 \ MPas \ ; \ FeE400 \ ; \ b = 55cm;
$$
\n
$$
h = 90 \ cm \ ; \ d = 0,9h = 81 \ cm \ ; \ \tau_u = 1.04 \ MPa
$$

On Trouve :

$$
S_t = 15 \, \text{cm} \, \dots \, \dots \, \text{Zone node}
$$
\n
$$
S_t = 25 \, \text{cm} \, \dots \, \dots \, \text{Zone count}
$$
\n
$$
A_t = 4.125 \, \text{cm}^2
$$

On prend :

$$
A_t = 6T10 = 4.71cm^2
$$

**Armature de peau :**

D'après le *BAEL 99* :

Les armatures de peau sont réparties et disposées parallèlement à la fibre moyenne pour les poutres de grande hauteur, il y'a lieu de prévoir des armatures de peau, dont la section dépend du préjudice de la fissuration. En effet on risquerait en l'absence de ces armatures d'avoir des fissures relativement ouvertes en dehors des zones armées par les armatures longitudinales inférieures et supérieures .Pour ces armatures, les barres à haute adhérence sont plus efficaces que le ronds lisses.

n a  $A_p = 3$  cm<sup>2</sup>/m Pour les armatures de peau :

On prend :  $3T12 = 3.39$  cm<sup>2</sup>

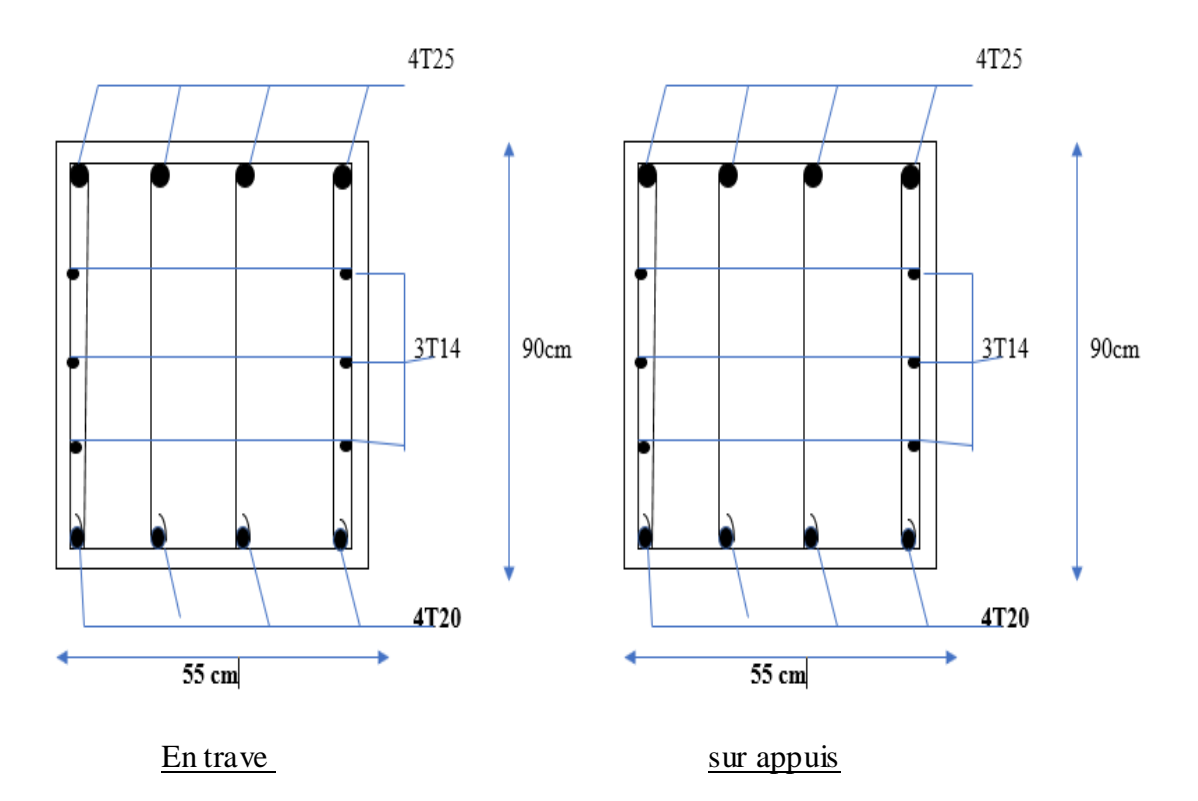

 **Figure IX-7 Ferraillage des nervures sens porteur**

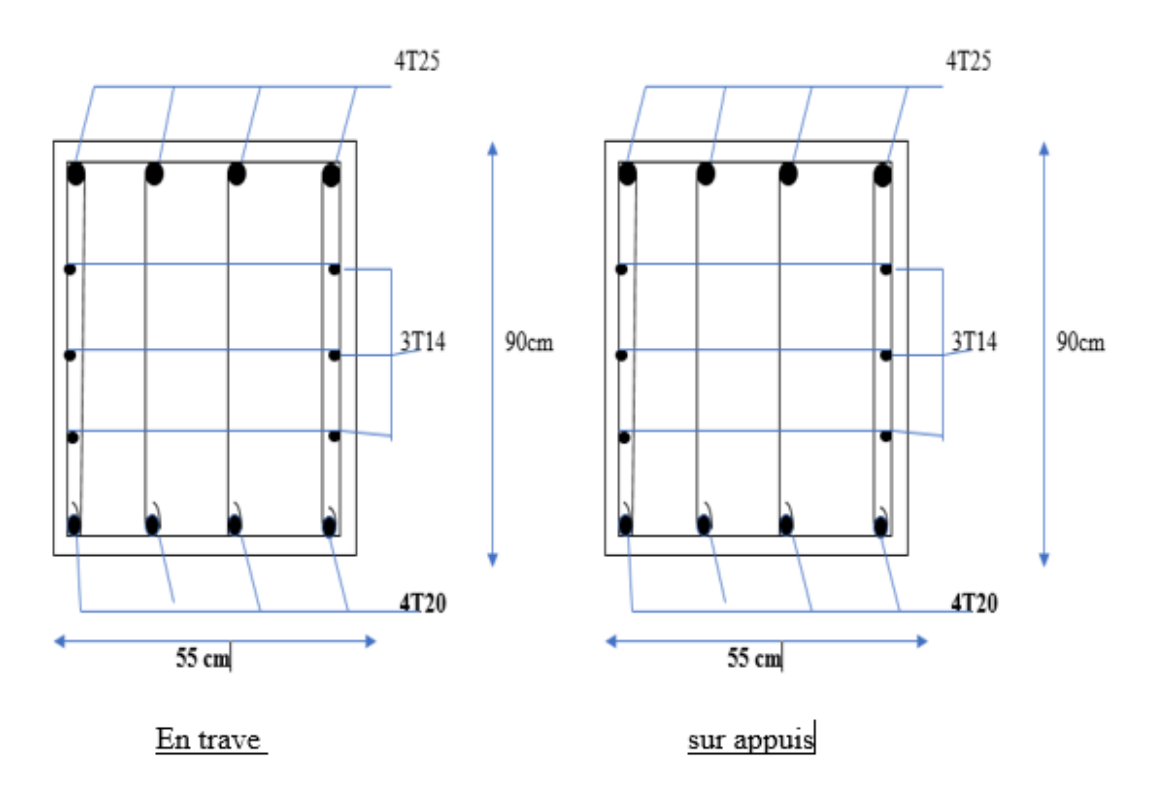

 **Figure IX-8Ferraillage des nervures sens non porteur**

## **IX.6. Ferraillage du débord :**

Le débord du radier est assimilé à une console de longueur  $L = 0.5m$ , le calcul du ferraillage se fait pour une bande de  $1m$  à l'ELU.

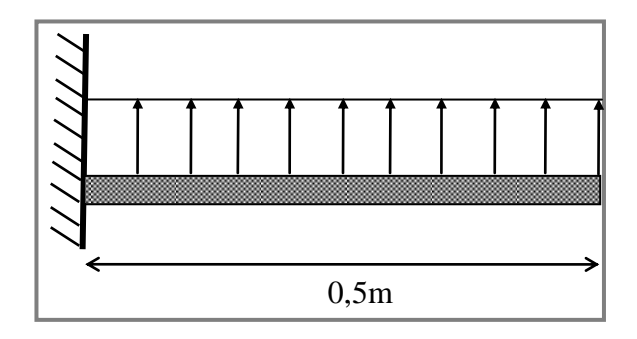

**Figure IX-9 Schéma statique des débords**

#### **Calcul du ferraillage :**

 $q_u = 165.71 \; kN/ml$ ;  $b = 100 \; cm$ ;  $h = 40cm$ ;  $f_{C28} = 25MPa$ ,  $\sigma_{bc} = 14,17MPa$ .  $M_u = \frac{q_u l^2}{r^2}$  $\frac{u^{i}}{2}$  = 20.71 kN.m;

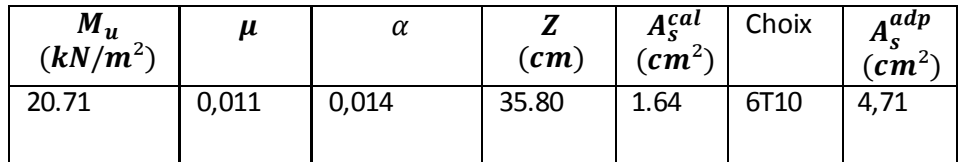

**Tableau IX-12 Calcul du ferraillage du débord**

#### LE FERRAILLAGE DES NERVURES

On prend :  $6T10 = 4.71$   $cm<sup>2</sup>$ ,

#### **Vérifications nécessaires** :

**Condition de non fragilité :** 

$$
A_{s\ min} = 0.23 \ bd \frac{f_{t28}}{f_e} = 4.34 \ cm^2 < 4.71 \ cm^2 \ \dots \dots \dots V \acute{e}rfi \acute{e}e
$$

## **Armatures de répartition :**

$$
\frac{A_s}{4} \le A_r \le \frac{A_s}{2} \cdot 71,17 \, \text{cm}^2 \le A_r \le 2,35 \, \text{cm}^2
$$

On prend :  $4T8 = 2.01$  cm<sup>2</sup>,

## **Vérification des contraintes à l'ELS :**

 $q_{ser} = 92.20 \, kN/ml$ ;  $M_{ser} = 11.52 \, kN.m$ 

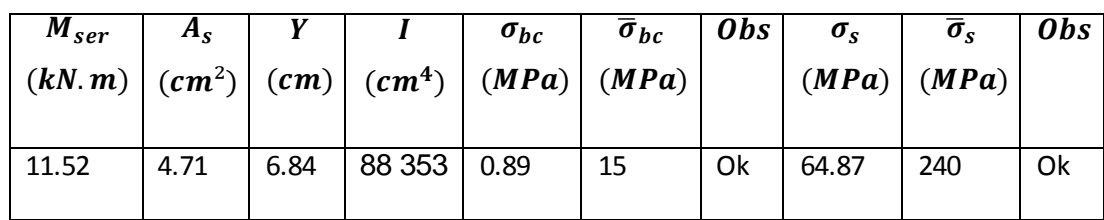

 **Tableau IX-13 Vérifications des contraintes à l'ELS**

## **Vérification de la flèche :**

Il n'est pas nécessaire de procéder à la vérification de la flèche si les trois conditions citées ci dessous sont toutes vérifiées simultanément :

$$
\frac{h}{L} \ge \frac{1}{16}
$$
\n
$$
\frac{A_s}{b.d} \le \frac{4,2}{f_e}
$$
\n
$$
0 \cdot \left\{ \begin{array}{l}\n0,5 > 0,062 \dots \dots \dots \quad V \text{érifi\acute{e}e} \\
0,0009 \le 0,0105 \dots \dots \dots \quad V \text{érifi\acute{e}e} \\
0,5 \ge 0,1 \dots \dots \dots V \text{érifi\acute{e}e} \\
\frac{h}{L} \ge \frac{M_t}{10M_x} \n\end{array} \right\}
$$

Les trois conditions sont satisfaites, il n y pas lieu de vérifier la flèche

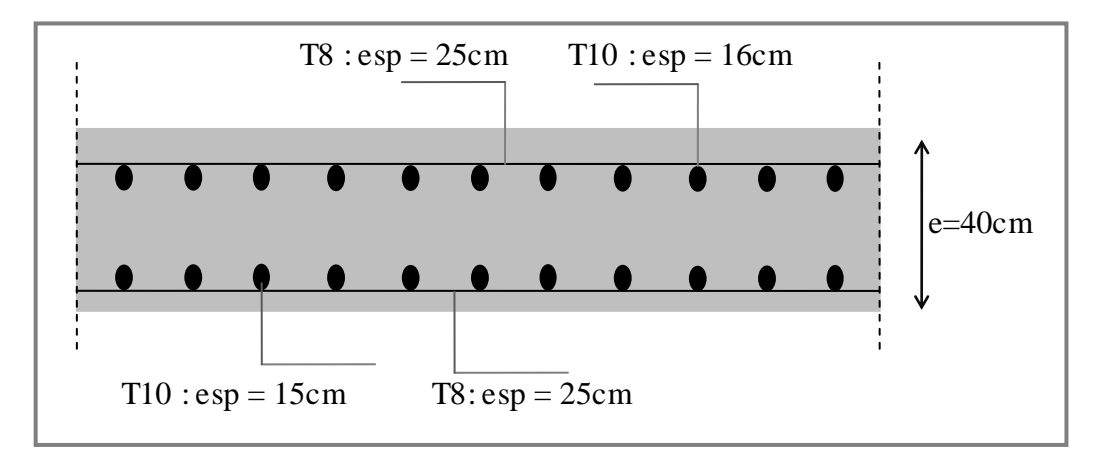

 **Figure IX-10Ferraillage du débord** 

# **Conclusion générale**

L'étude de ce projet est notre première vraie épreuve avant de s'insérer dans la vie active, ce projet nous a permis d'un côté d'assimiler les différentes techniques et logiciel de calcul de structure par élément finis, ainsi que la réglementation régissant les principes de conception etde calcul des ouvrages dans le domaine du bâtiment.

Ce travail nous a permis de voir au détail l'ensemble des étapes à suivre dans le calcul d'un bâtiment, ainsi que le choix des ces éléments et leurs dimensionnements, donc la conception dubâtiment.

En effet, la réalisation d'un ouvrage ne peut se faire sans qu'on fait une bonne étude "un ouvrage bien conçu est un ouvrage bien étudié et bien réalisé" Les conclusions auxquelles a abouti le présent travail, sont résumées dans les points suivants :

• L'analyse tri dimensionnelle d'une structure irrégulière est rendue possible grâce àl'outil informatique et au logiciel performant de calcul, à savoir le **robot** versions 14

Grâce au logiciel **robot**, l'estimation (la modélisation) de la masse de la structure peut être faite avec un grand degré de précision.

- Nous avons approfondi nos connaissances en matière d'application des règlements et des certaines méthodes Tel que : Eurocode III et IV, L'Eurocode IX, CCM97, RPA99 etc

-La collaboration entre le béton et l'acier dans les planchers mixtes à diminuer les dimensionsdes profilés des poutres et des solives et augmenter leur résistance (en termes de flèche).

-Le vent, comme le séisme, peut engendrer des dégâts importants dans les constructions, ce qui fait de l'étude au vent une étape très importante dans les calculs des structures métalliques. Le règlement neige & vent est utilisé pour calculer la pression due au vent.

-L'analyse sismique constitue une étape déterminante dans la conception parasismique des structures. En effet des modifications potentielles peuvent être apportées sur le système de contreventement lors de cette étape. Rappelons que dans notre cas, c'est une structure auto stable qui a été pré dimensionnée. Le renforcement de cette dernière, nous a amené vers unestructure contreventée

-La chose qui distingue la construction métallique c'est les assemblages, ces derniers doiventêtre calculés et vérifiés d'une manière claire et explicite tout en respectant les règlements utilisés en Algérie.

-Ce projet nous a permis d'acquérir des connaissances nouvelles sur les méthodes de calcul etd'études des structures ; même sur le pratique des logiciels comme **robot** ; AUTOCAD.